© 2016 Apple Inc. All rights reserved. Redistribution or public display not permitted without written permission from Apple.

#### App Frameworks #WWDC16

#### Interactive Messages Session 224 iMessage Apps and Stickers, Part 2

Alex Carter Messages Engineer Stephen Lottermoser Messages Engineer

## Recap—iMessage Apps, Part 1

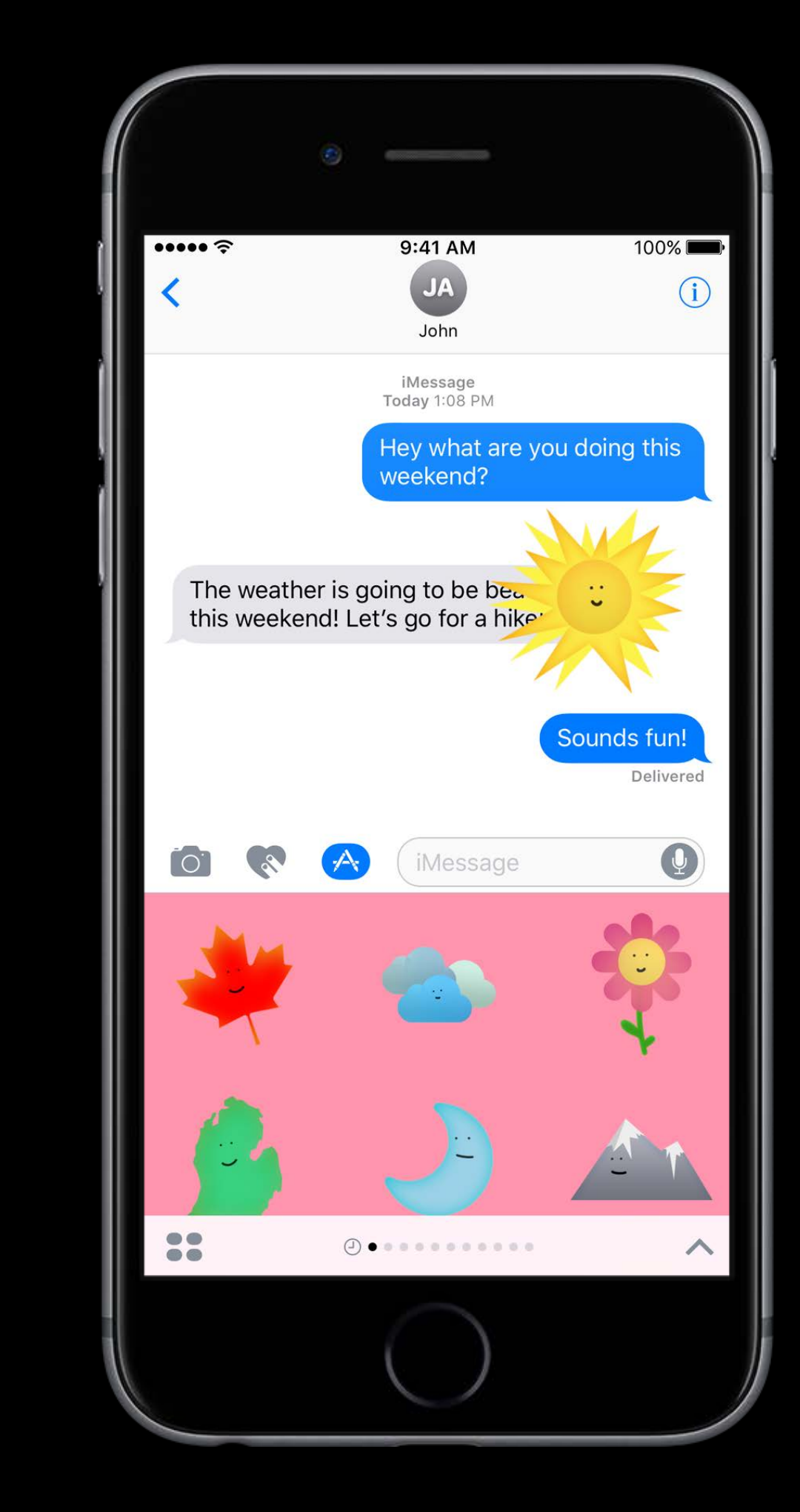

Interactive Messages iMessage Apps

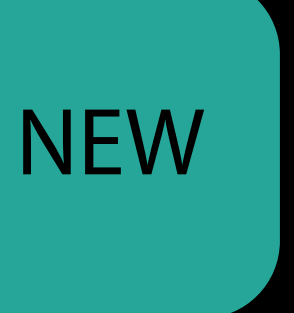

- 
- 
- 
- 
- 
- 
- -
- -
- 
- 
- - -
- 
- 
- 
- 
- 
- -
	-
- 
- 
- 
- 
- - -
	-
	-
	-
- 
- 
- 
- - -
	-
- 
- 
- 
- 
- 
- 
- 
- 
- 
- 
- 
- 
- 
- 
- 

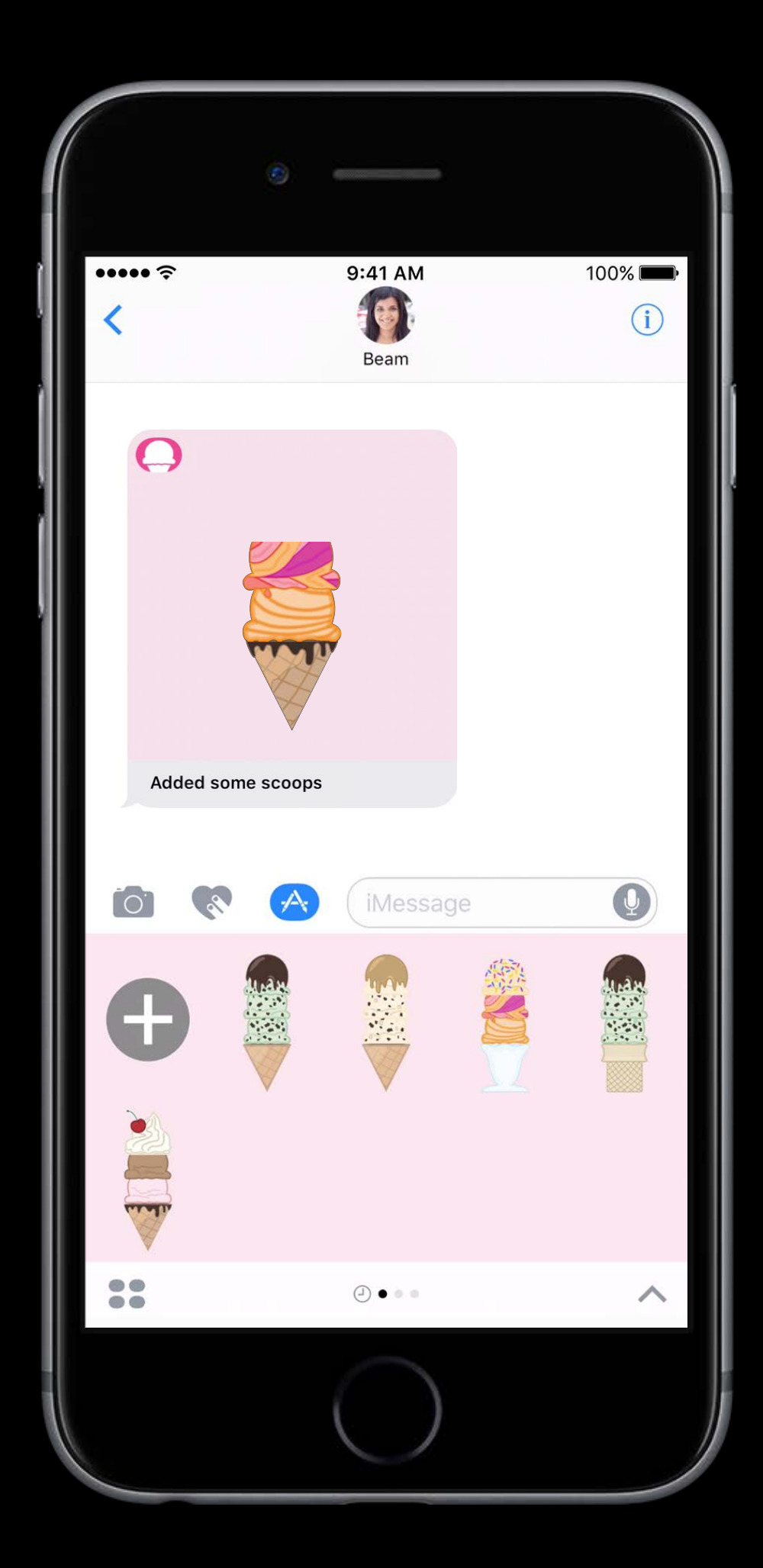

Interactive Messages

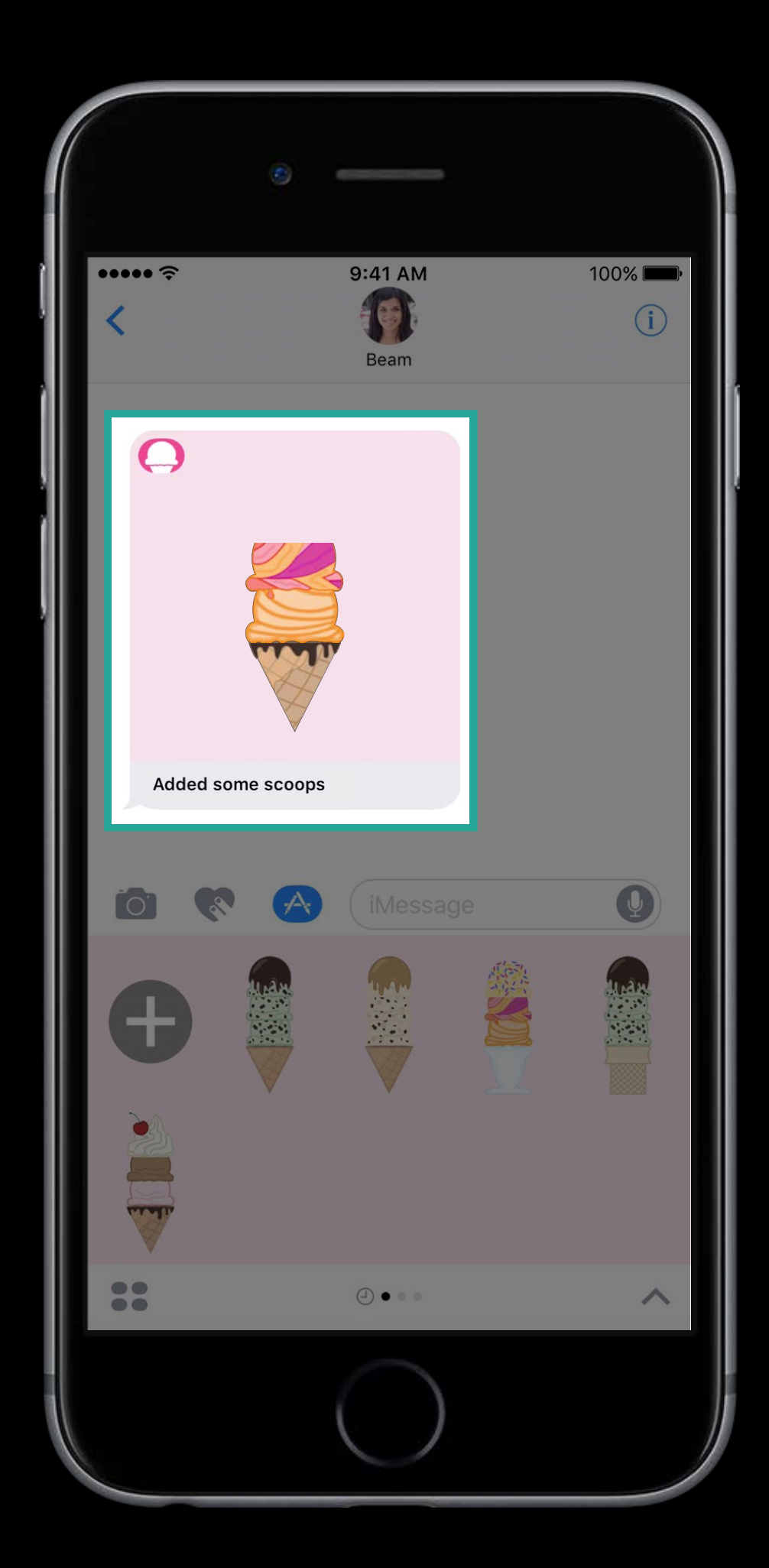

Interactive Messages Messages Extension

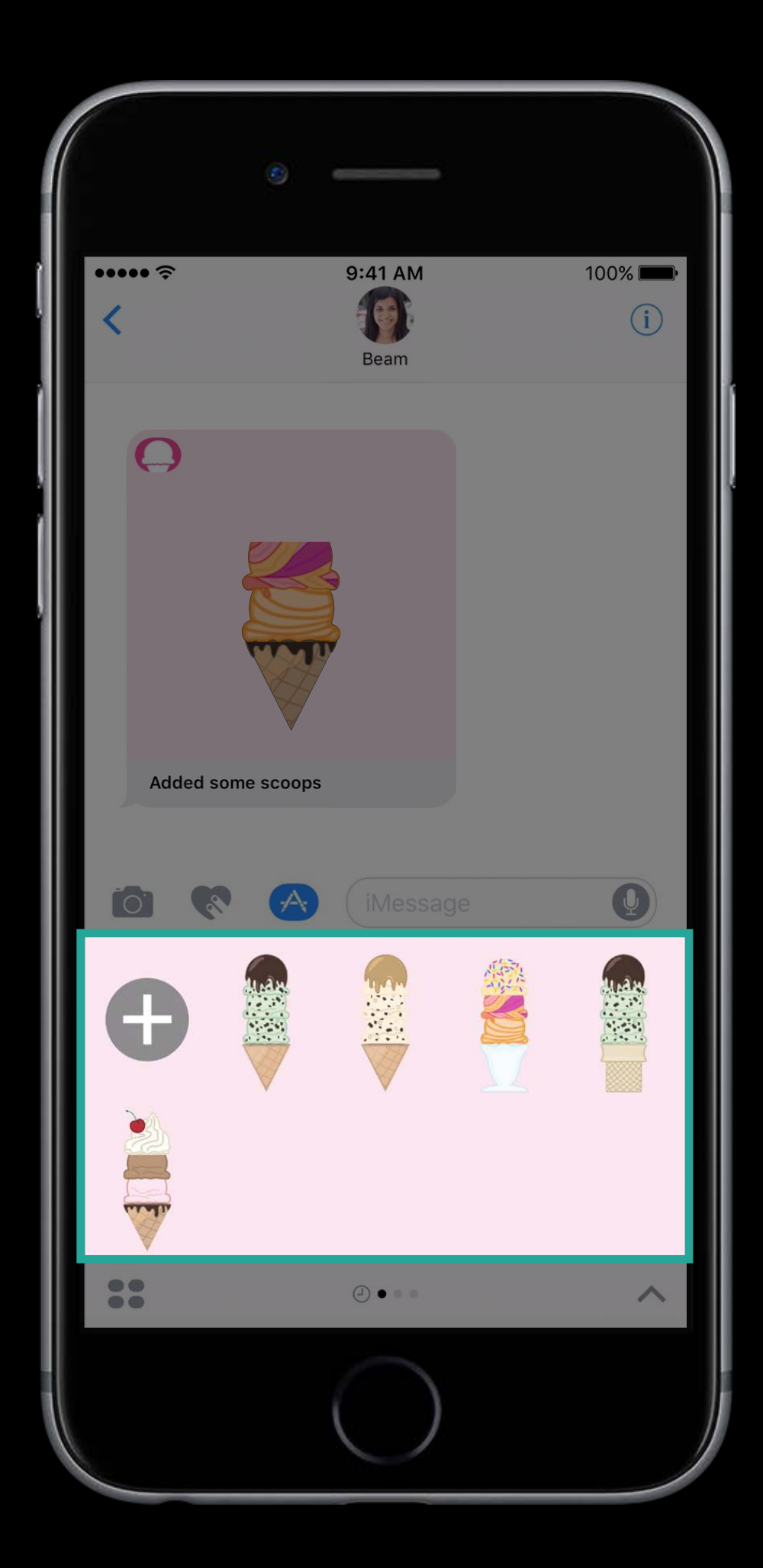

Interactive Messages Messages Extension Compose an Interactive Message

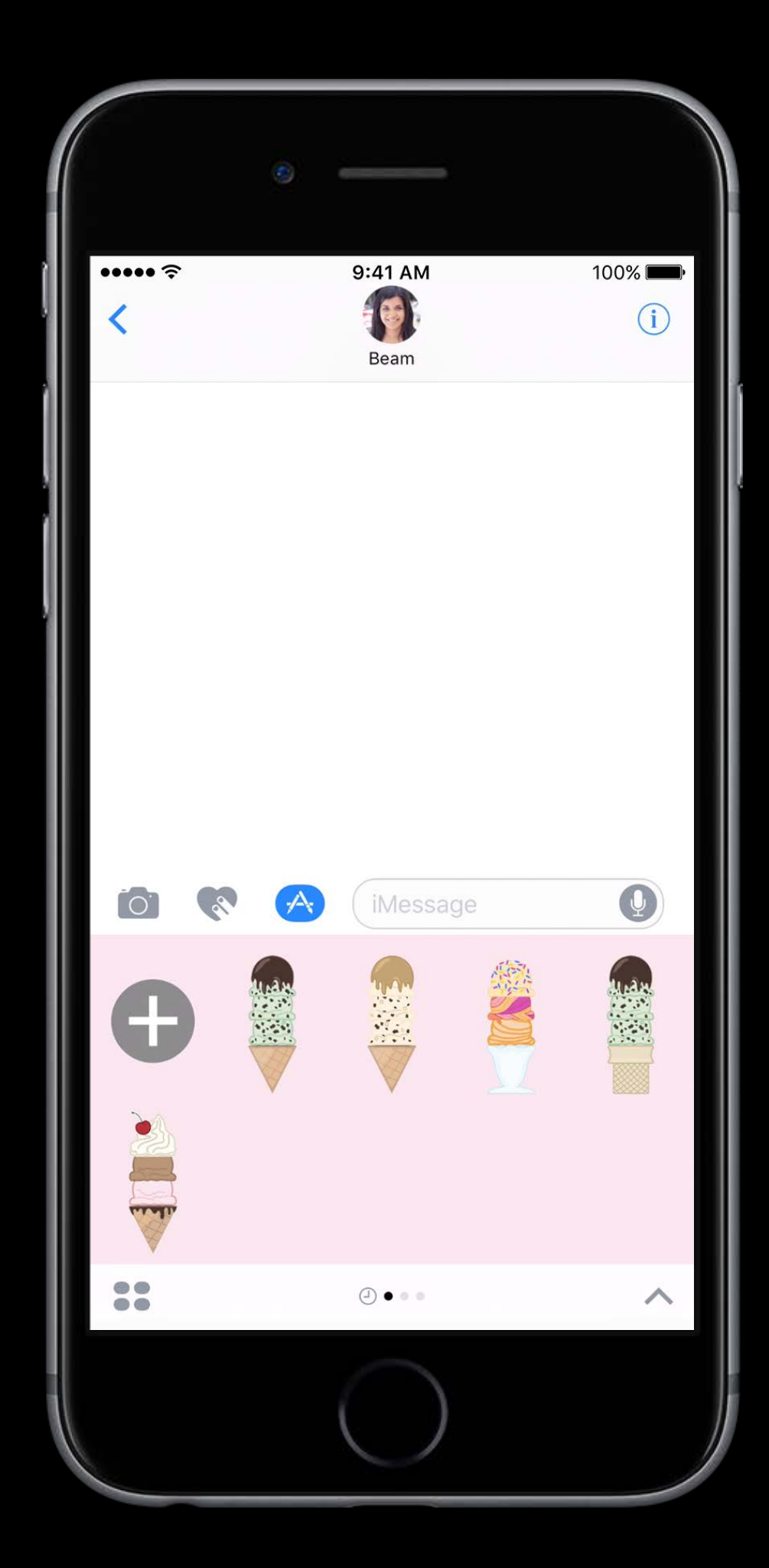

Interactive Messages Messages Extension Compose an Interactive Message

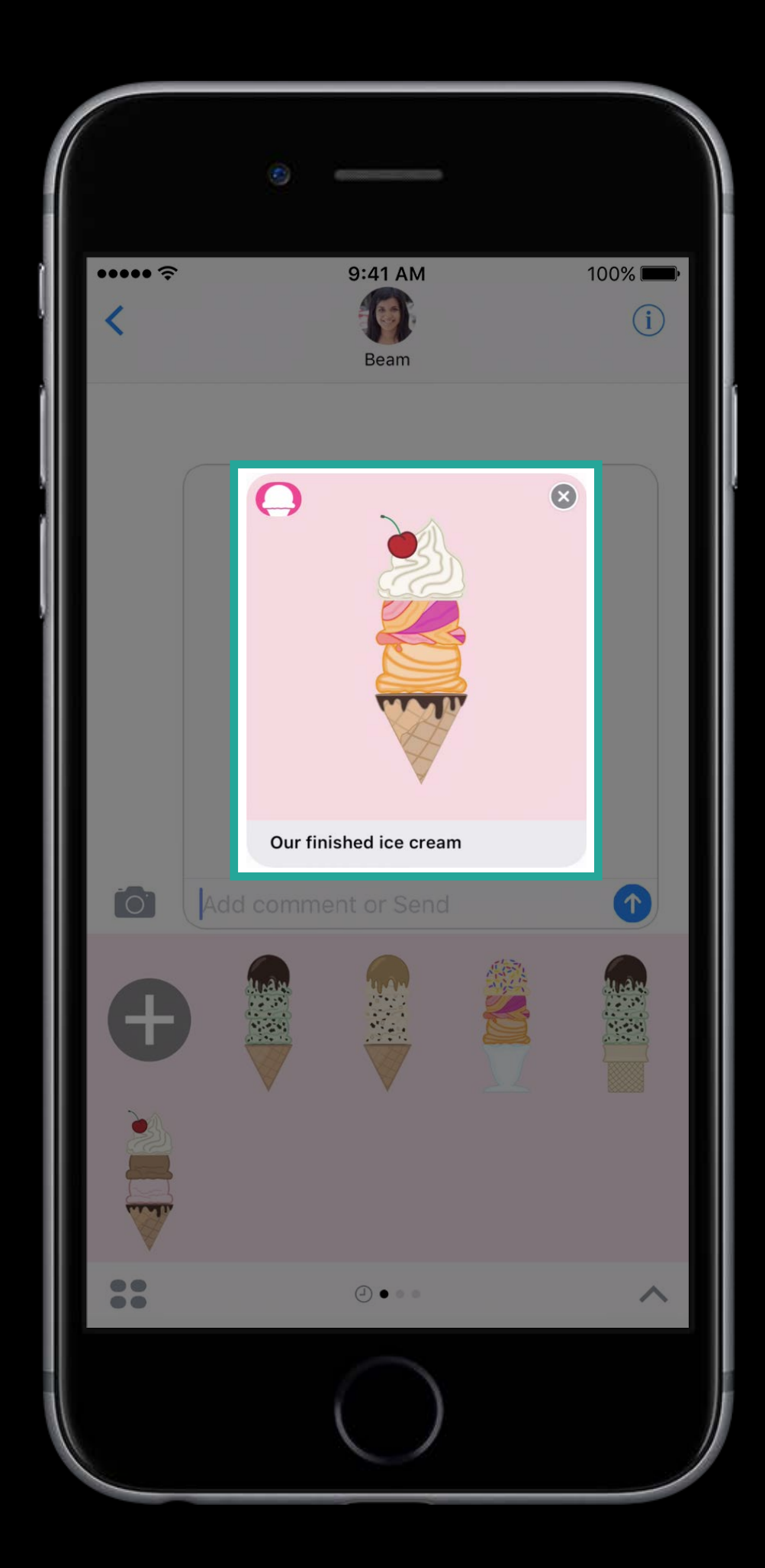

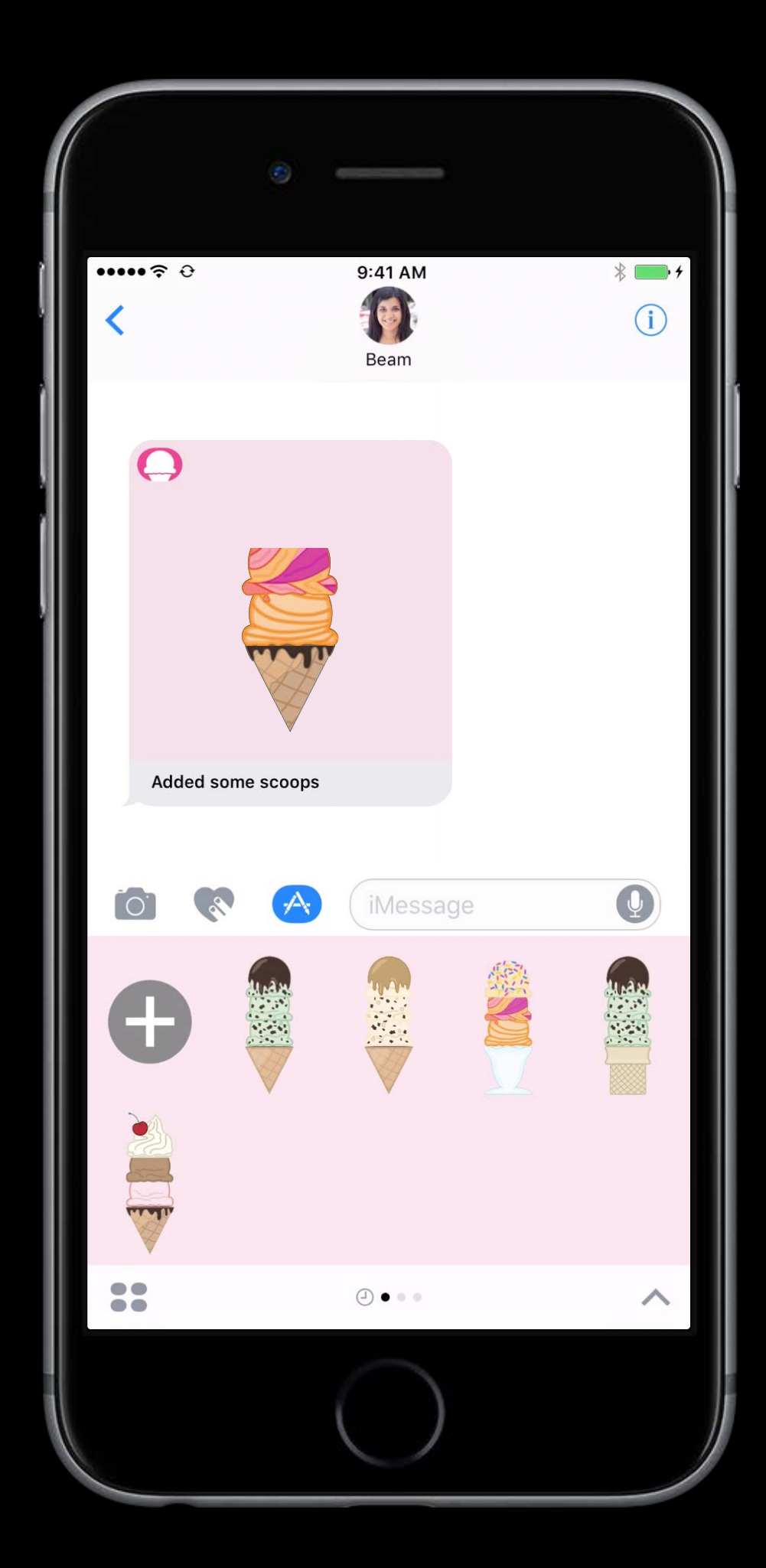

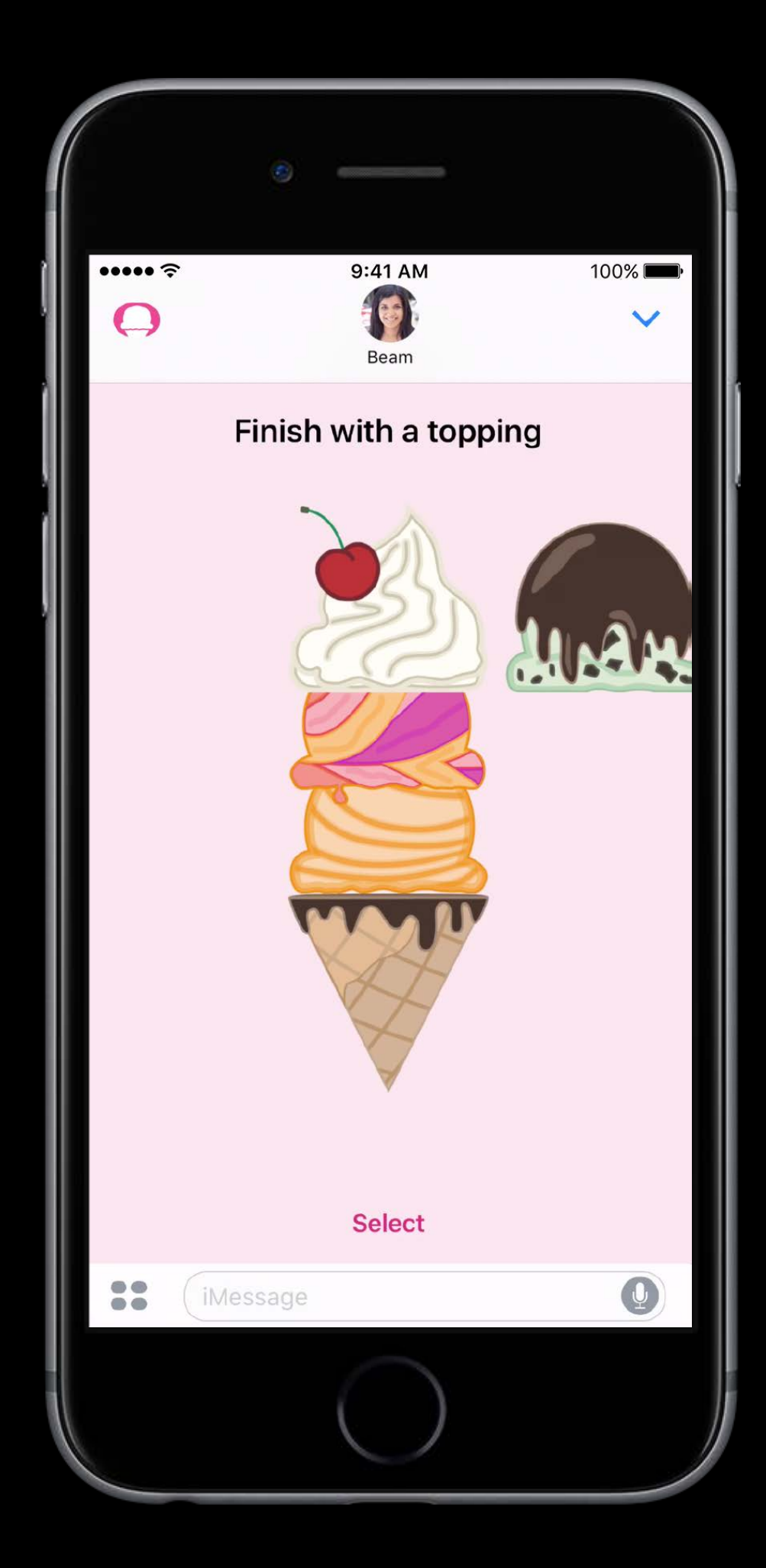

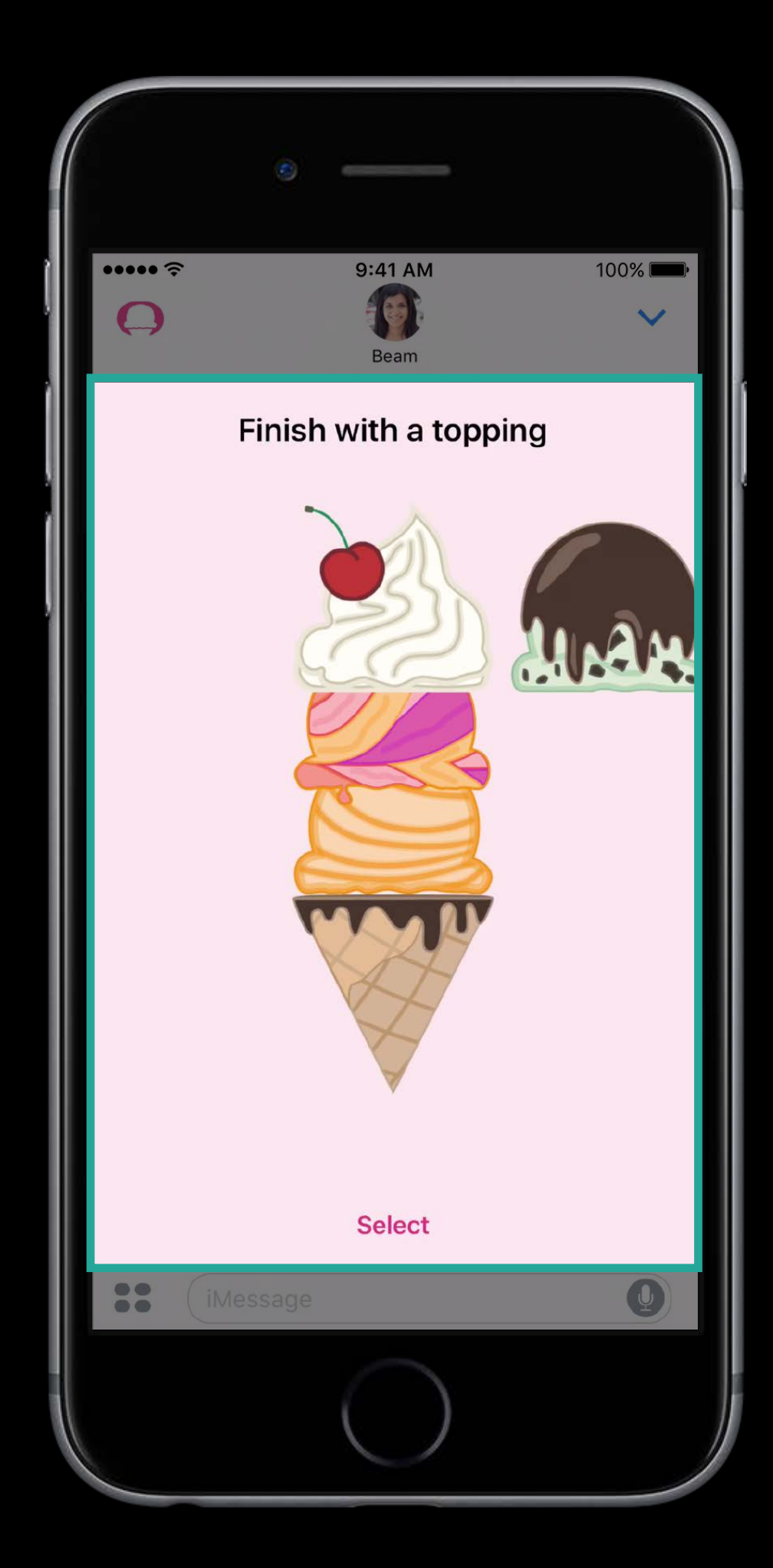

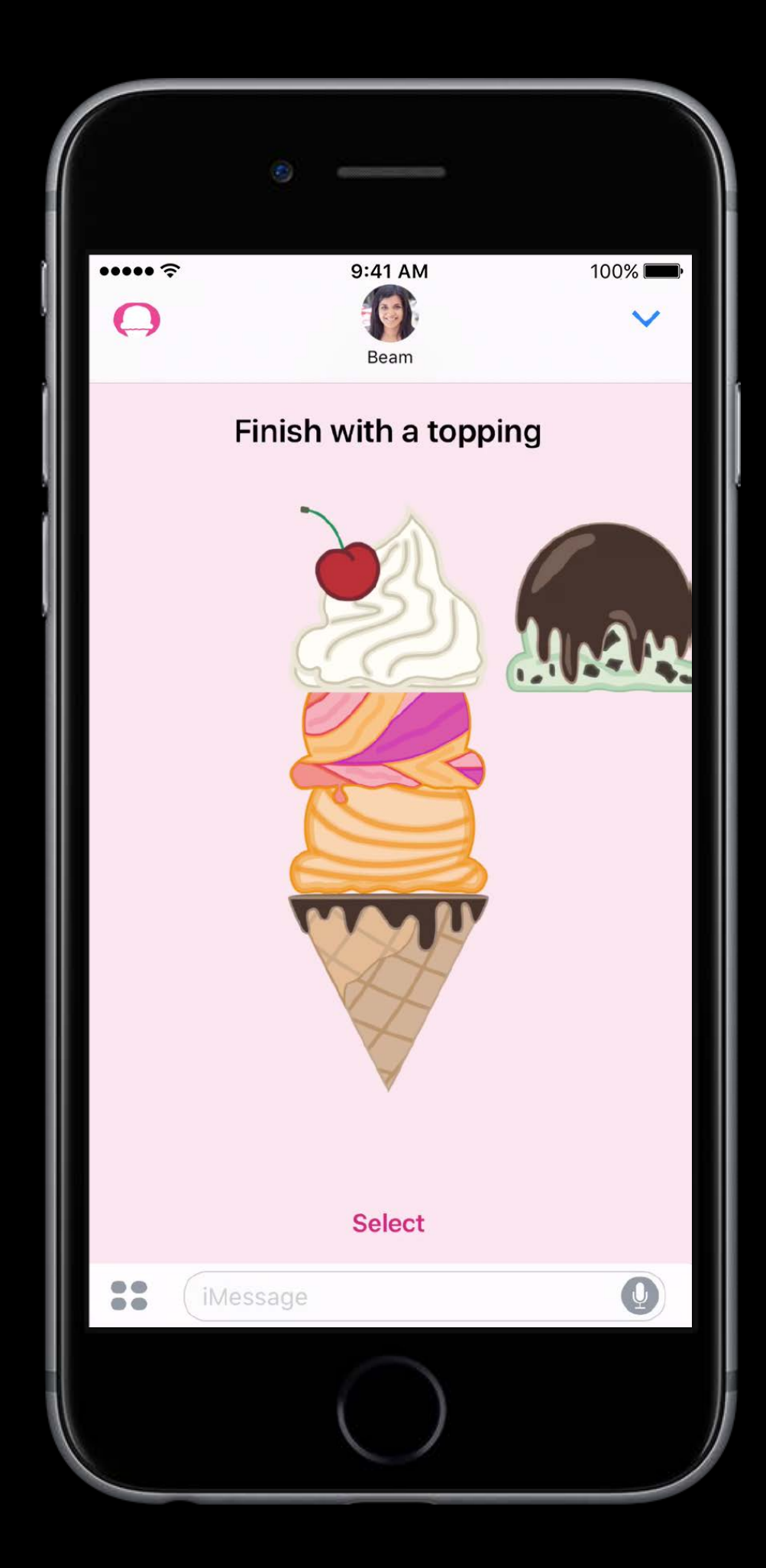

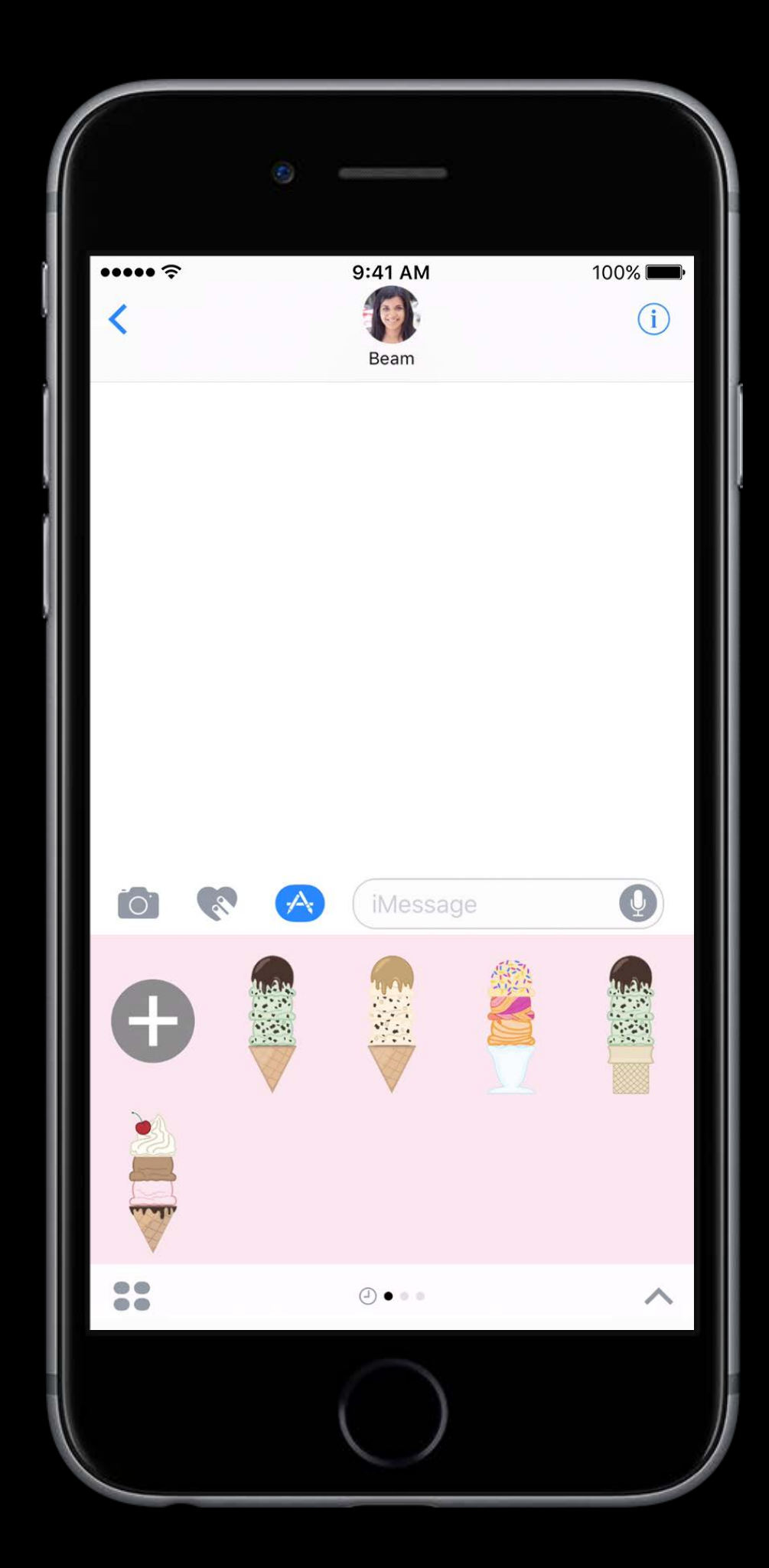

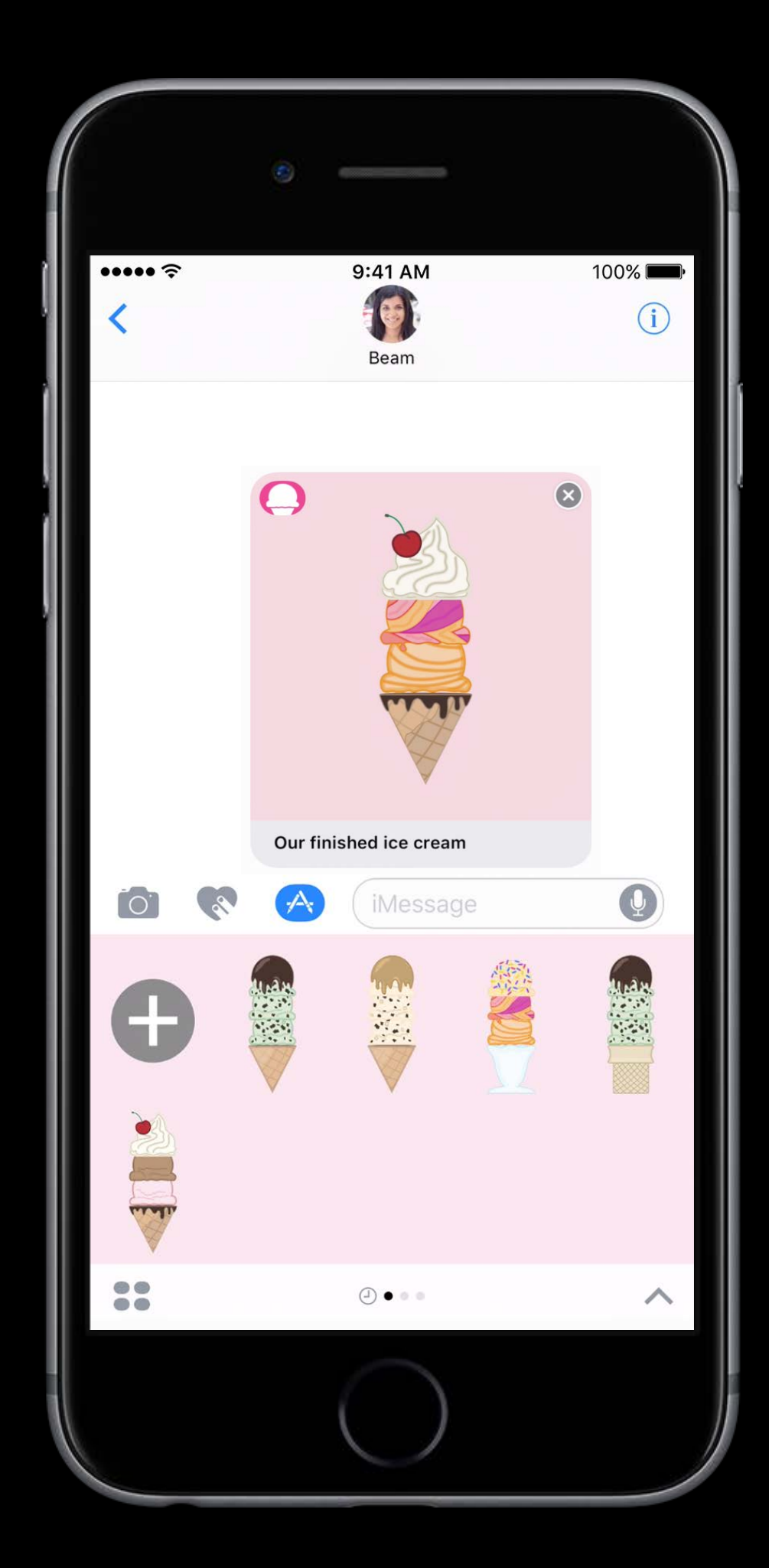

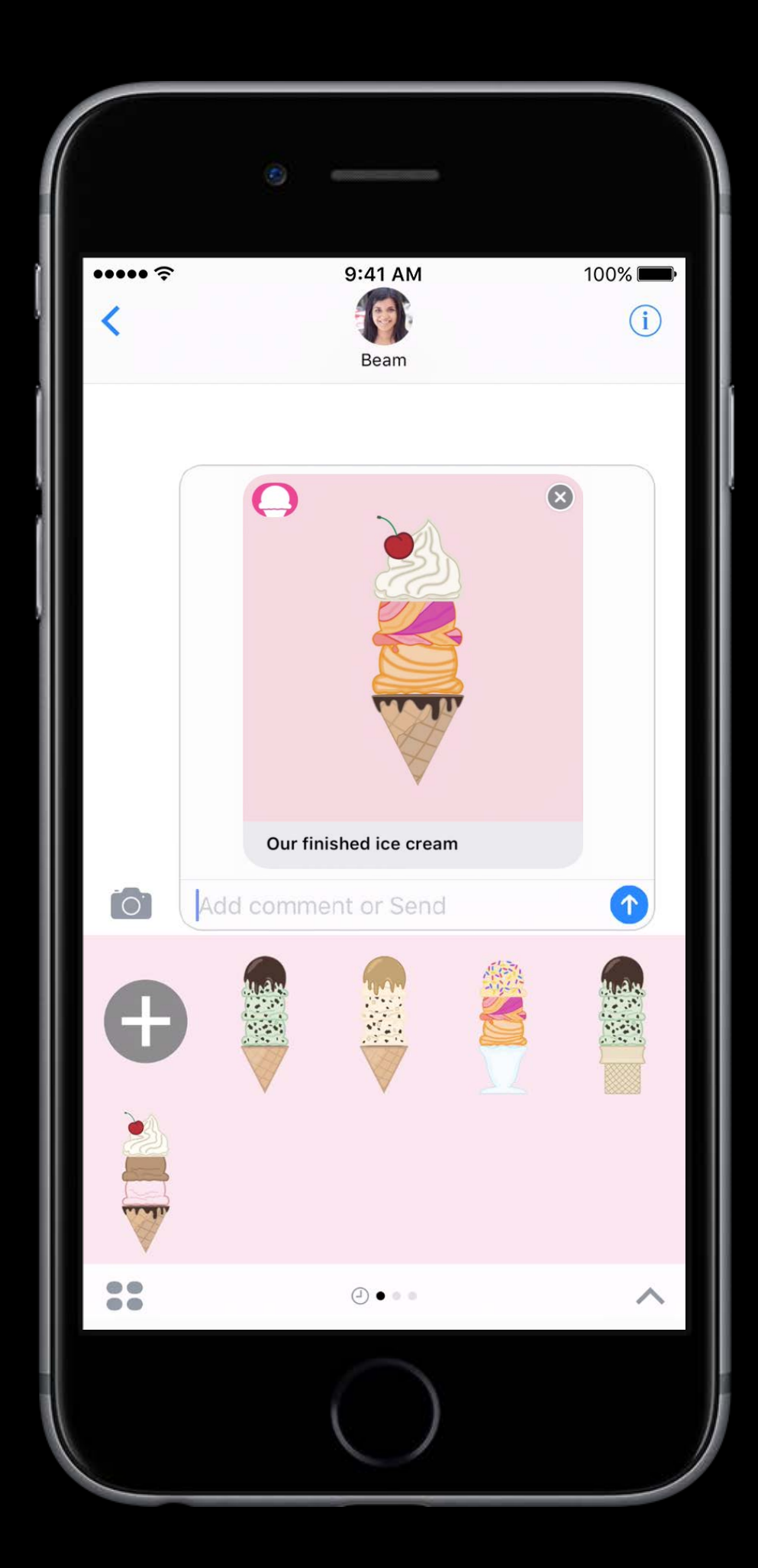

- 
- 
- 
- -
- 
- 
- - -

Messages API overview

Messages API overview Extension lifecycle

Messages API overview Extension lifecycle Compose a message

Messages API overview Extension lifecycle Compose a message Send the message

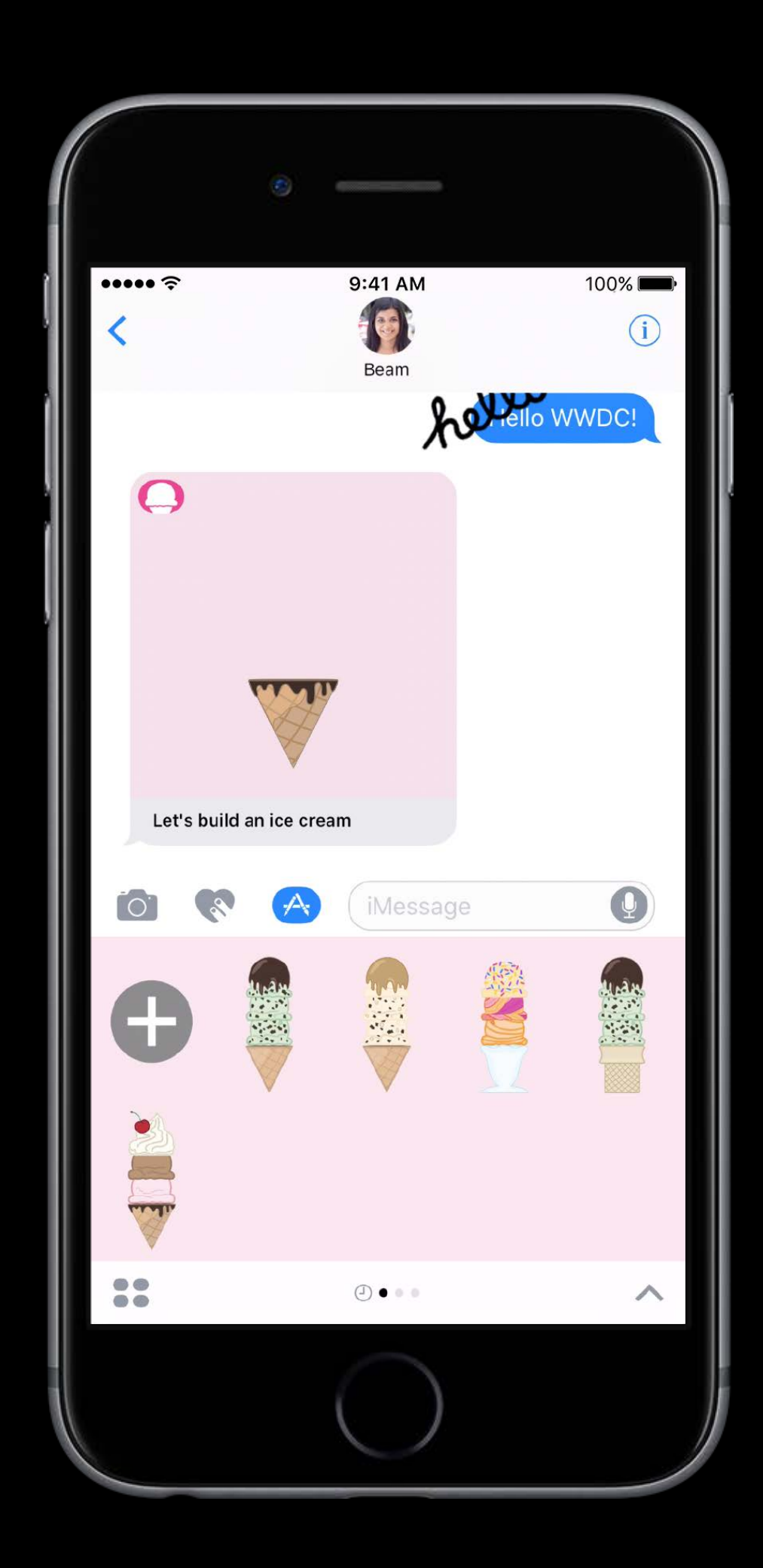

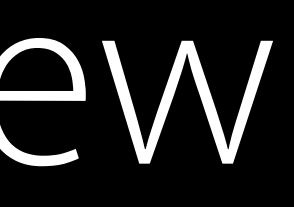

#### MSMessagesAppViewController

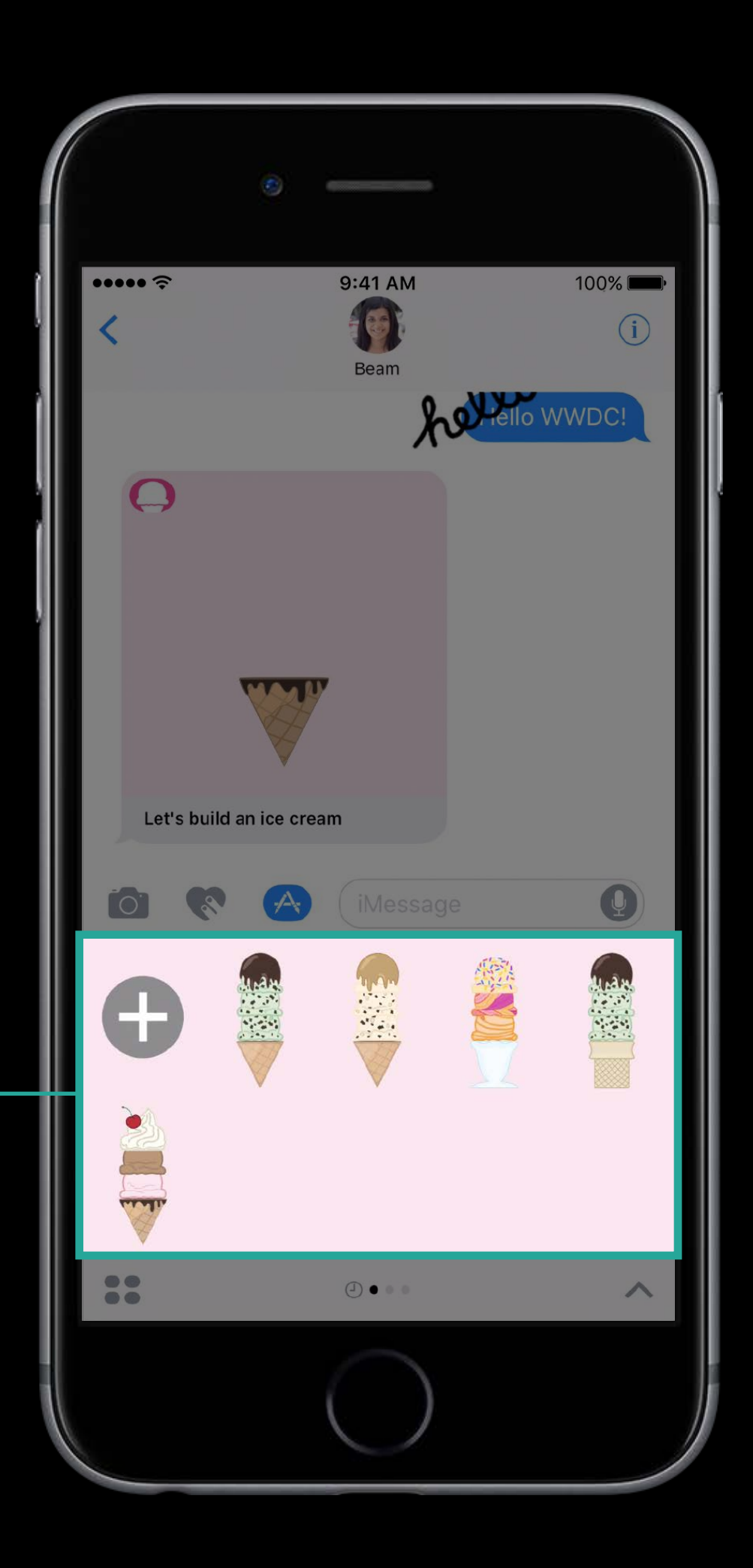

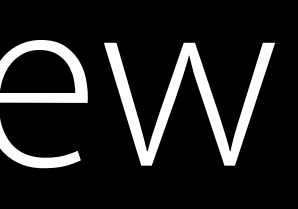

MSConversation

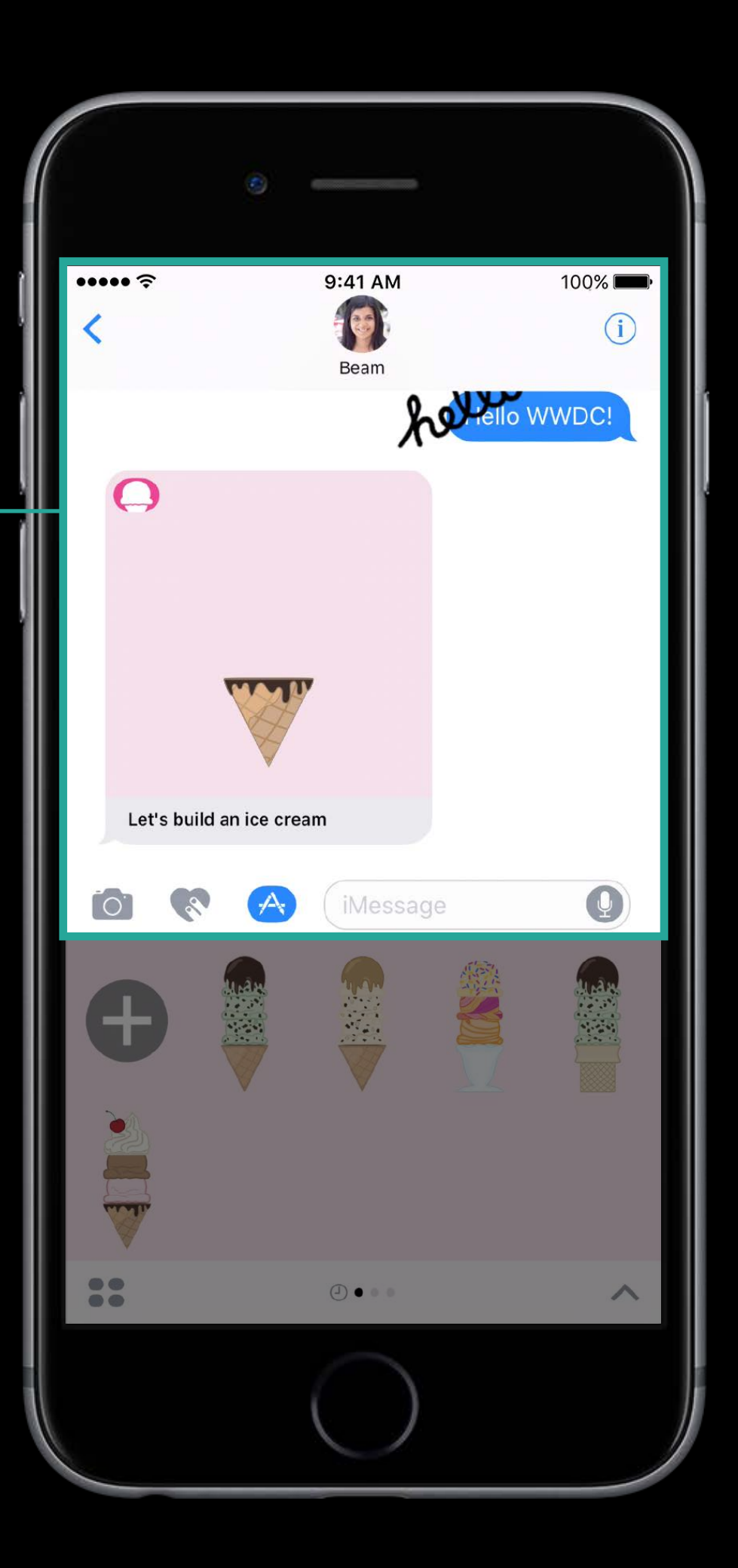

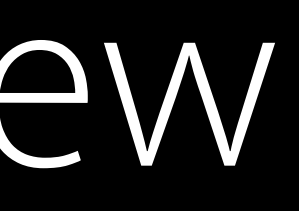

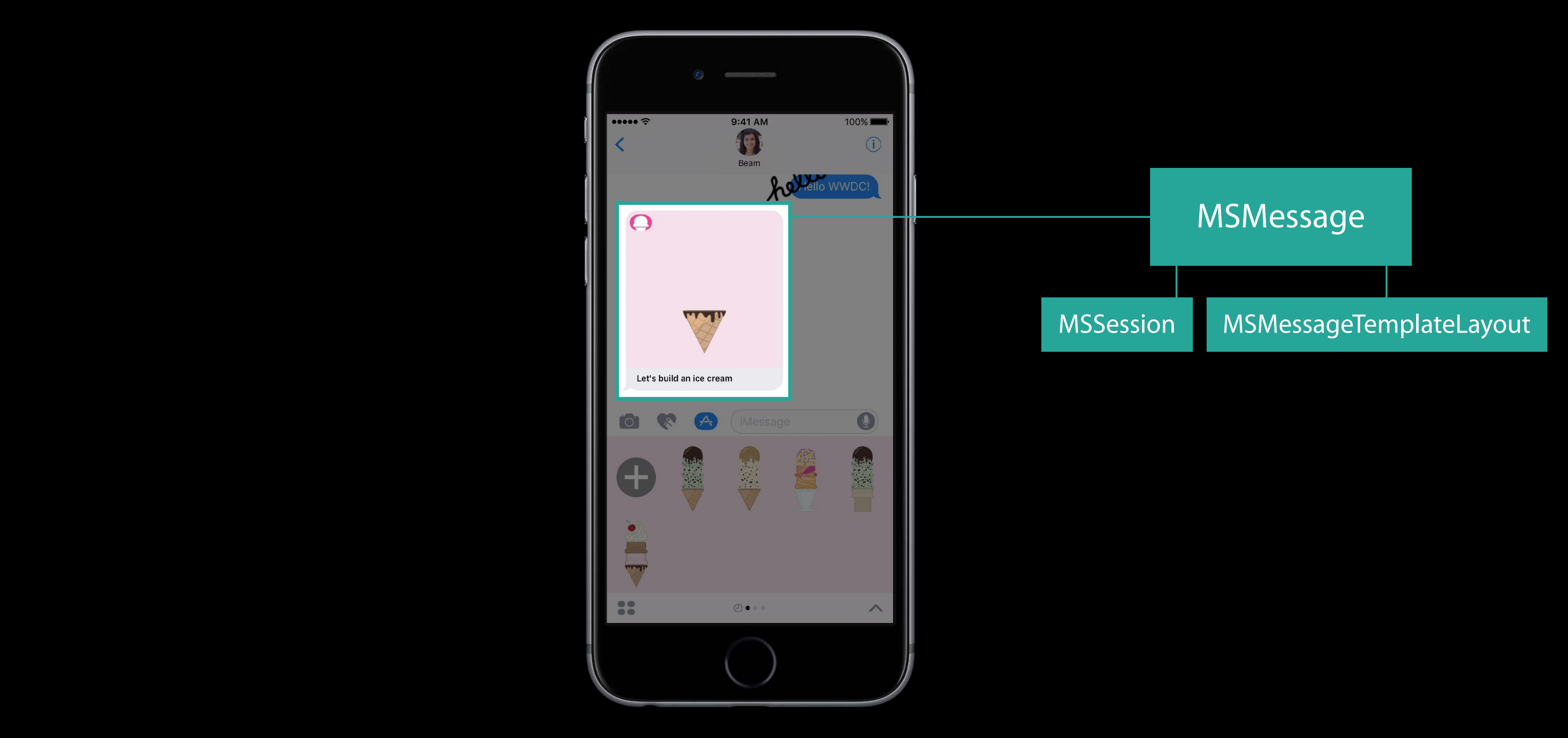

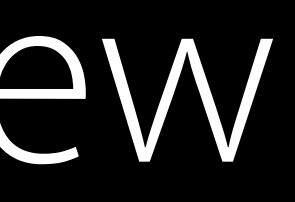

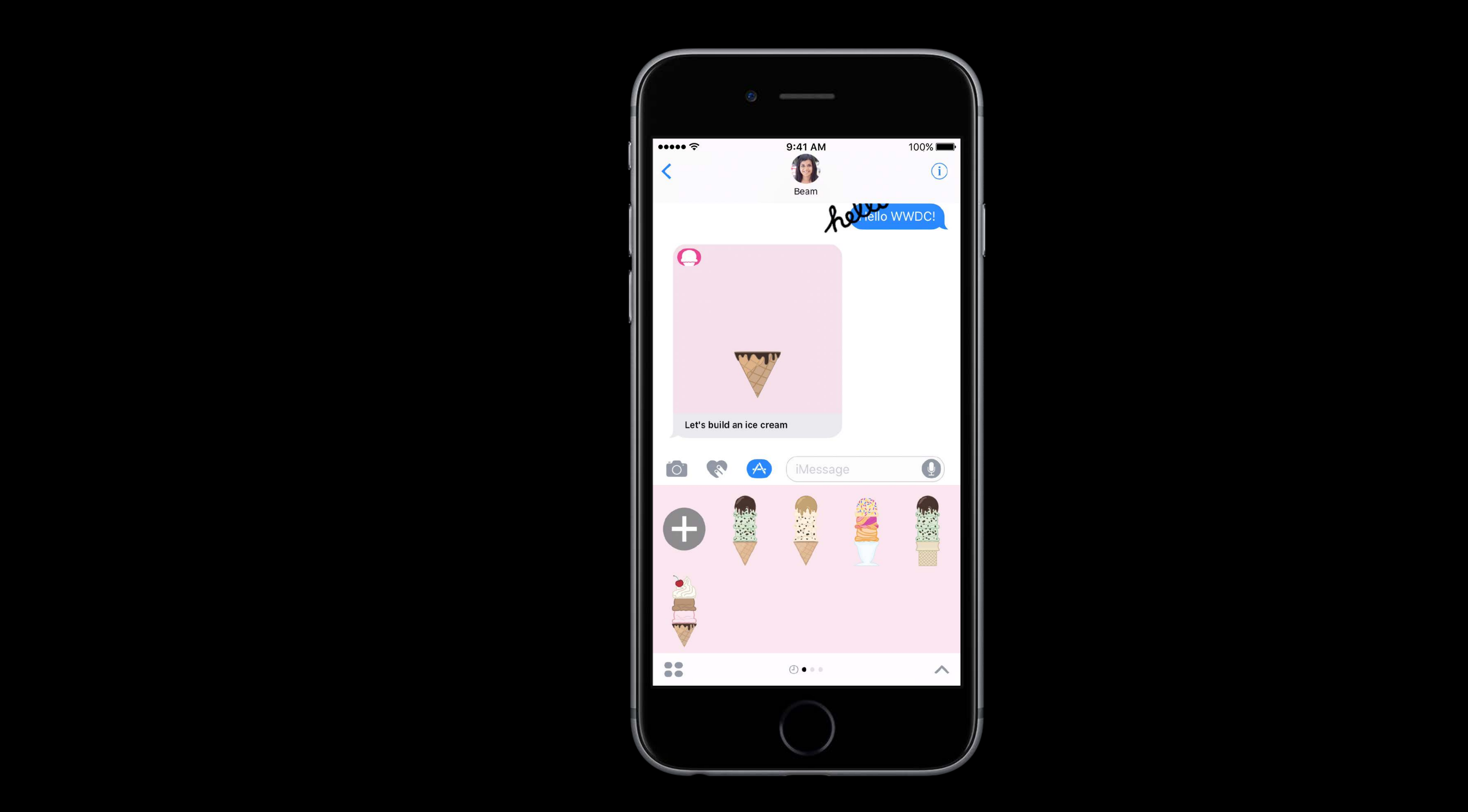

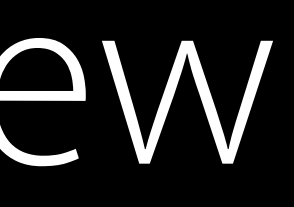

Process Launched

#### Process Launched

func didBecomeActive(with conversation: MSConversation)

#### Process Launched

func didBecomeActive(with conversation: MSConversation)

#### func viewWillAppear(\_ animated: Bool)

#### Process Launched

func didBecomeActive(with conversation: MSConversation)

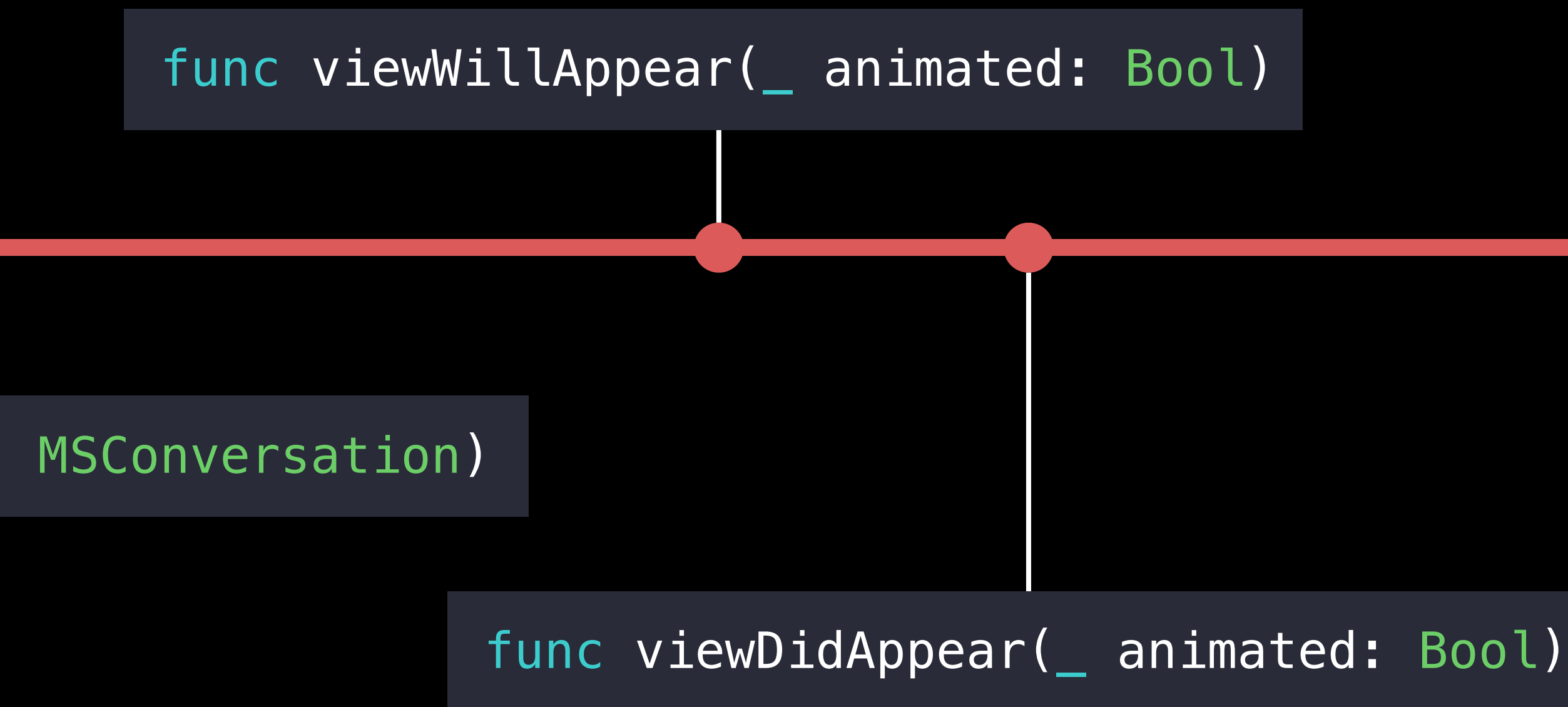

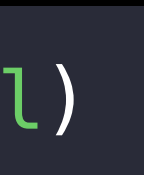

#### Resigning active Extension Lifecycle

## Resigning active Extension Lifecycle

func viewWillDisappear(\_ animated: Bool)

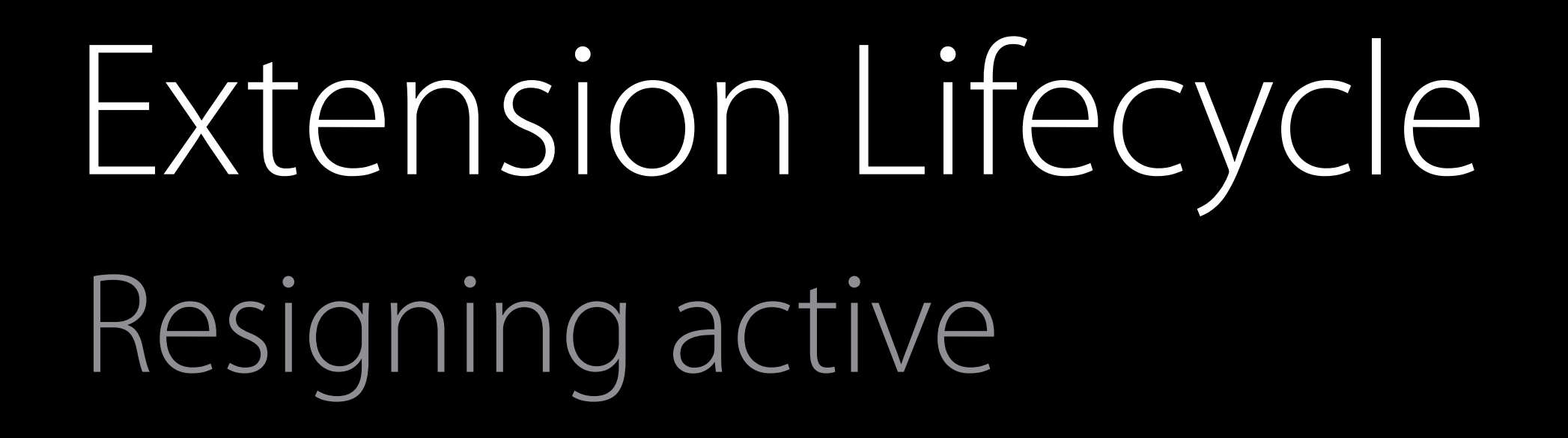

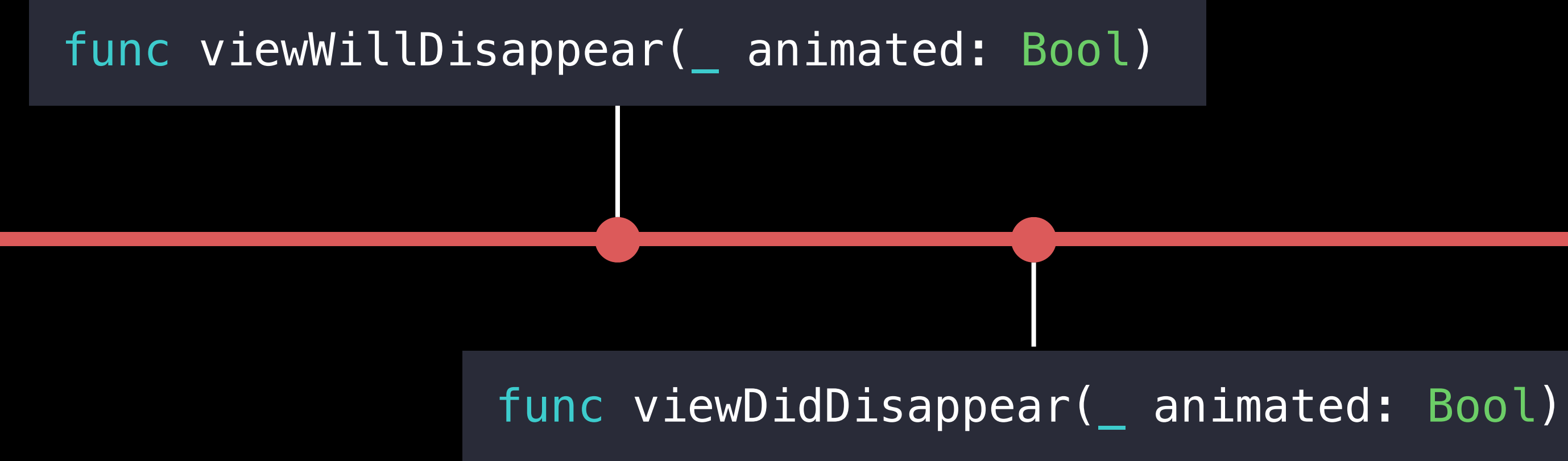

# func willResignActive(with conversation: MSConversation)

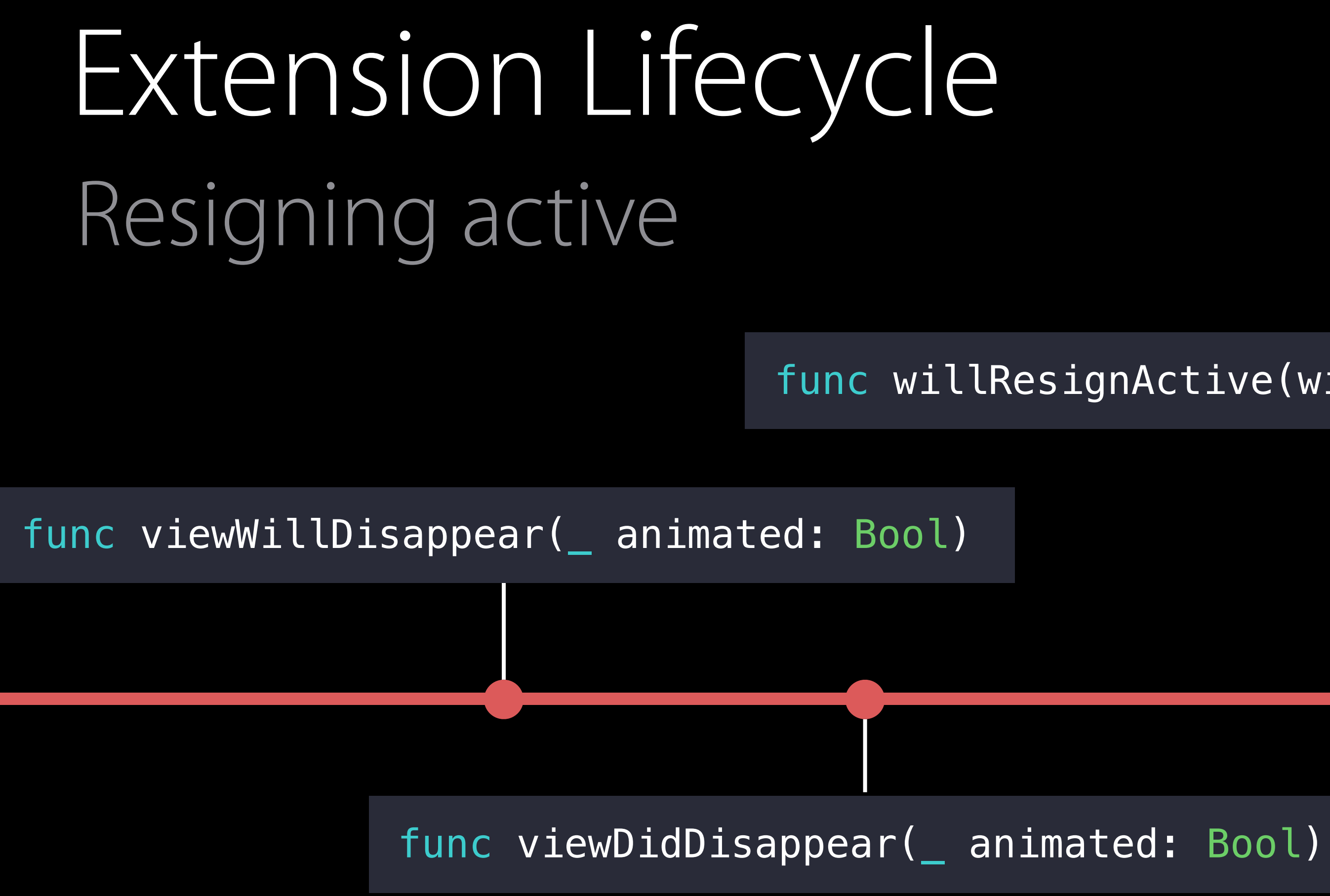

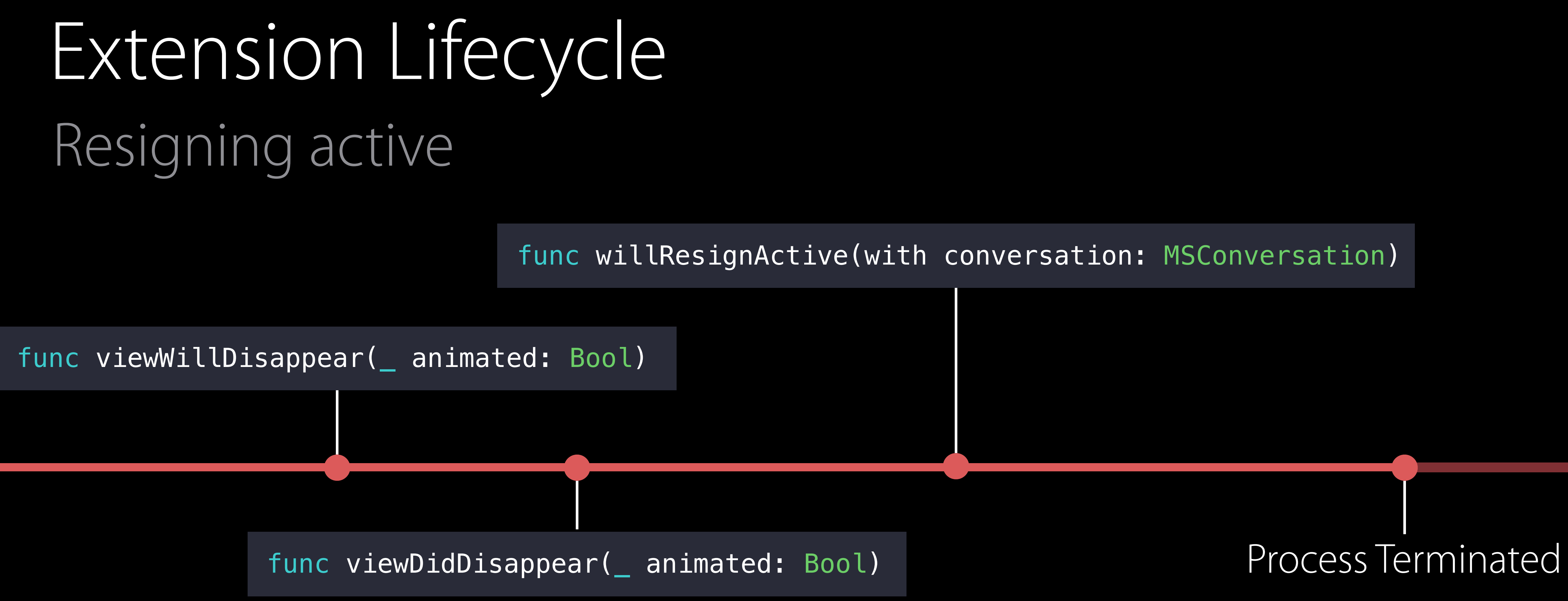

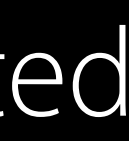
let message = MSMessage()

let message = MSMessage()

message.url

#### https://example.com?icecream=A3F

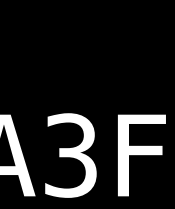

let message = MSMessage()

message.url

#### https://example.com?icecream=A3F

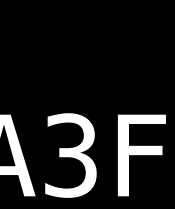

let message = MSMessage()

#### https://example.com?icecream=A3F "Let's build an ice cream"

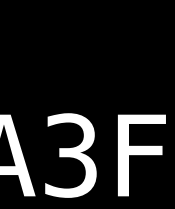

message.url

message.accessibilityLabel

let message = MSMessage()

message.url

message.accessibilityLabel

#### https://example.com?icecream=A3F

"Let's build an ice cream"

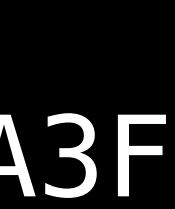

let message = MSMessage()

message.url message.accessibilityLabel message.layout

#### https://example.com?icecream=A3F "Let's build an ice cream"

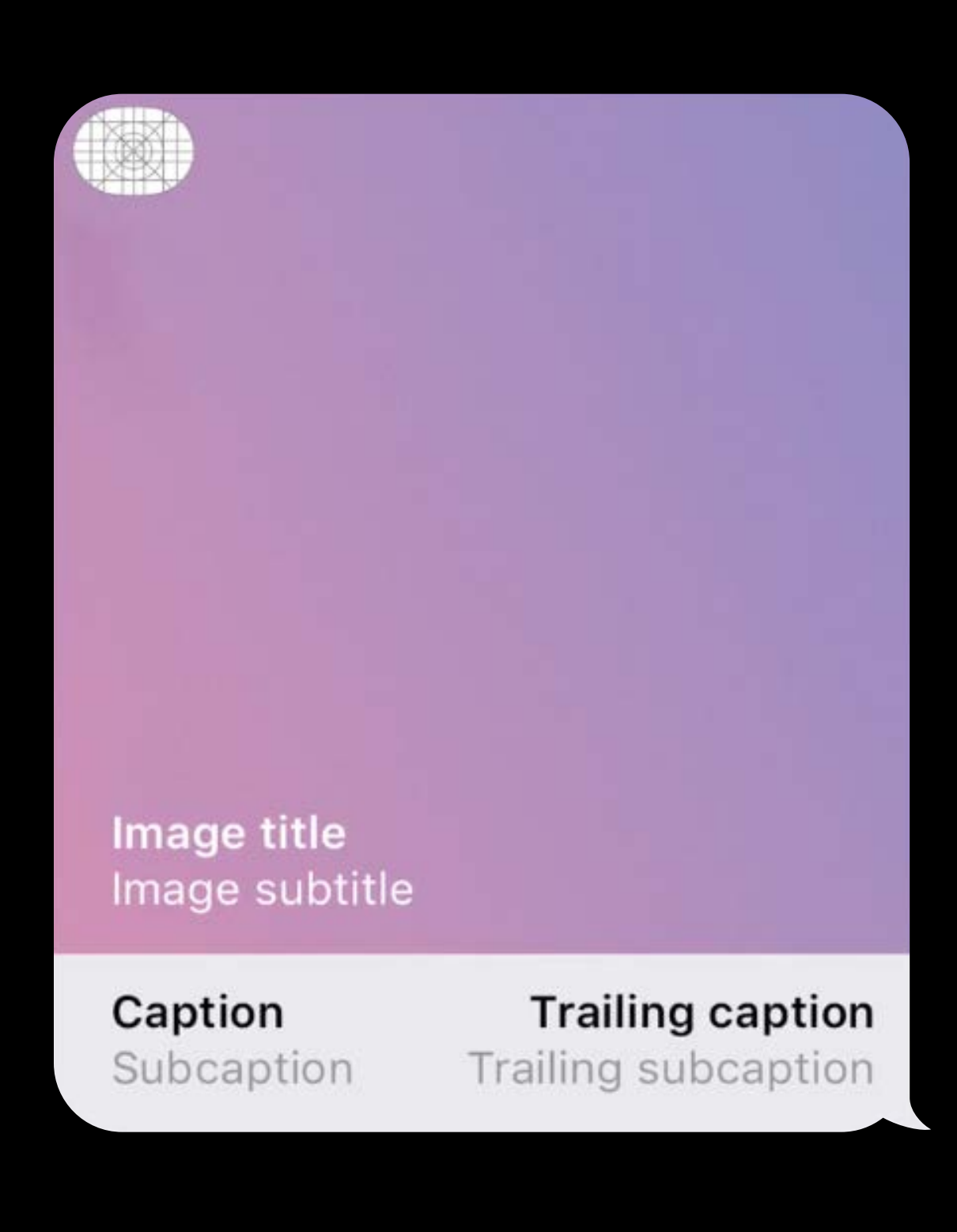

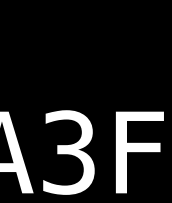

let message = MSMessage()

#### https://example.com?icecream=A3F "Let's build an ice cream"

message.url

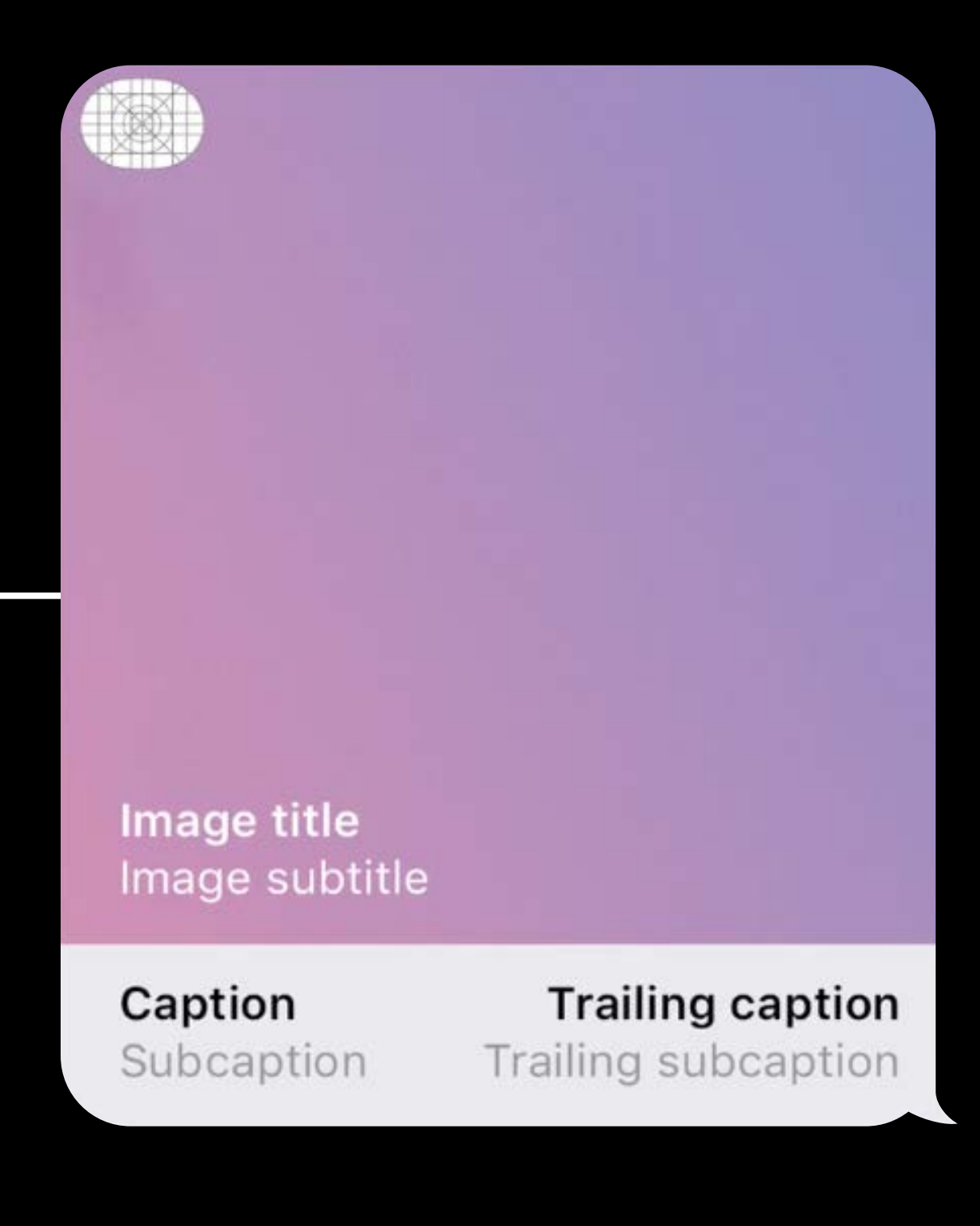

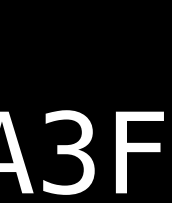

message.accessibilityLabel

message.layout

let layout = MSMessageTemplateLayout()

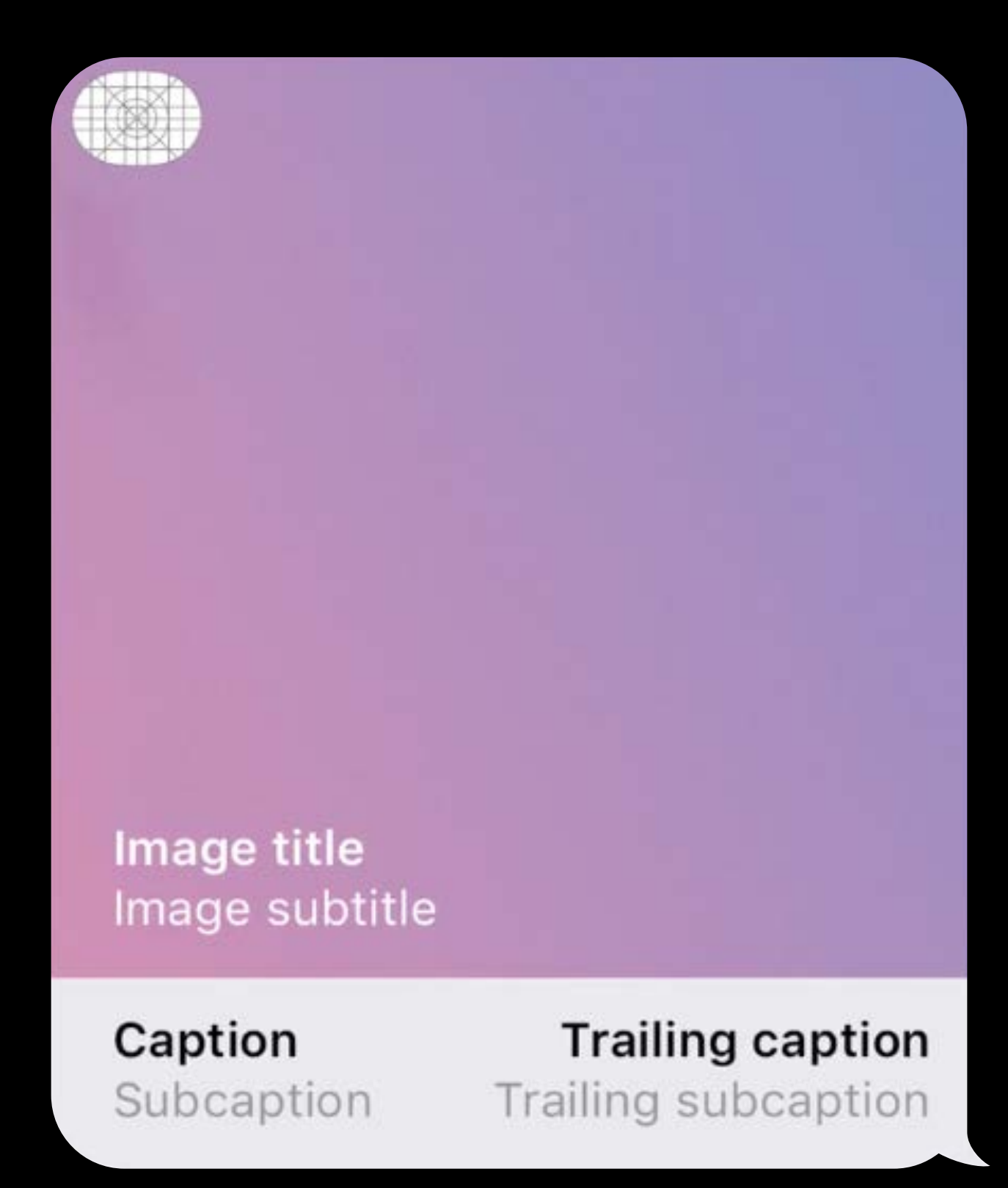

let layout = MSMessageTemplateLayout()

layout.image

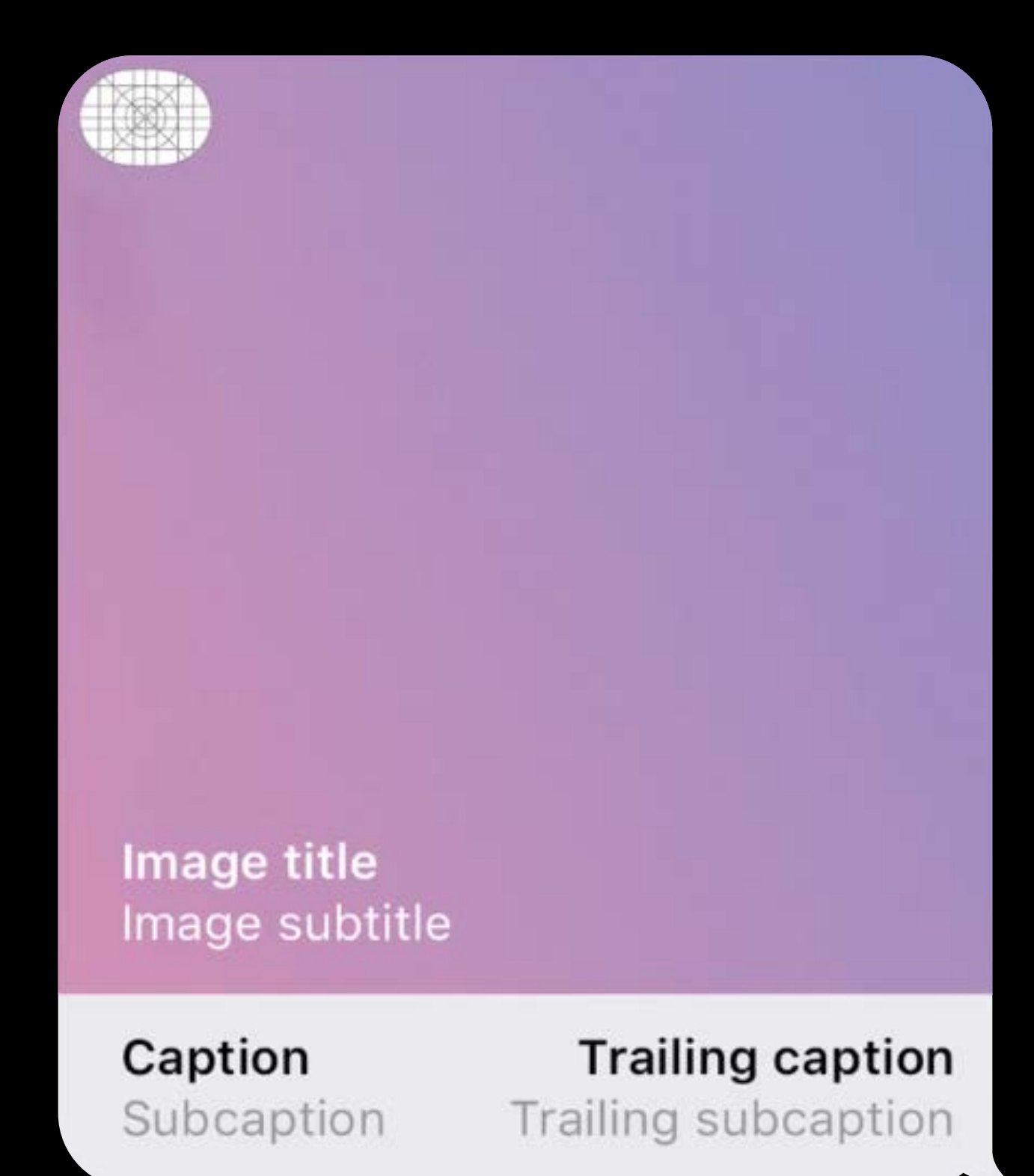

let layout = MSMessageTemplateLayout()

layout.image

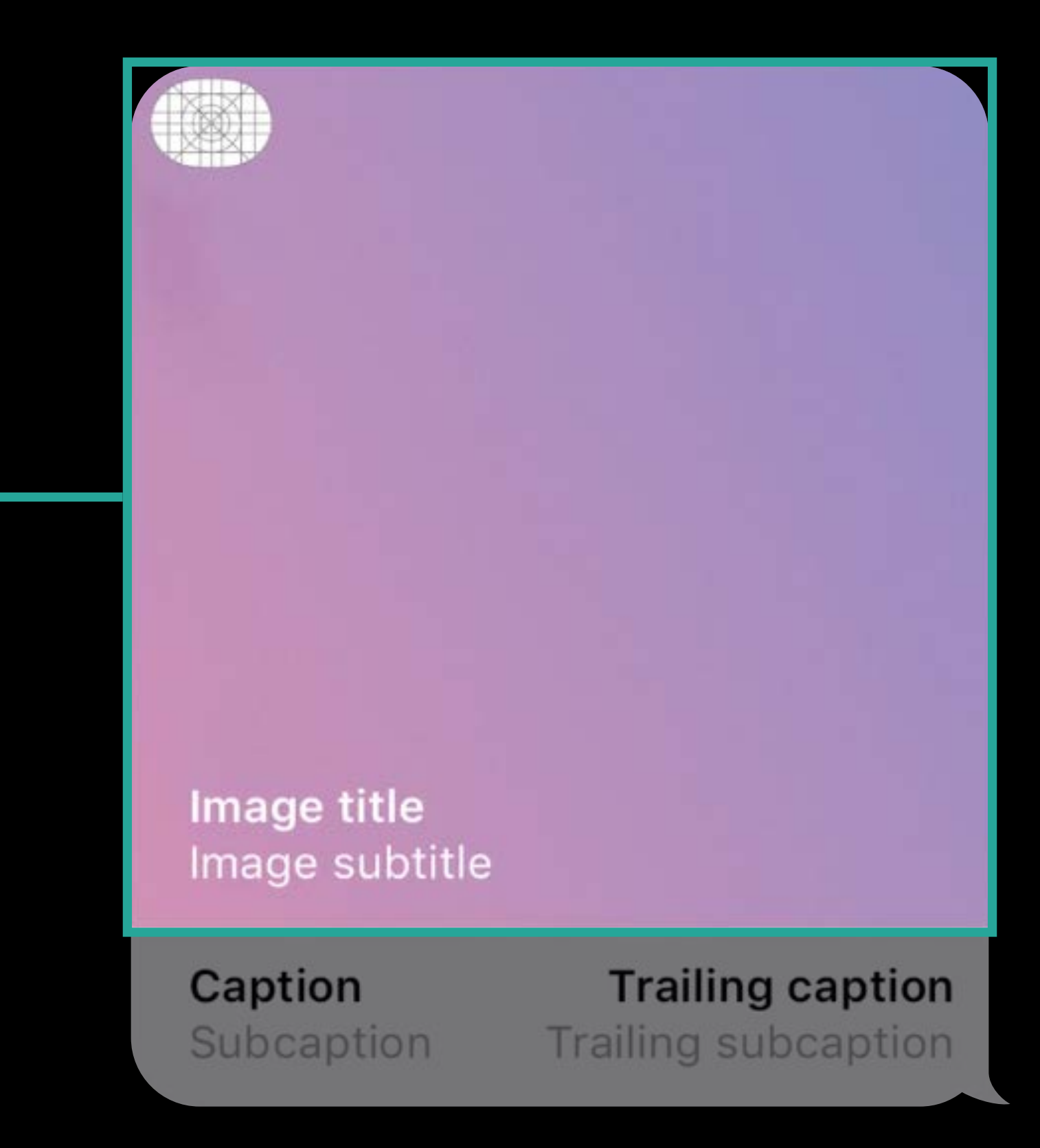

let layout = MSMessageTemplateLayout()

layout.image

layout.mediaFileURL

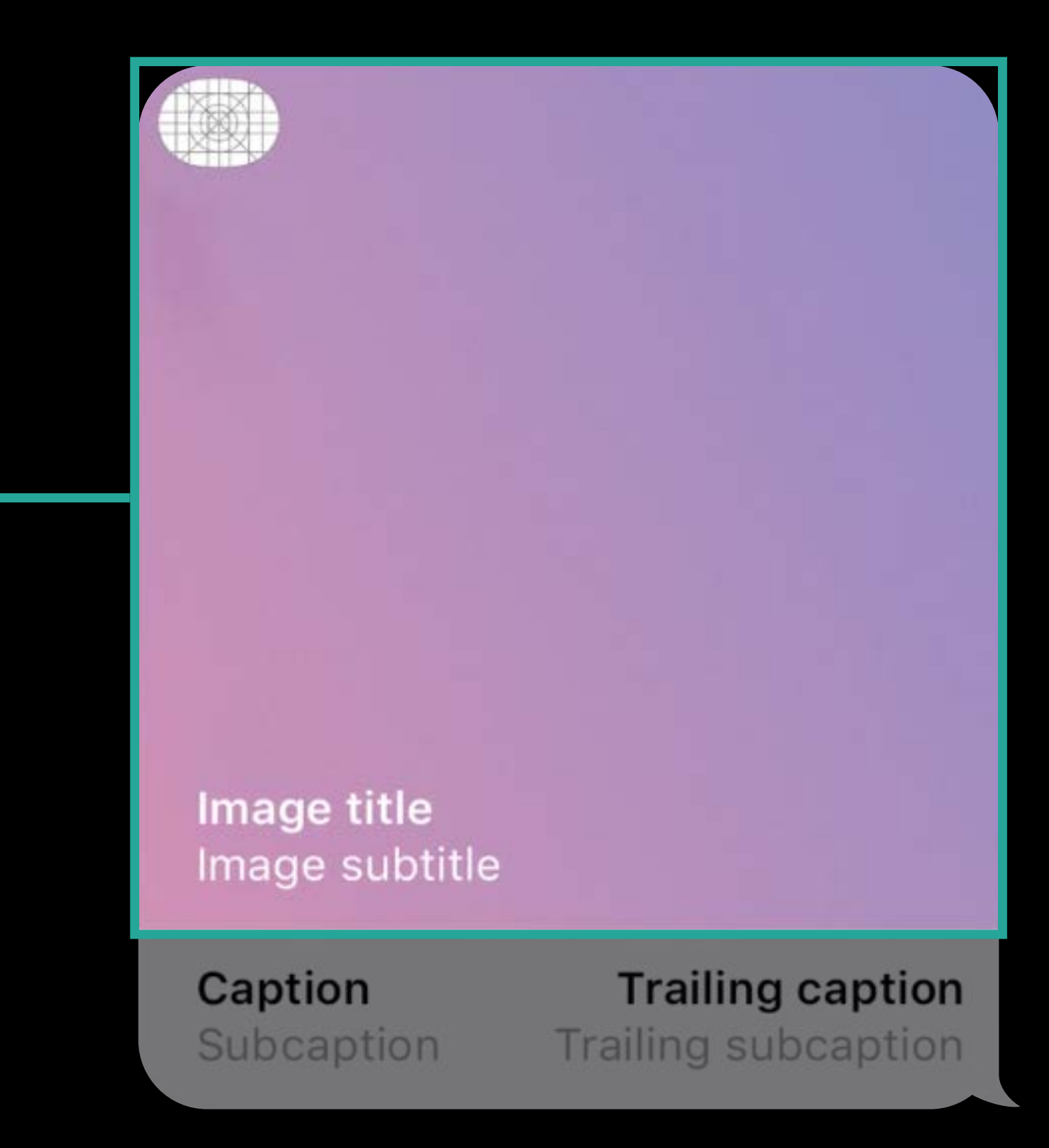

let layout = MSMessageTemplateLayout()

layout.image

layout.mediaFileURL

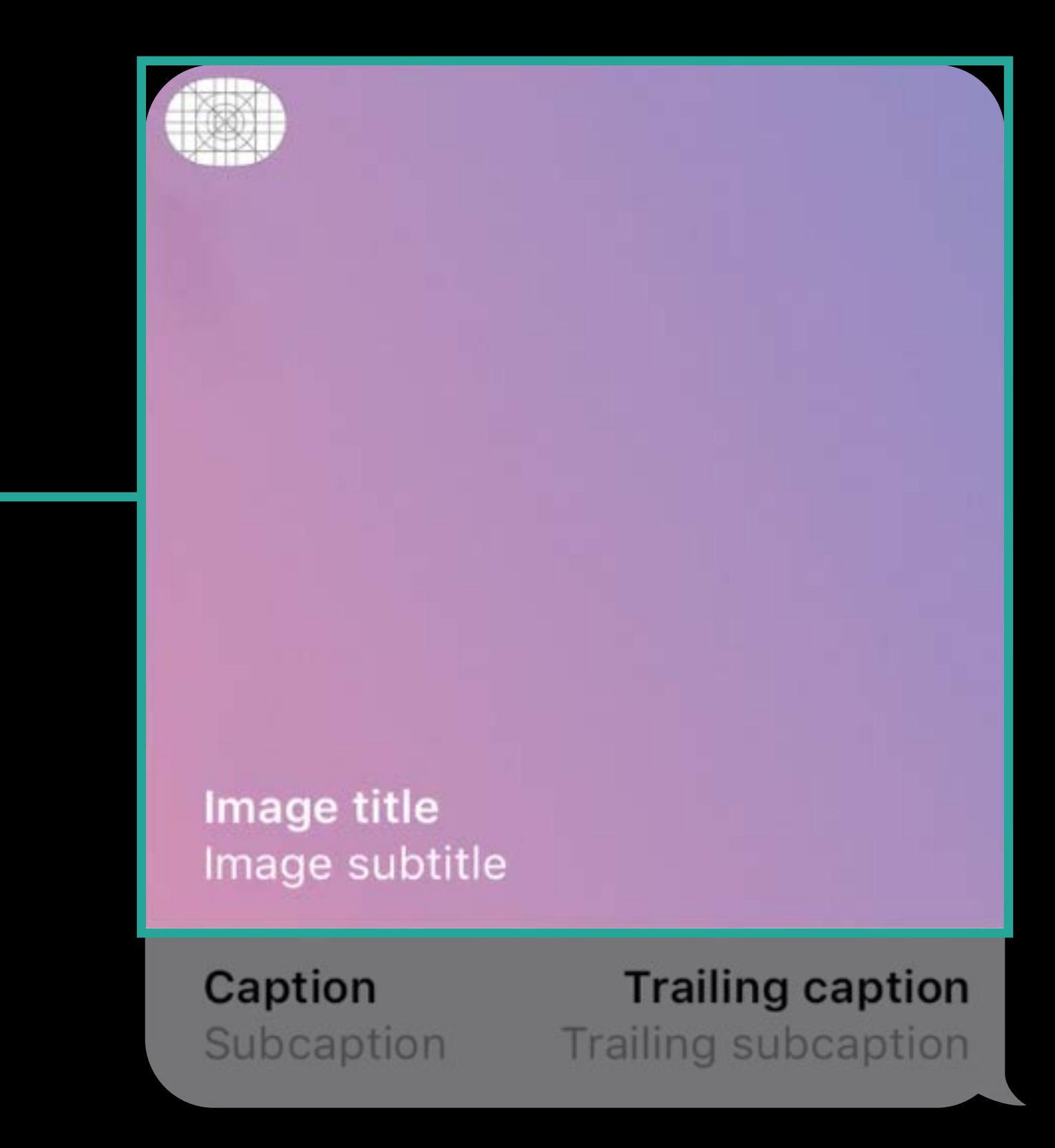

layout.image layout.mediaFileURL

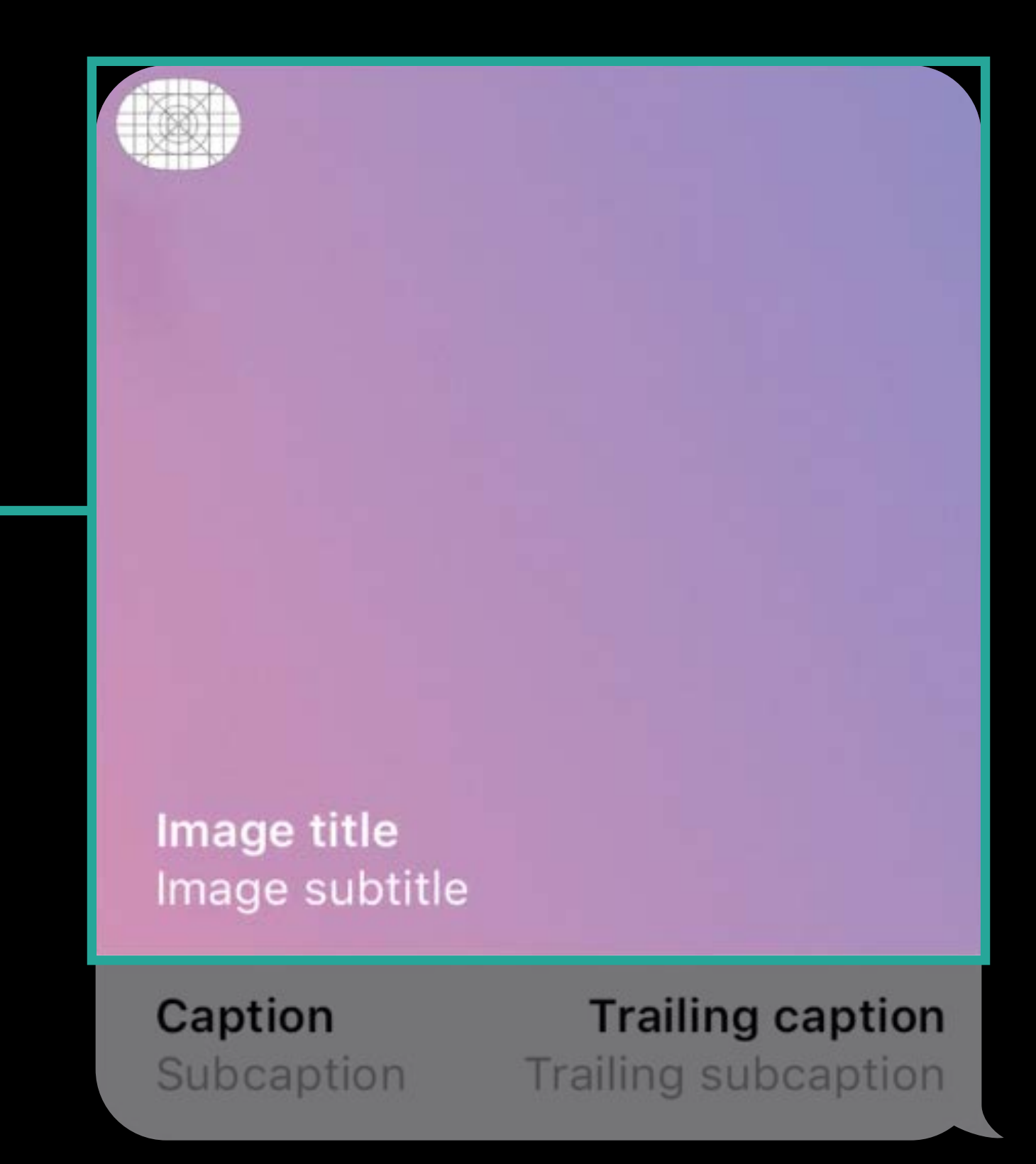

layout.image layout.mediaFileURL

Recommended media/image size 300x300pt @3x

Image title Image subtitle **Trailing caption Caption** 

Subcaption

layout.image layout.mediaFileURL

Recommended media/image size 300x300pt @3x PNG, JPEG, GIF, video

Image title Image subtitle **Trailing caption Caption** 

Subcaption

layout.image layout.mediaFileURL

Recommended media/image size 300x300pt @3x PNG, JPEG, GIF, video May be transcoded on send

Image title Image subtitle **Trailing caption Caption** 

**Subcaption** 

layout.image layout.mediaFileURL

Recommended media/image size 300x300pt @3x PNG, JPEG, GIF, video May be transcoded on send Avoid rendering text in the image

Image title Image subtitle **Trailing caption Caption** 

**Subcaption** 

let layout = MSMessageTemplateLayout()

layout.image layout.mediaFileURL

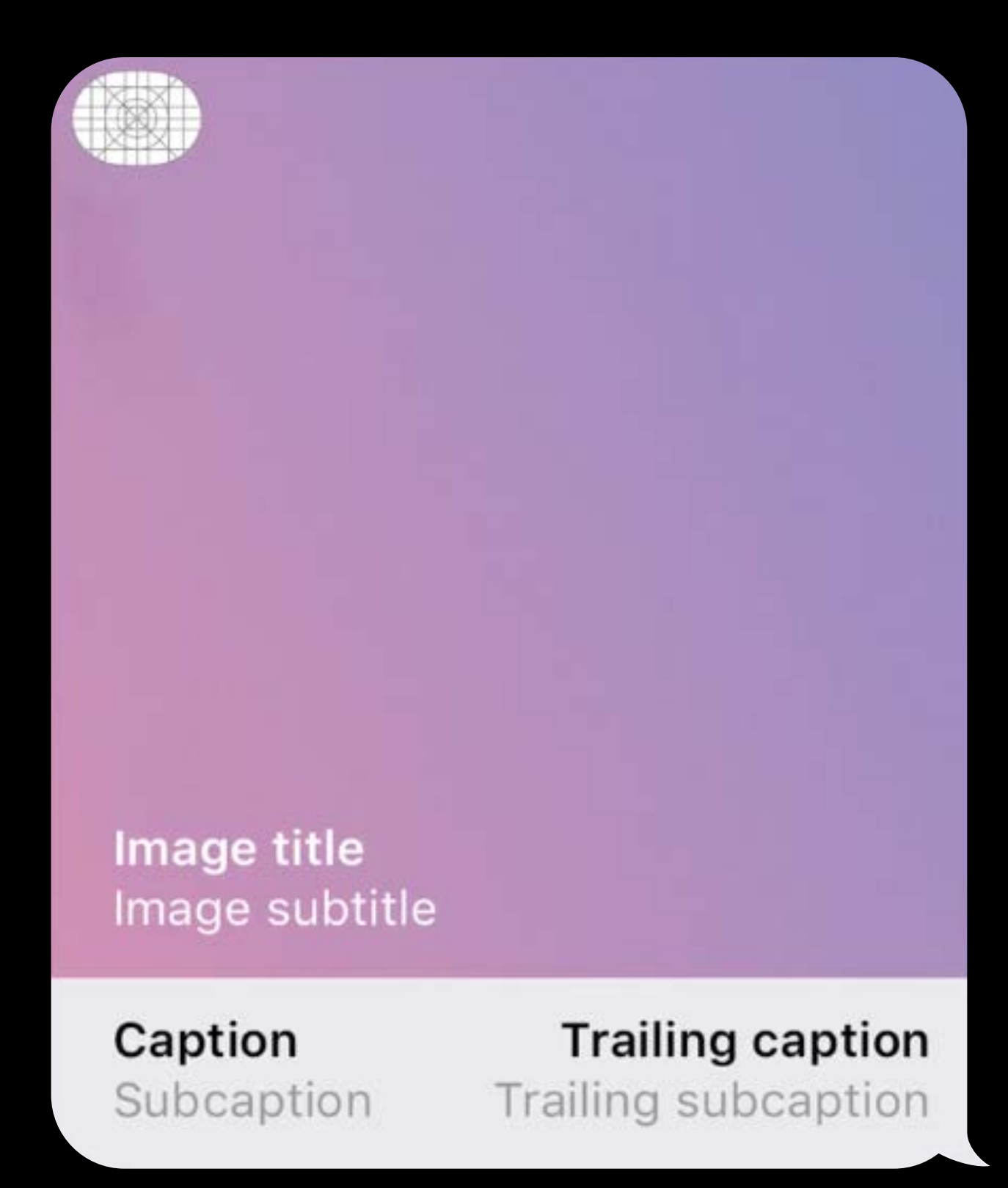

layout.image layout.mediaFileURL Layout.imageTitle

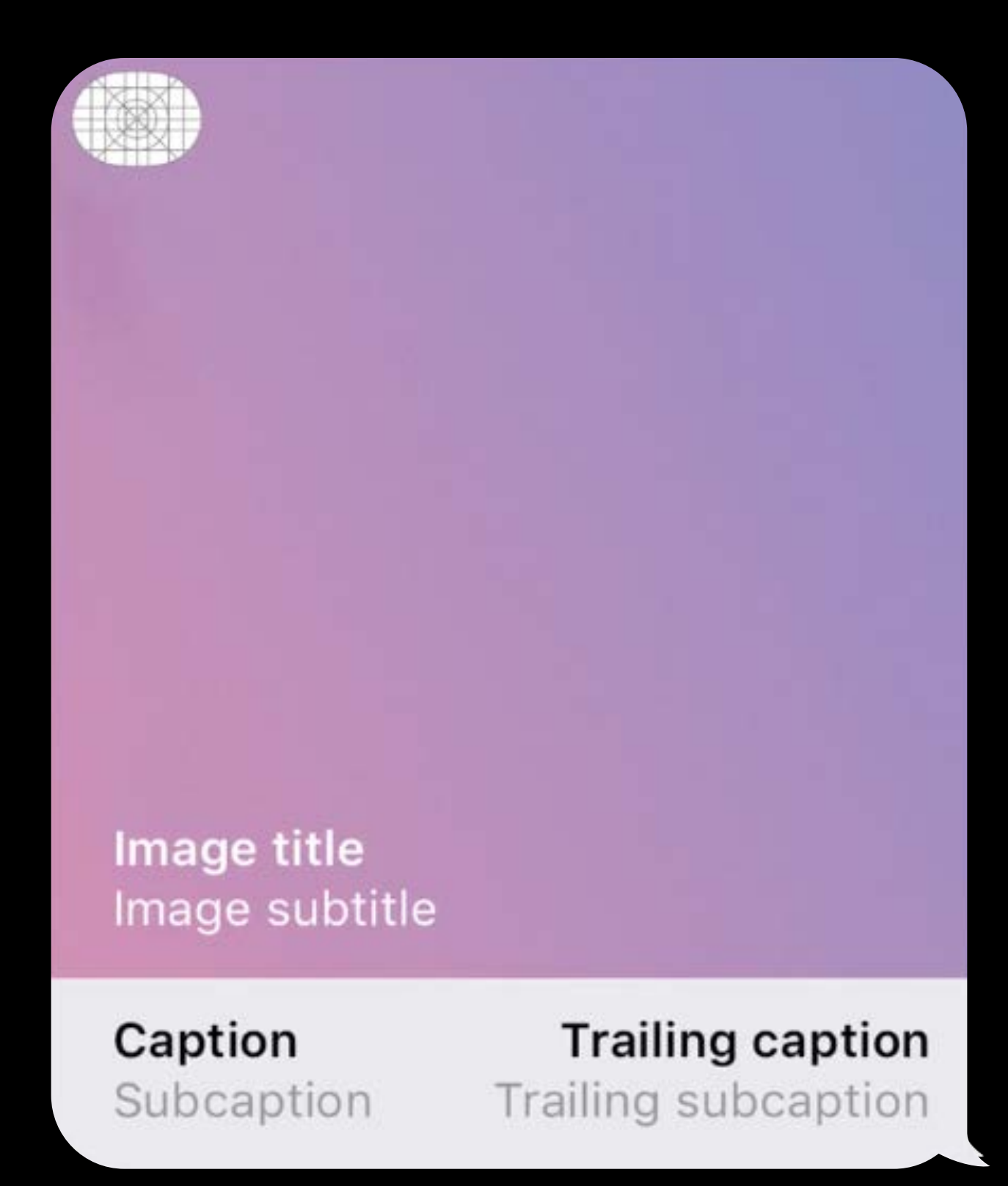

let layout = MSMessageTemplateLayout()

let layout = MSMessageTemplateLayout()

layout.image

layout.mediaFileURL

layout.imageTitle

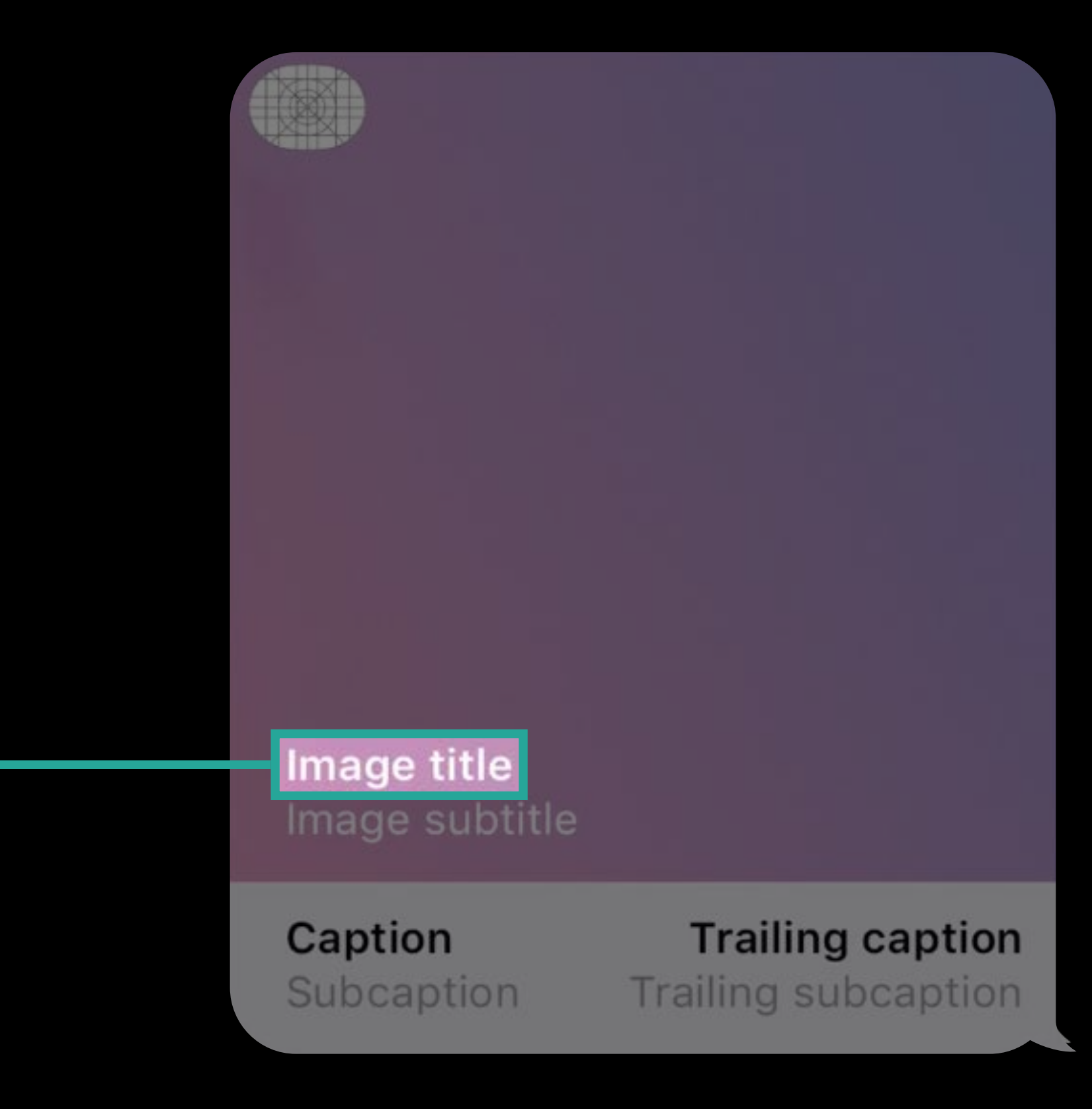

let layout = MSMessageTemplateLayout()

layout.image layout.mediaFileURL layout.imageTitle layout.imageSubtitle

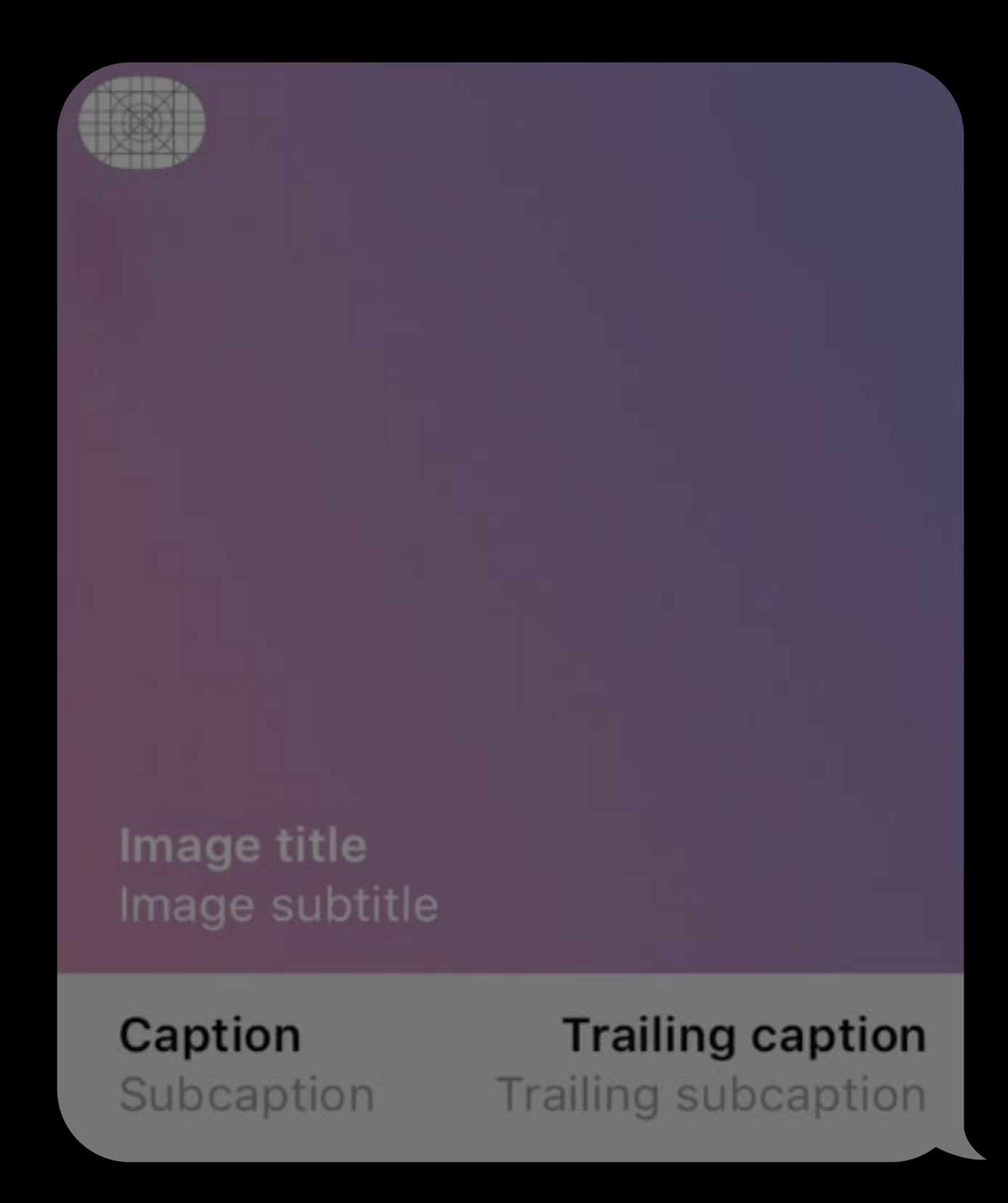

let layout = MSMessageTemplateLayout()

layout.image layout.mediaFileURL layout.imageTitle layout.imageSubtitle

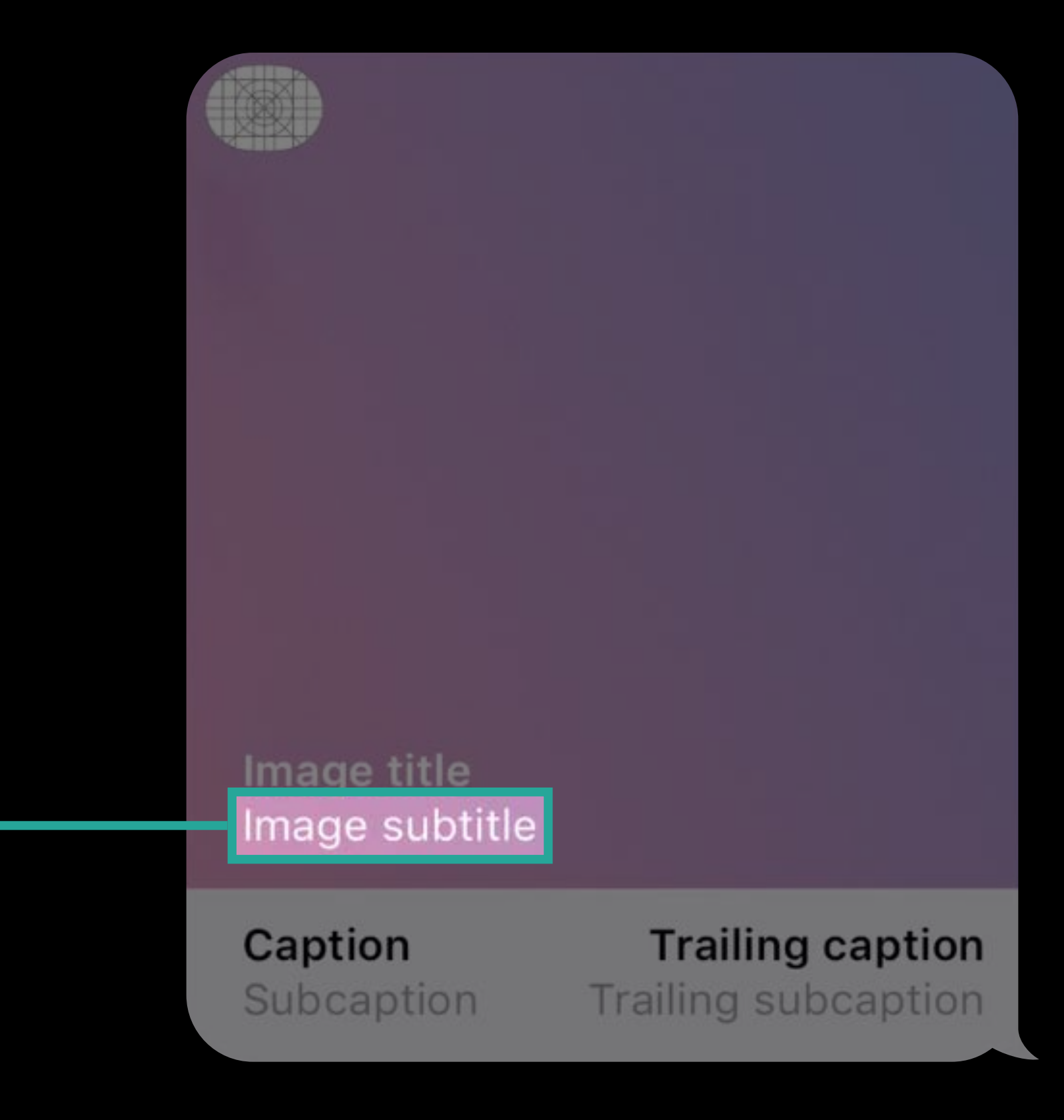

let layout = MSMessageTemplateLayout()

layout.image layout.mediaFileURL layout.imageTitle layout.imageSubtitle

layout.caption

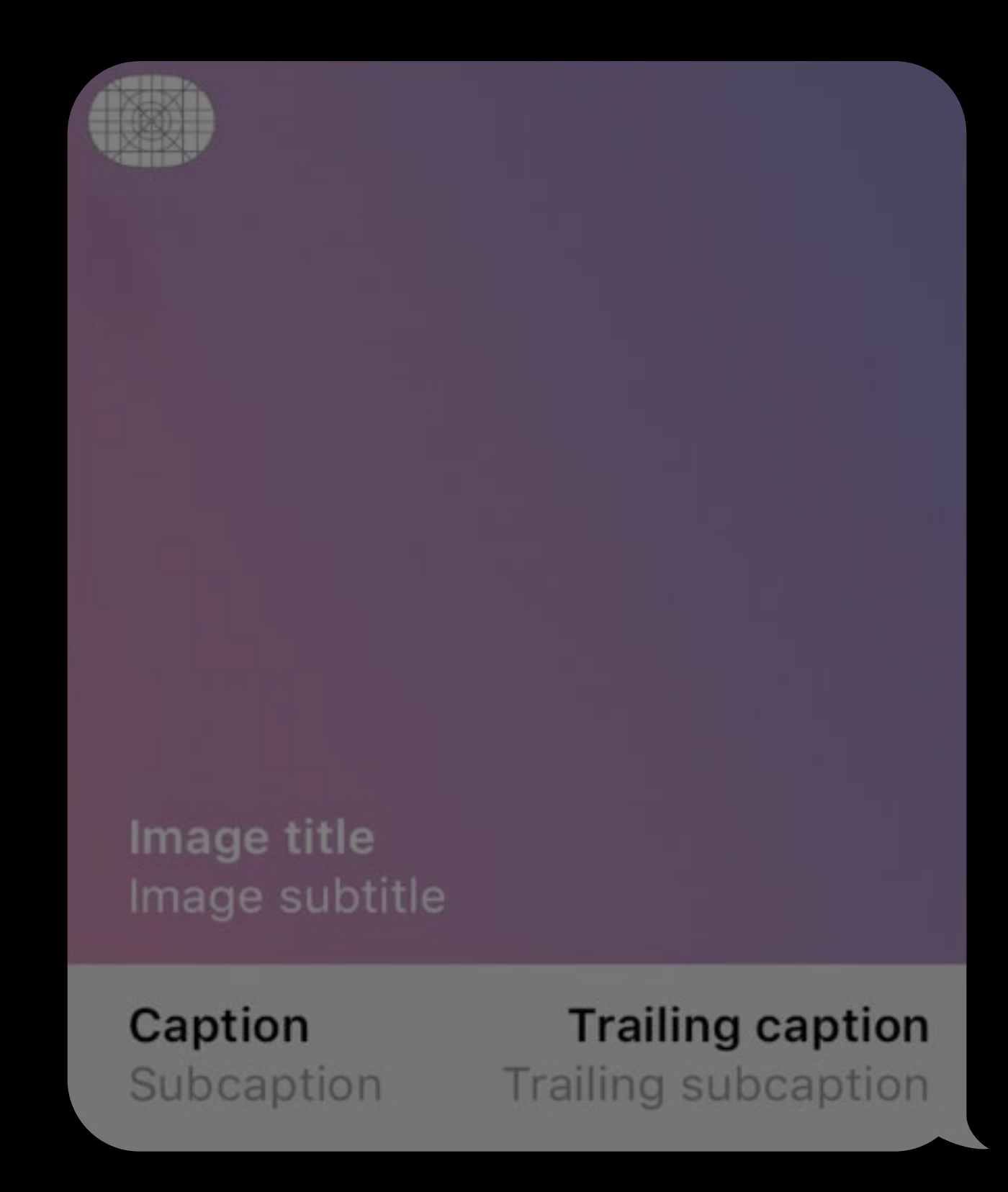

let layout = MSMessageTemplateLayout()

layout.image layout.mediaFileURL layout.imageTitle layout.imageSubtitle

layout.caption

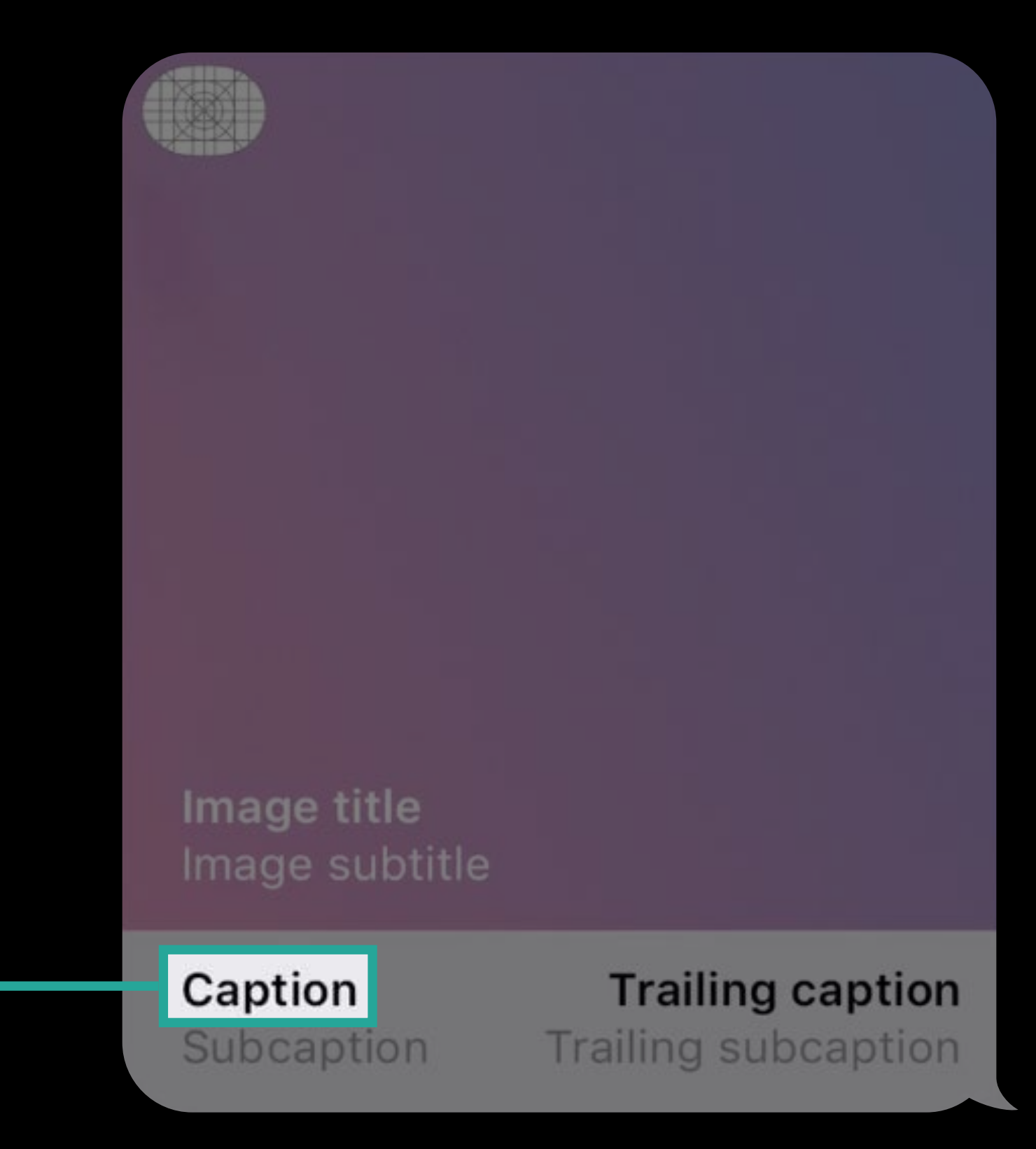

let layout = MSMessageTemplateLayout()

layout.image layout.mediaFileURL layout.imageTitle layout.imageSubtitle layout.caption layout.trailingCaption

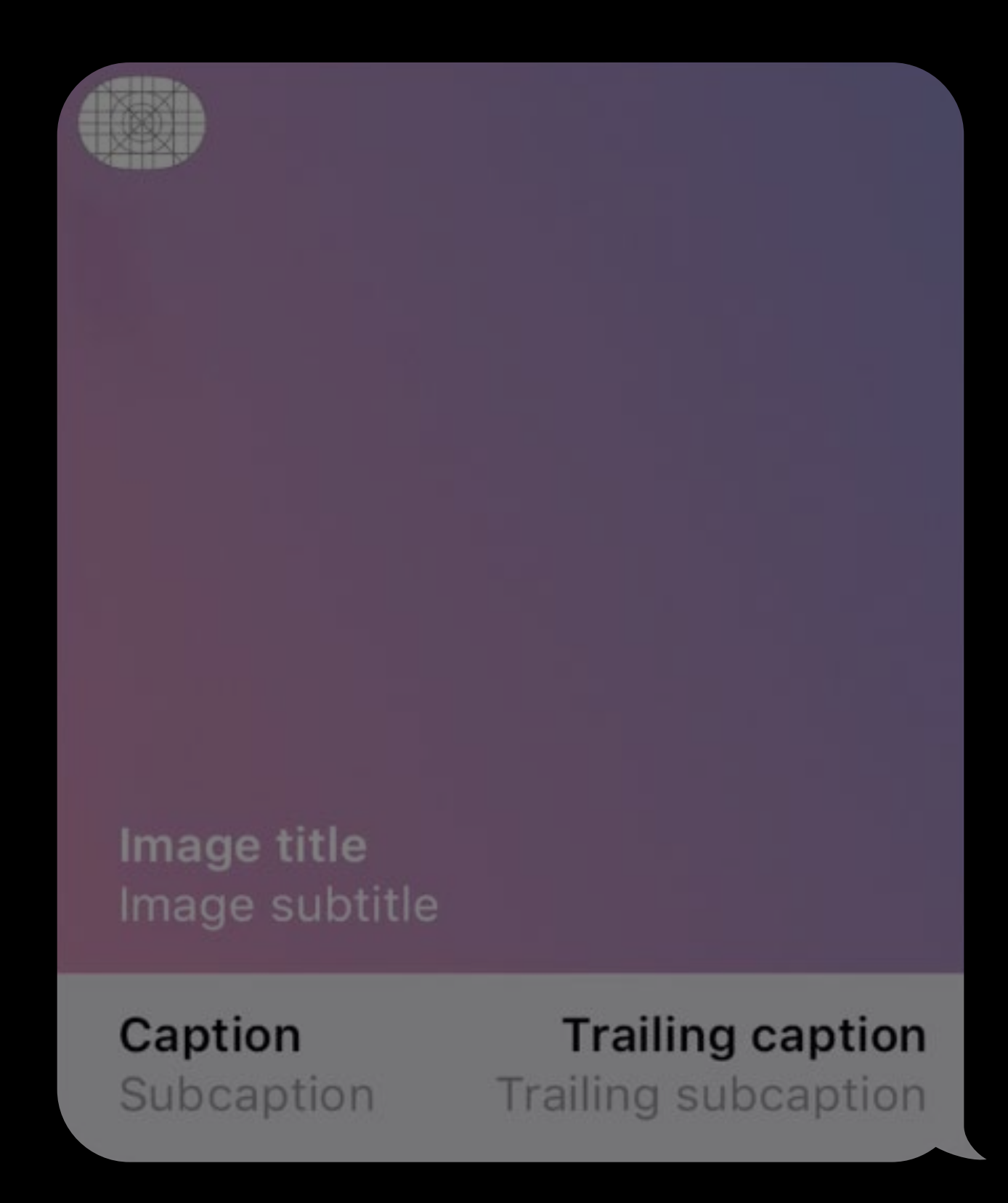

let layout = MSMessageTemplateLayout()

layout.image layout.mediaFileURL layout.imageTitle layout.imageSubtitle layout.caption

layout.trailingCaption

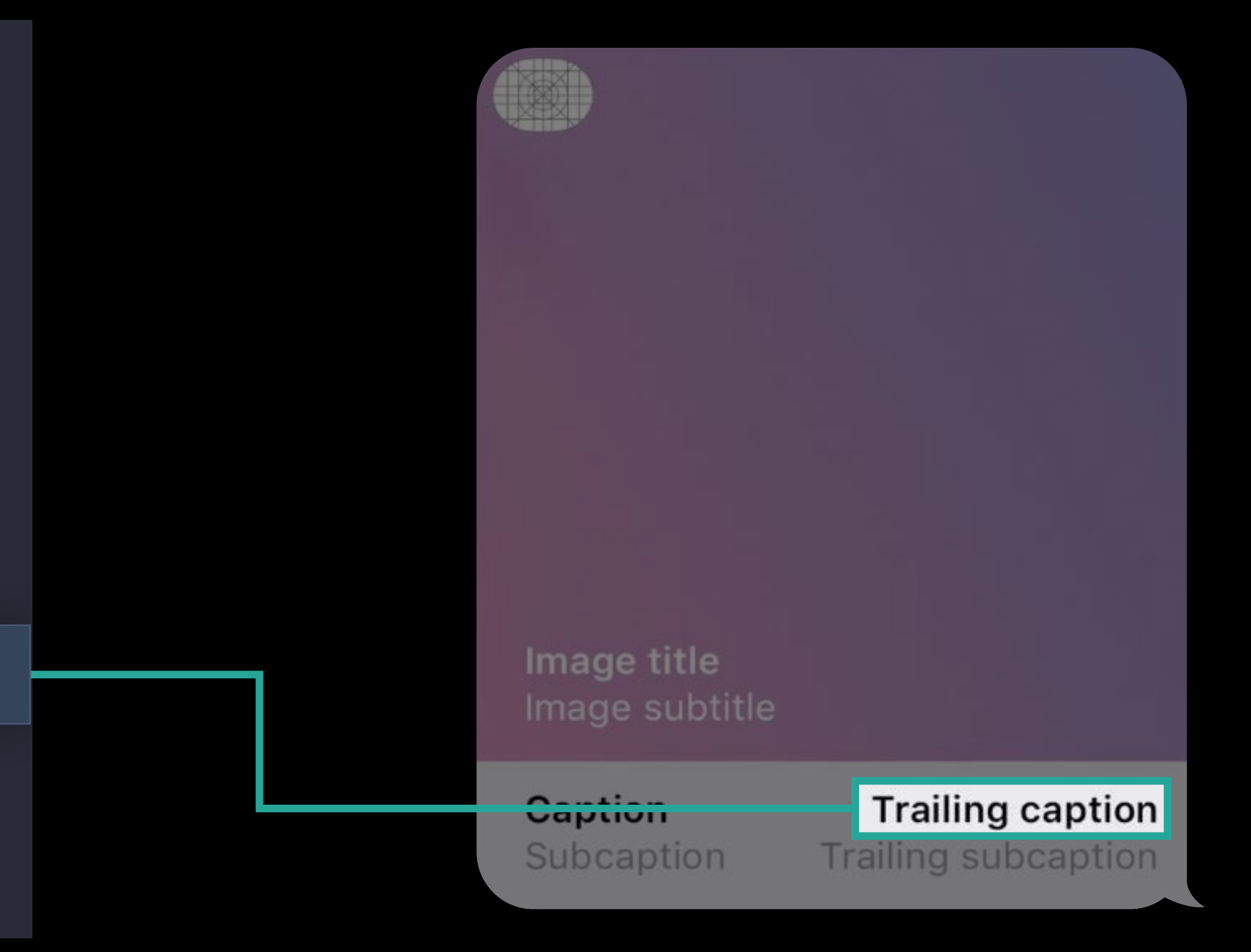

let layout = MSMessageTemplateLayout()

layout.image layout.mediaFileURL layout.imageTitle layout.imageSubtitle layout.caption layout.trailingCaption

layout.subcaption

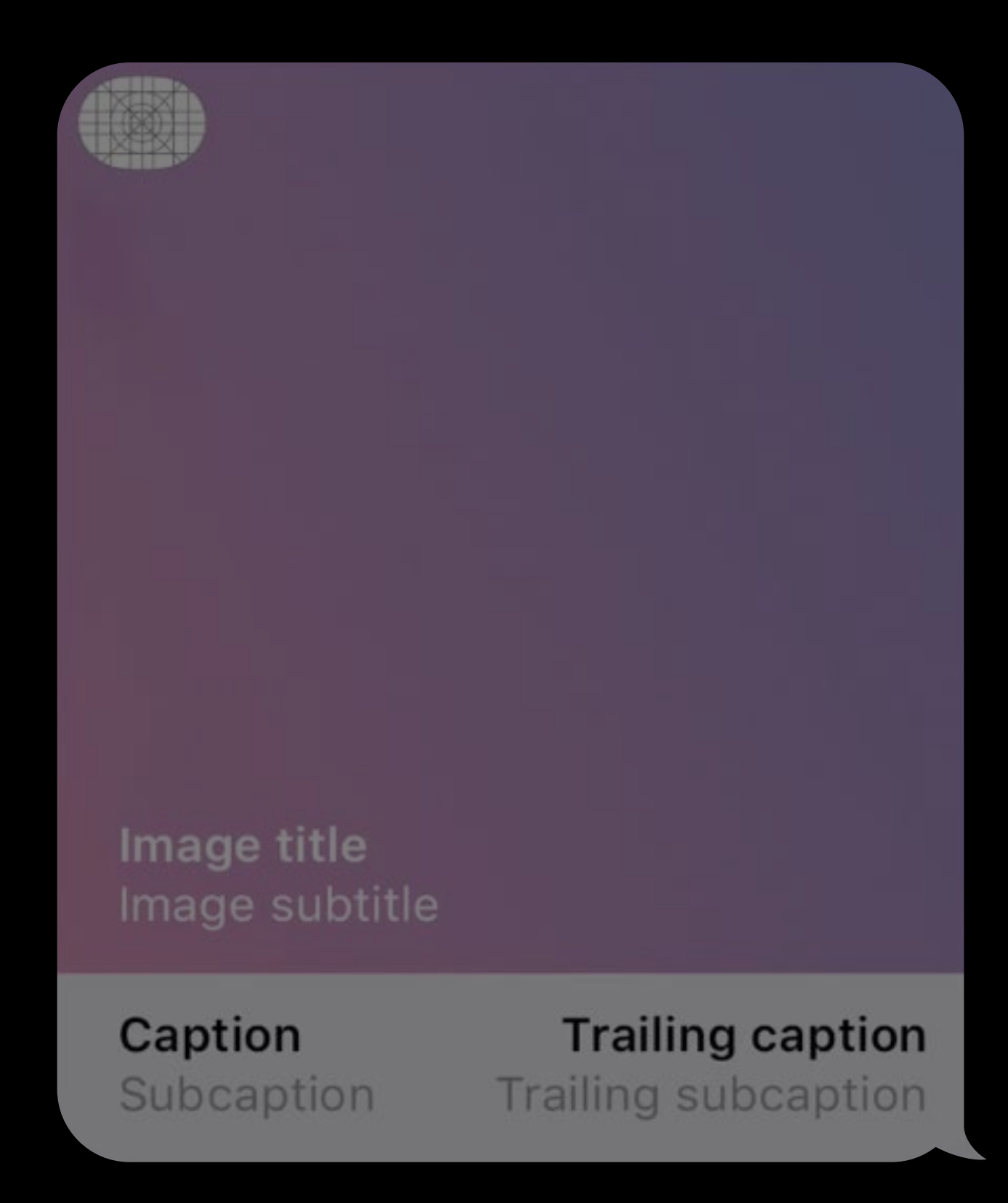

layout.image layout.mediaFileURL layout.imageTitle layout.imageSubtitle layout.caption layout.trailingCaption

layout.subcaption

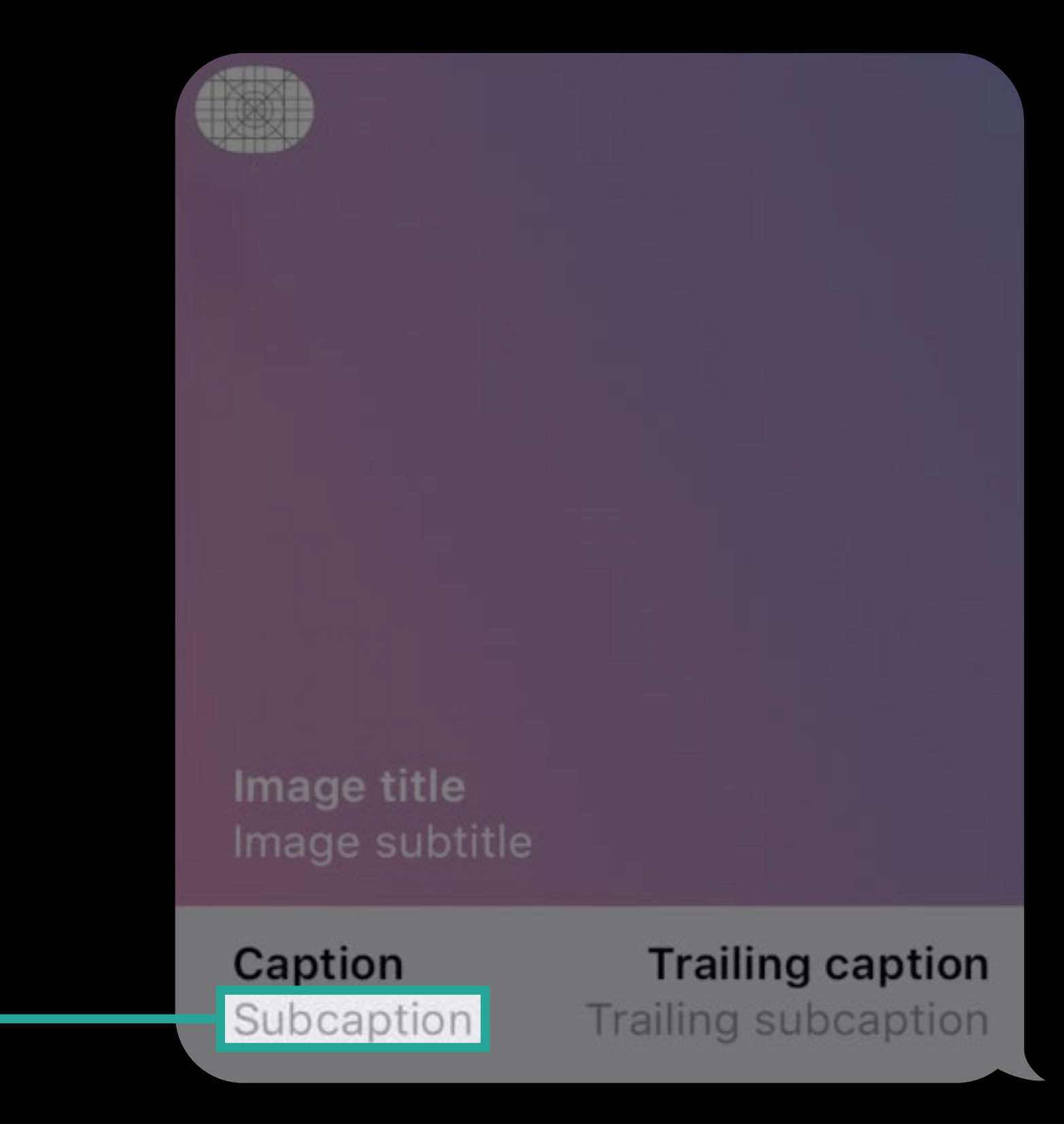

let layout = MSMessageTemplateLayout()

let layout = MSMessageTemplateLayout()

layout.image

layout.mediaFileURL

layout.imageTitle

layout.imageSubtitle

layout.caption

layout.trailingCaption

layout.subcaption

layout.trailingSubcaption

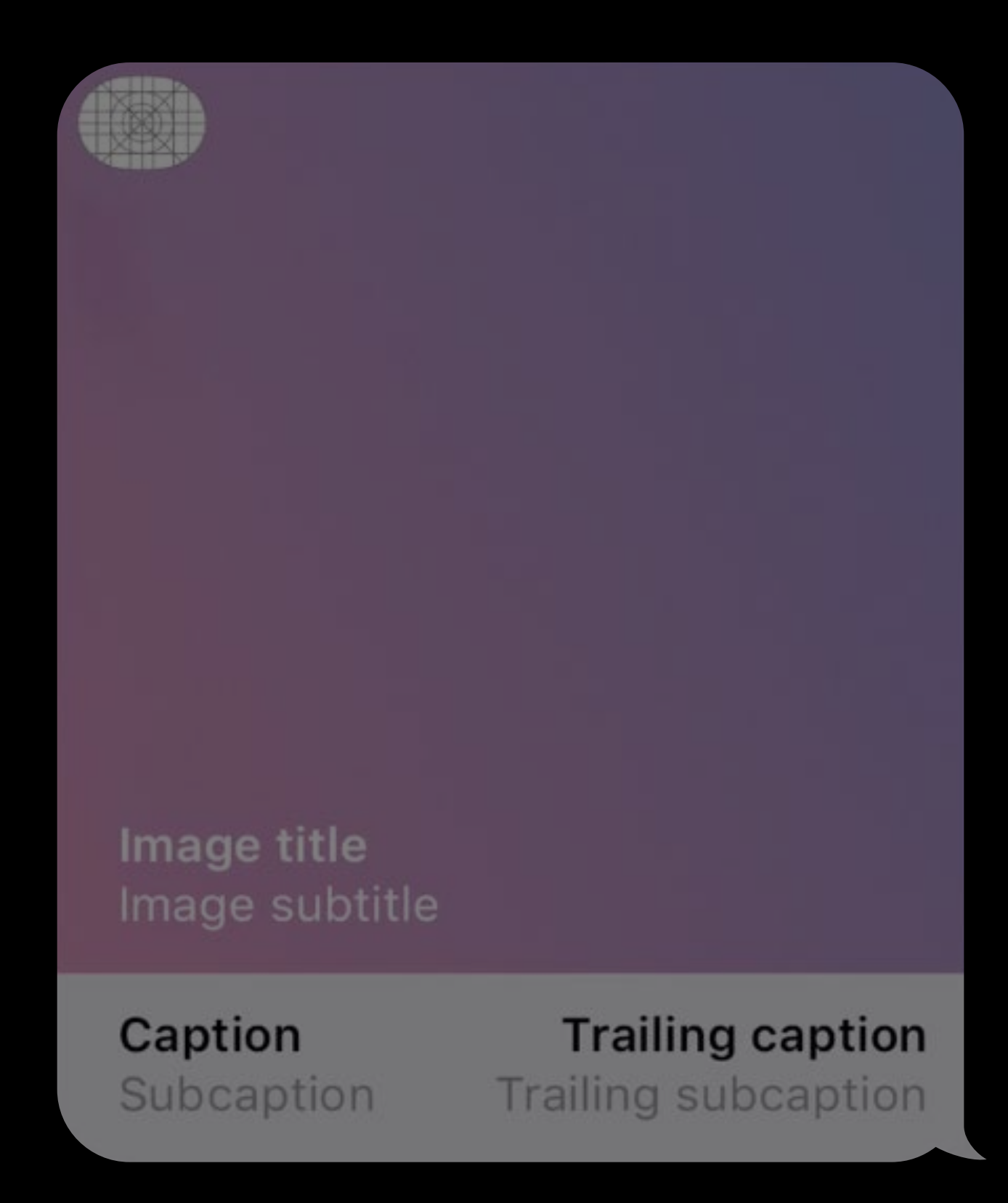

let layout = MSMessageTemplateLayout()

layout.image

layout.mediaFileURL

layout.imageTitle

layout.imageSubtitle

layout.caption

layout.trailingCaption

layout.subcaption

layout.trailingSubcaption

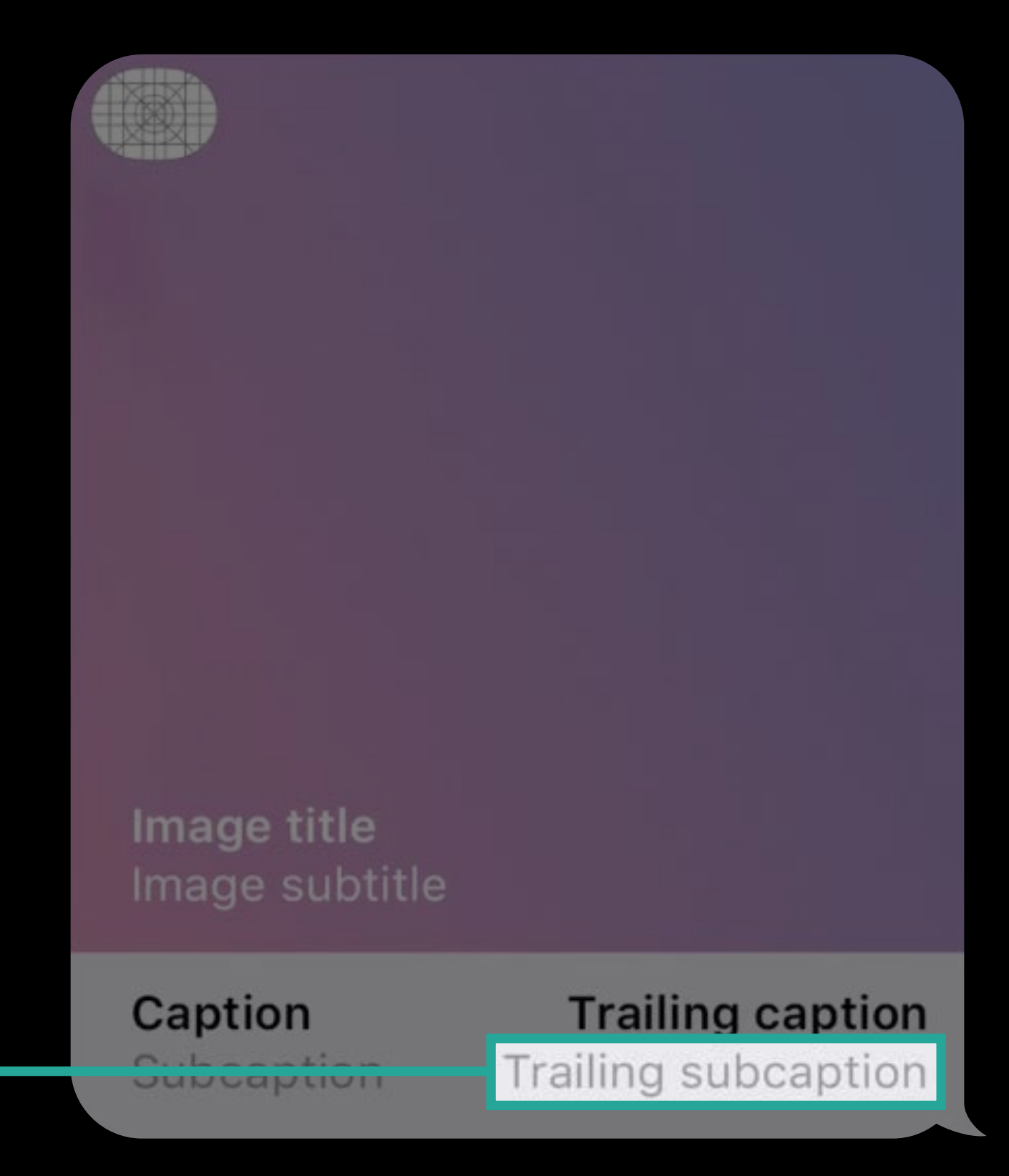

let layout = MSMessageTemplateLayout()

layout.image

layout.mediaFileURL

layout.imageTitle

layout.imageSubtitle

layout.caption

layout.trailingCaption

layout.subcaption

layout.trailingSubcaption

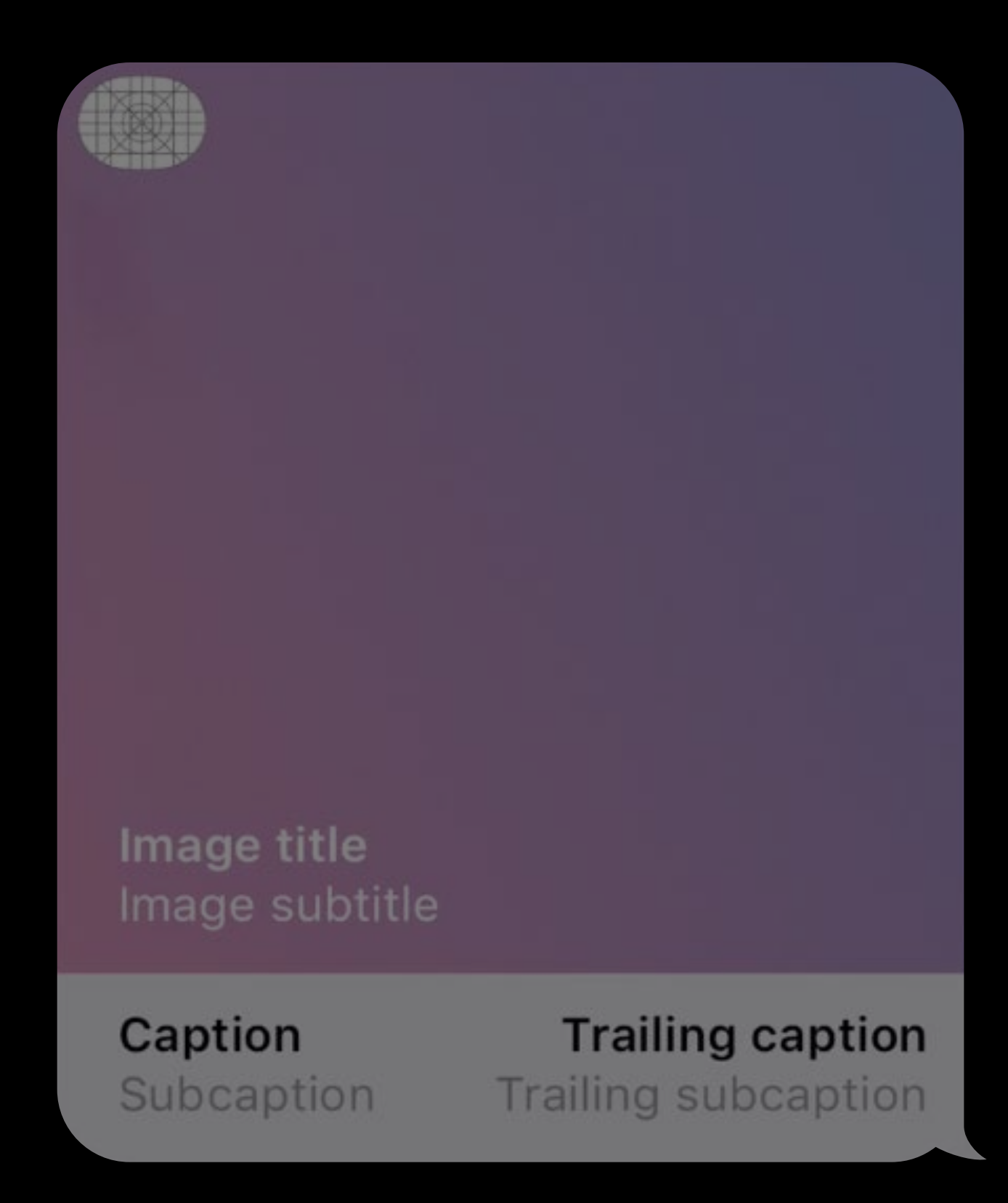

let layout = MSMessageTemplateLayout()

layout.image

layout.mediaFileURL

layout.imageTitle

layout.imageSubtitle

layout.caption

layout.trailingCaption

layout.subcaption

layout.trailingSubcaption

#### Image title Image subtitle **Trailing caption** Caption Trailing subcaption Subcaption

#### Specifying message appearance Sending a Message

let layout = MSMessageTemplateLayout() layout.image layout.mediaFileURL layout.imageTitle layout.imageSubtitle layout.caption = nil layout.trailingCaption = nil  $layout$ .subcaption =  $nil$ layout.trailingSubcaption = nil

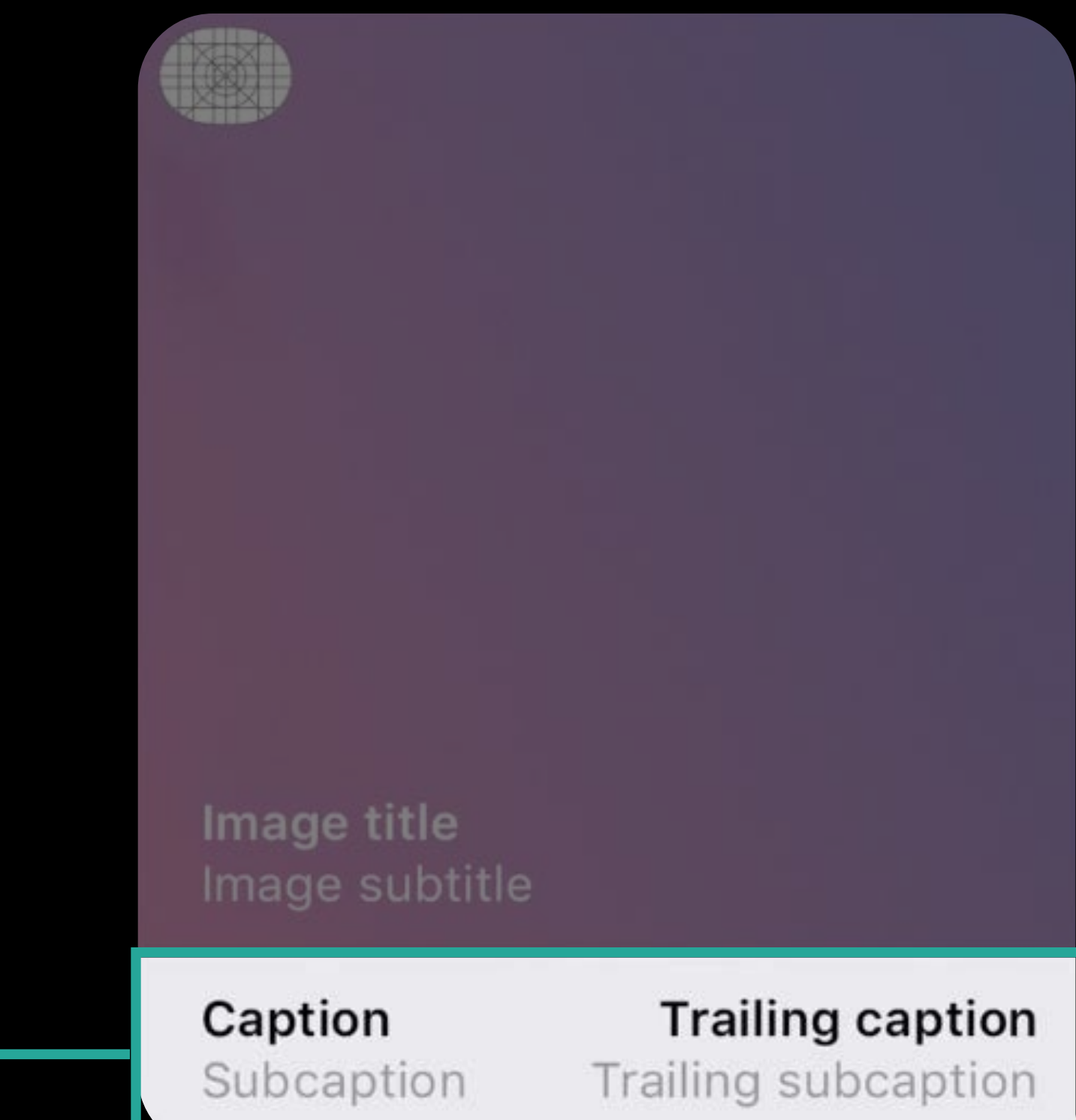

#### Specifying message appearance Sending a Message

let layout = MSMessageTemplateLayout() layout.image layout.mediaFileURL layout.imageTitle layout.imageSubtitle layout.caption = nil layout.trailingCaption = nil  $layout$ .subcaption =  $nil$ layout.trailingSubcaption = nil

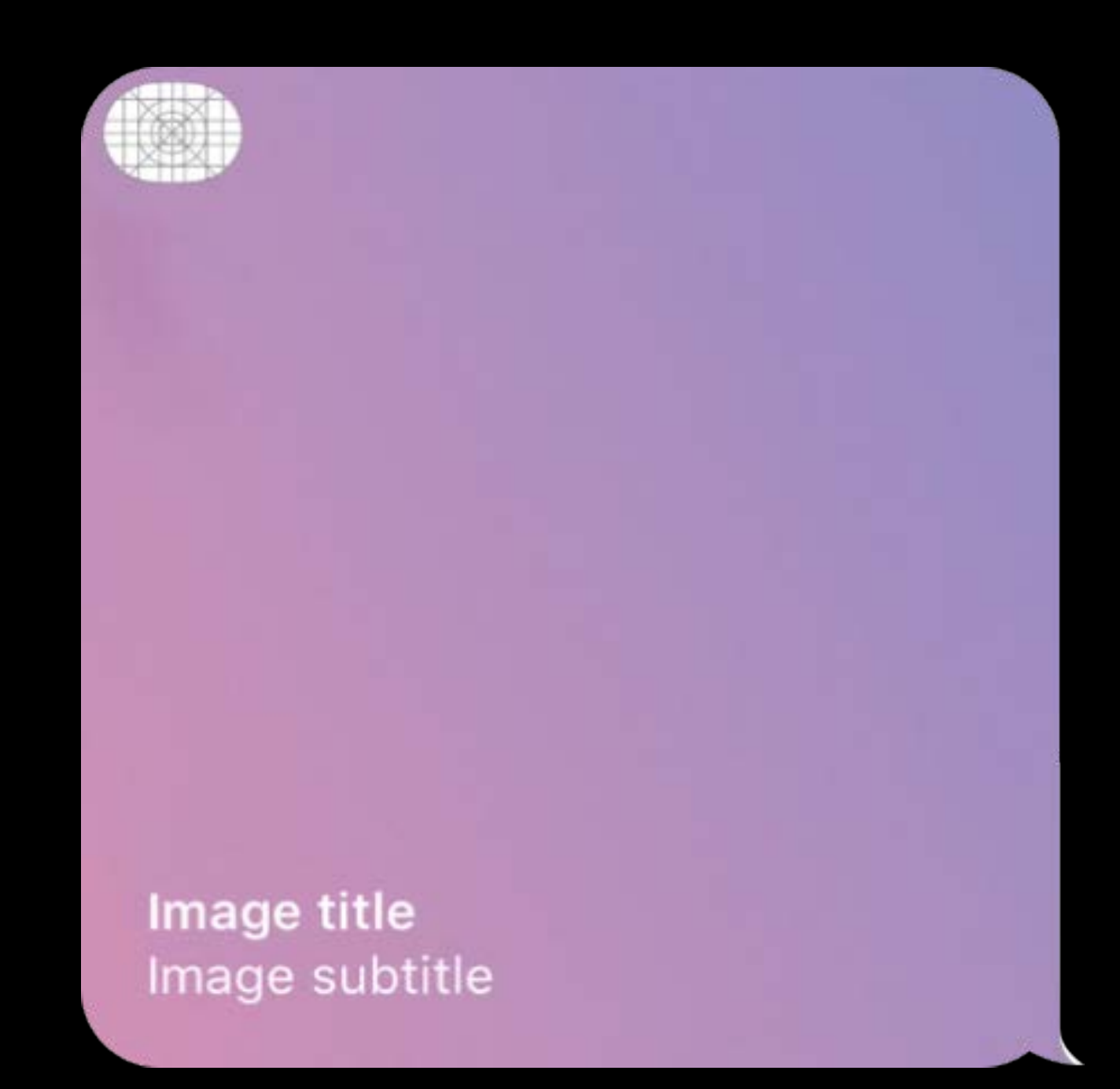

let layout = MSMessageTemplateLayout()

layout.image layout.mediaFileURL layout.imageTitle layout.imageSubtitle  $layout.caption = nil$ layout.trailingCaption = nil  $layout$ .subcaption =  $nil$ layout.trailingSubcaption = nil

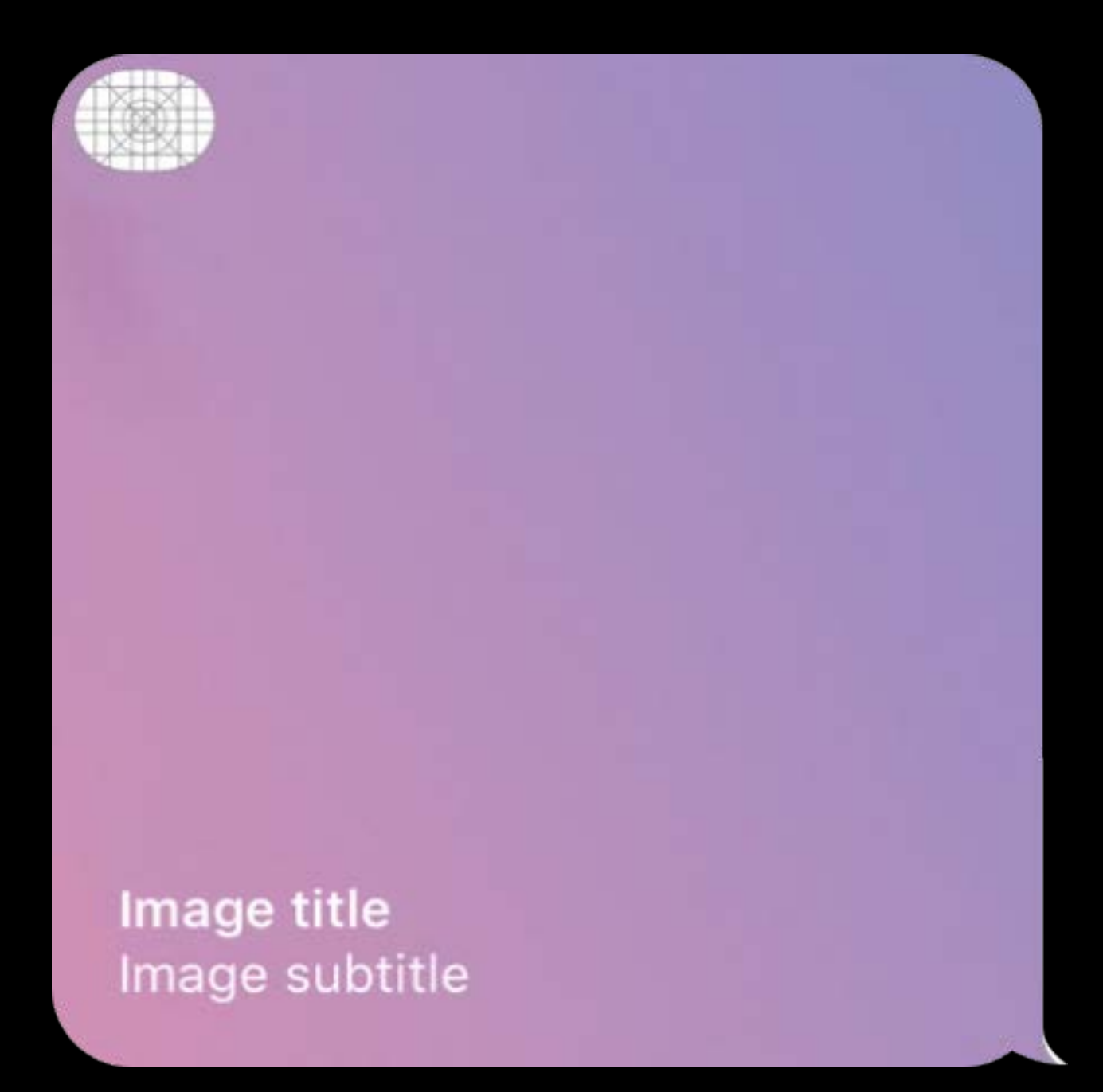

let layout = MSMessageTemplateLayout()

layout.image layout.mediaFileURL layout.imageTitle layout.imageSubtitle layout.caption = nil layout.trailingCaption = nil  $layout$ .subcaption =  $nil$ layout.trailingSubcaption = nil

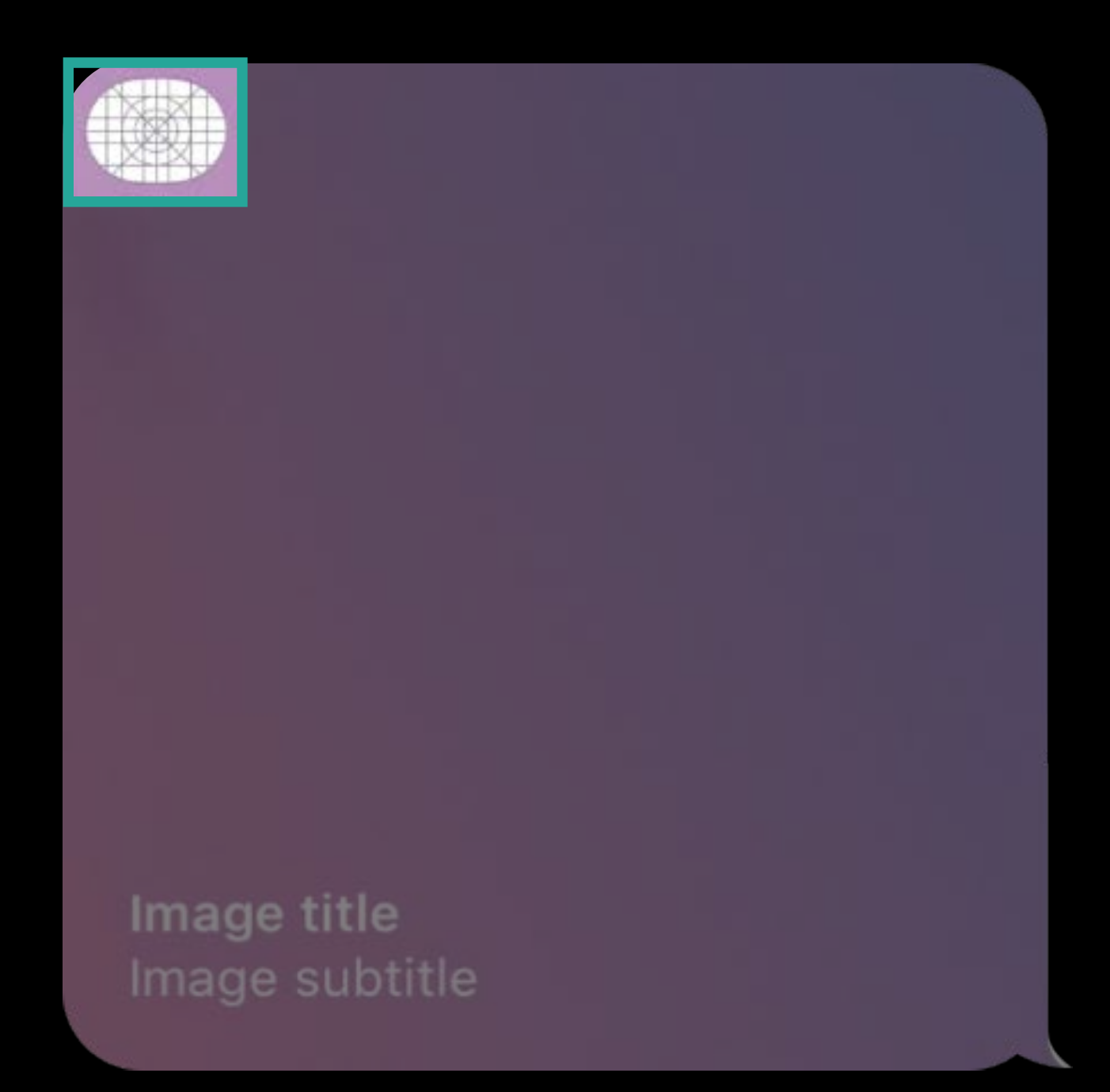
- 
- 
- 
- 
- 
- 
- -

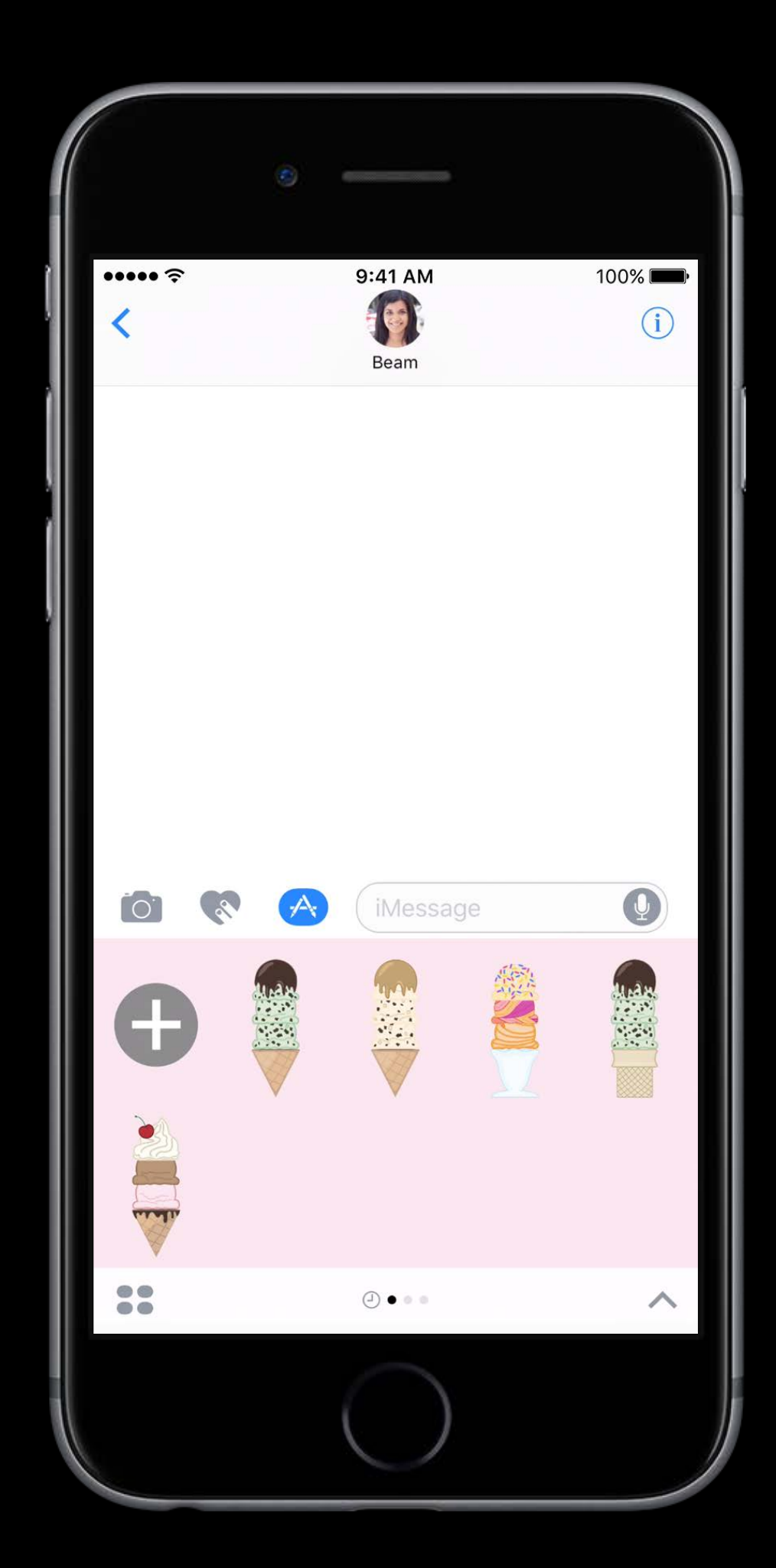

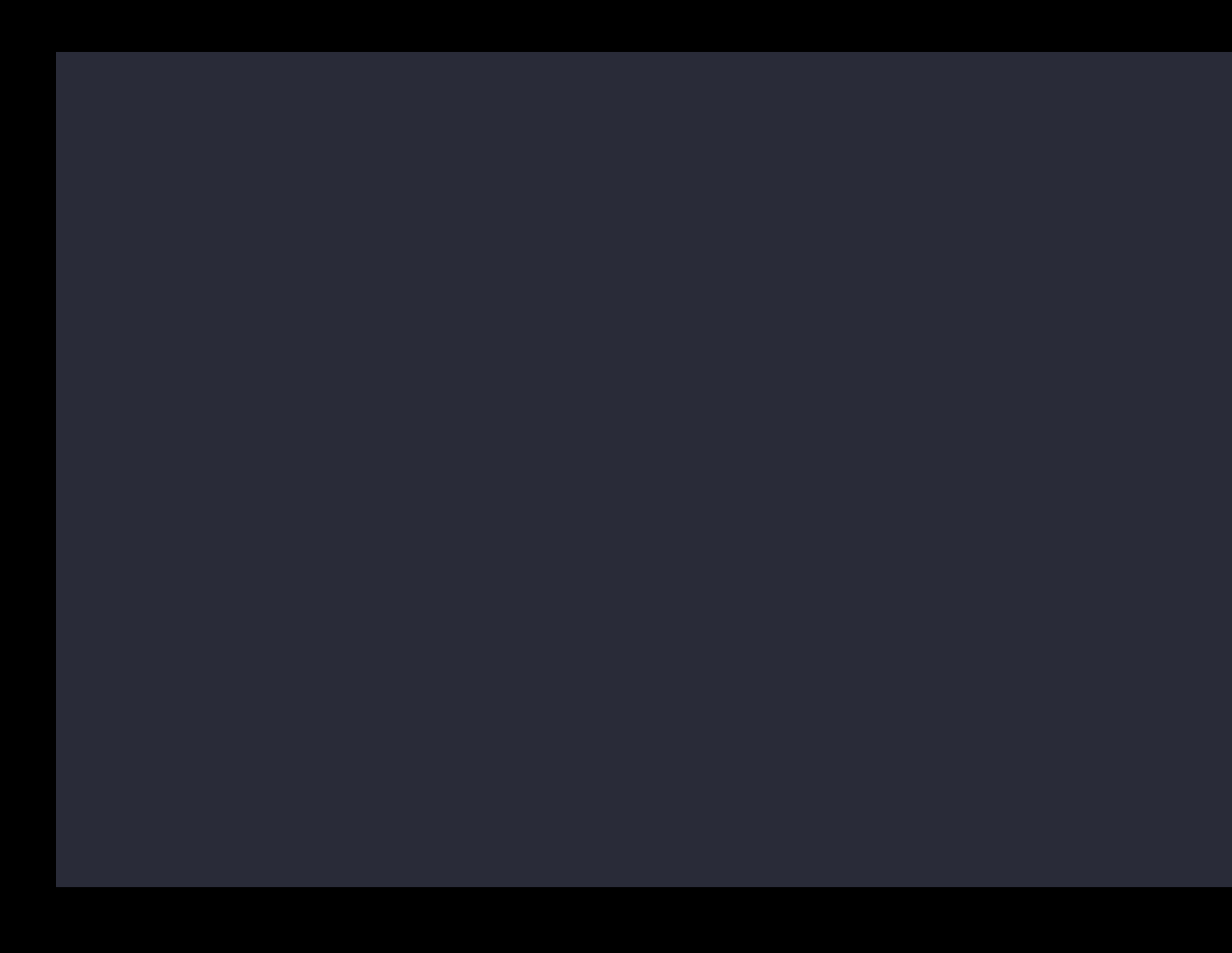

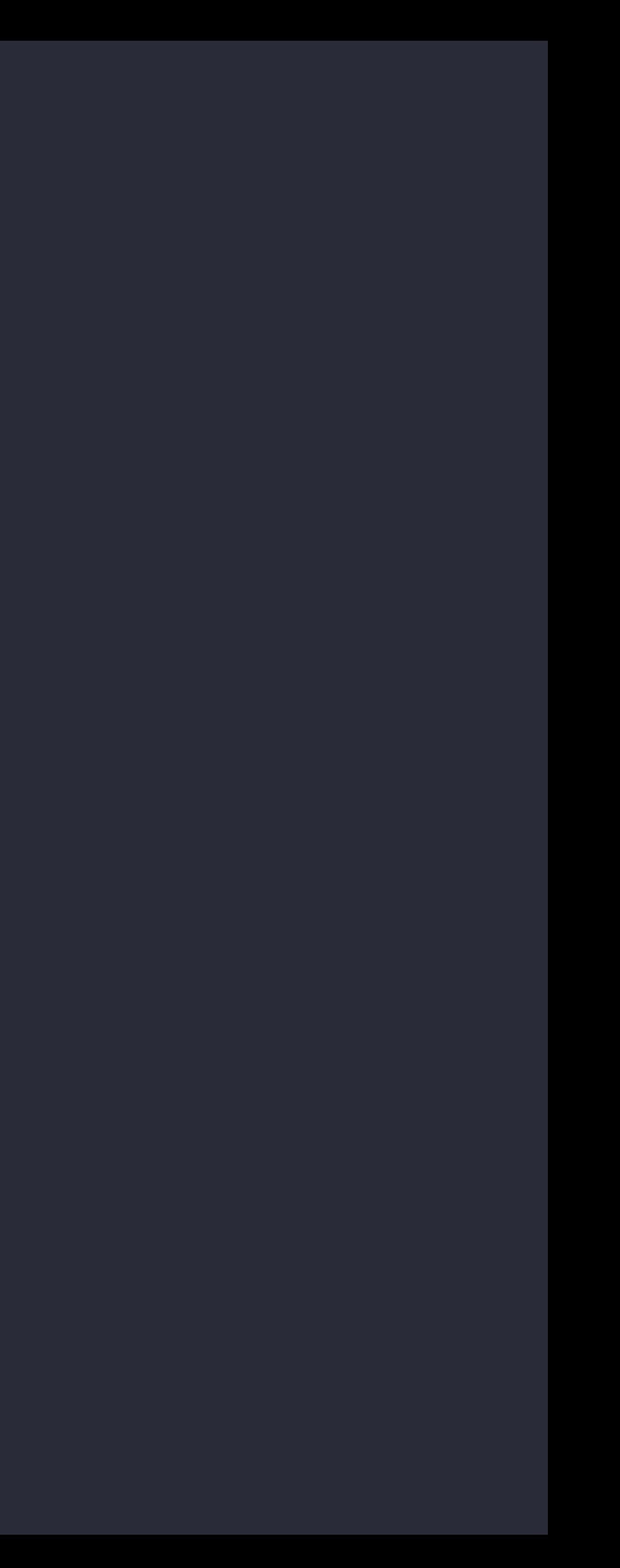

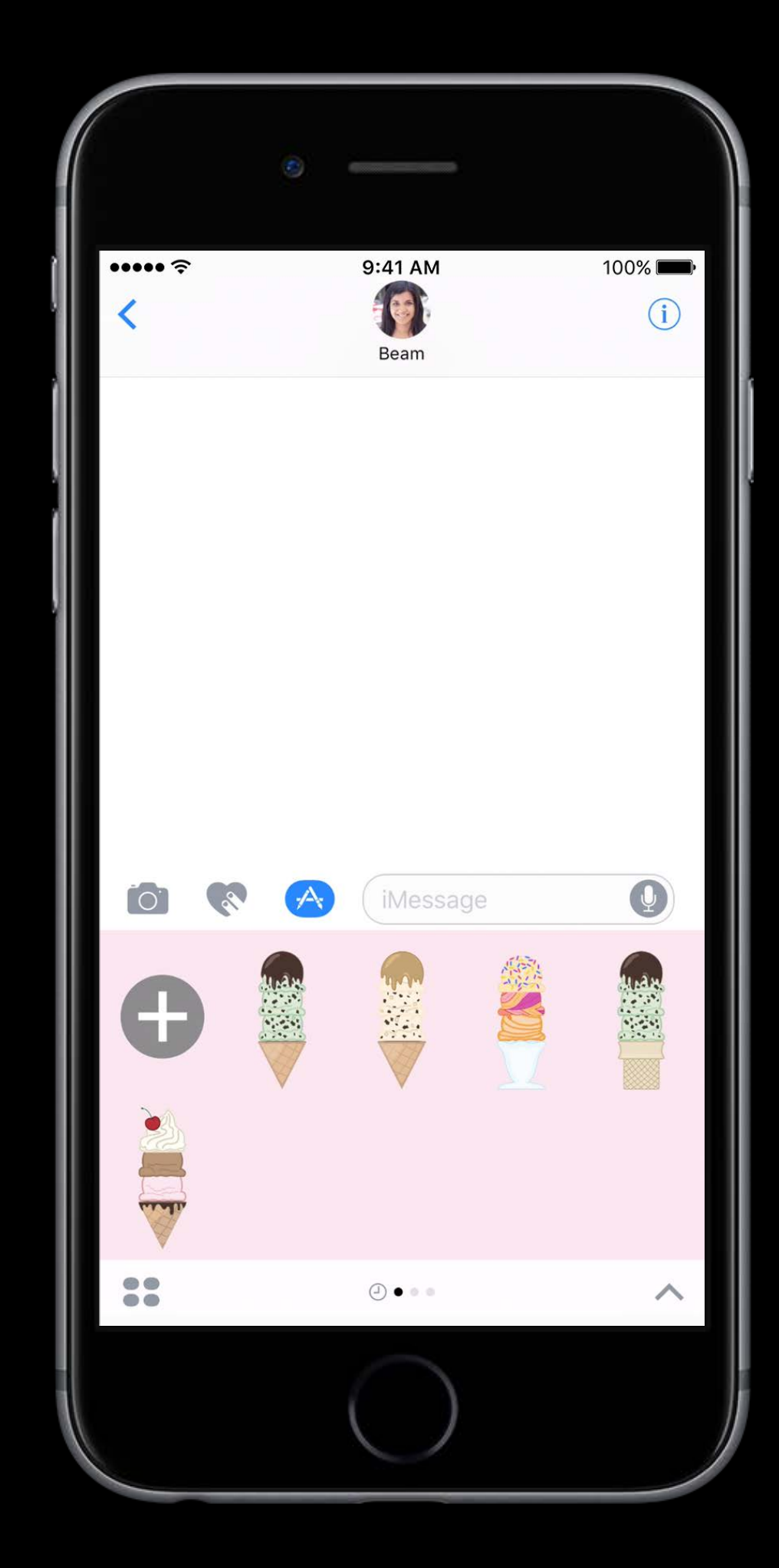

let conversation = self.activeConversation

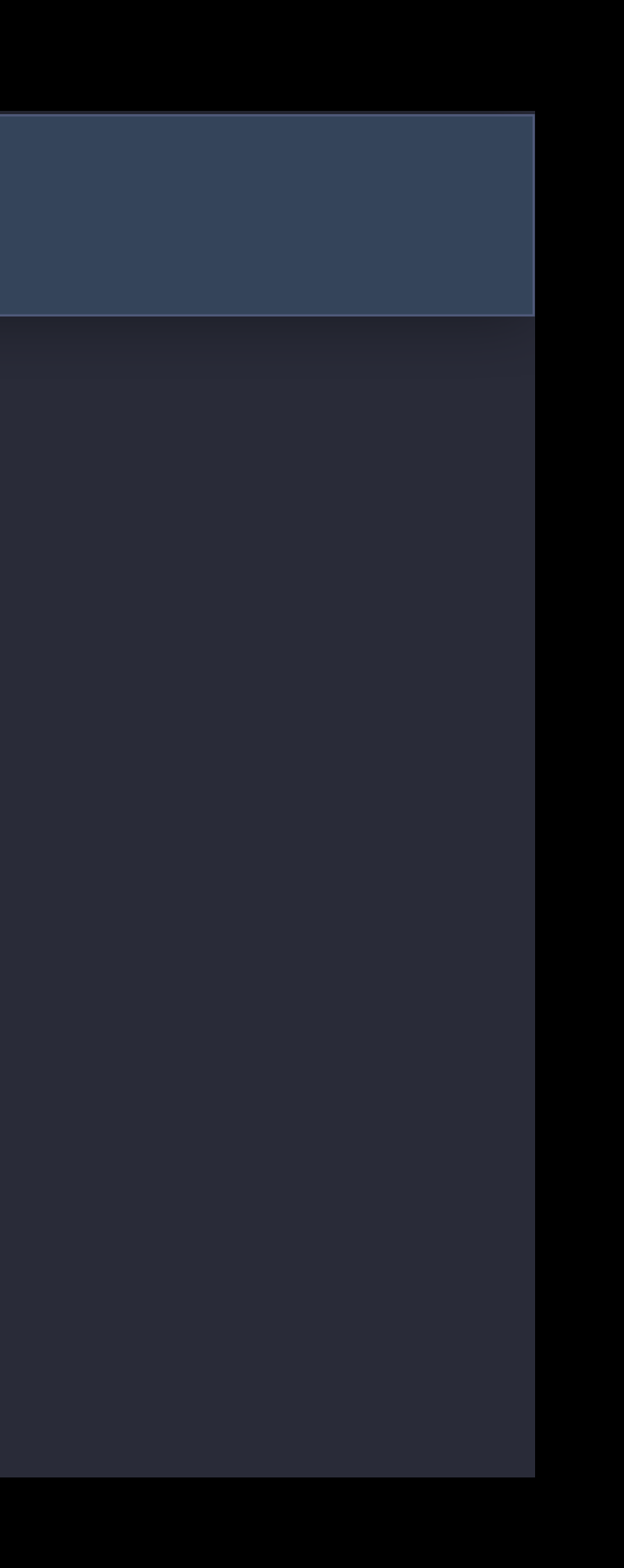

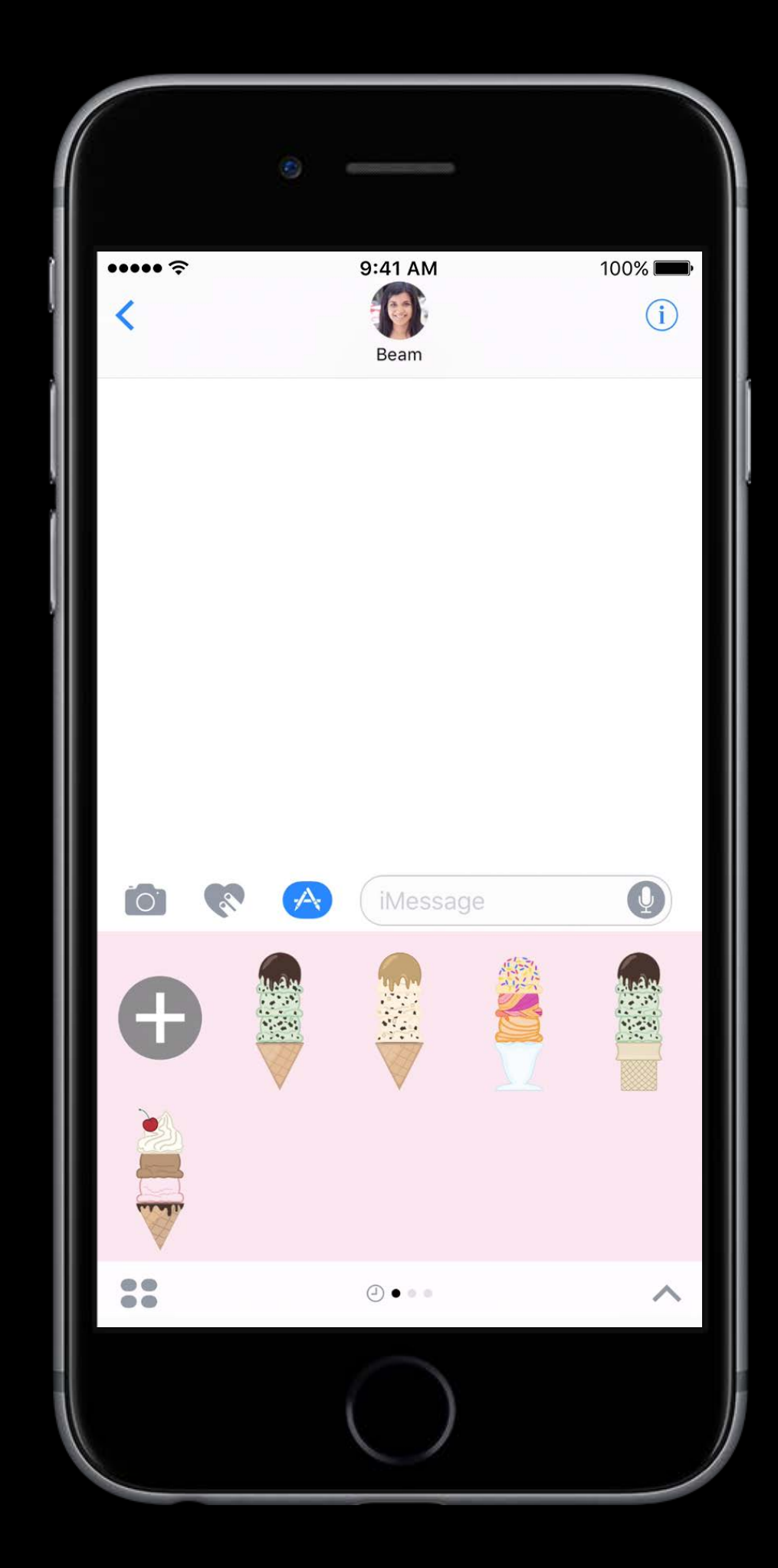

let conversation = self.activeConversation

conversation?.insert(message) { error in // TODO: Check for an error

})

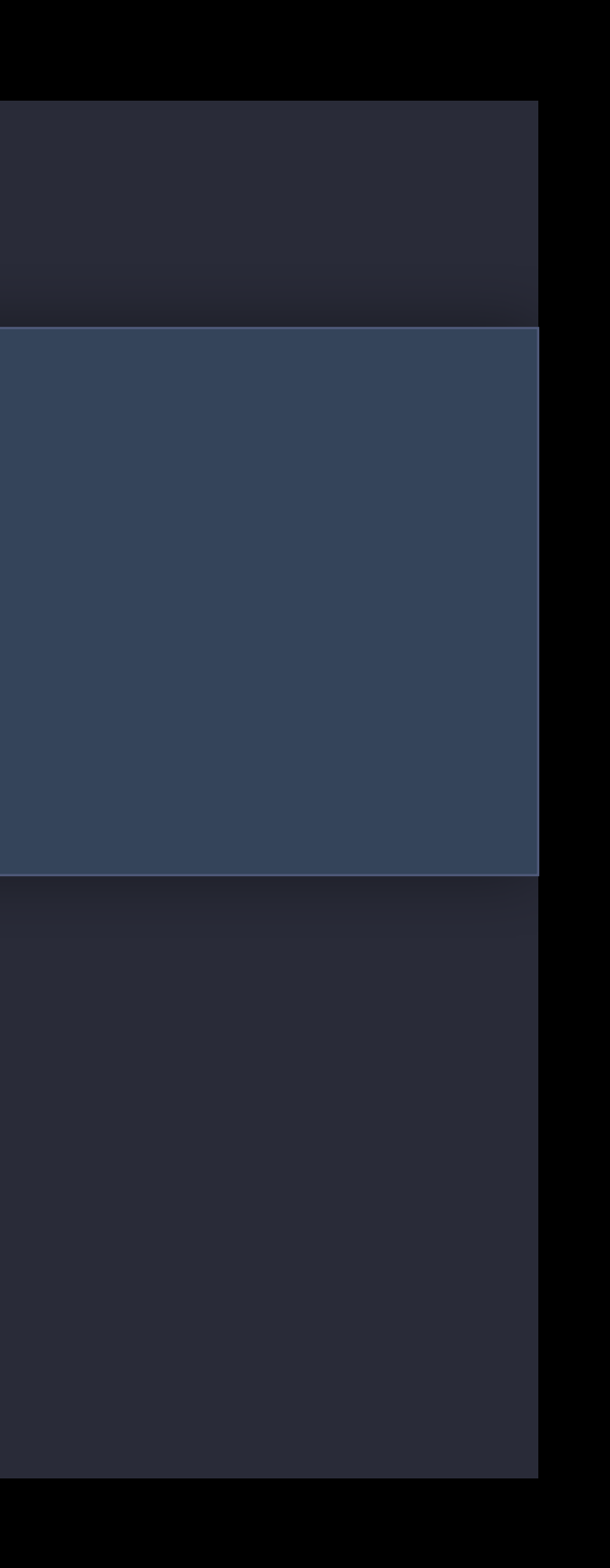

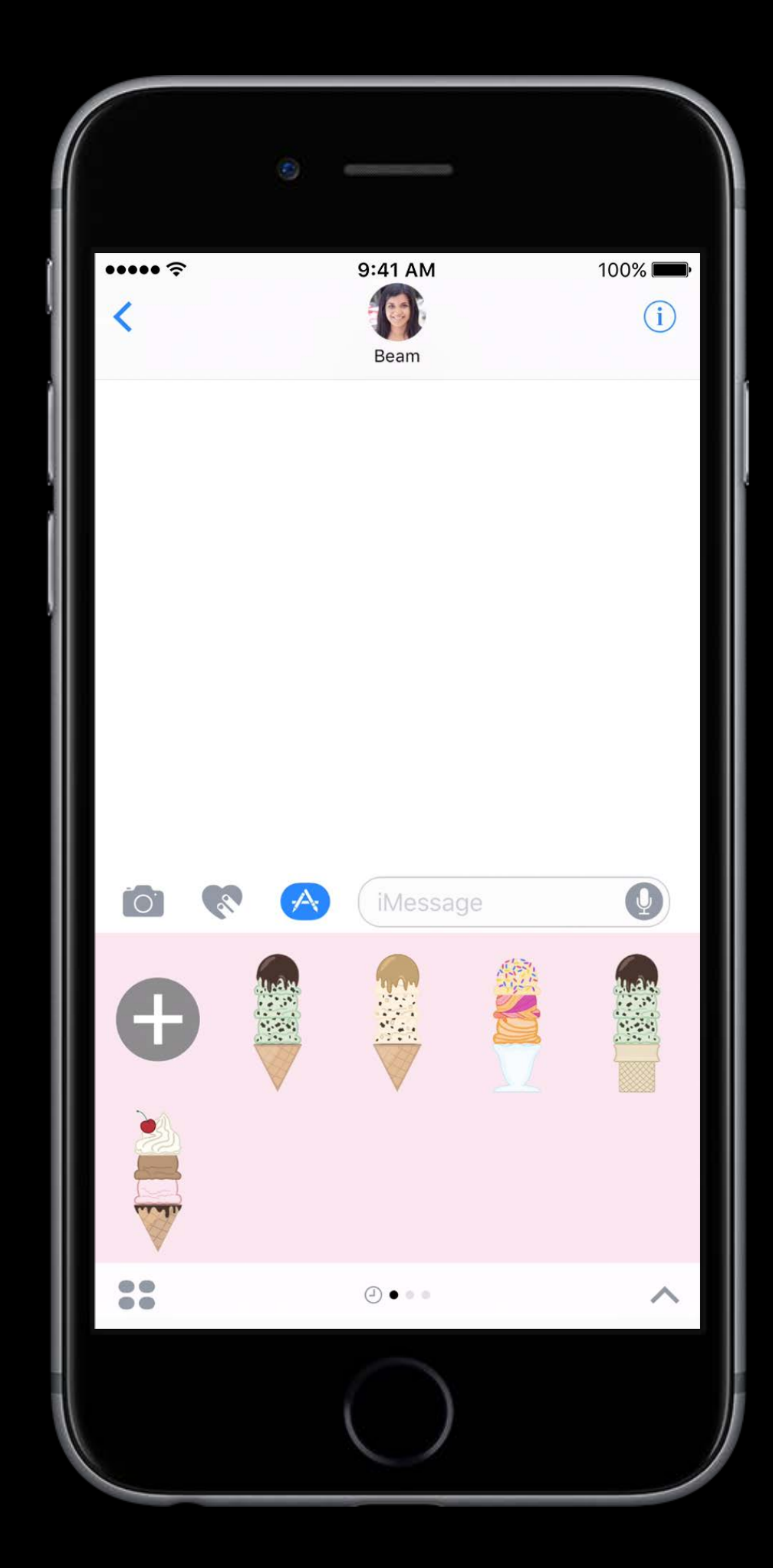

let conversation = self.activeConversation

conversation?.insert(message) { error in // TODO: Check for an error

})

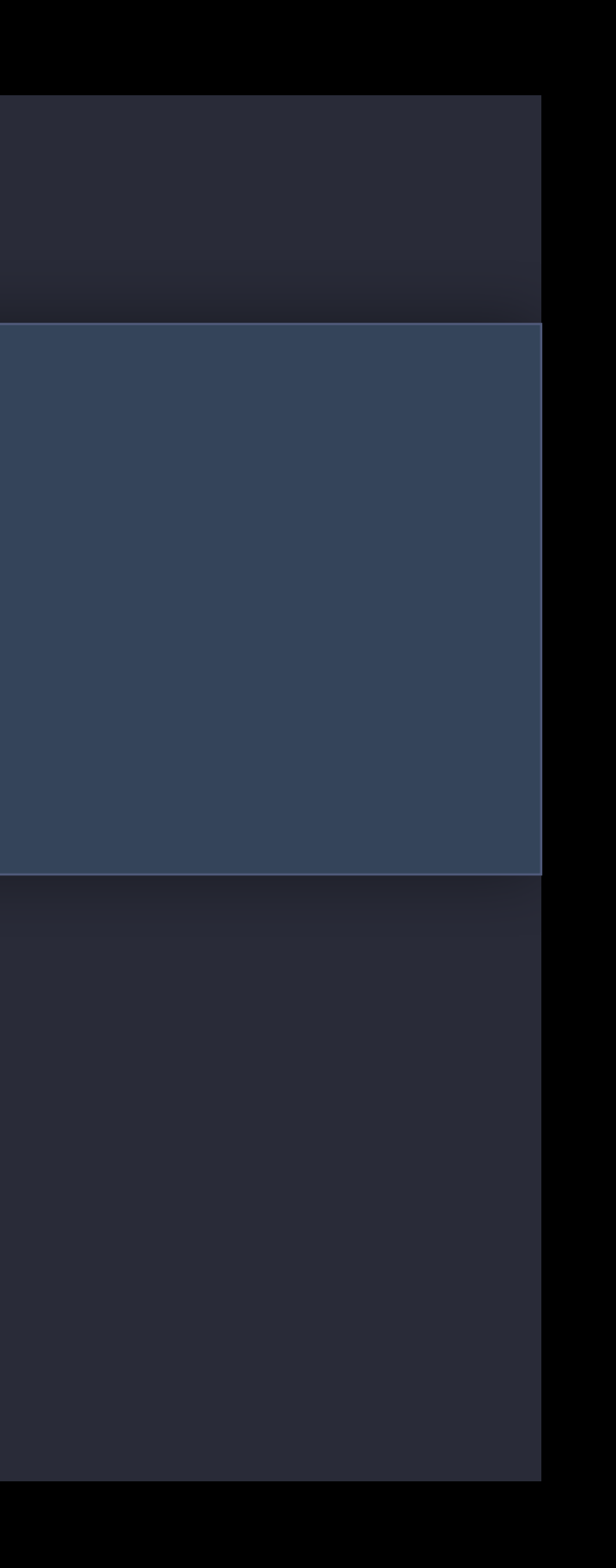

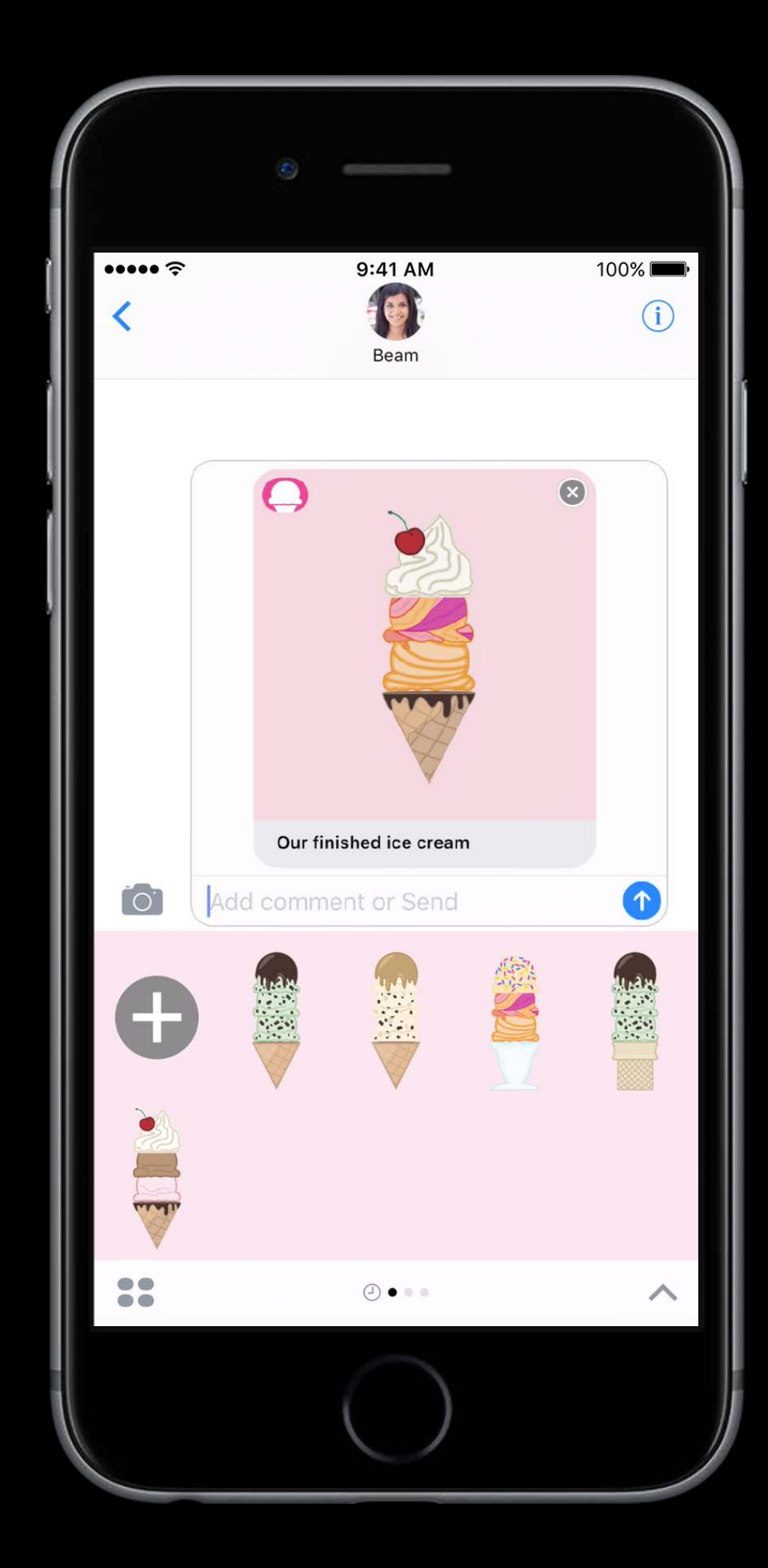

### // Sending other types

- 
- 
- 
- 
- 
- 
- 

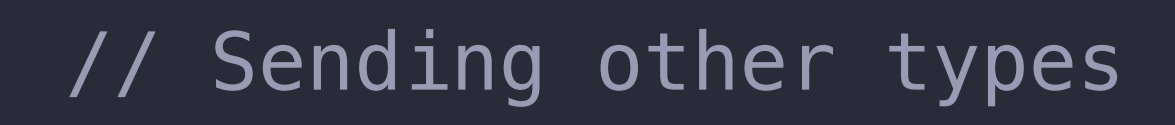

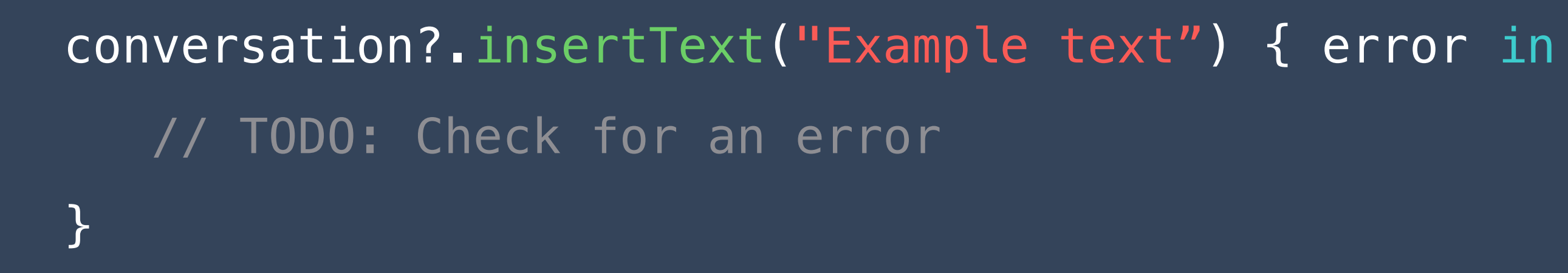

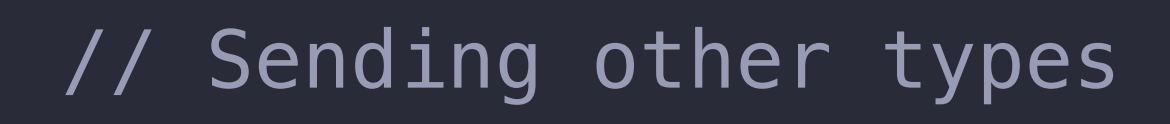

```
conversation?.insertText("Example text") { error in
    // TODO: Check for an error 
}
```
conversation?.insertAttachment(resourceURL, withAlternateFilename: nil) { error in // TODO: Check for an error }

```
// Sending other types
```

```
conversation?.insertText("Example text") { error in
    // TODO: Check for an error 
}
conversation?.insertAttachment(resourceURL, withAlternateFilename: nil) { error in
    // TODO: Check for an error 
}
conversation?.insert(sticker) { error in
    // TODO: Check for an error
```
})

## Send the Message

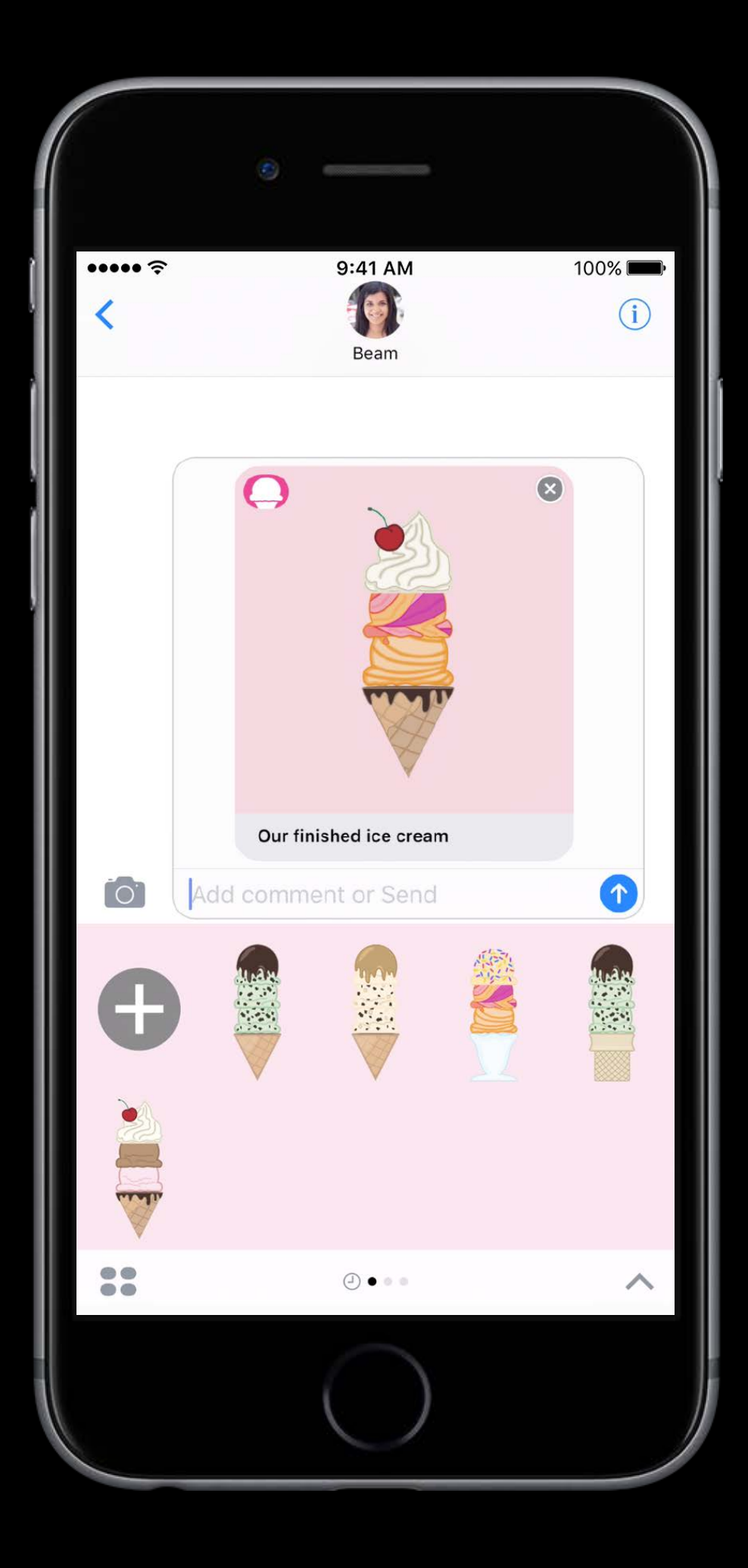

## Send the Message

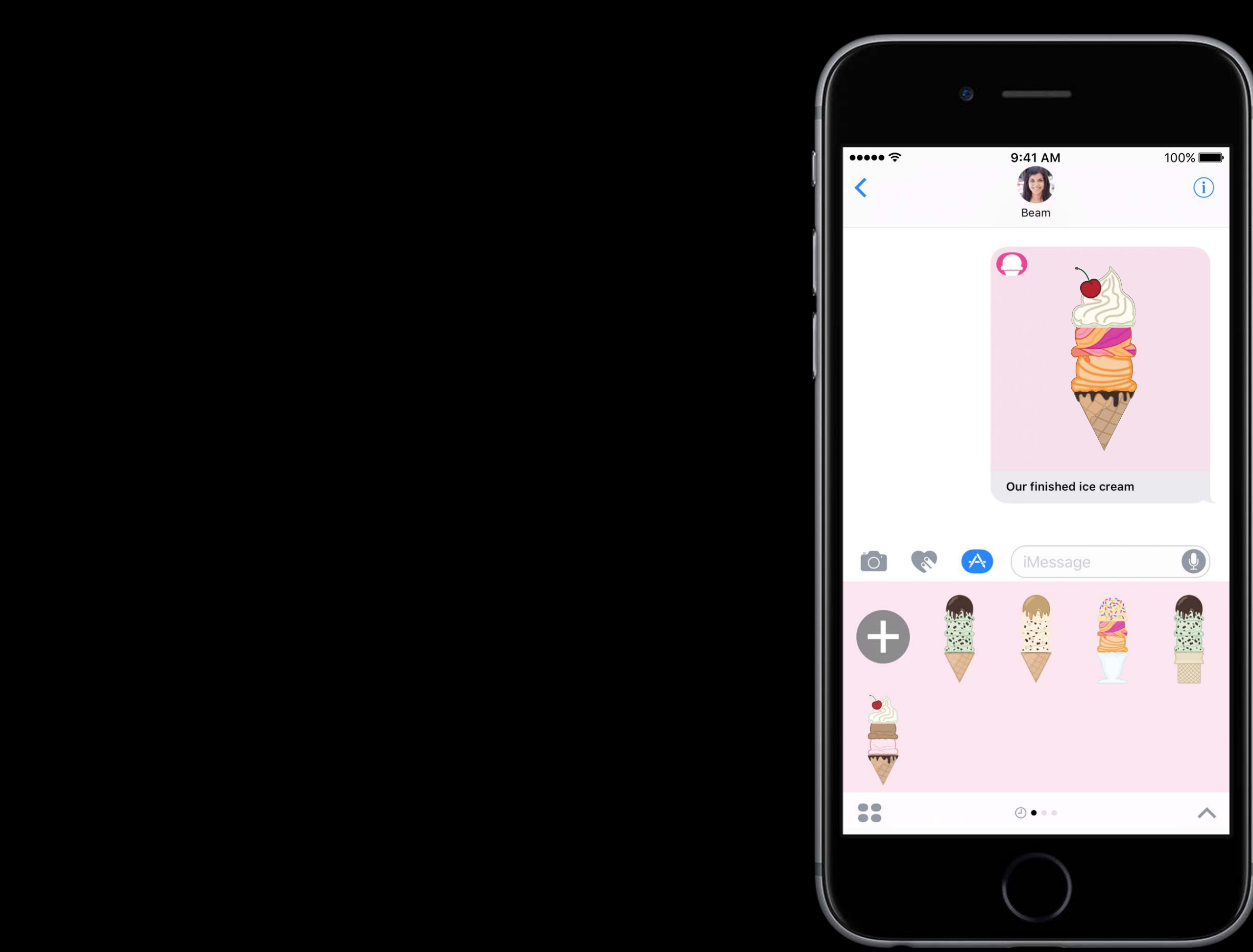

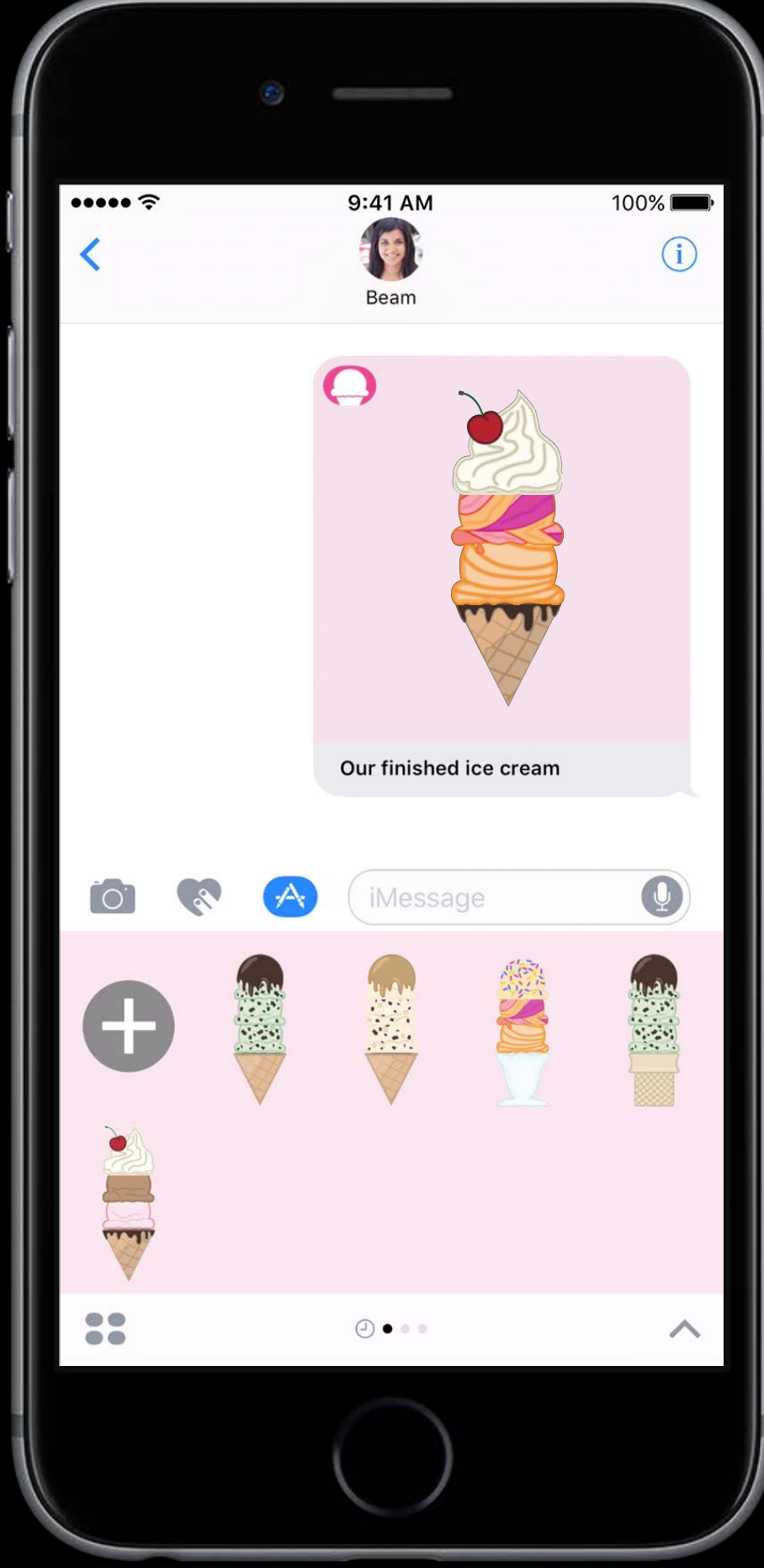

## Sending a message Demo

### Overview Presentation Style

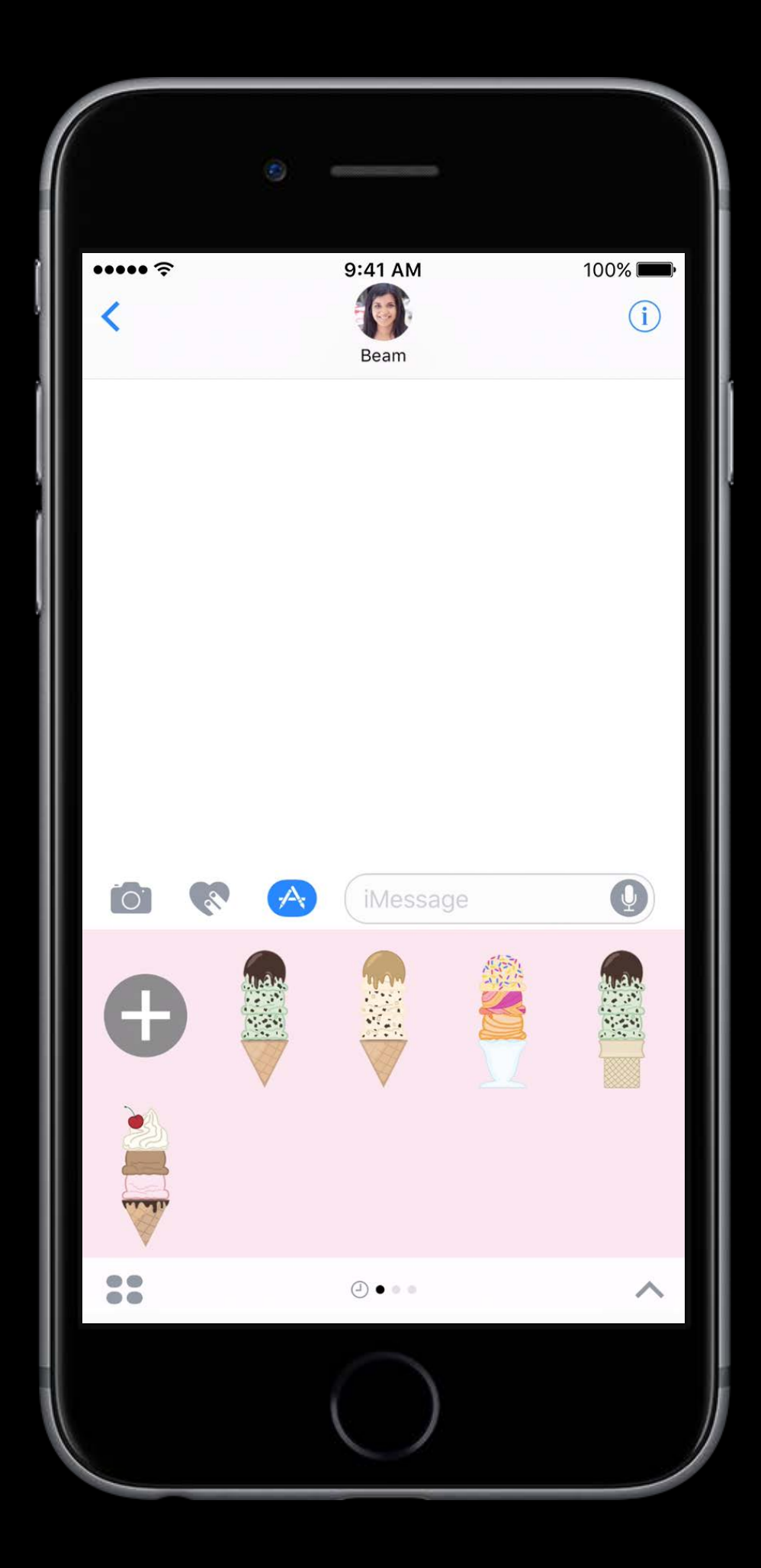

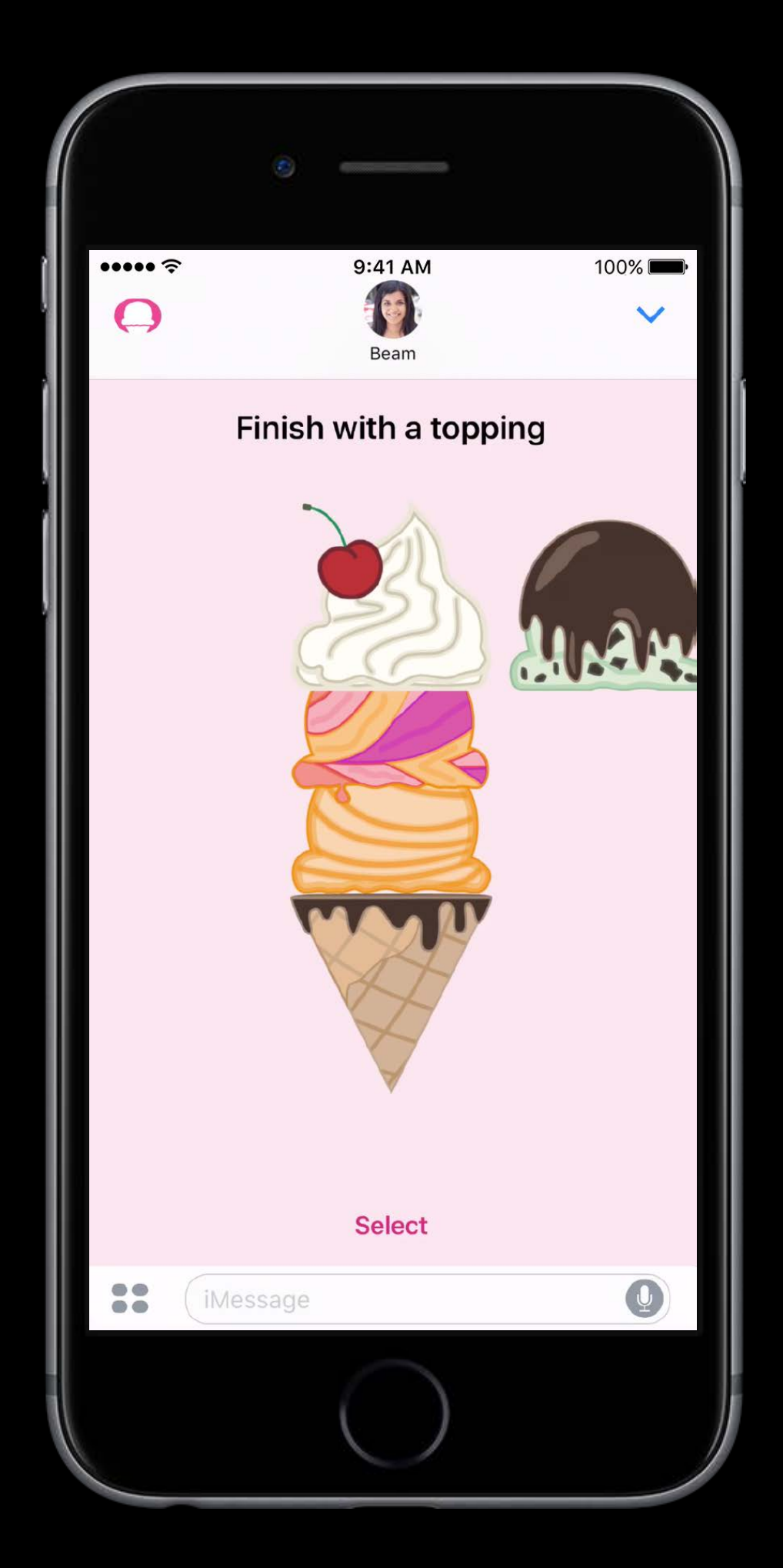

### Compact Expanded

### Overview Presentation Style

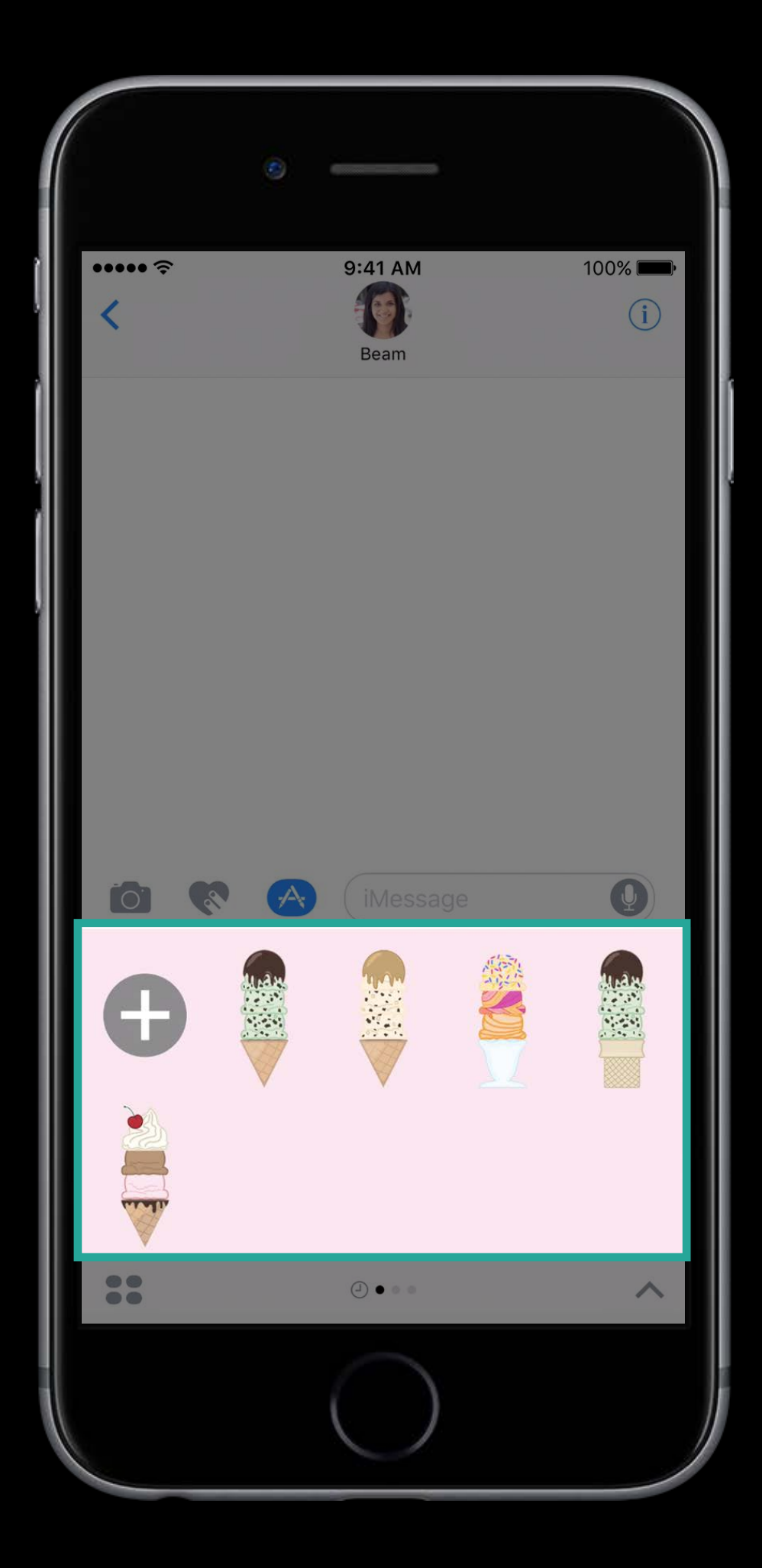

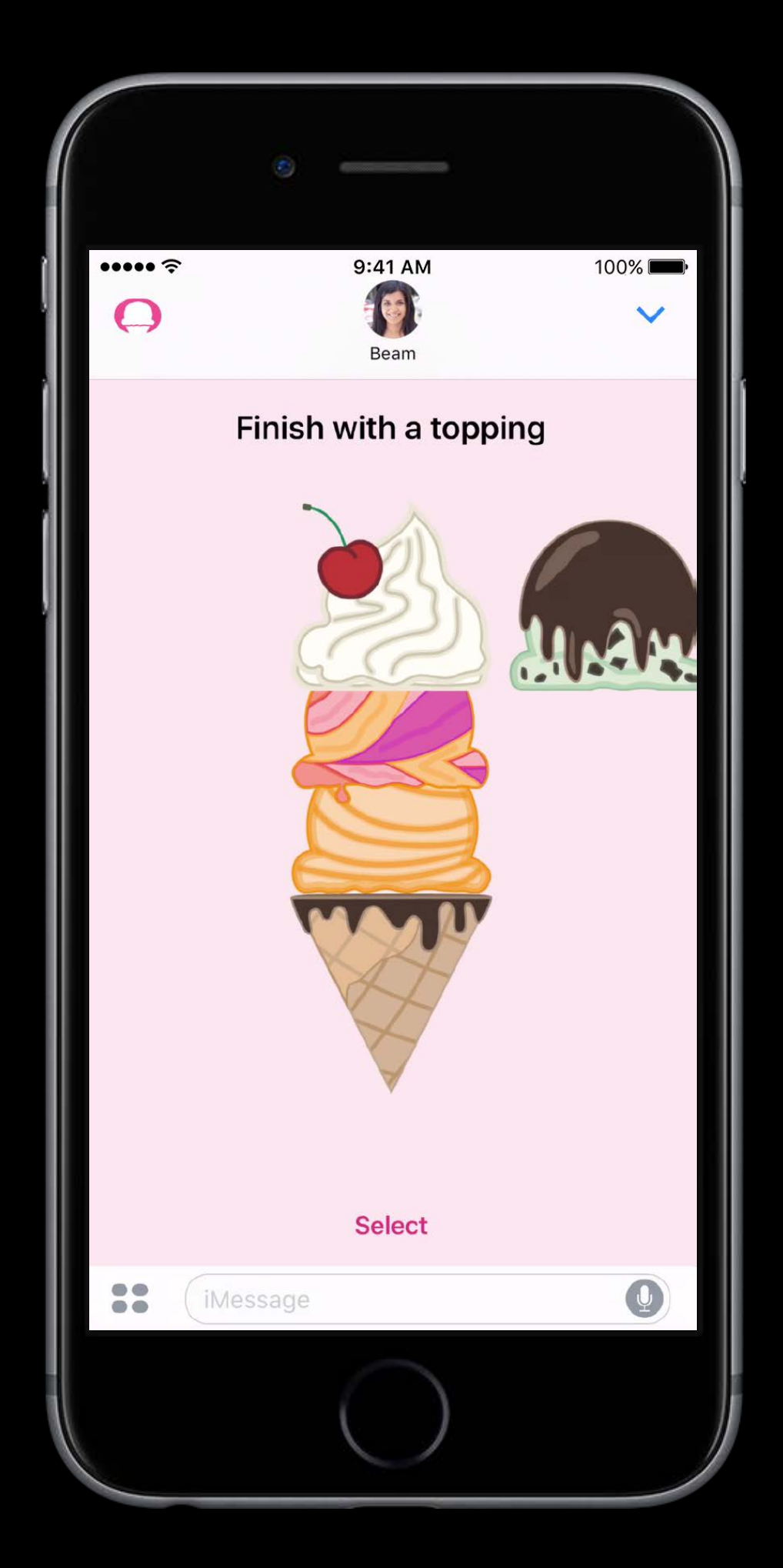

### Compact Expanded

### Overview Presentation Style

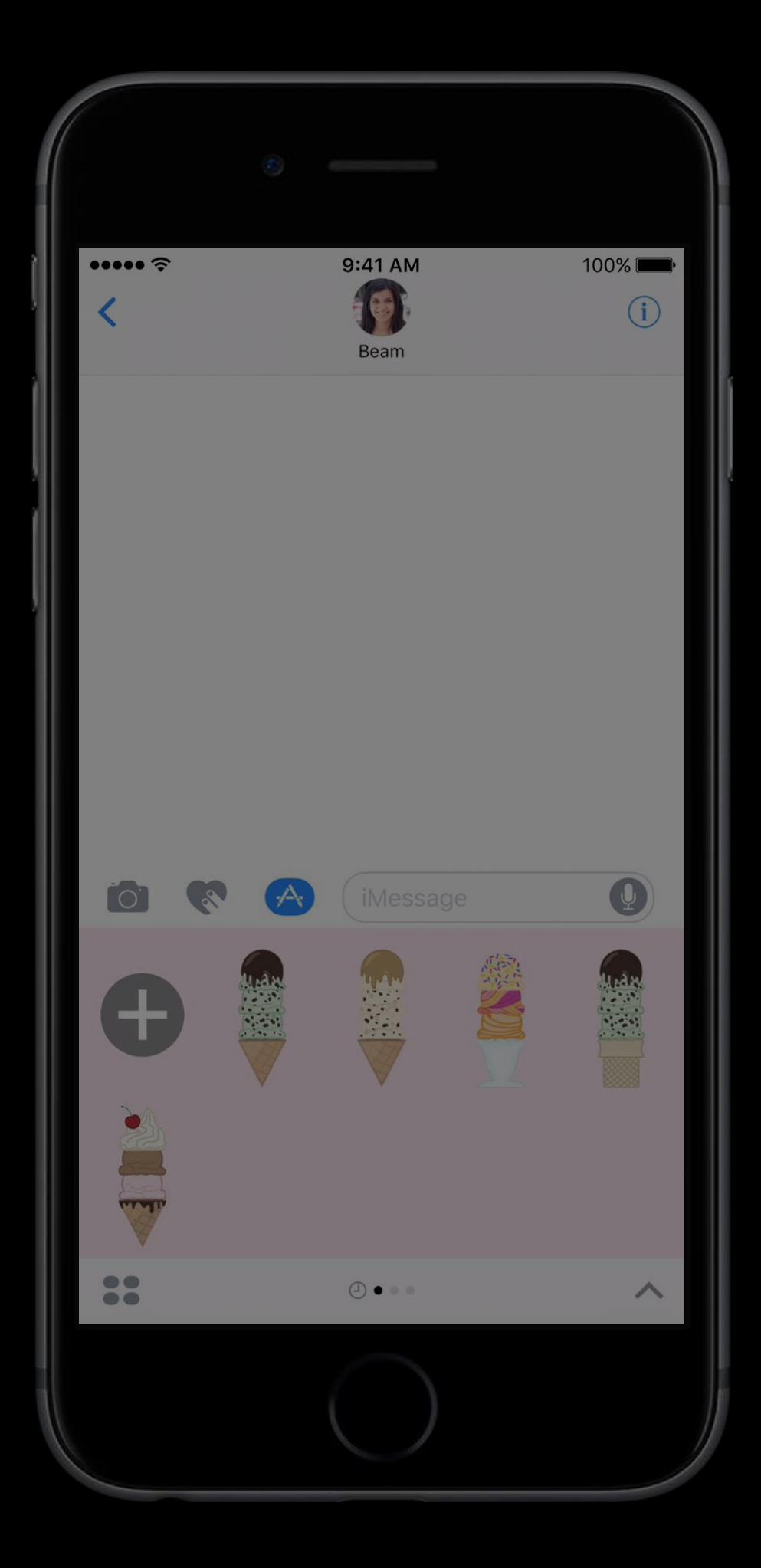

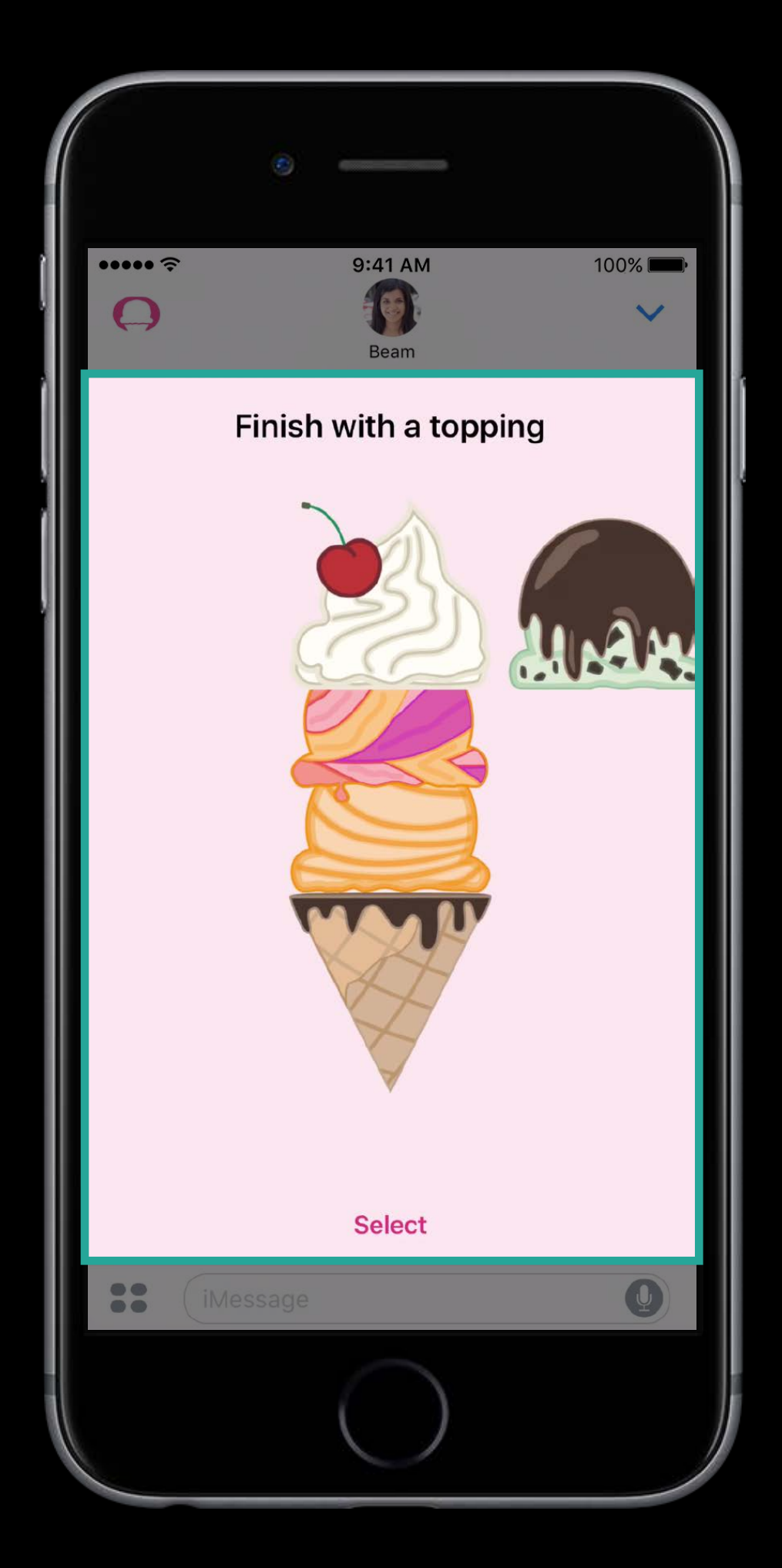

### Compact Expanded

## Compact Presentation Style

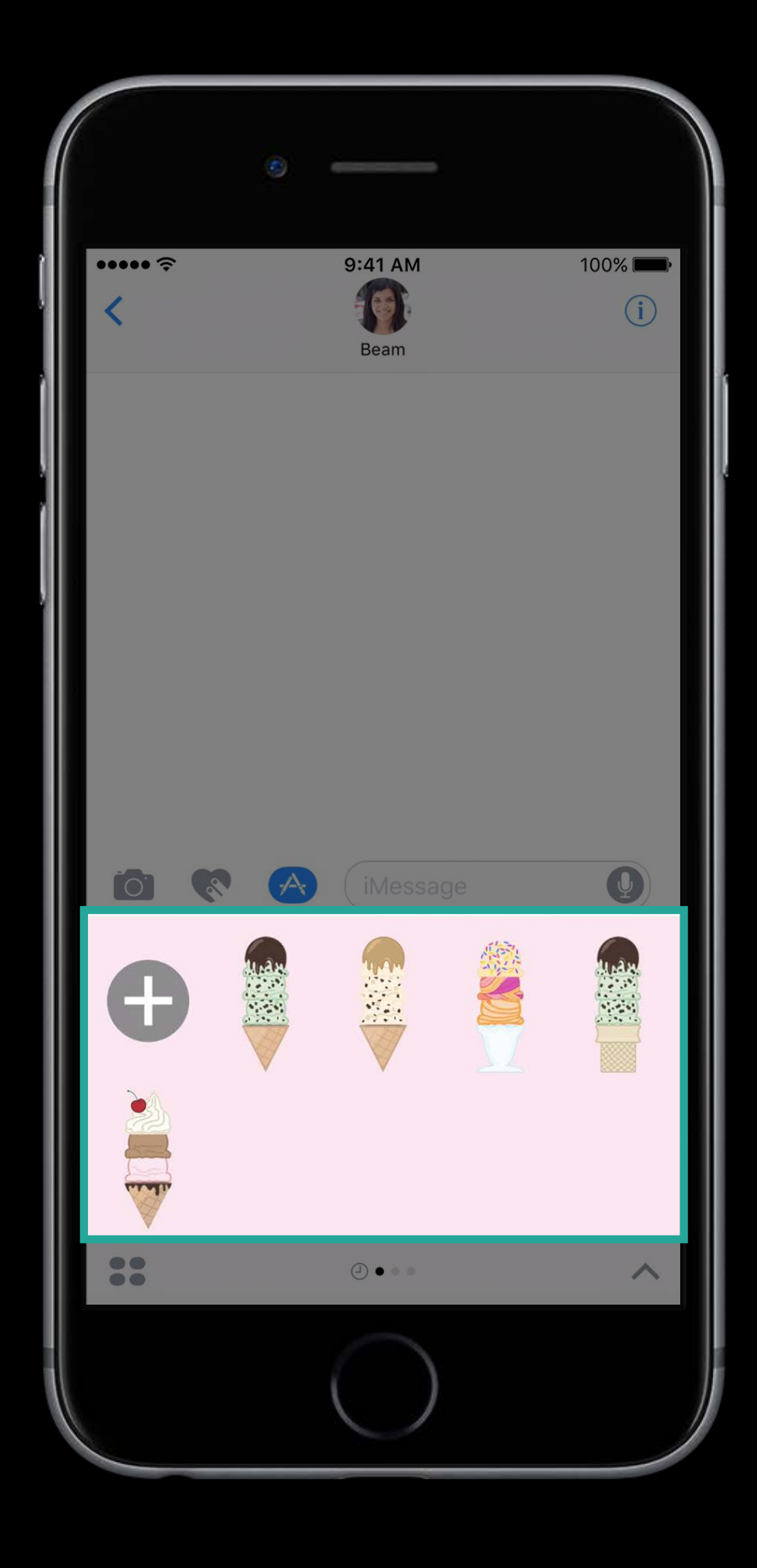

## Compact Presentation Style

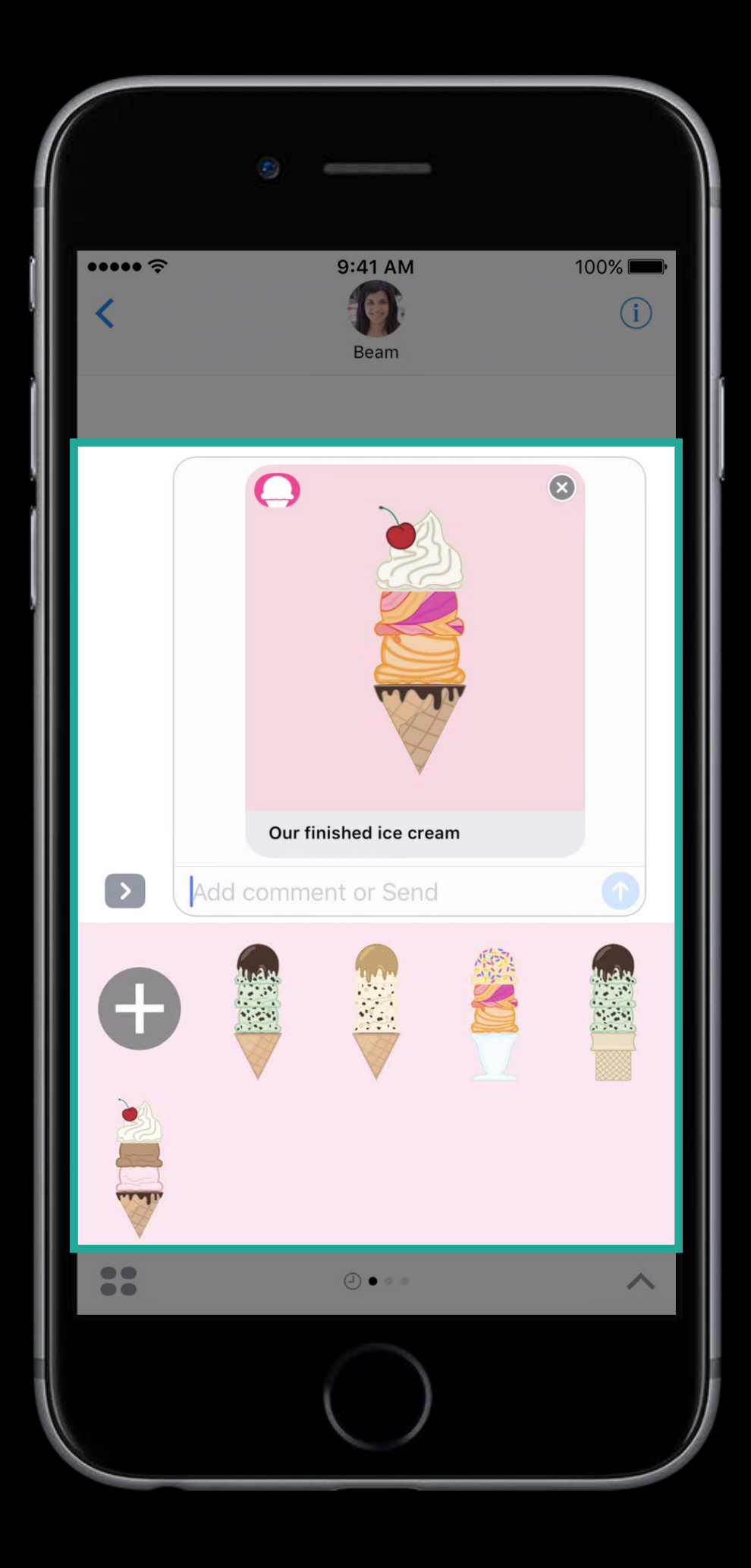

### Expanded Presentation Style

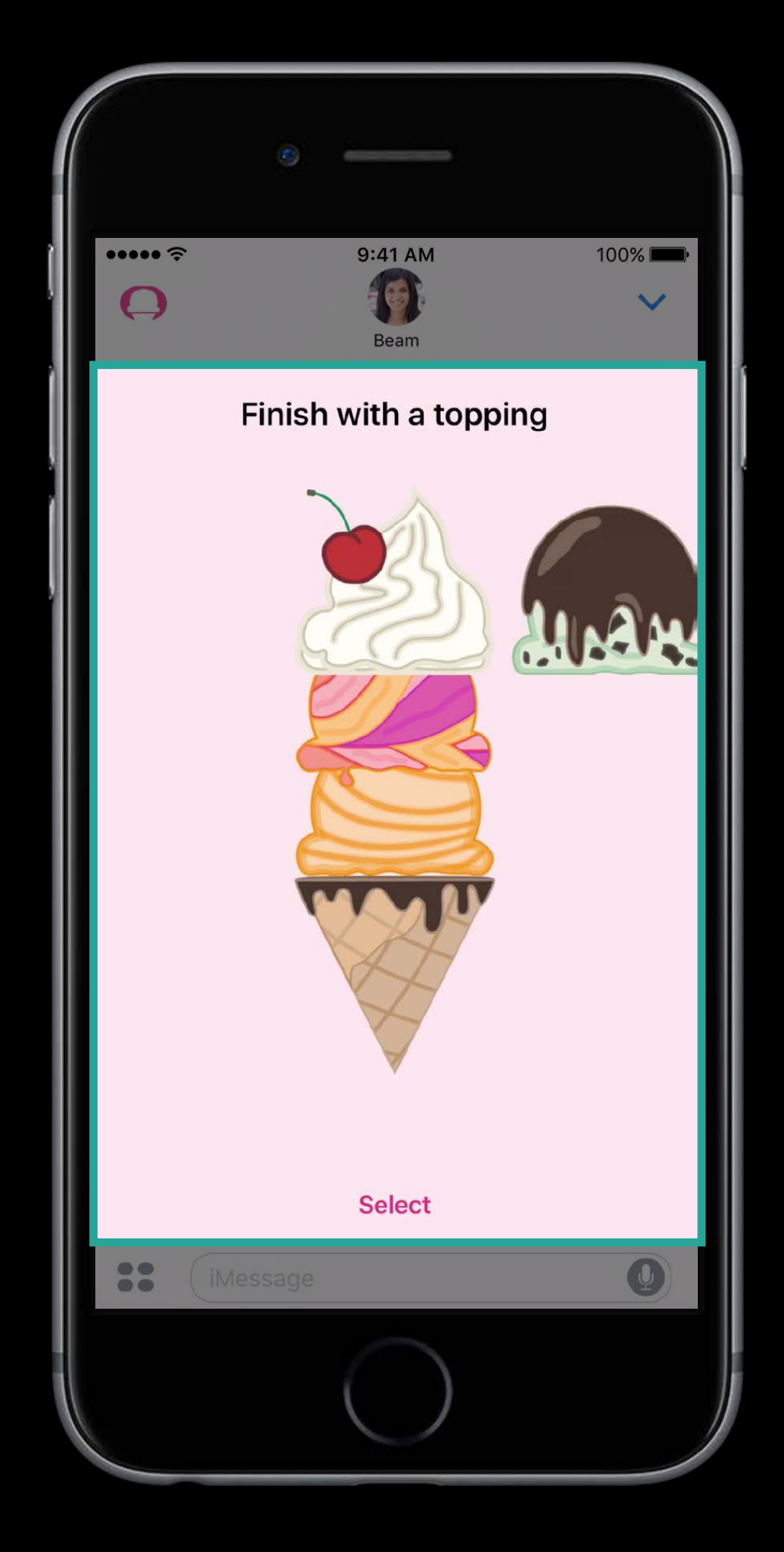

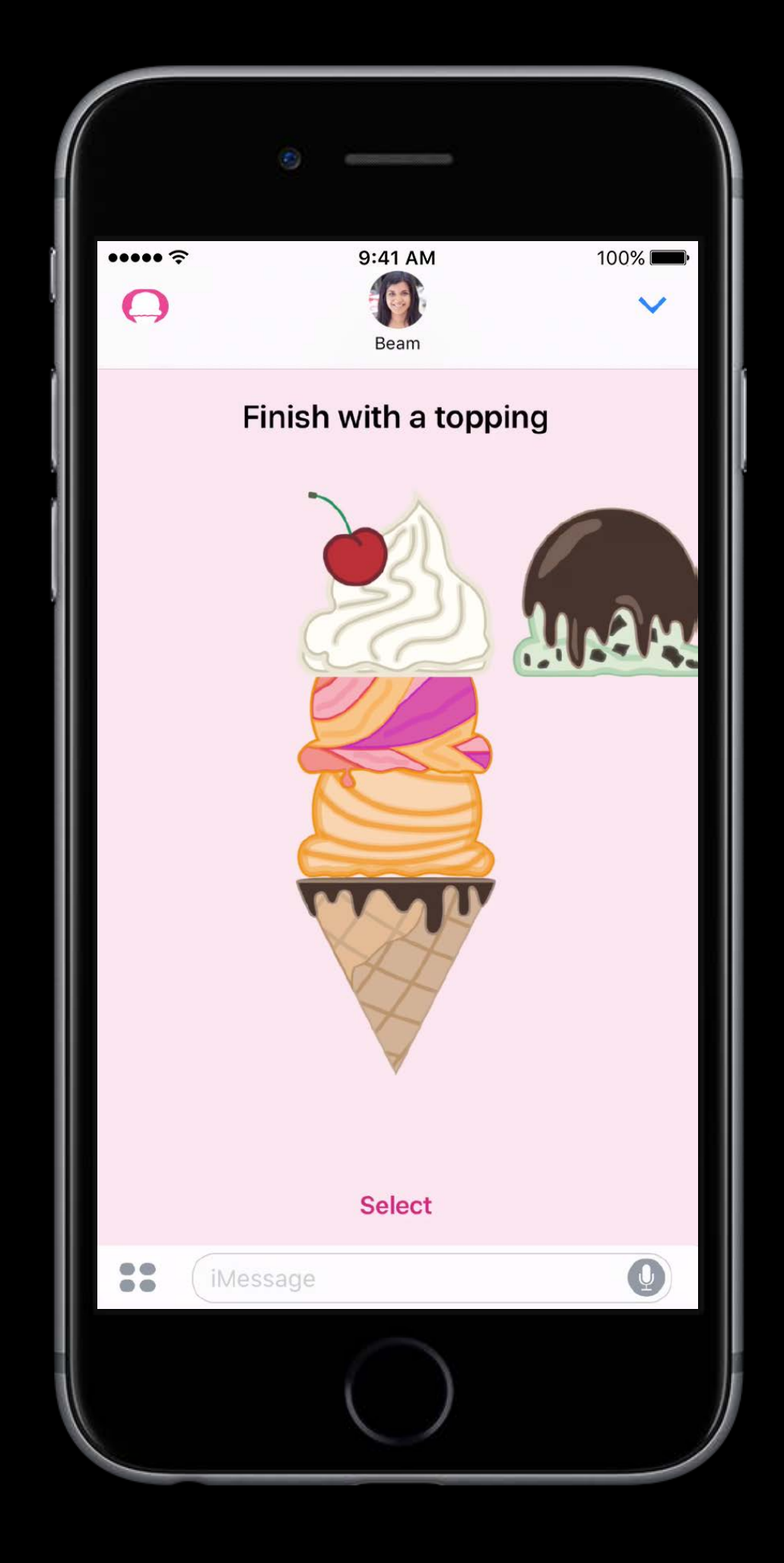

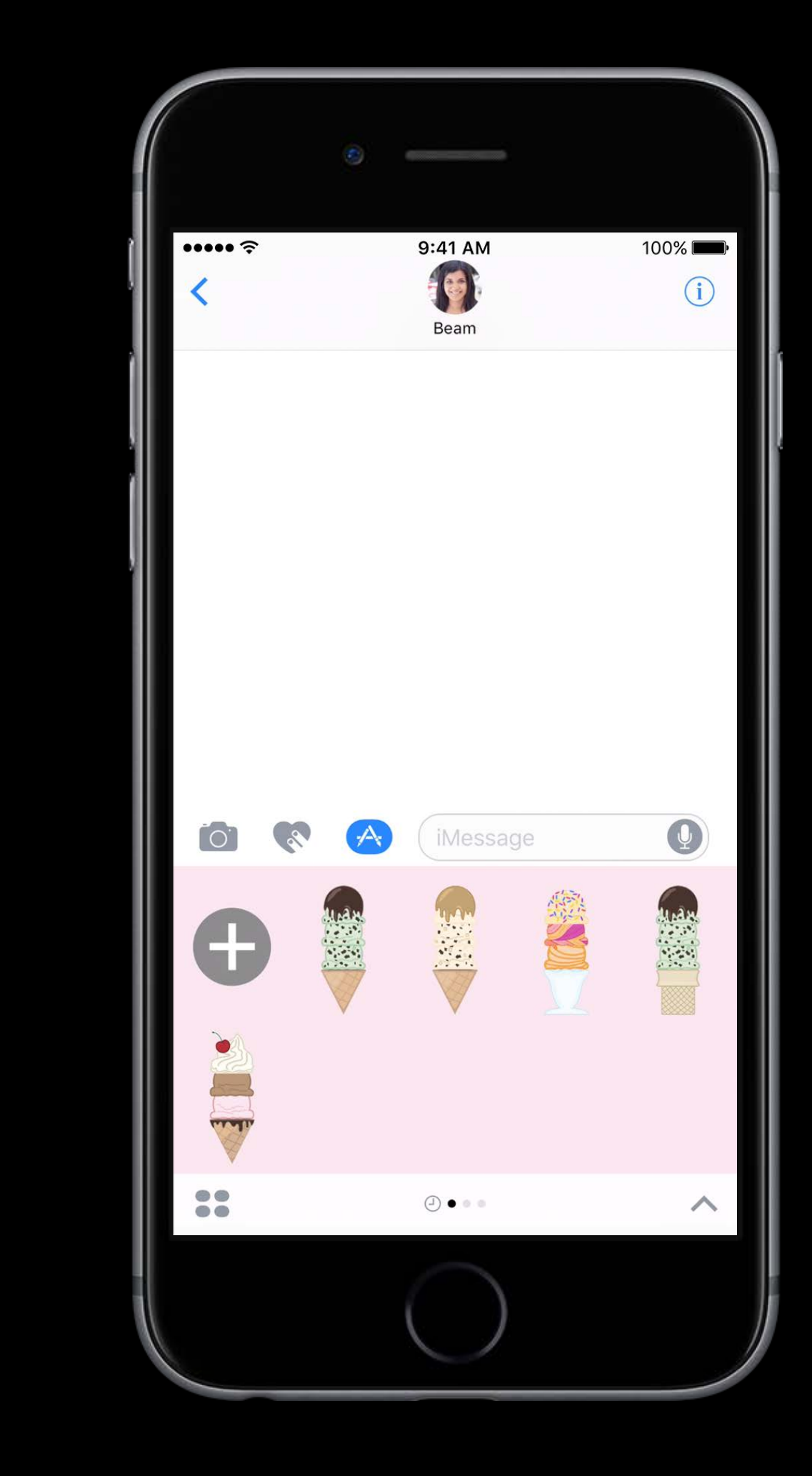

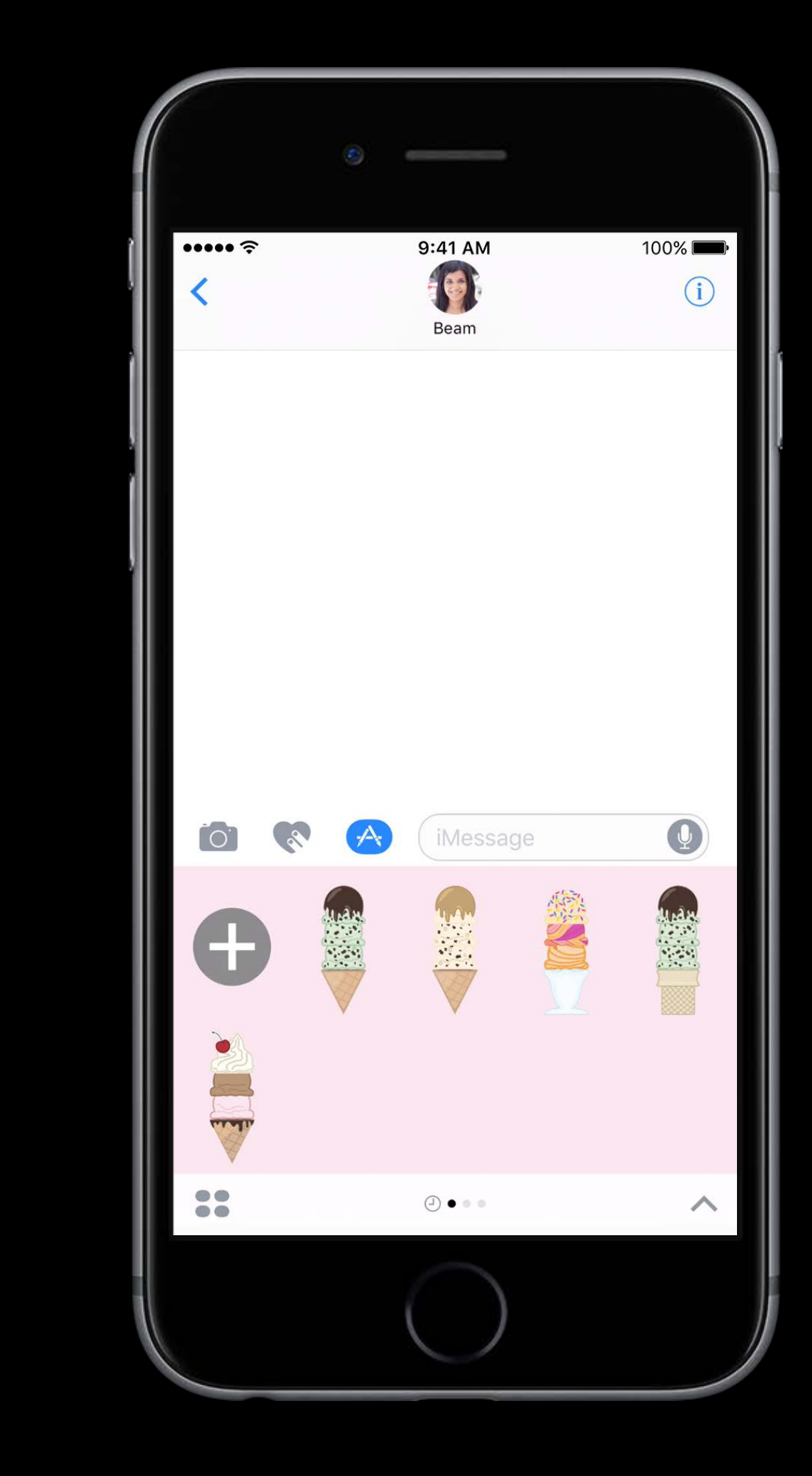

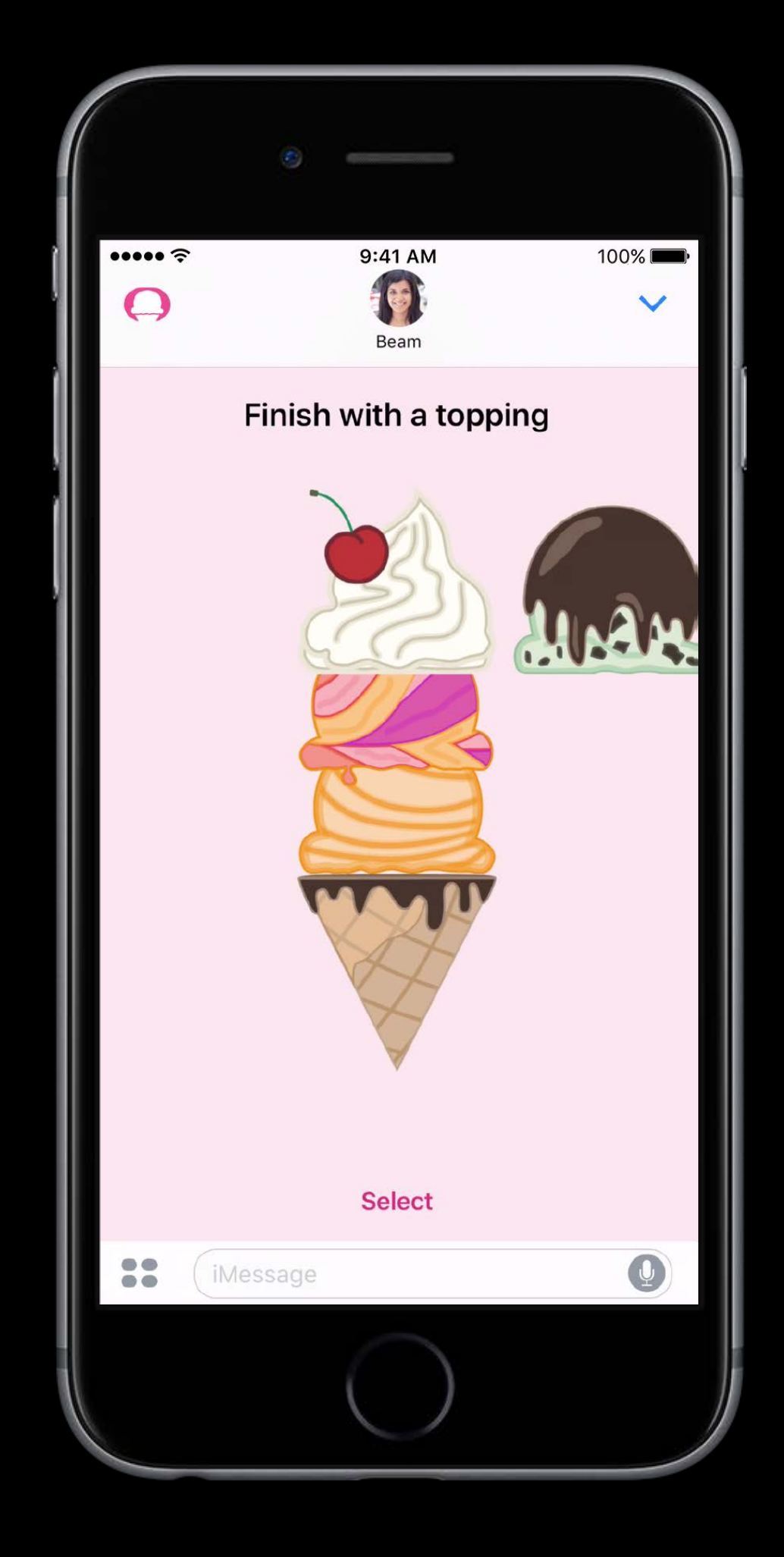

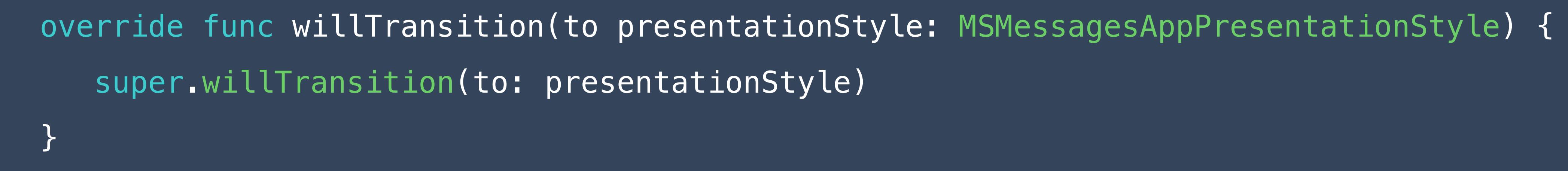

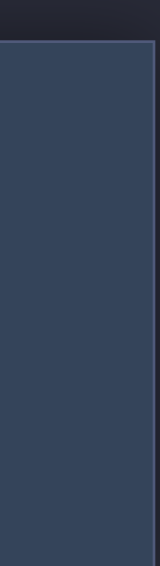

override func willTransition(to presentationStyle: MSMessagesAppPresentationStyle) { super.willTransition(to: presentationStyle) }

override func didTransition(to presentationStyle: MSMessagesAppPresentationStyle) { super.didTransition(to: presentationStyle) }

```
override func willTransition(to presentationStyle: MSMessagesAppPresentationStyle) {
   super.willTransition(to: presentationStyle)
\}override func didTransition(to presentationStyle: MSMessagesAppPresentationStyle) {
   super.didTransition(to: presentationStyle)
\}
```
self.requestPresentationStyle(.expanded)

```
override func willTransition(to presentationStyle: MSMessagesAppPresentationStyle) {
   super.willTransition(to: presentationStyle)
\}override func didTransition(to presentationStyle: MSMessagesAppPresentationStyle) {
   super.didTransition(to: presentationStyle)
\}
```
self.requestPresentationStyle(.compact)

```
override func willTransition(to presentationStyle: MSMessagesAppPresentationStyle) {
    super.willTransition(to: presentationStyle) 
}
override func didTransition(to presentationStyle: MSMessagesAppPresentationStyle) {
    super.didTransition(to: presentationStyle)
}
```
self.requestPresentationStyle(.compact)

self.dismiss()

## Replying to a Message

- 
- 
- 
- 
- 
- 
- 
- -

## Two cases Replying to a Message

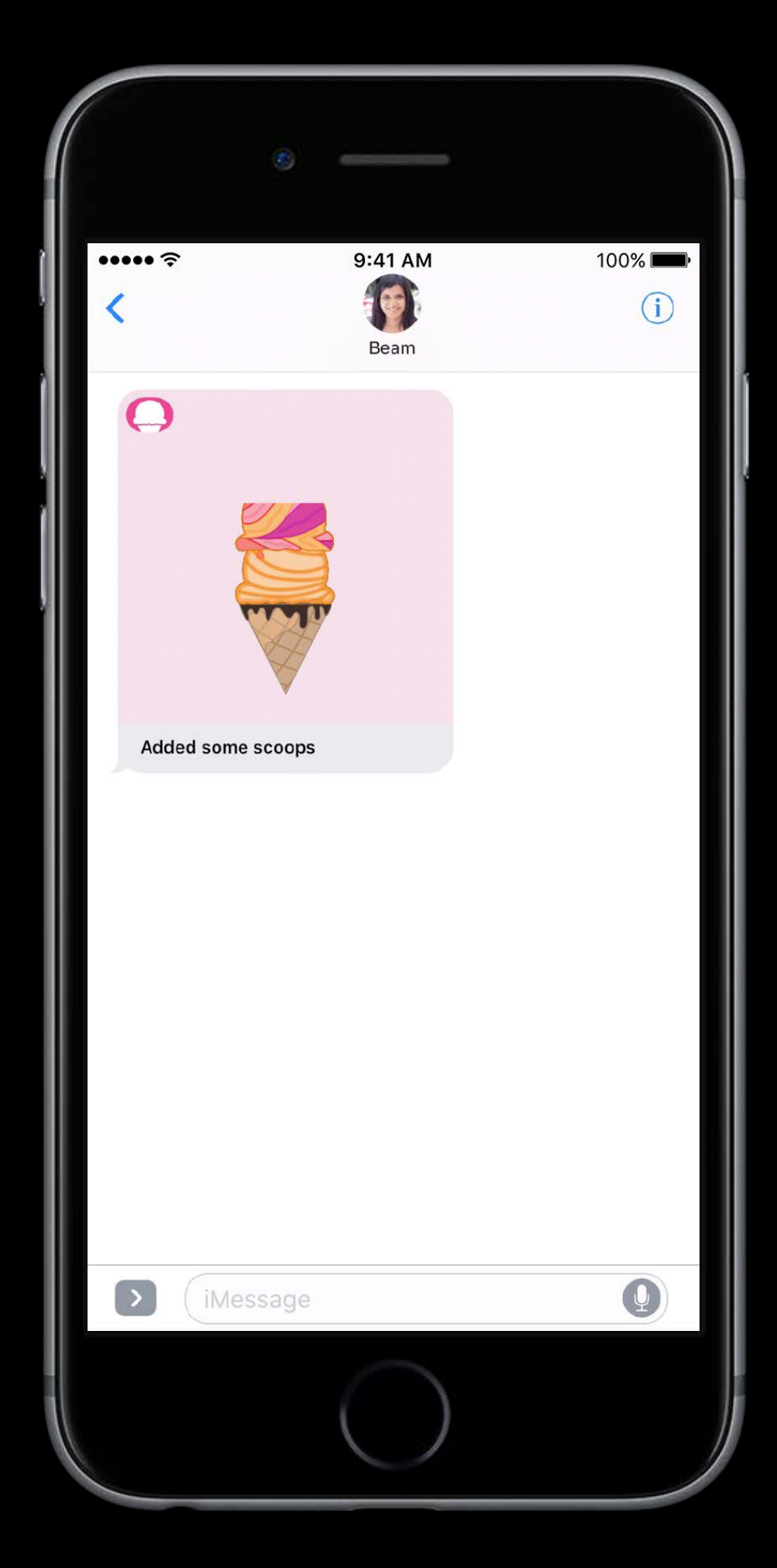

### Extension is inactive Extension is active

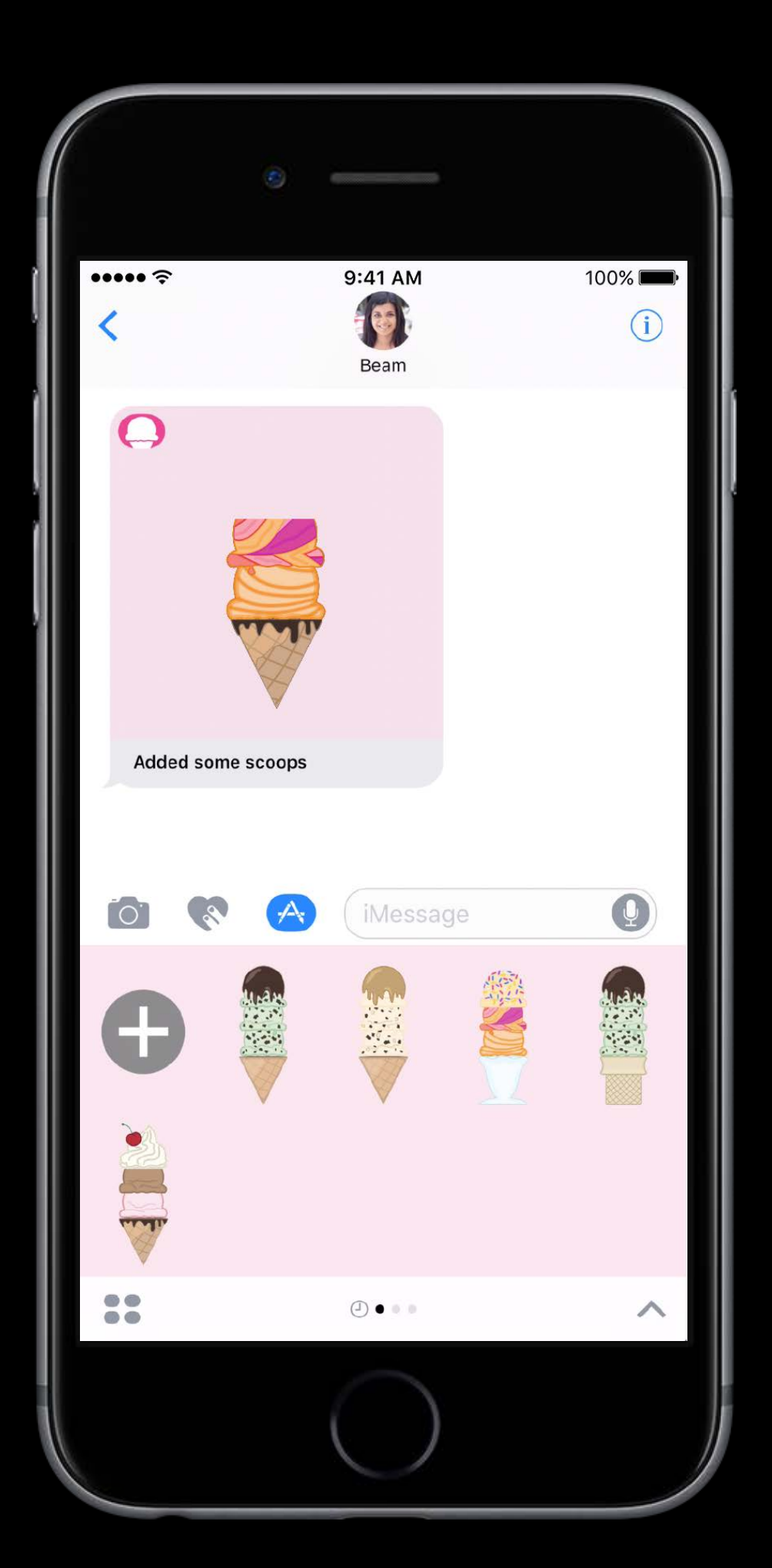

## Two cases Replying to a Message

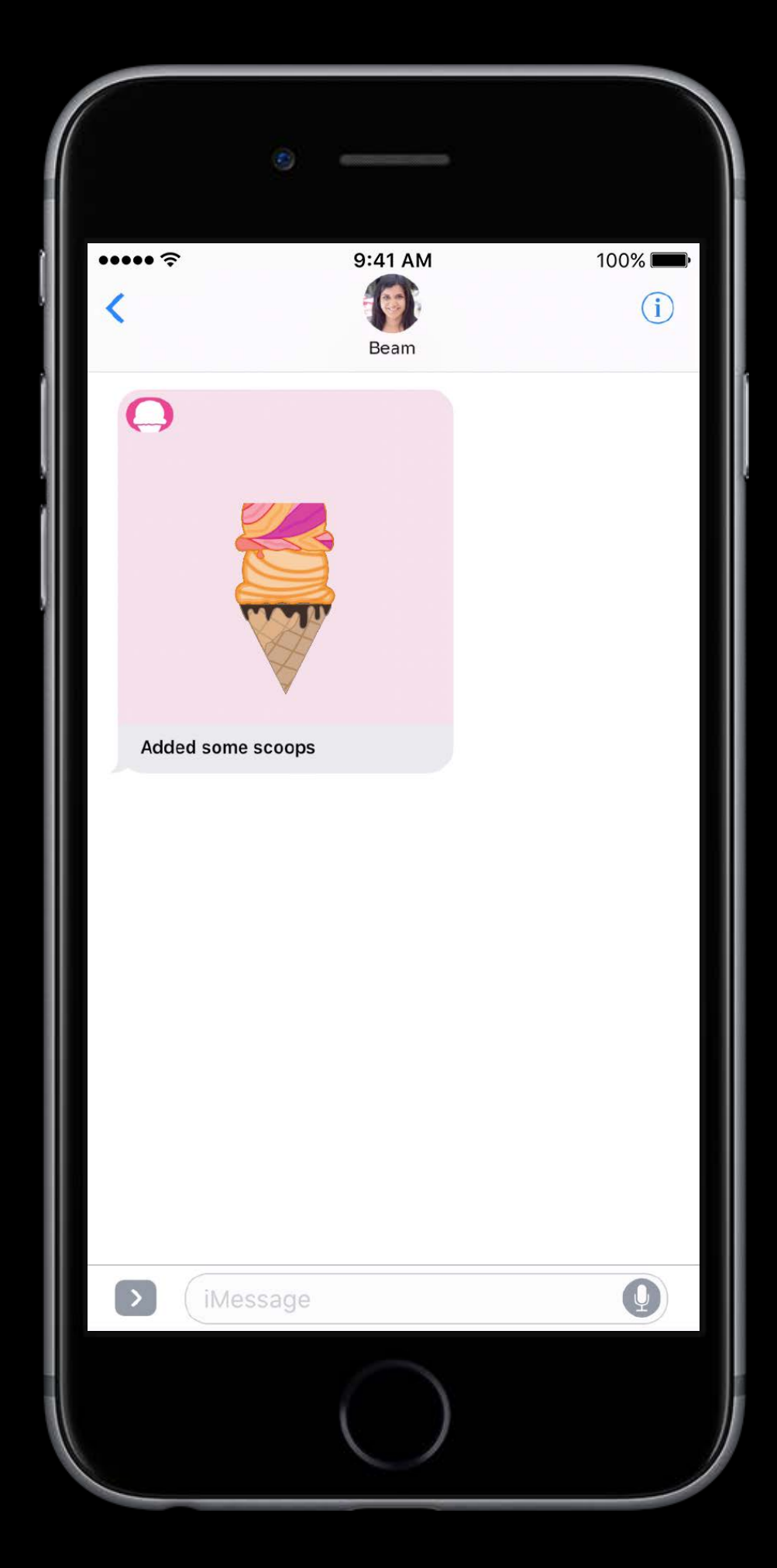

### Extension is inactive Extension is active

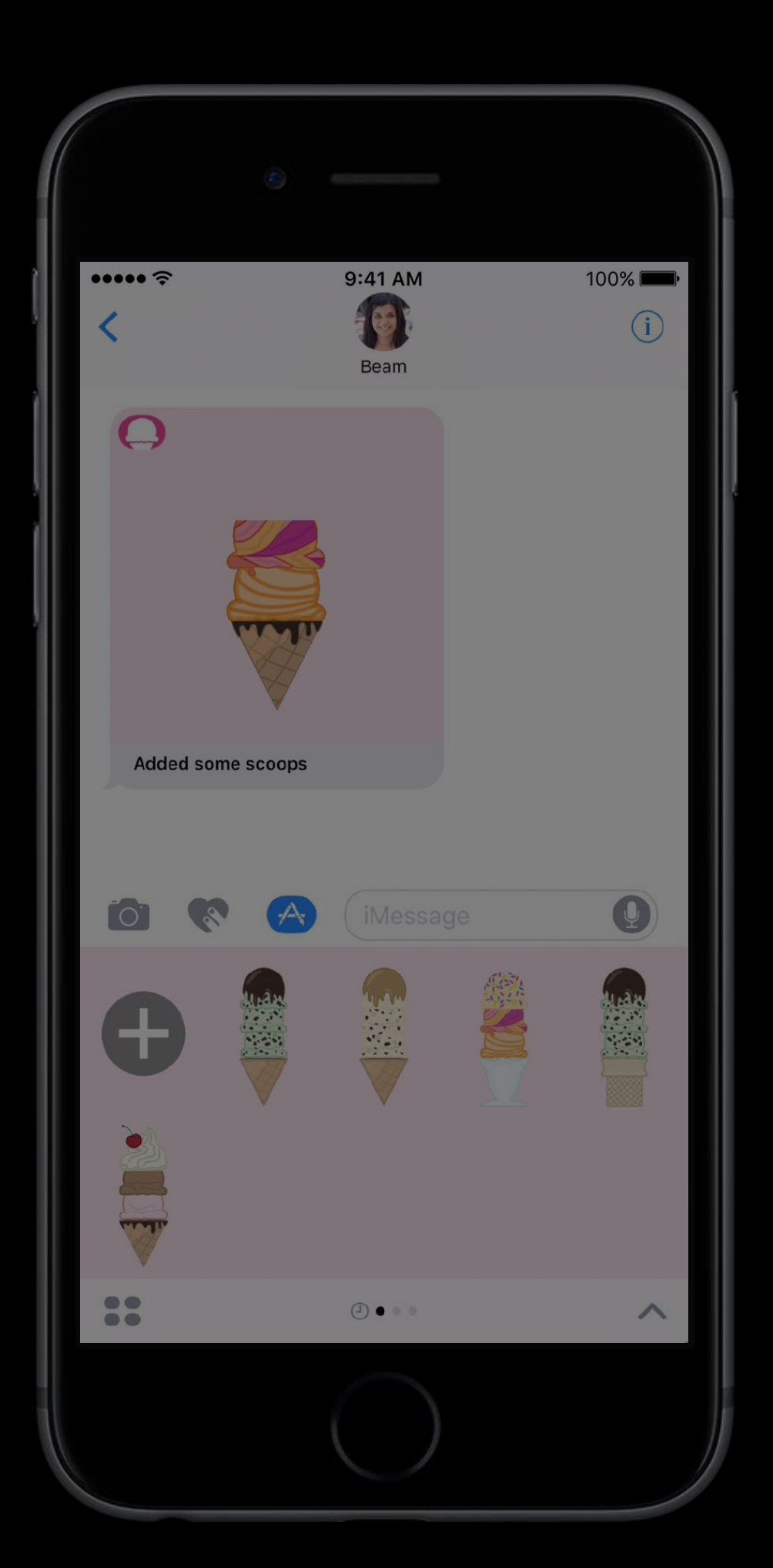

### Replying to a Message Extension is inactive

### Replying to a Message Extension is inactive

**Bubble Tapped** 

### Replying to a Message Extension is inactive

**Bubble Tapped** 

Process Launched

## Extension is inactive Replying to a Message

# Process Launched Bubble Tapped

func didBecomeActive(with conversation: MSConversation)

## Extension is inactive Replying to a Message

func didBecomeActive(with conversation: MSConversation)

# Process Launched Bubble Tapped

### func viewWillAppear(\_ animated: Bool)
#### Extension is inactive Replying to a Message

func didBecomeActive(with conversation: MSConversation)

# Process Launched Bubble Tapped

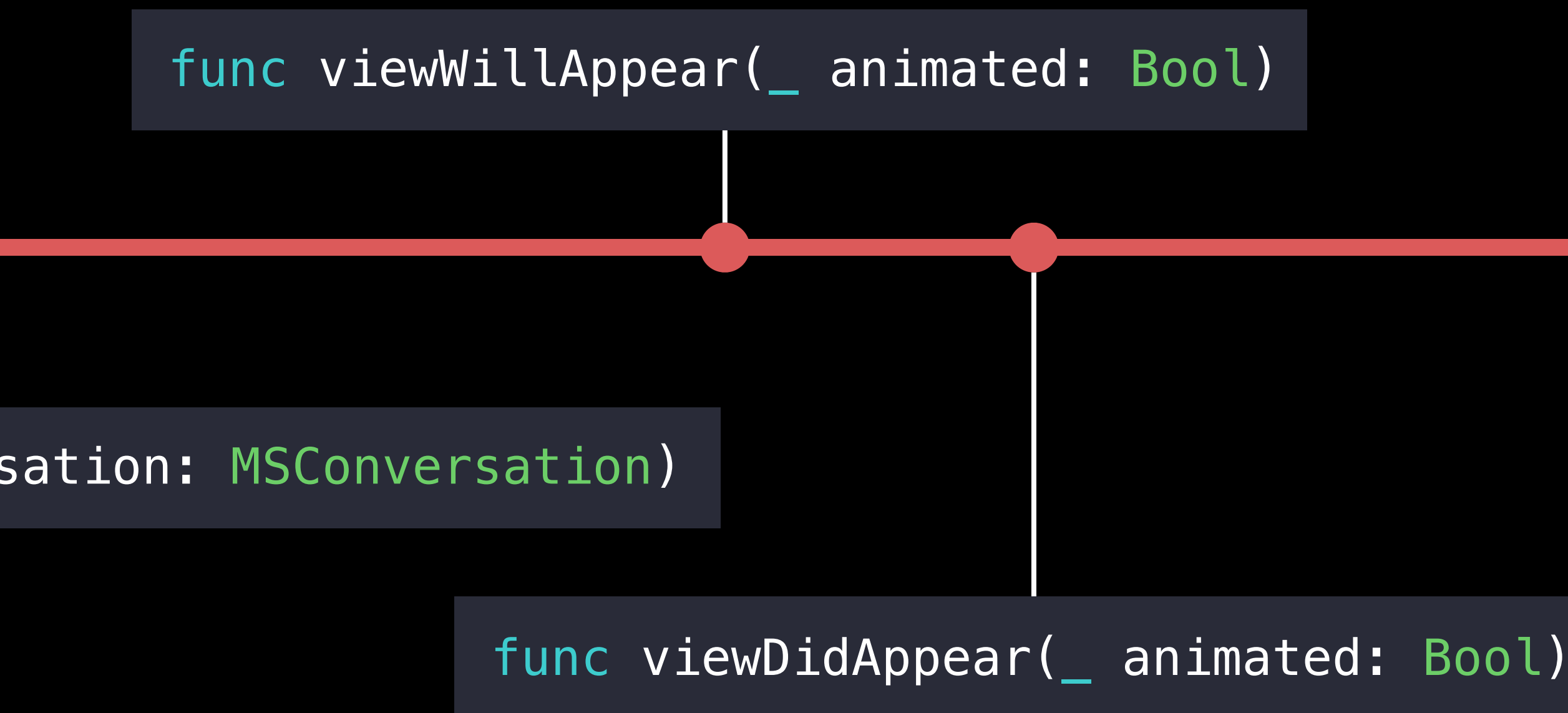

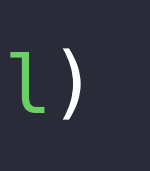

#### Two cases Replying to a Message

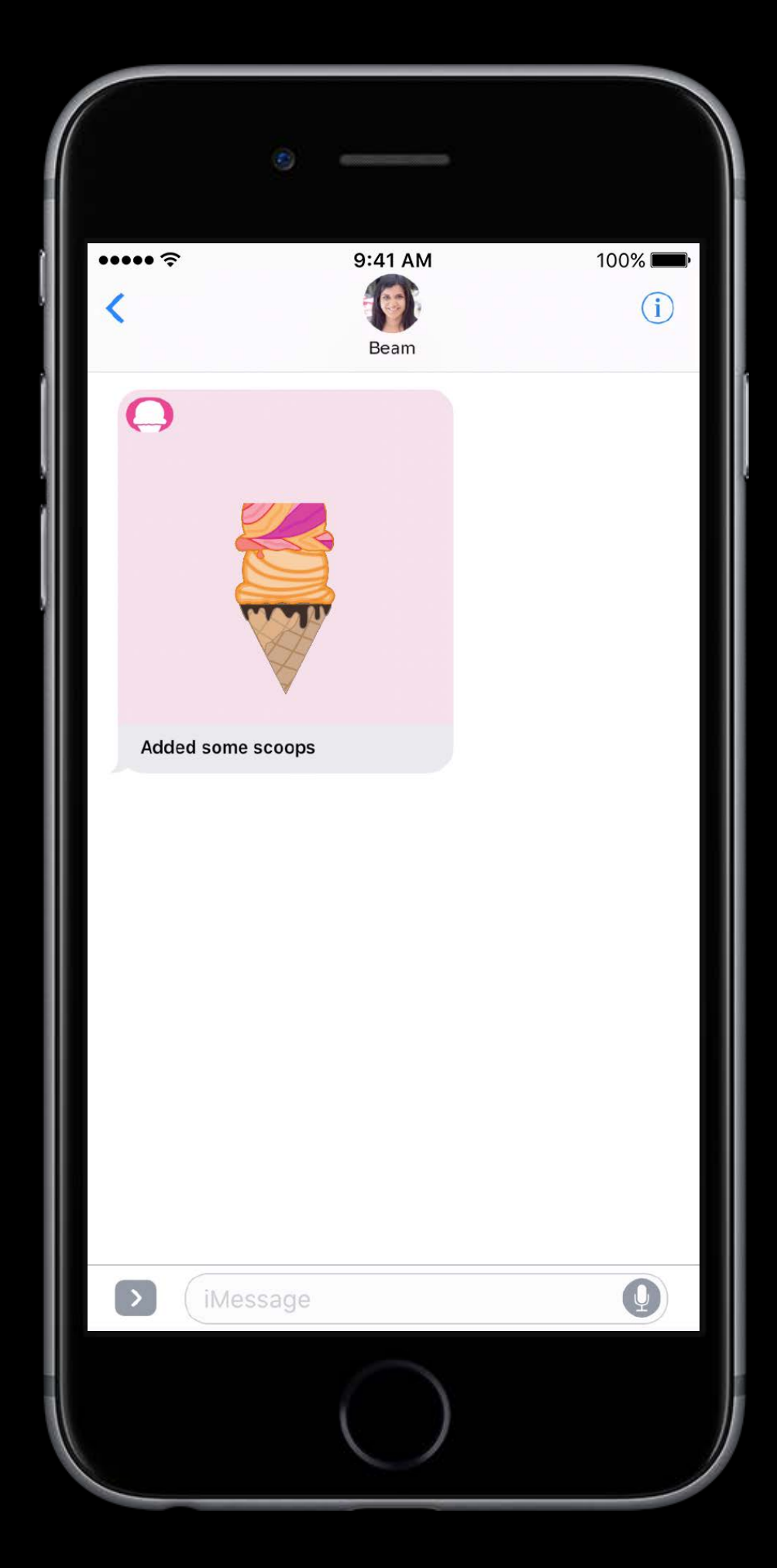

#### Extension is inactive Extension is active

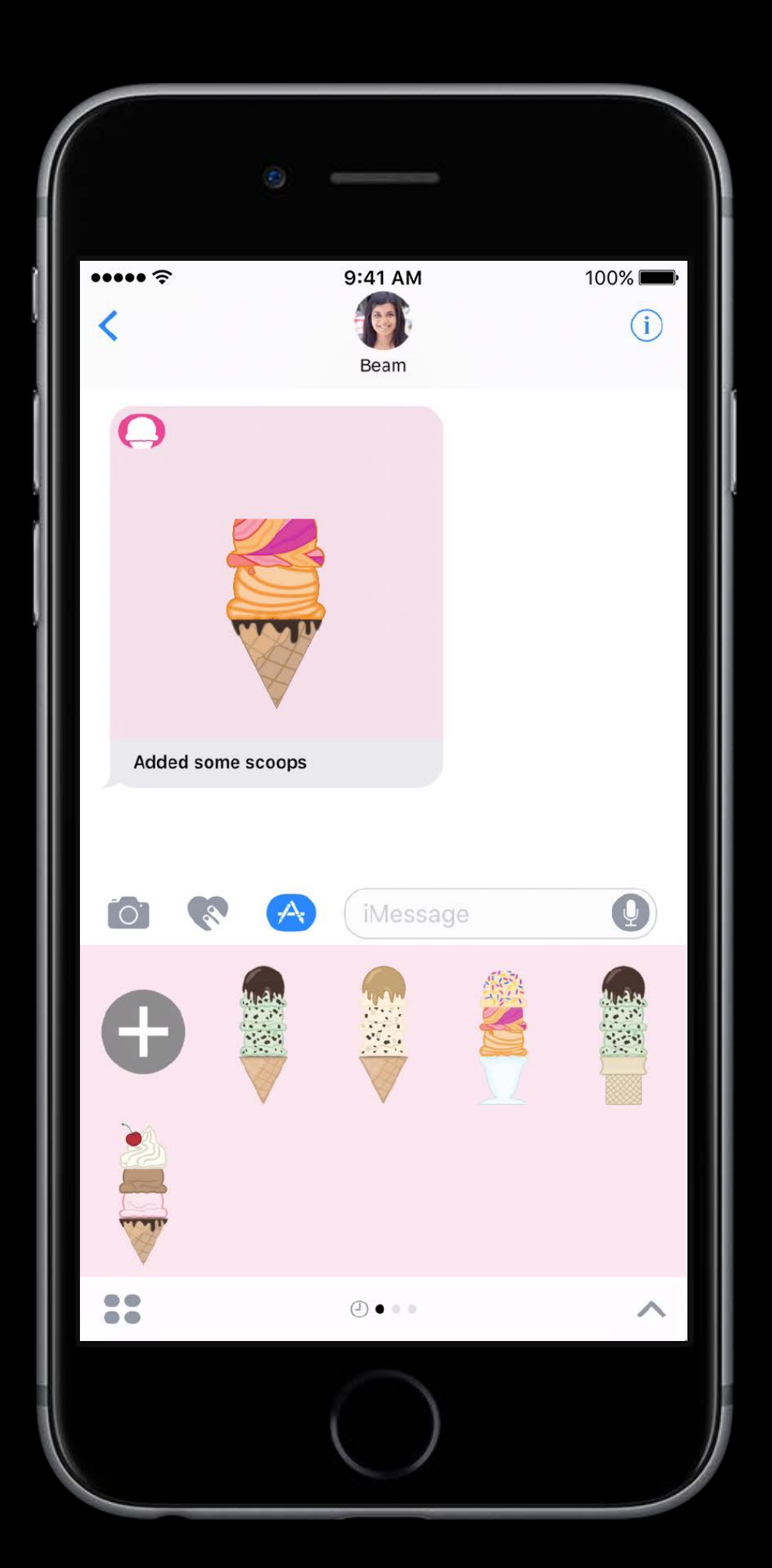

#### Two cases Replying to a Message

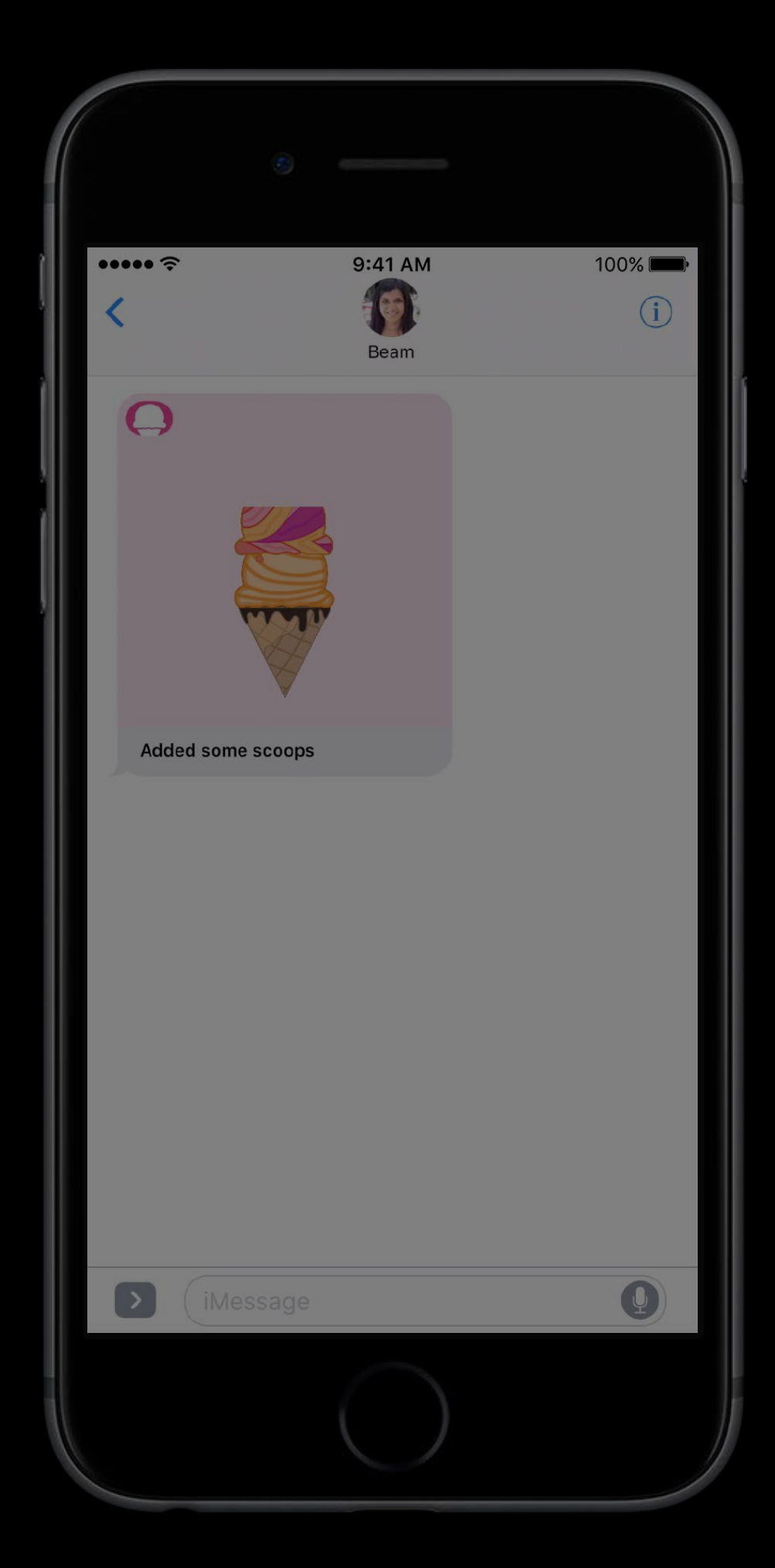

#### Extension is inactive Extension is active

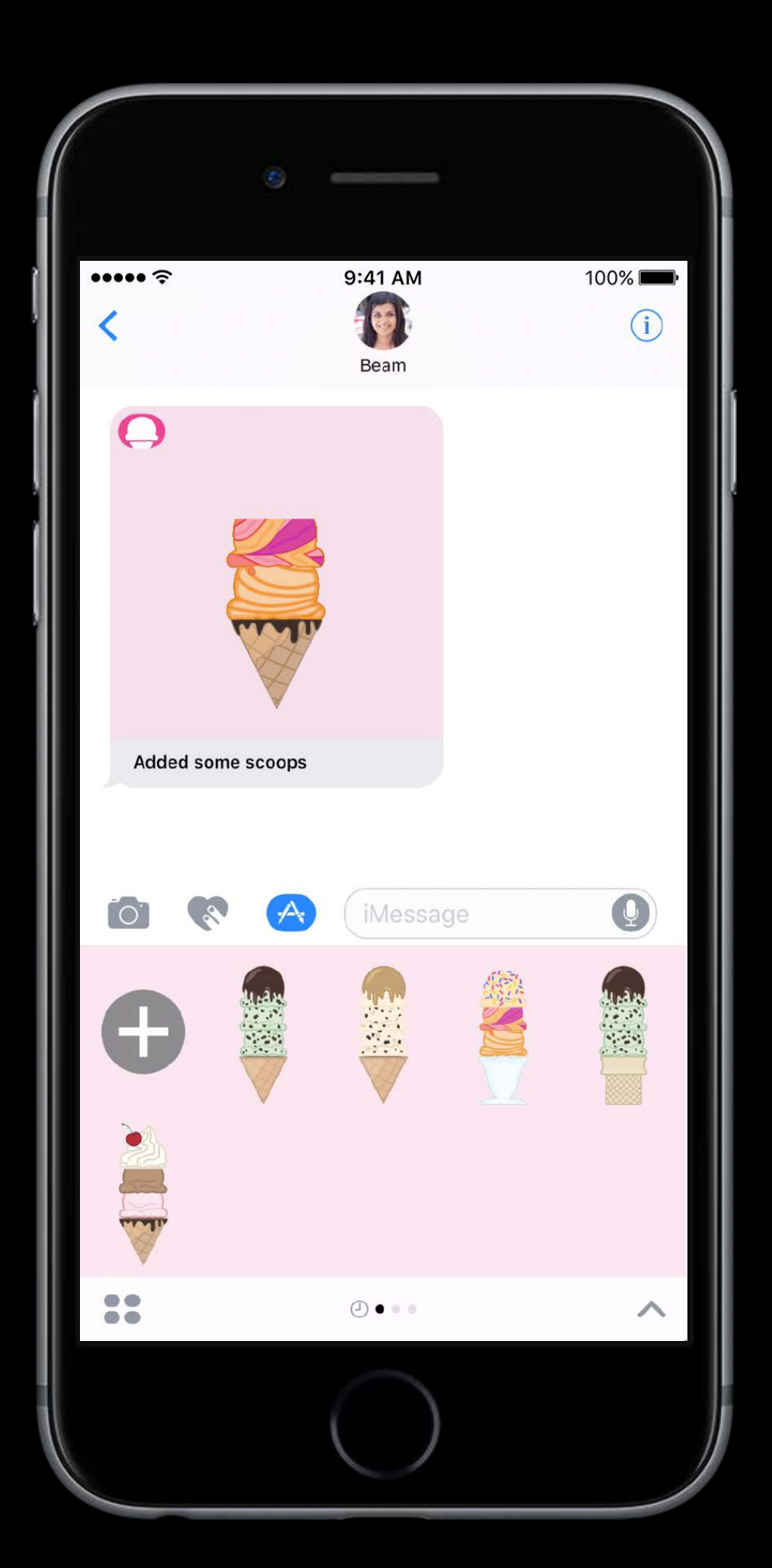

#### Replying to a Message Extension is active

#### Replying to a Message Extension is active

**Bubble Tapped** 

#### Extension is active Replying to a Message

Bubble Tapped

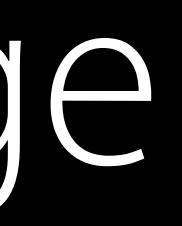

func willTransition(to presentationStyle: MSMessagesAppPresentationStyle)

#### Extension is active Replying to a Message

#### func didSelect(\_ message: MSMessage, conversation: MSConversation)

Bubble Tapped

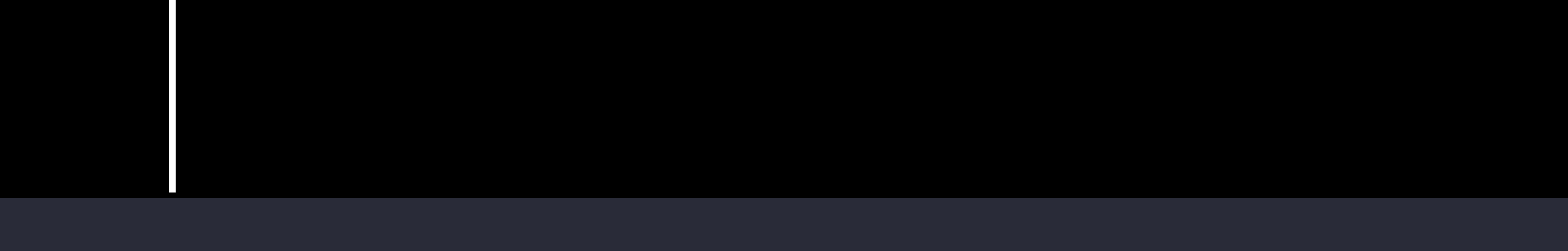

func willTransition(to presentationStyle: MSMessagesAppPresentationStyle)

#### Replying to a Message Extension is active

func willTransition(to presentationStyle: MSMessagesAppPresentationStyle)

**Bubble Tapped** 

func didTransition(to presentationStyle: MSMessagesAppPresentationStyle)

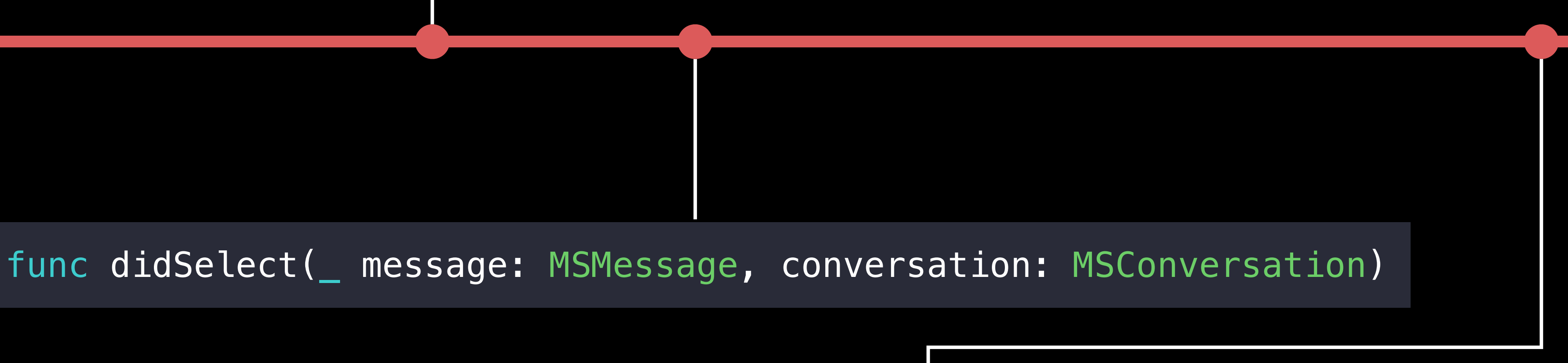

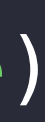

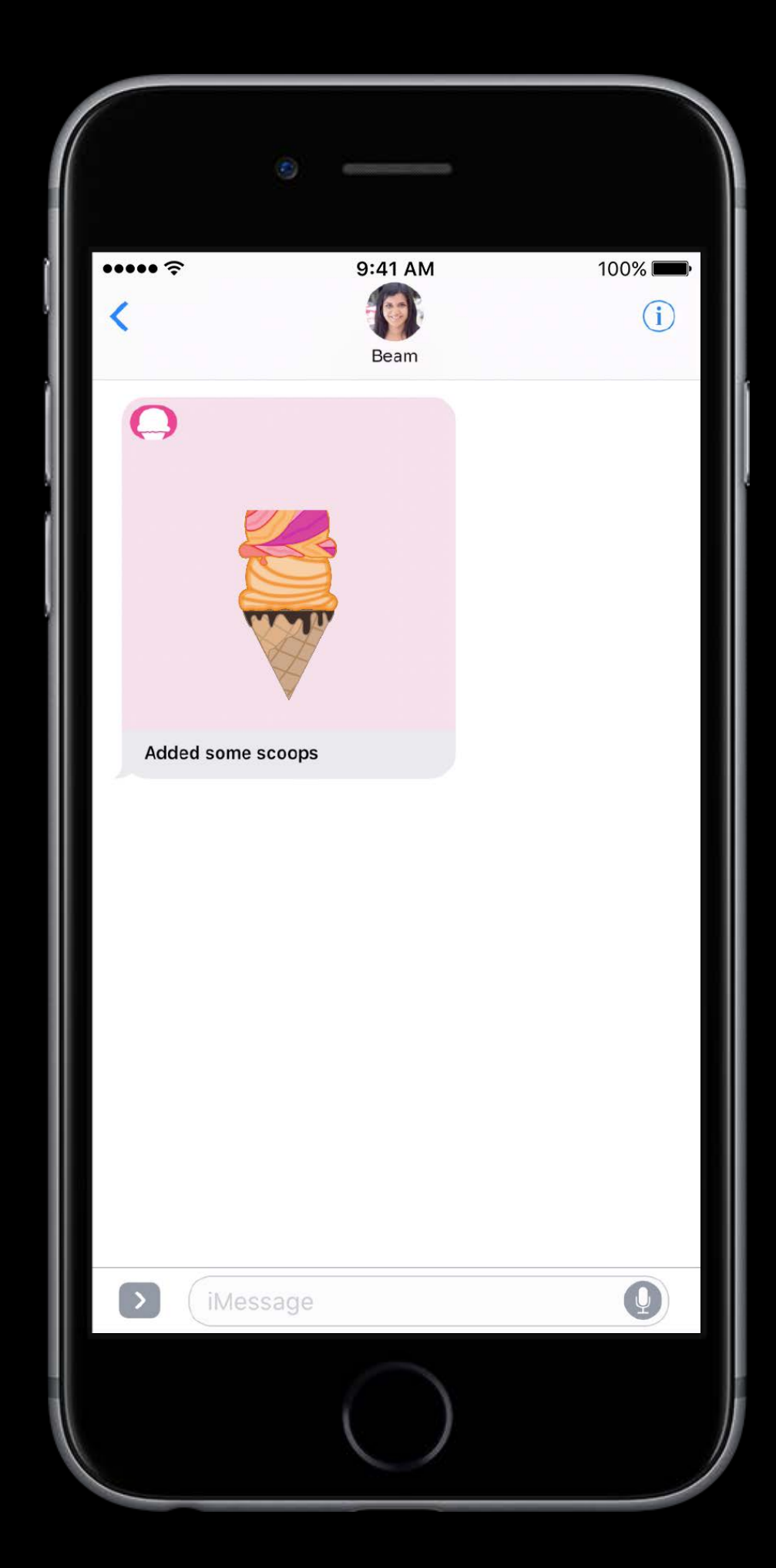

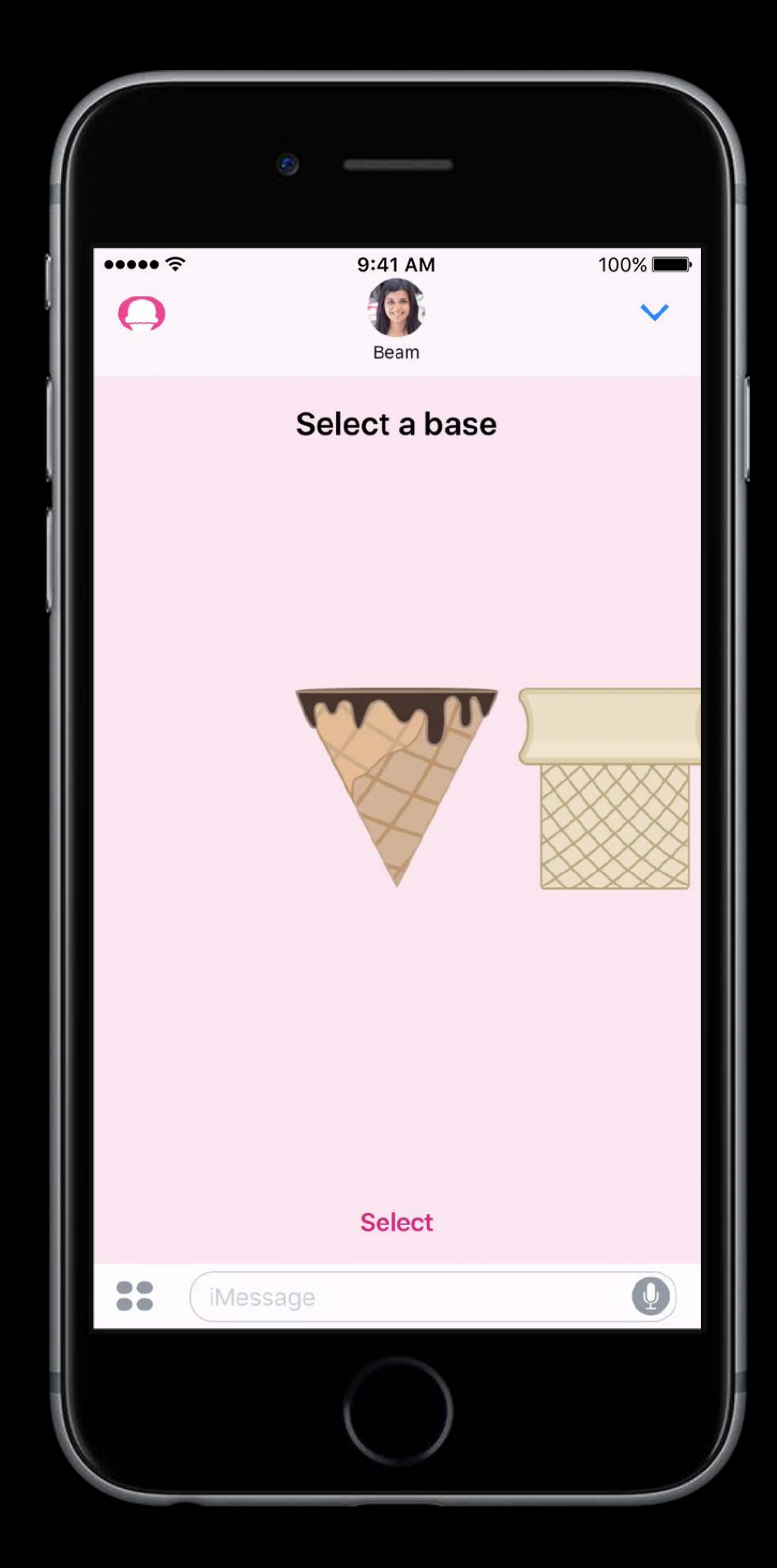

Check MSConversation's selectedMessage

 $\bullet \bullet \bullet \bullet \mathrel{\widehat{\mathop{\sim}}\mathop{\sim}}$ 9:41 AM  $100\%$  $\Omega$ Select a base **Select**  $\bullet$  $\bigcirc$ (iMessage

### Selected message Replying to a Message

Check MSConversation's selectedMessage Show selected message

 $\bullet \bullet \bullet \bullet \mathrel{\widehat{\mathop{\sim}}\mathop{\sim}}$ 9:41 AM  $100\%$  $\Omega$ Select a base **Select**  $\bullet$  $\bigcirc$ (iMessage

Check MSConversation's selectedMessage Show selected message

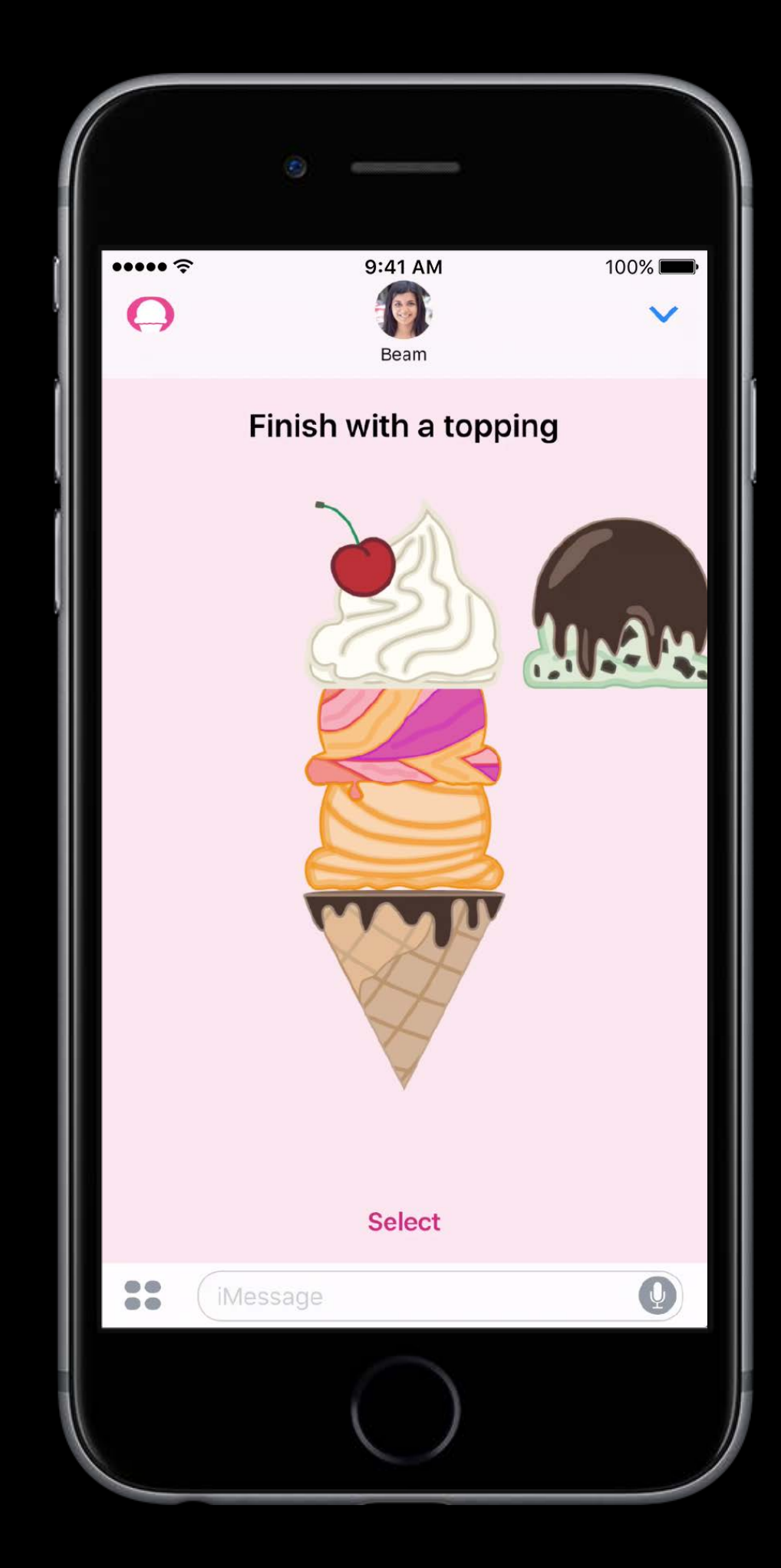

Check MSConversation's selectedMessage Show selected message Compose a response

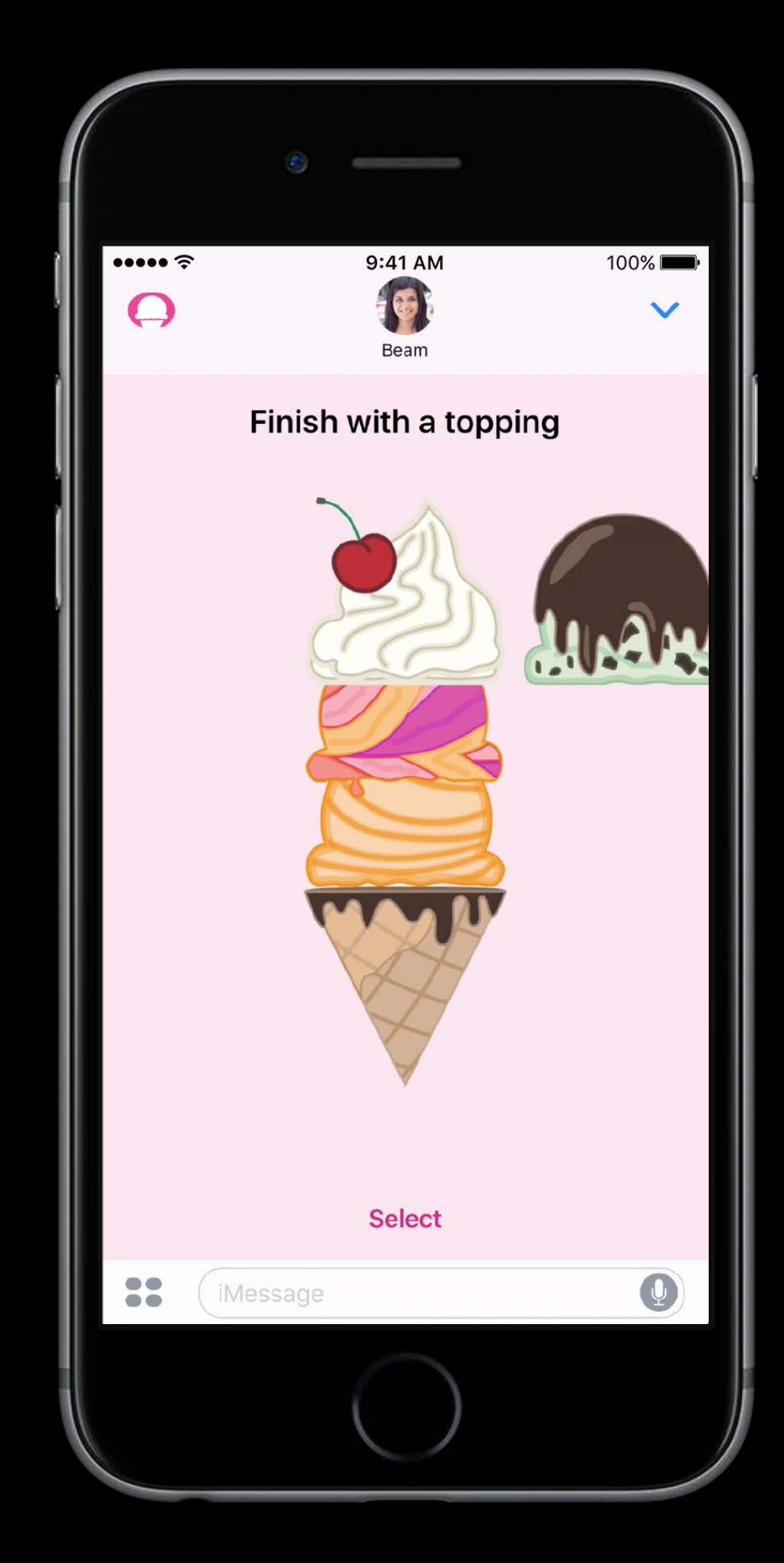

### Composing a reply Demo

- 
- -
	-
	-
	- -

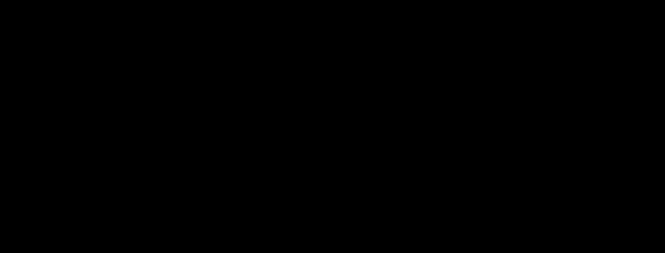

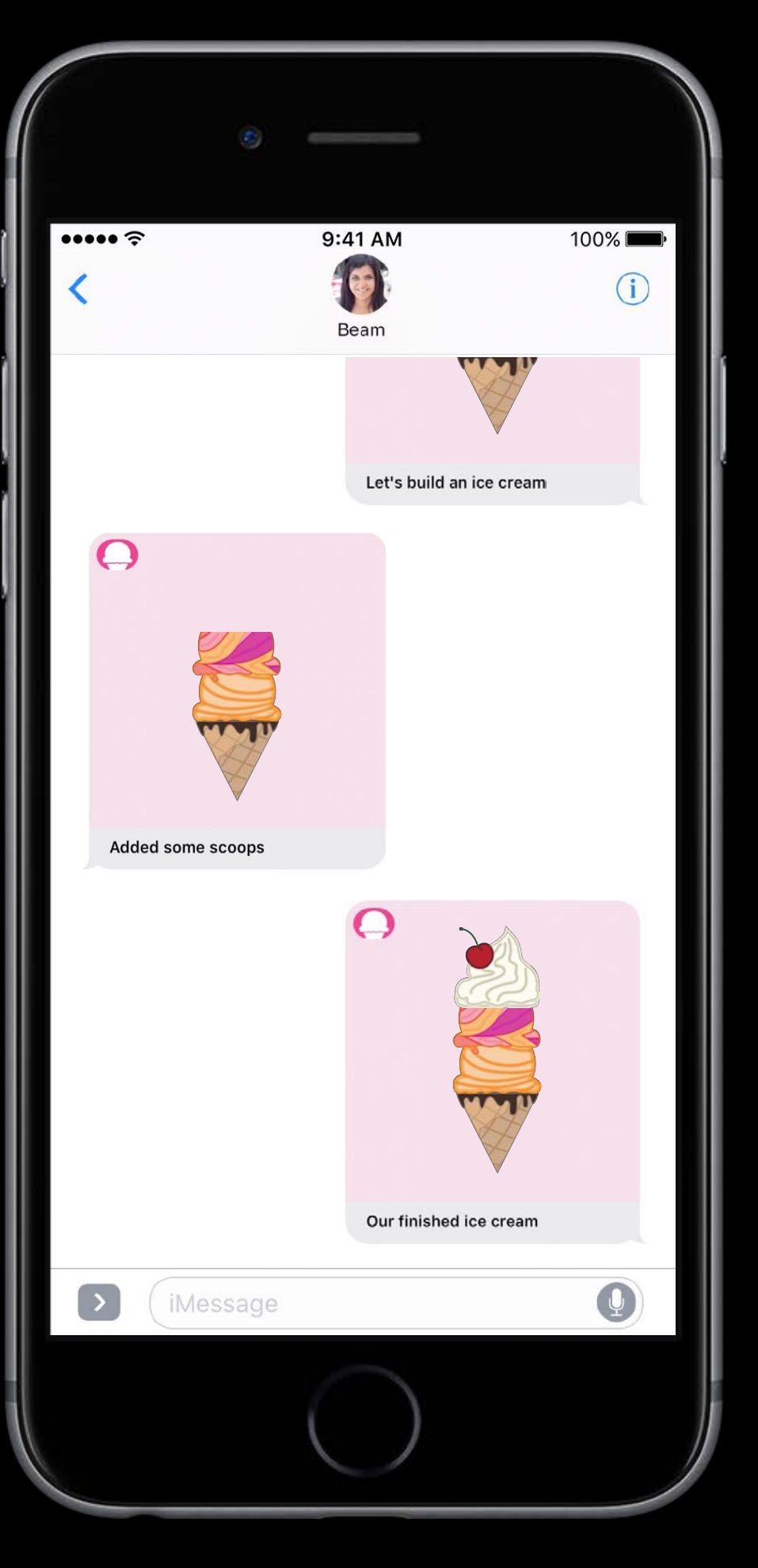

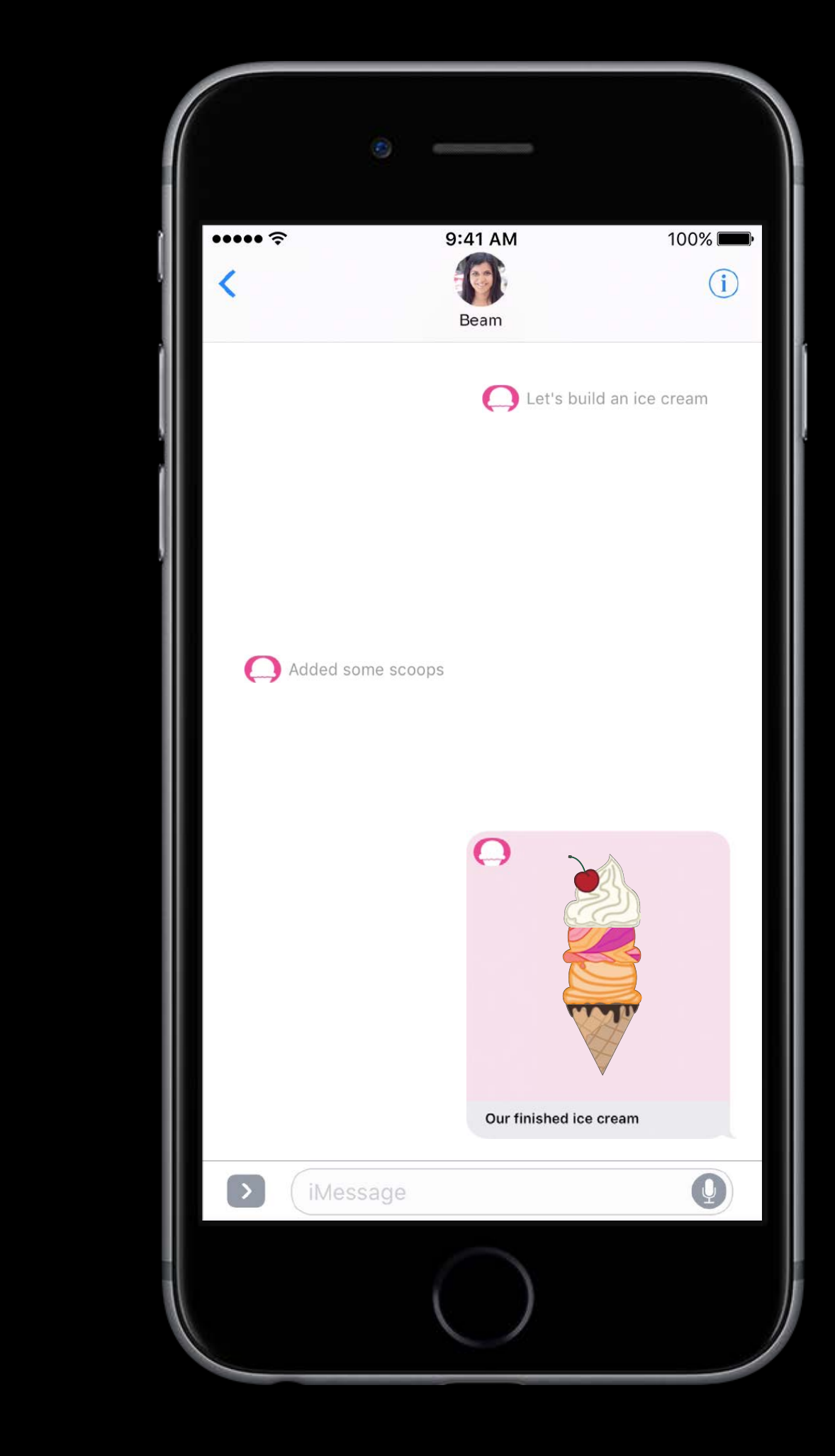

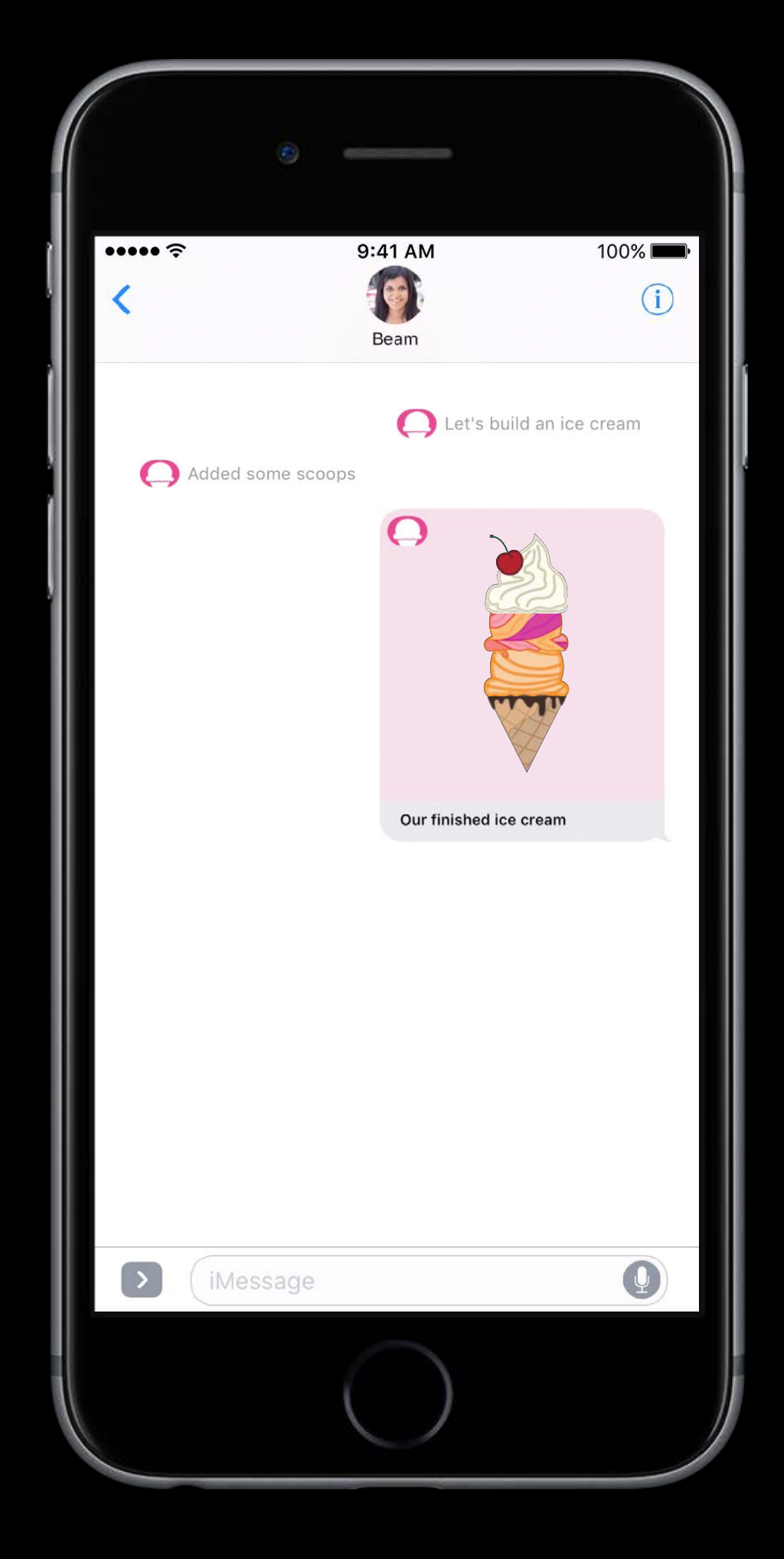

let session = MSSession()

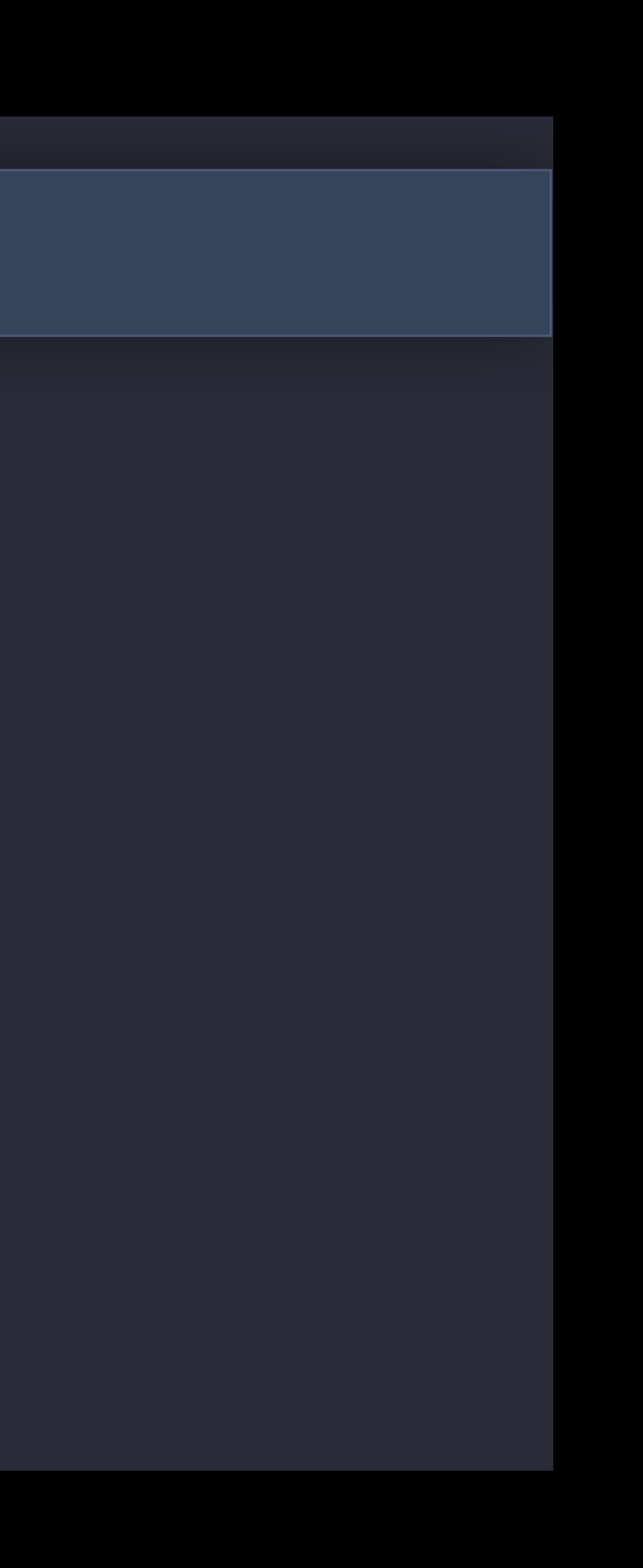

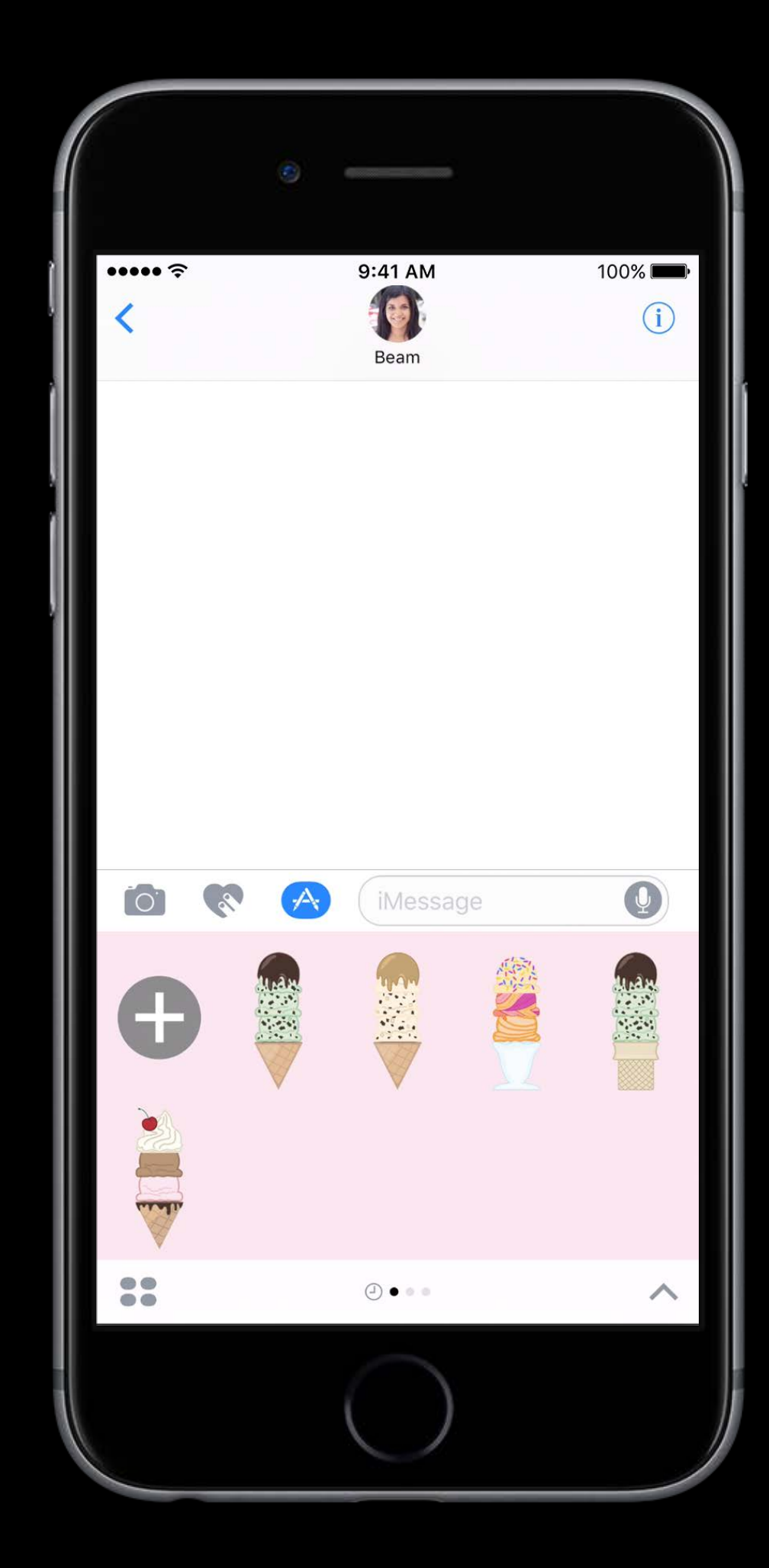

let session = MSSession()

let message = MSMessage(session: session)

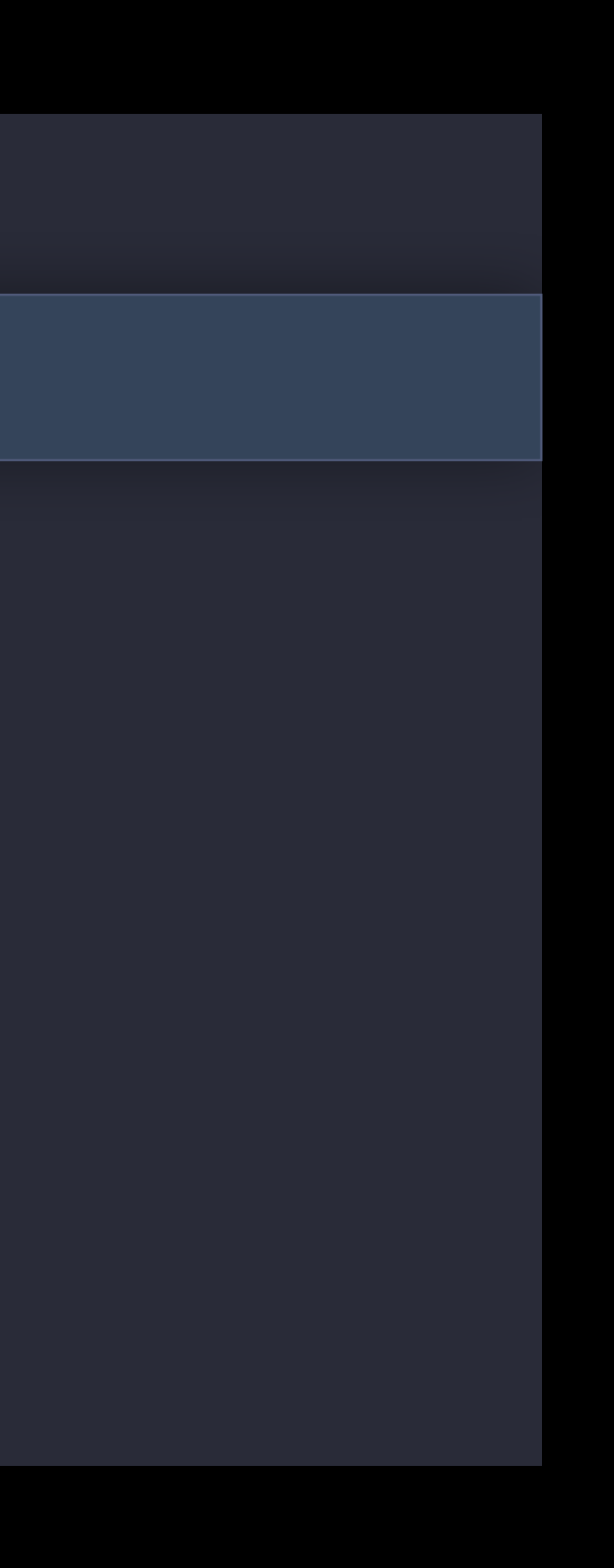

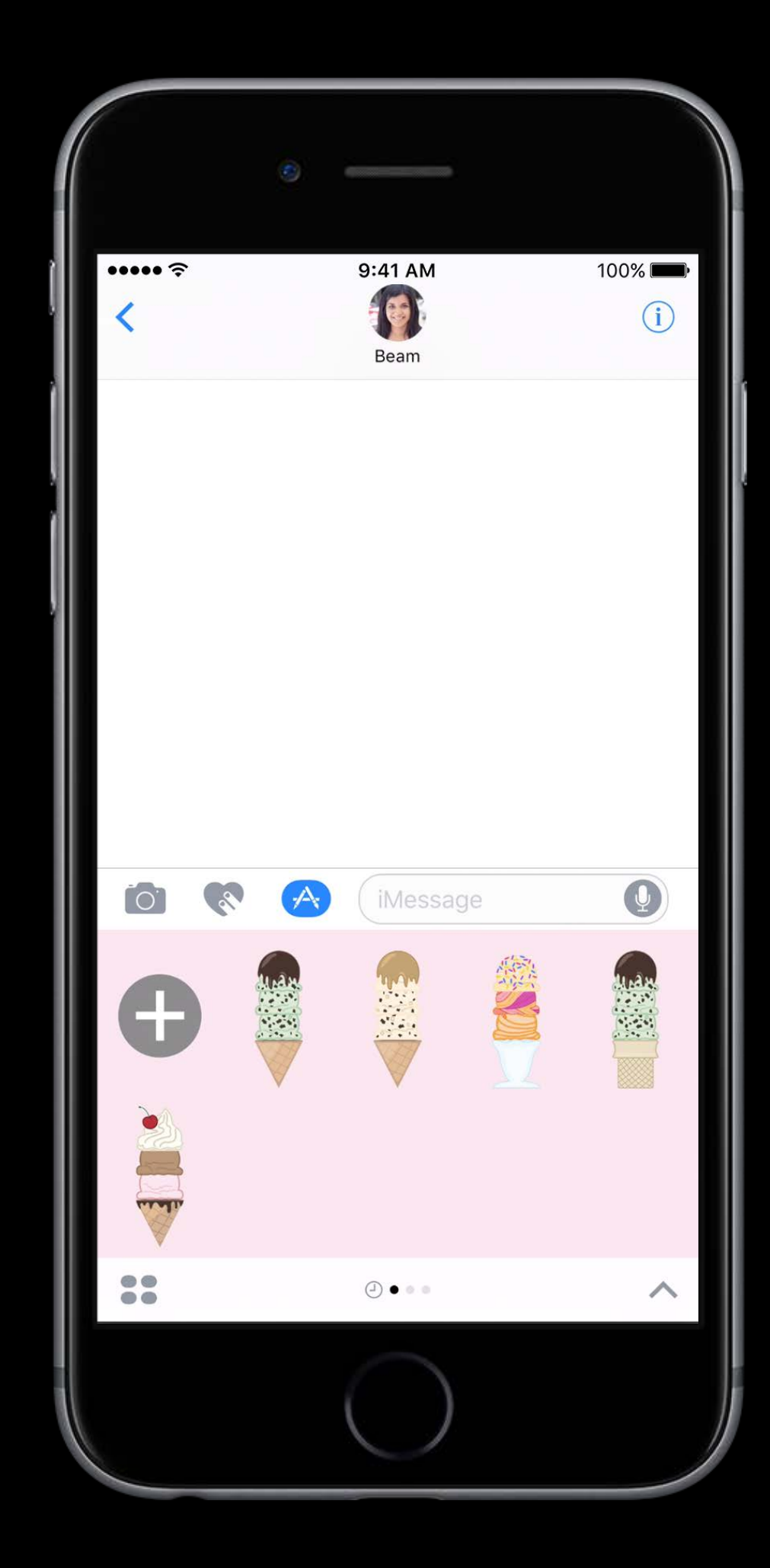

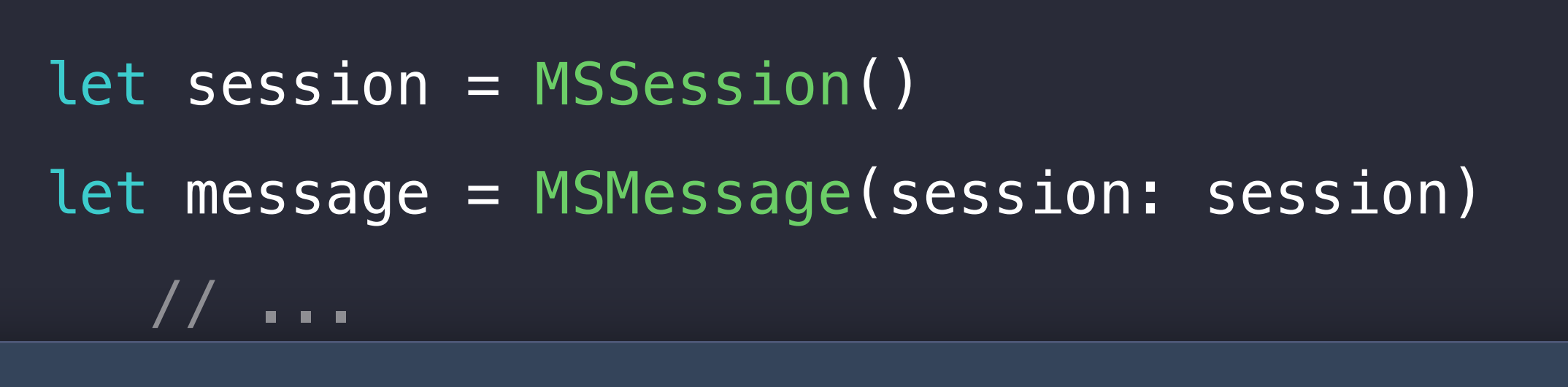

message.summaryText = "Let's build an ice cream"

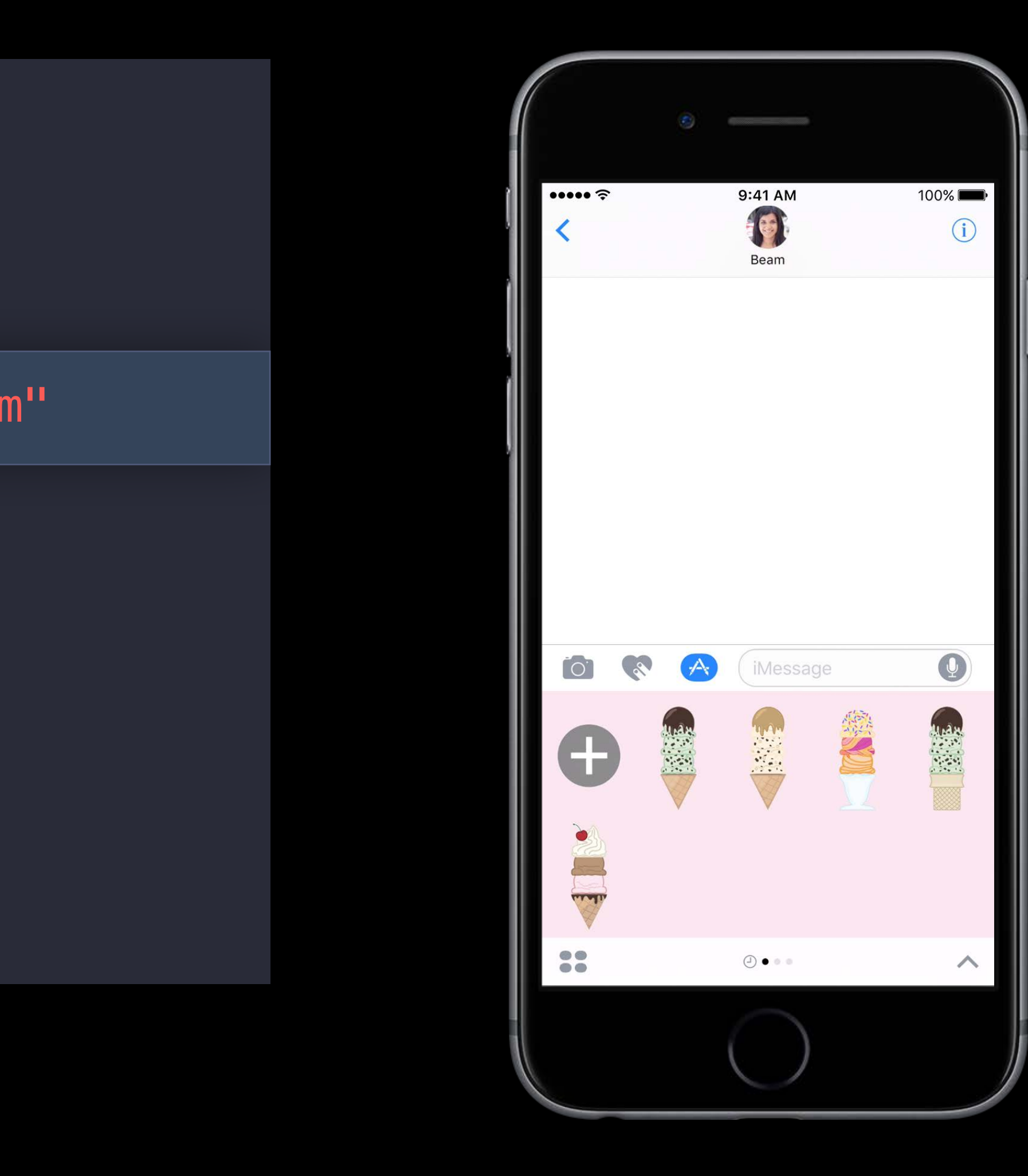

let session = MSSession() let message = MSMessage(session: session) // ...

message.summaryText = "Let's build an ice cream"

let conversation = self.activeConversation conversation?.insert(message) { error in // TODO: Check for an error

}

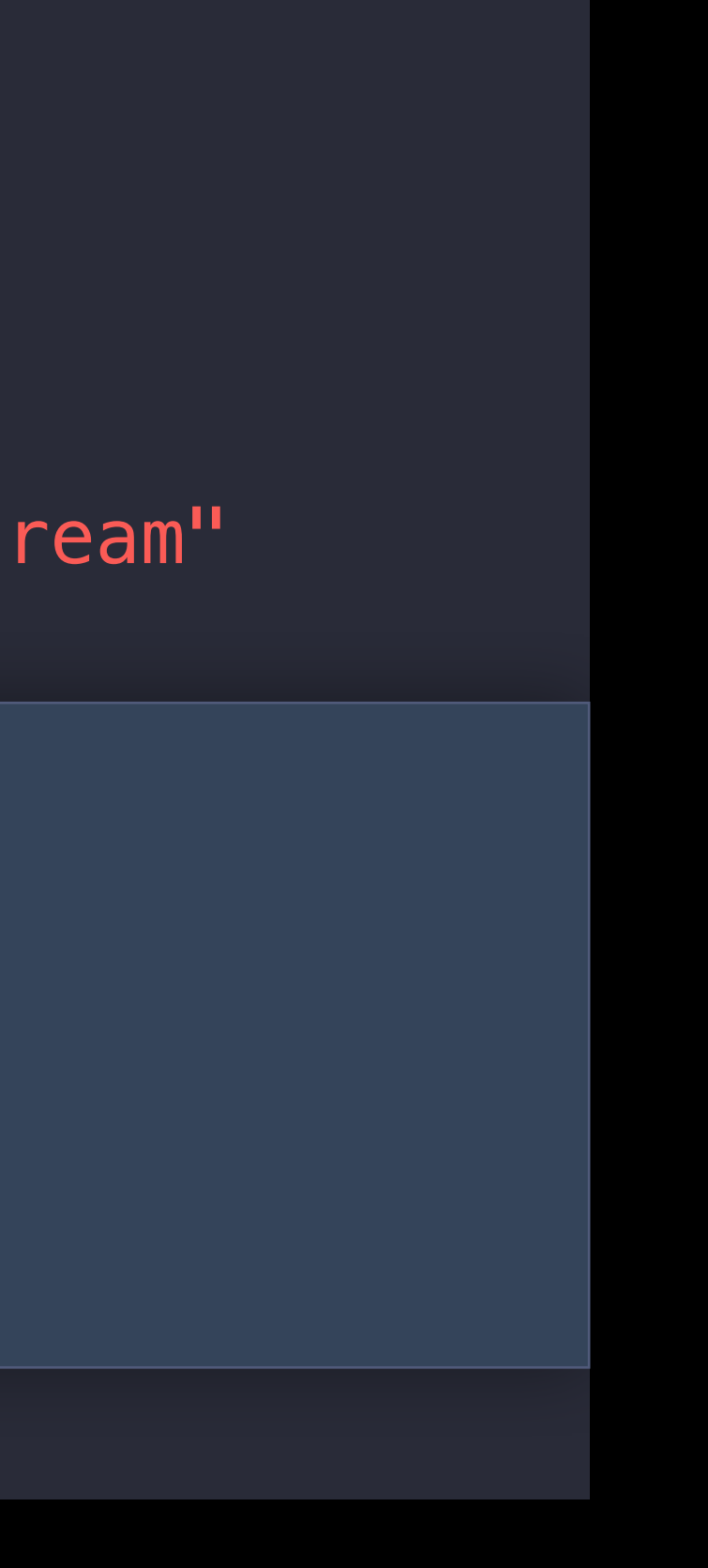

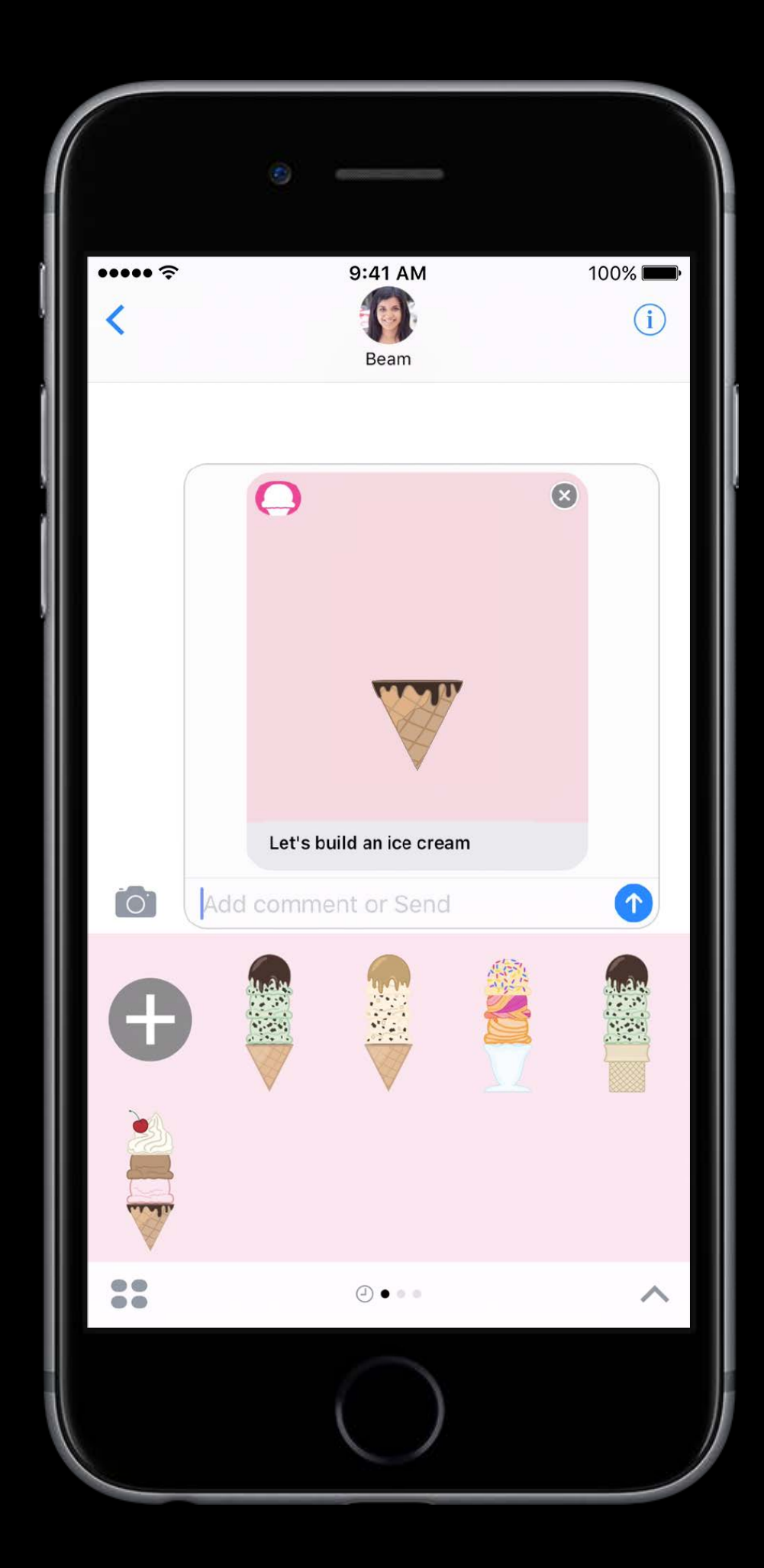

let conversation = self.activeConversation let session = conversation?.selectedMessage?.session let message = MSMessage(session: session) // ...

message.summaryText = "Our finished ice cream"

conversation?.insert(message) { error in // TODO: Check for an error }

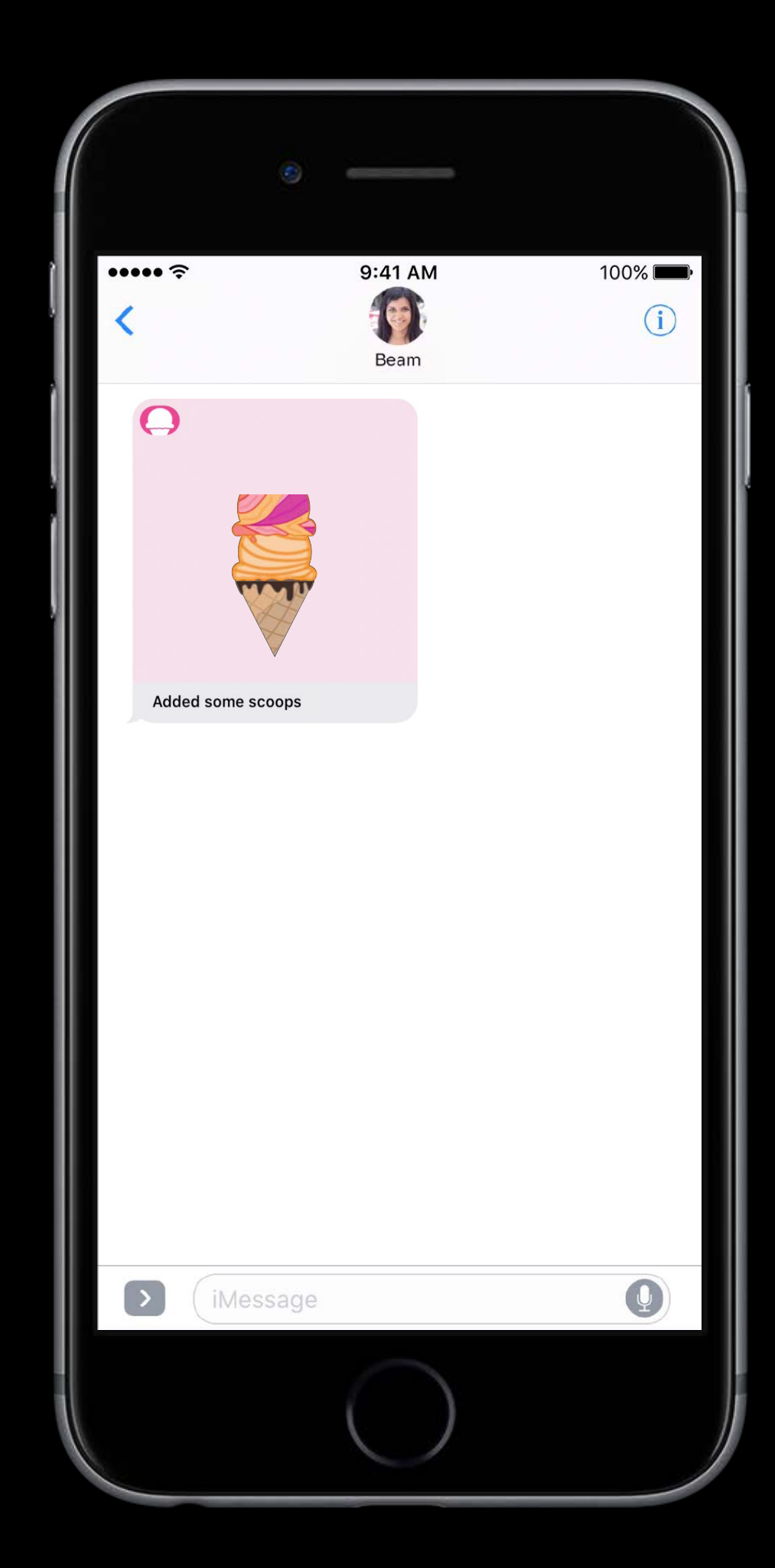

let conversation = self.activeConversation let session = conversation?.selectedMessage?.session let message = MSMessage(session: session) // ...

message.summaryText = "Our finished ice cream"

conversation?.insert(message) { error in // TODO: Check for an error }

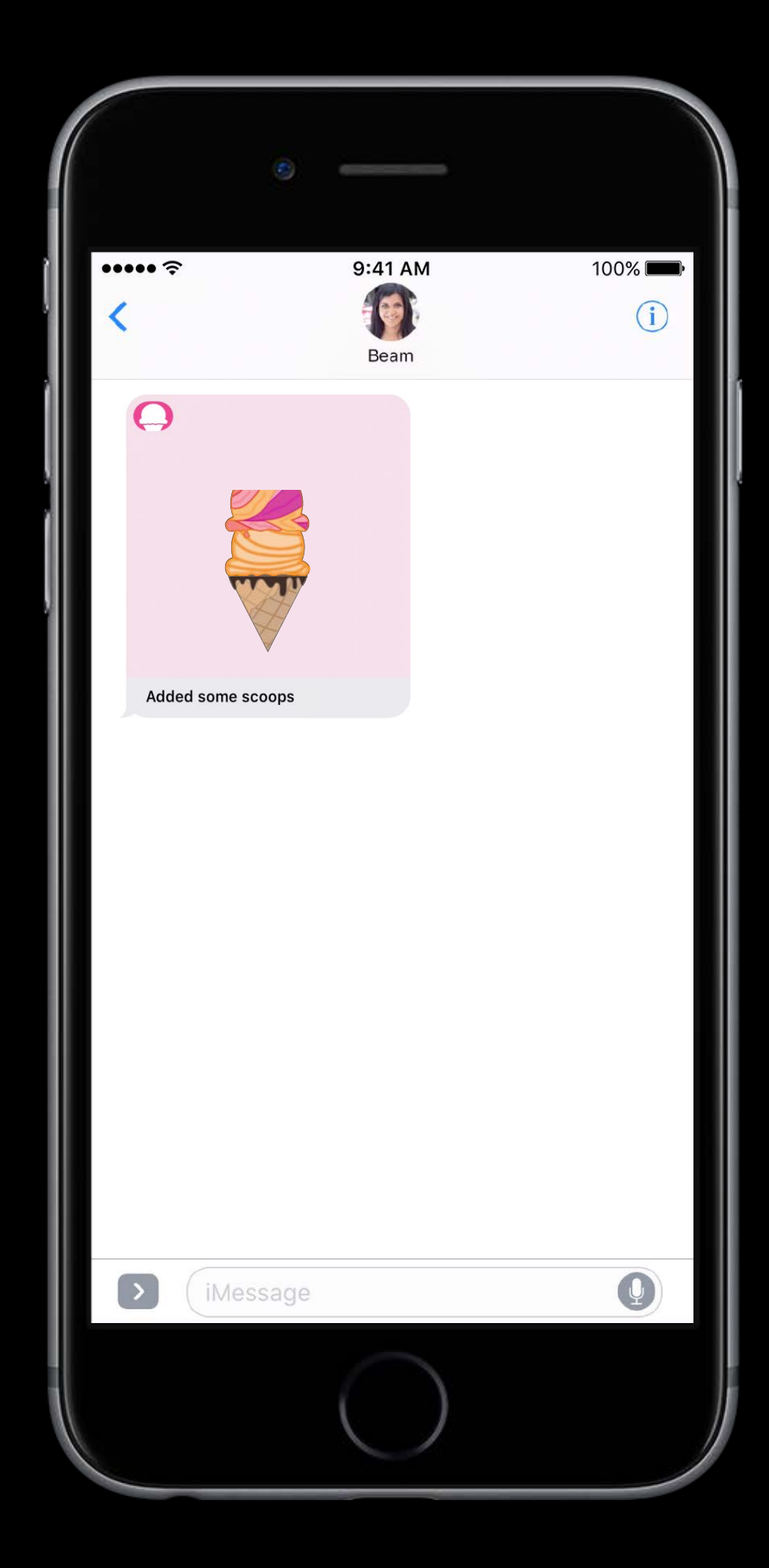

let conversation = self.activeConversation let session = conversation?.selectedMessage?.session let message = MSMessage(session: session) // ... message.summaryText = "Our finished ice cream" conversation?.insert(message) { error in // TODO: Check for an error }

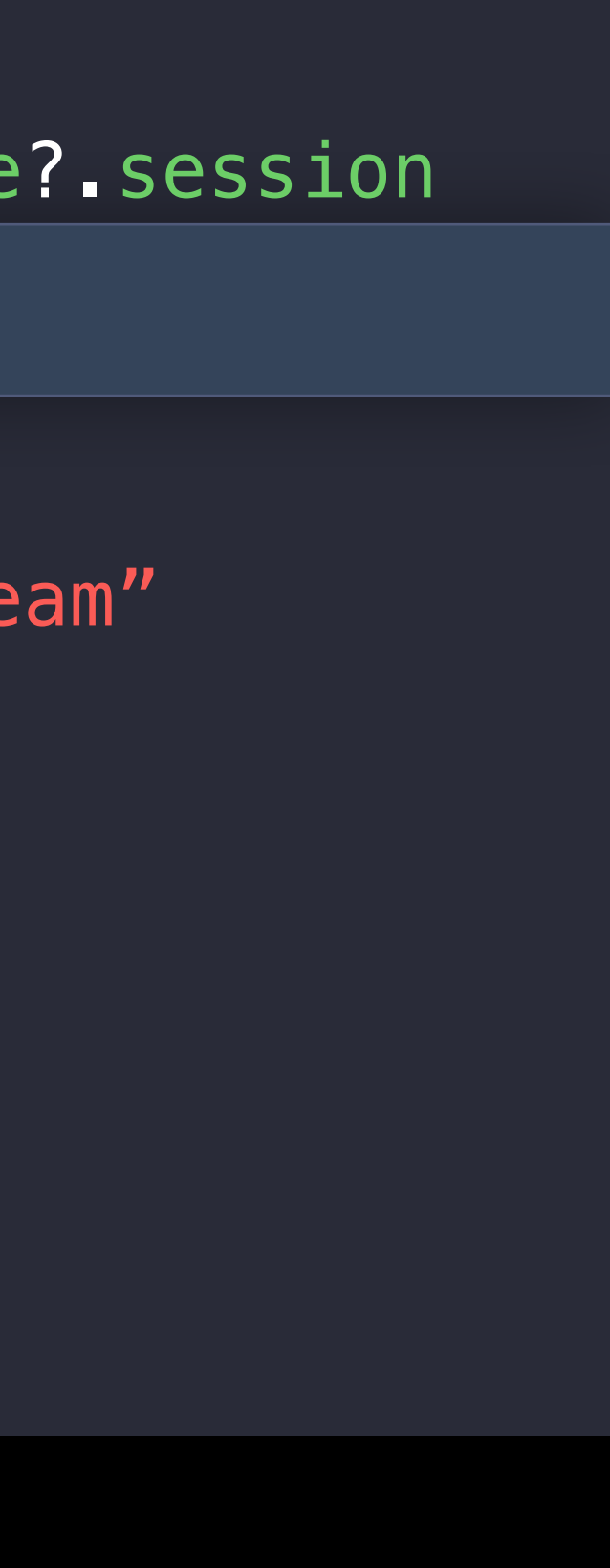

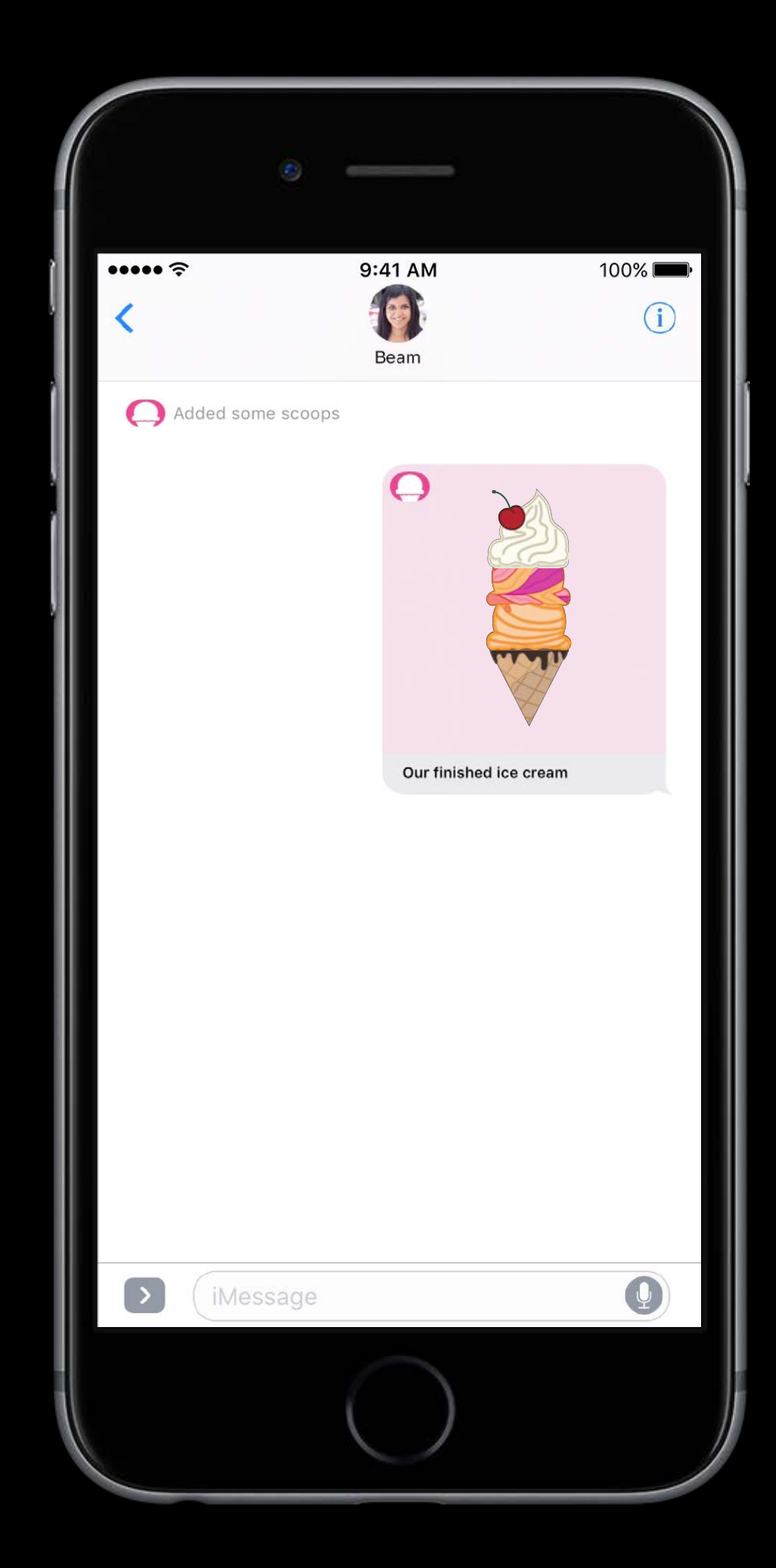

#### message.summaryText = "Let's build an ice cream"

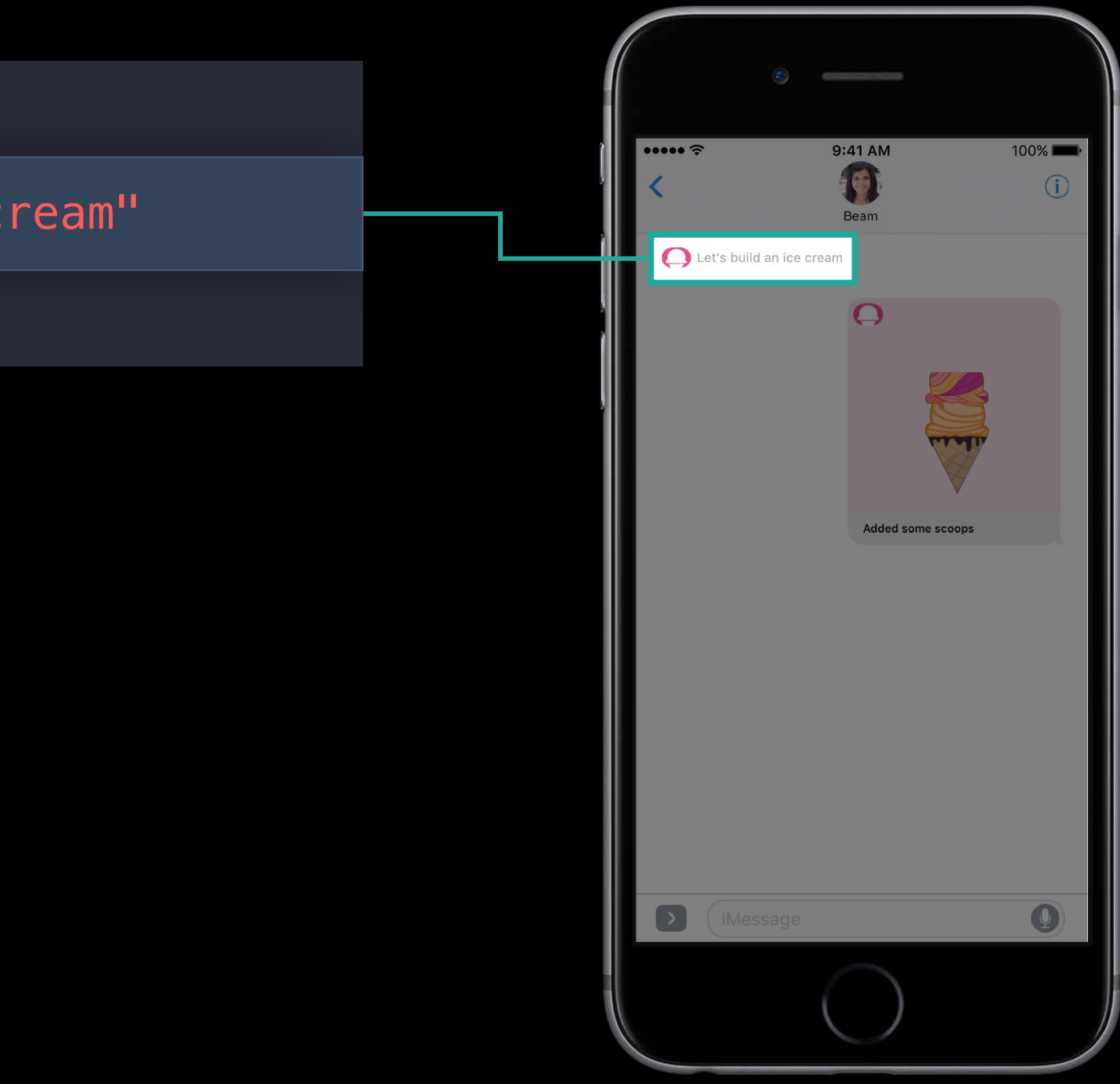

message.summaryText = nil

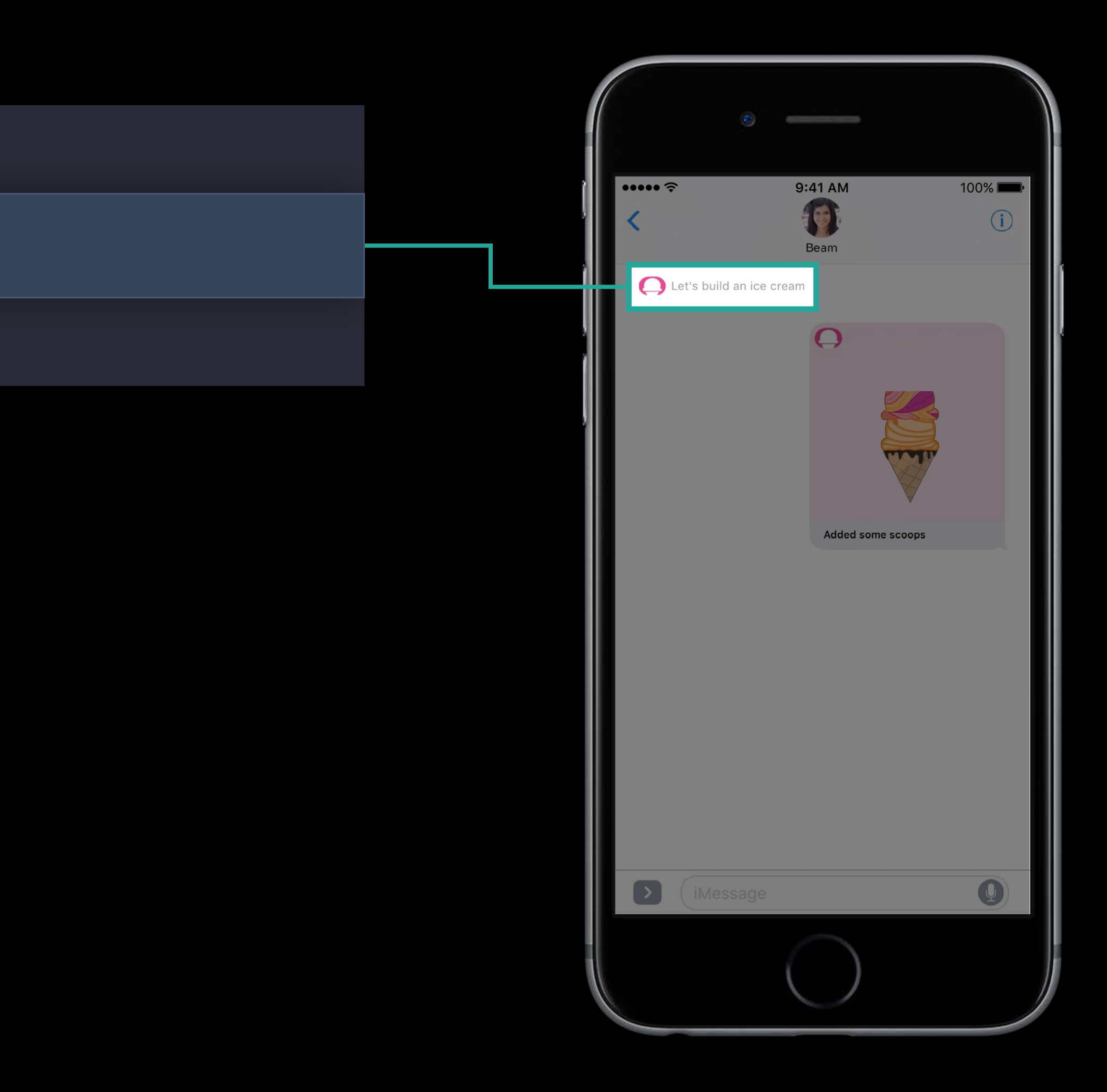

 $message.summaryText = nil$ 

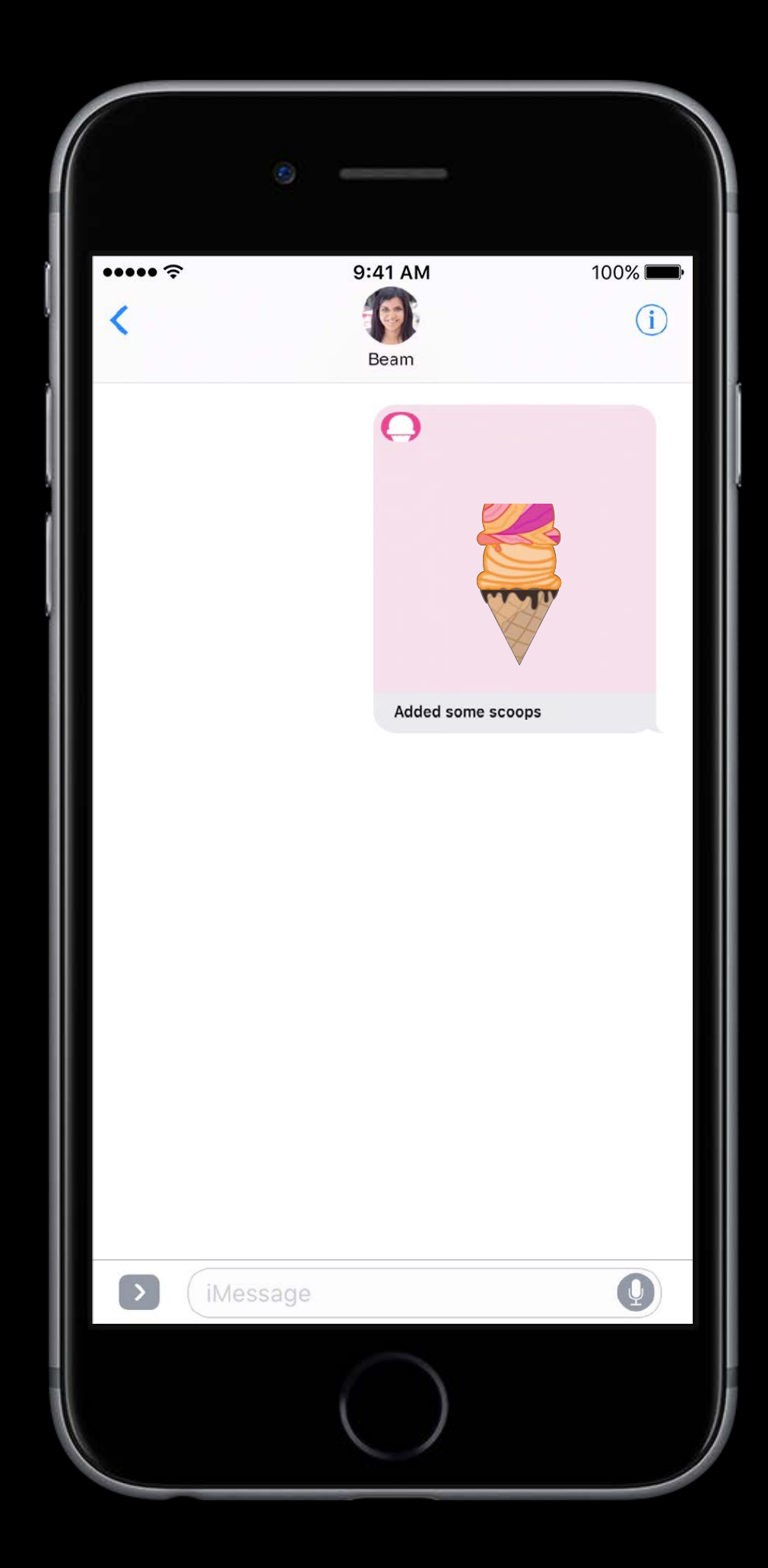

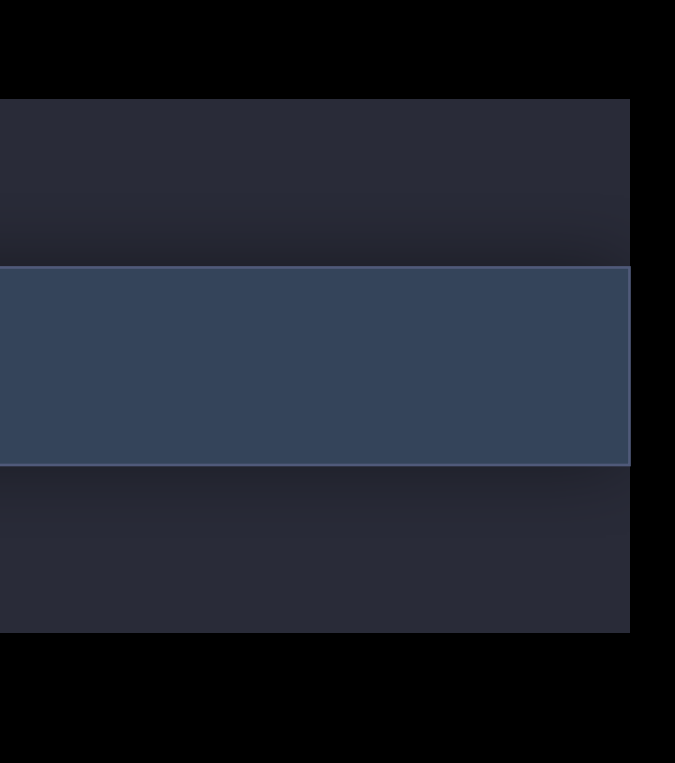

iMessage Apps Advanced Messages API

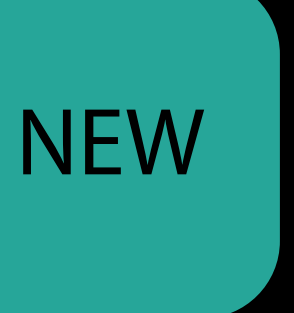

- 
- 
- 
- 
- 
- 
- 
- 
- -

Override Methods

Override Methods Group Conversations

Override Methods Group Conversations Identifying the Sender

### Did start sending Override Methods

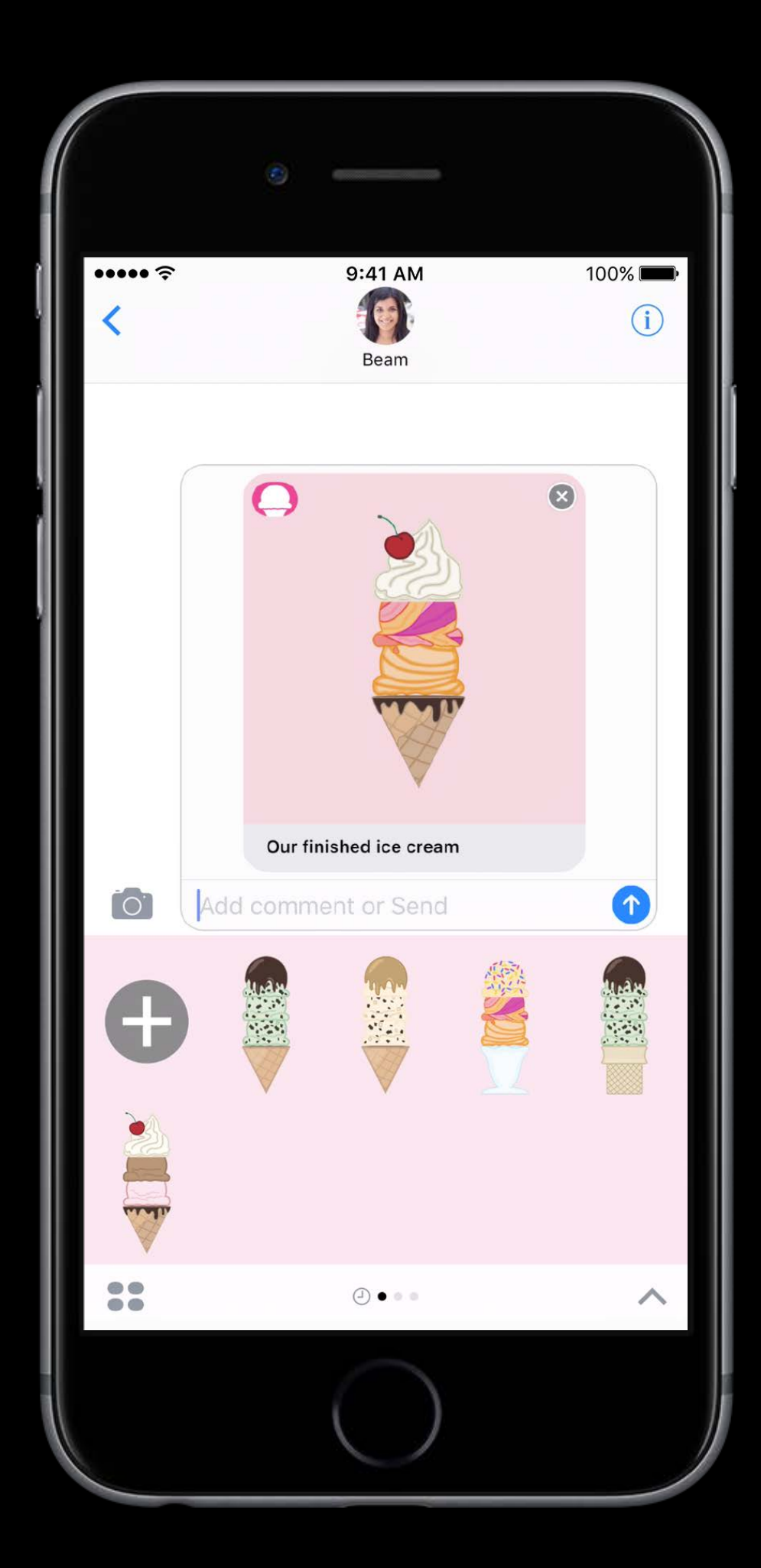

### Did start sending Override Methods

override func didStartSending(\_ message: MSMessage, conversation: MSConversation) { super.didStartSending(message, conversation: conversation)

}

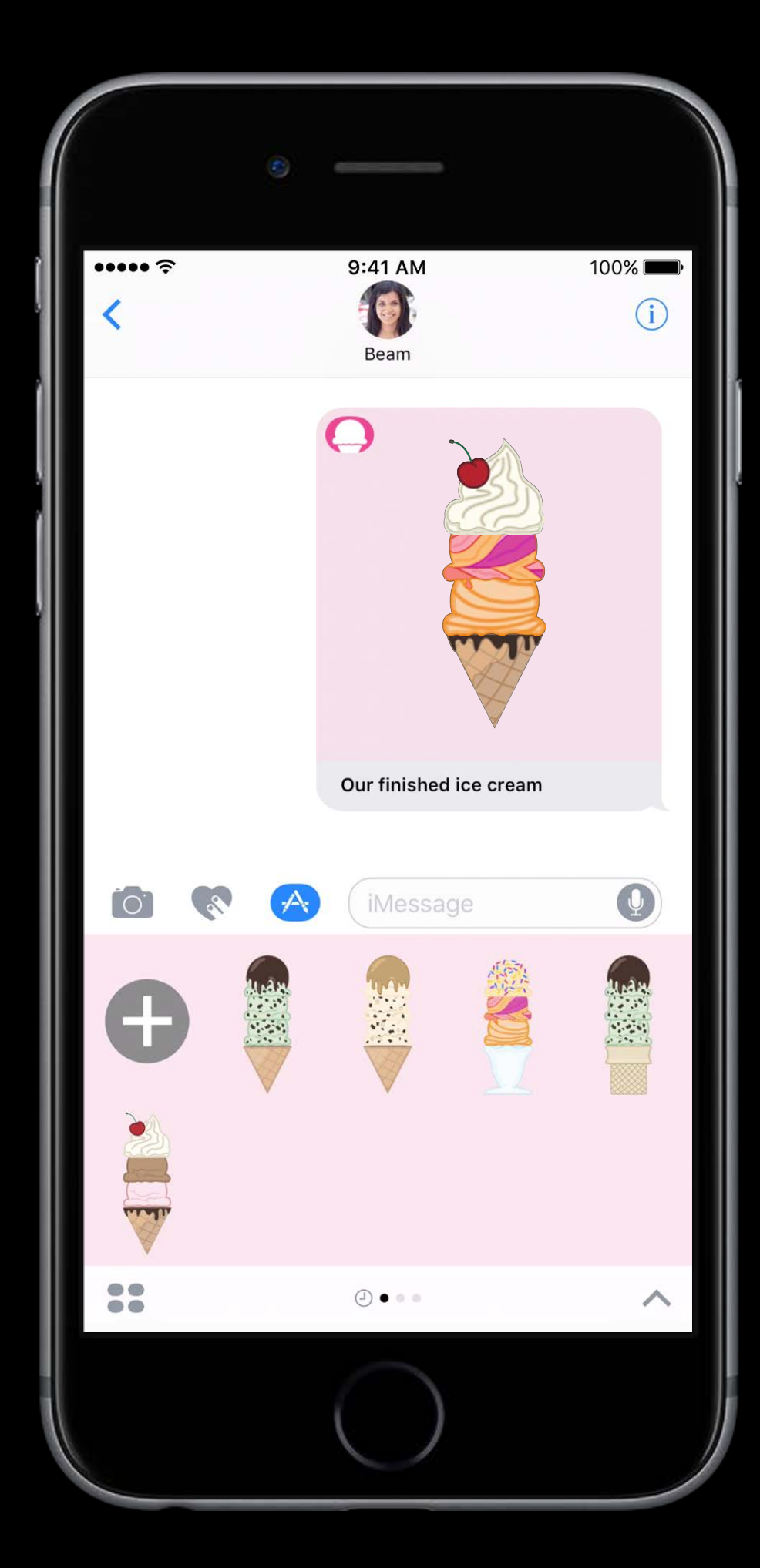

### Did cancel sending Override Methods

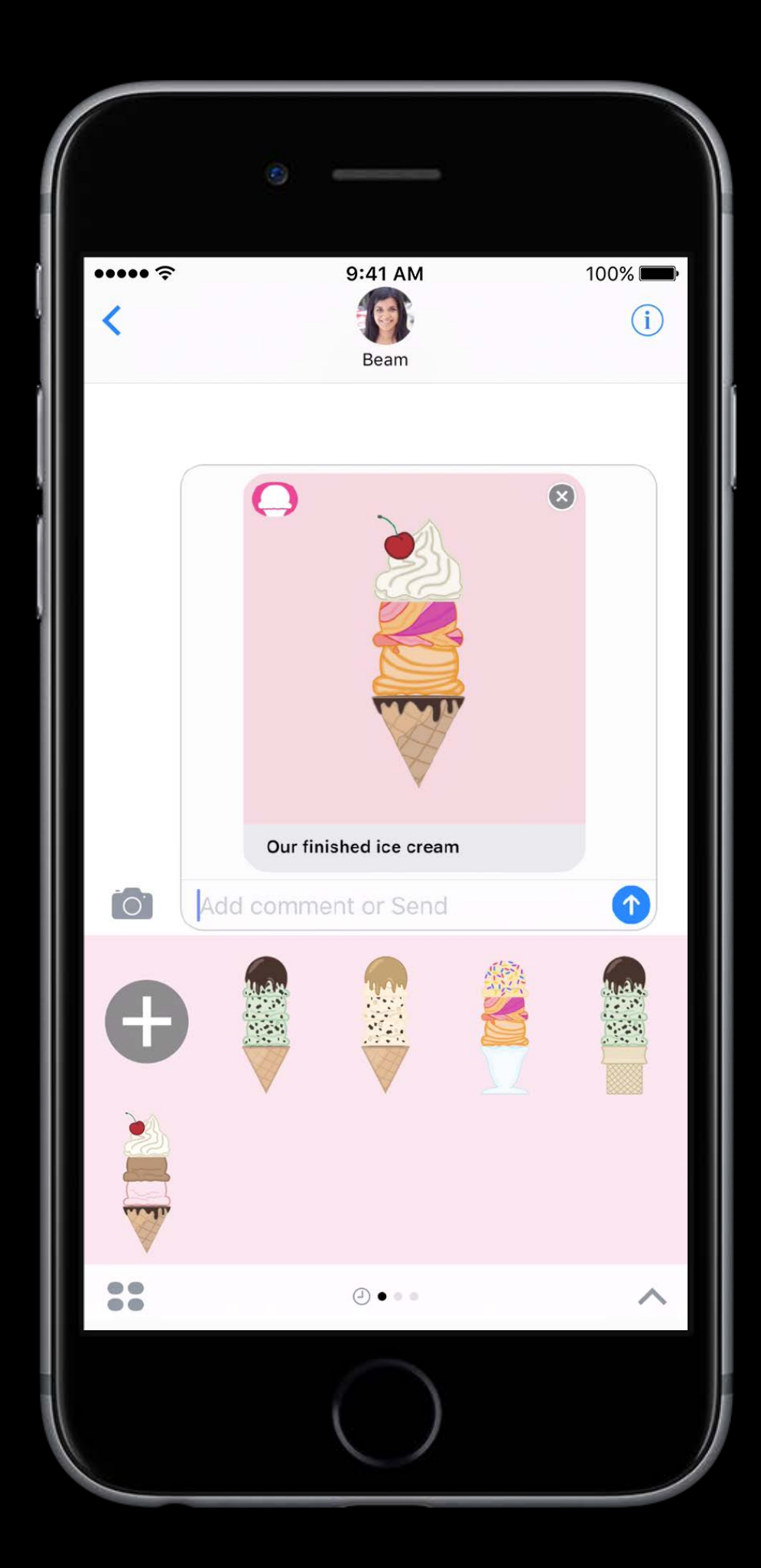
### Did cancel sending Override Methods

override func didCancelSending(\_ message: MSMessage, conversation: MSConversation) { super.didCancelSending(message, conversation: conversation)

}

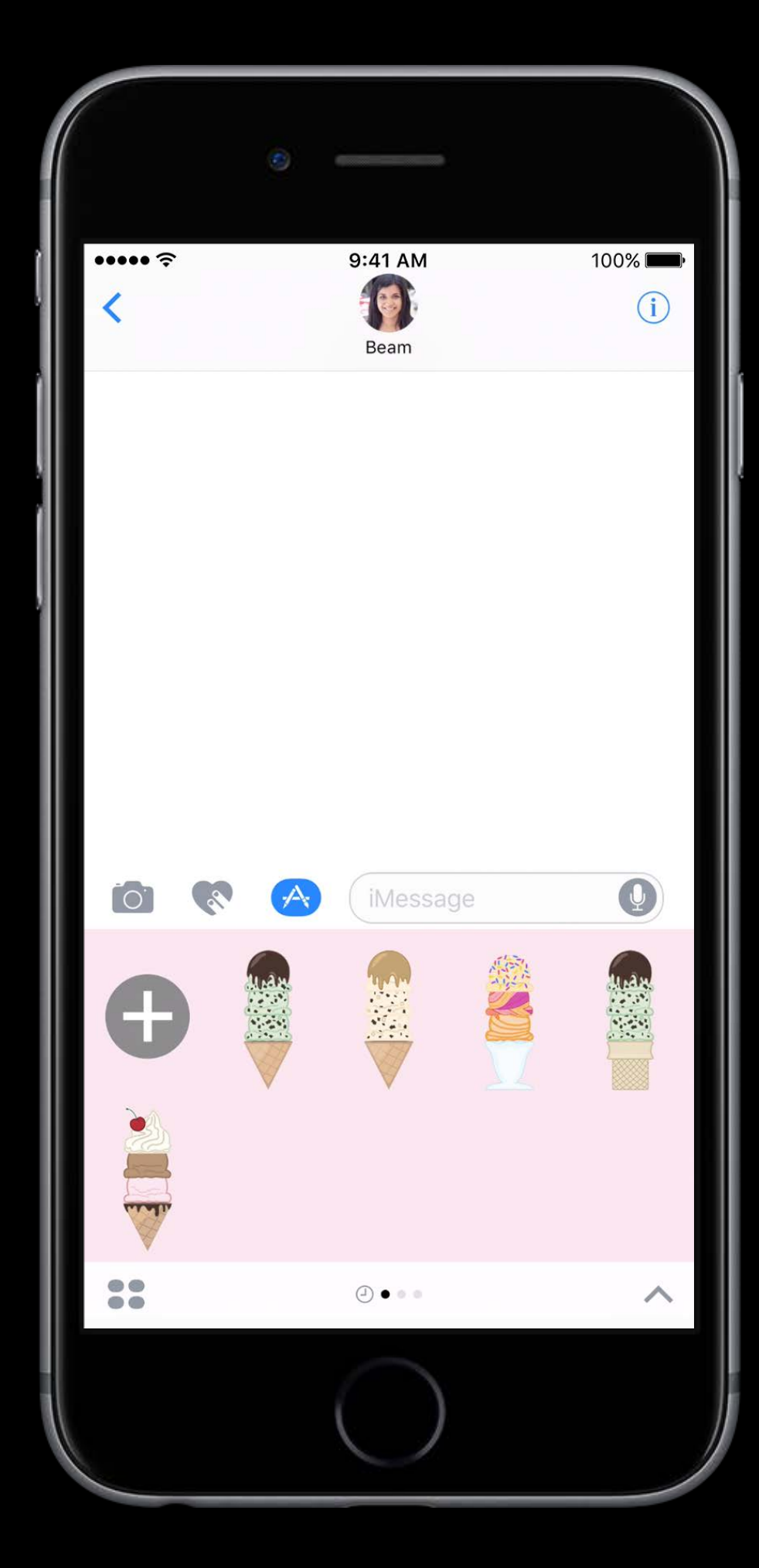

### Did receive message Override Methods

- 
- 
- 
- -

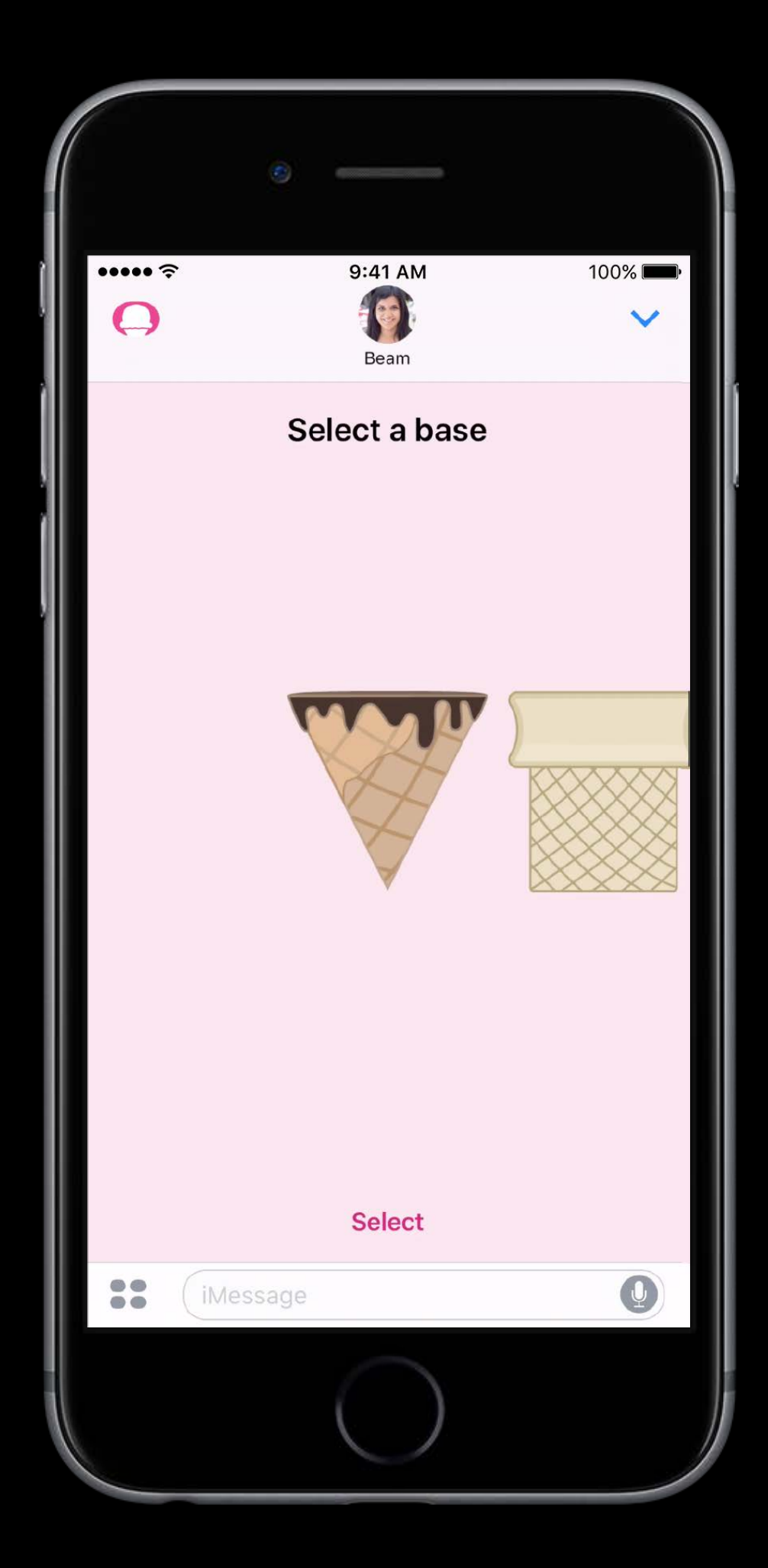

### Did receive message Override Methods

override func didReceive(\_ message: MSMessage, conversation: MSConversation) { super.didReceive(message, conversation: conversation)

}

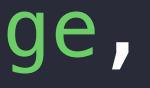

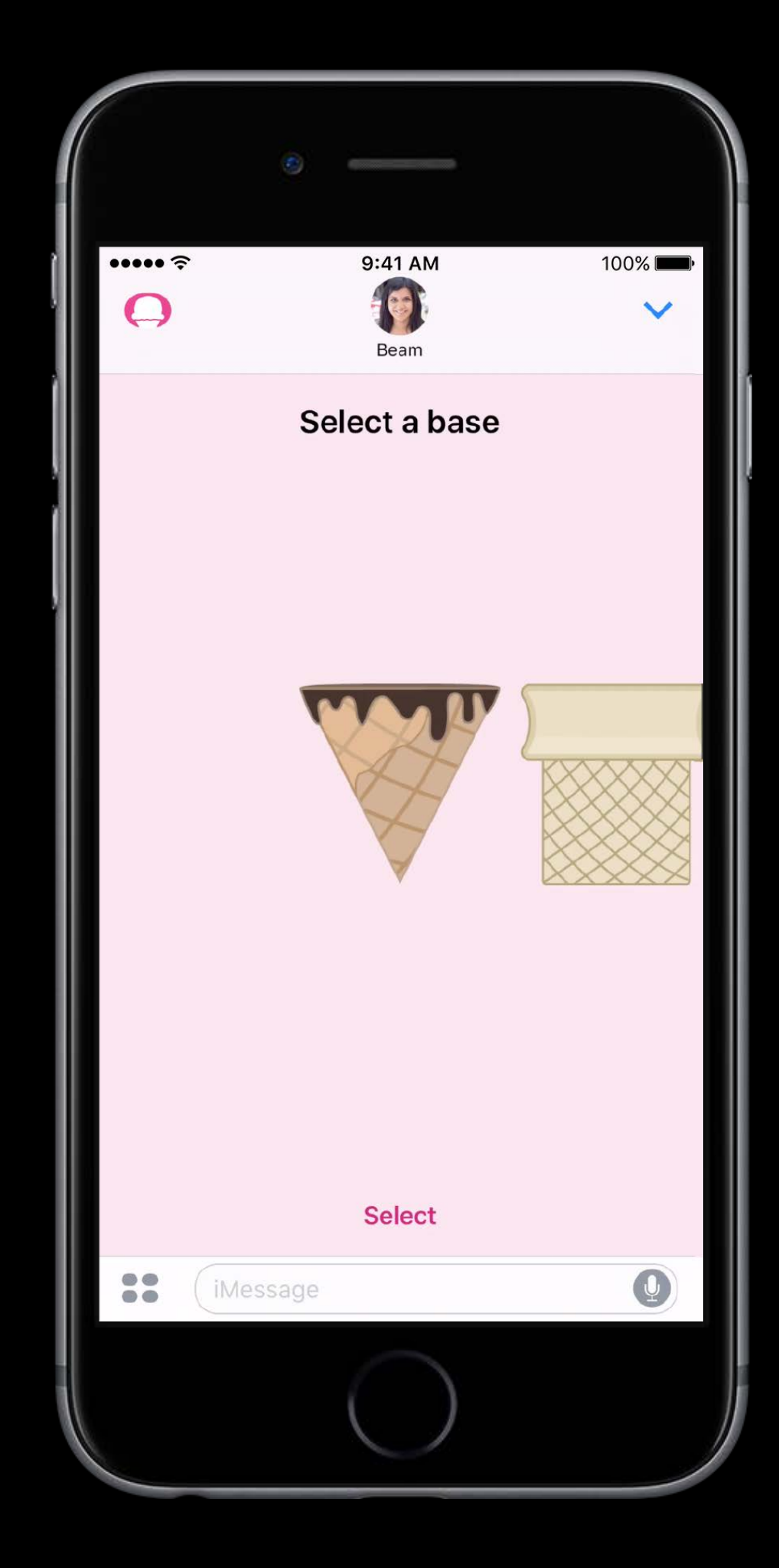

### Did receive message Override Methods

override func didReceive(\_ message: MSMessage, conversation: MSConversation) { super.didReceive(message, conversation: conversation)

}

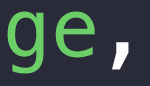

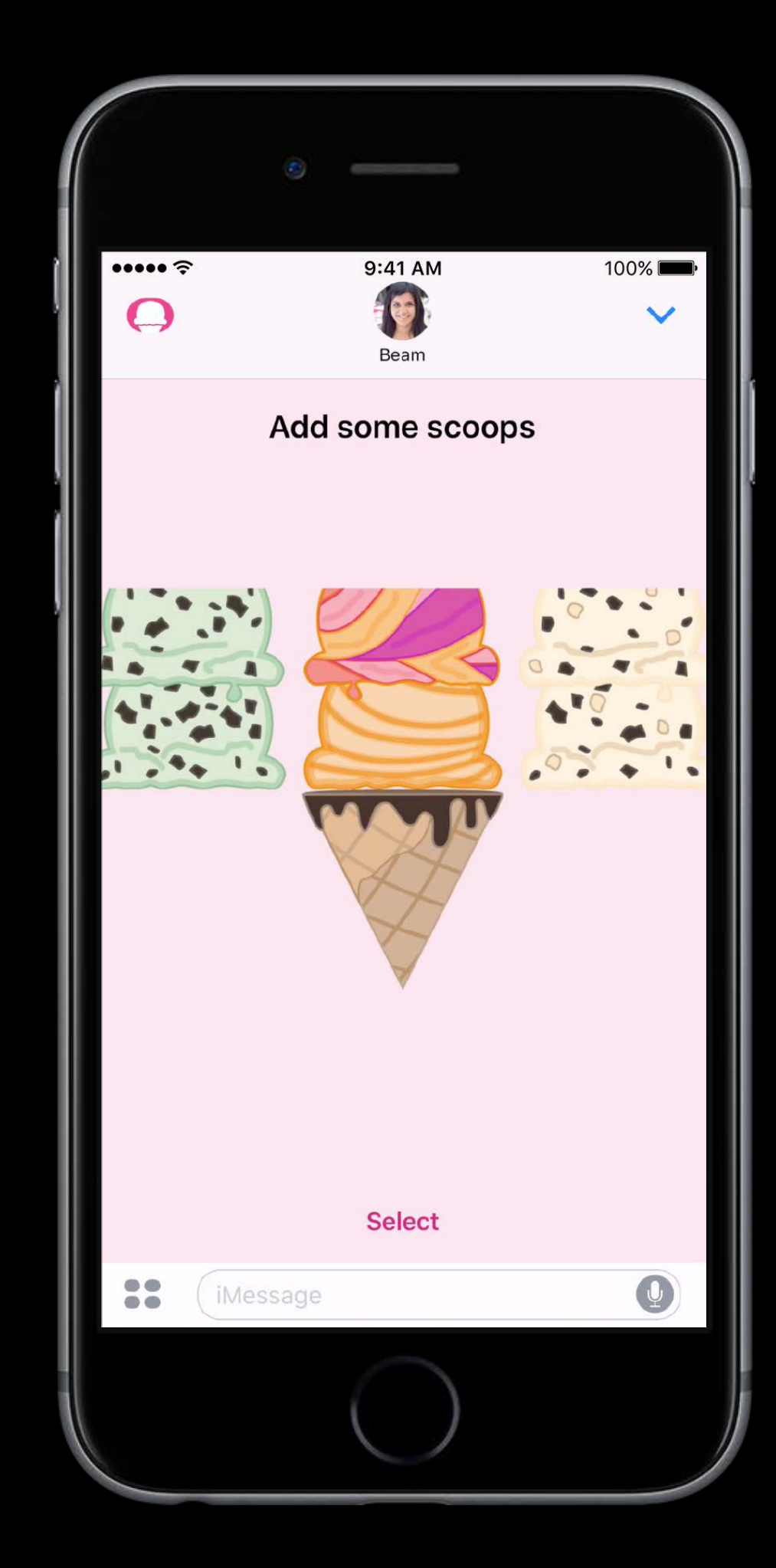

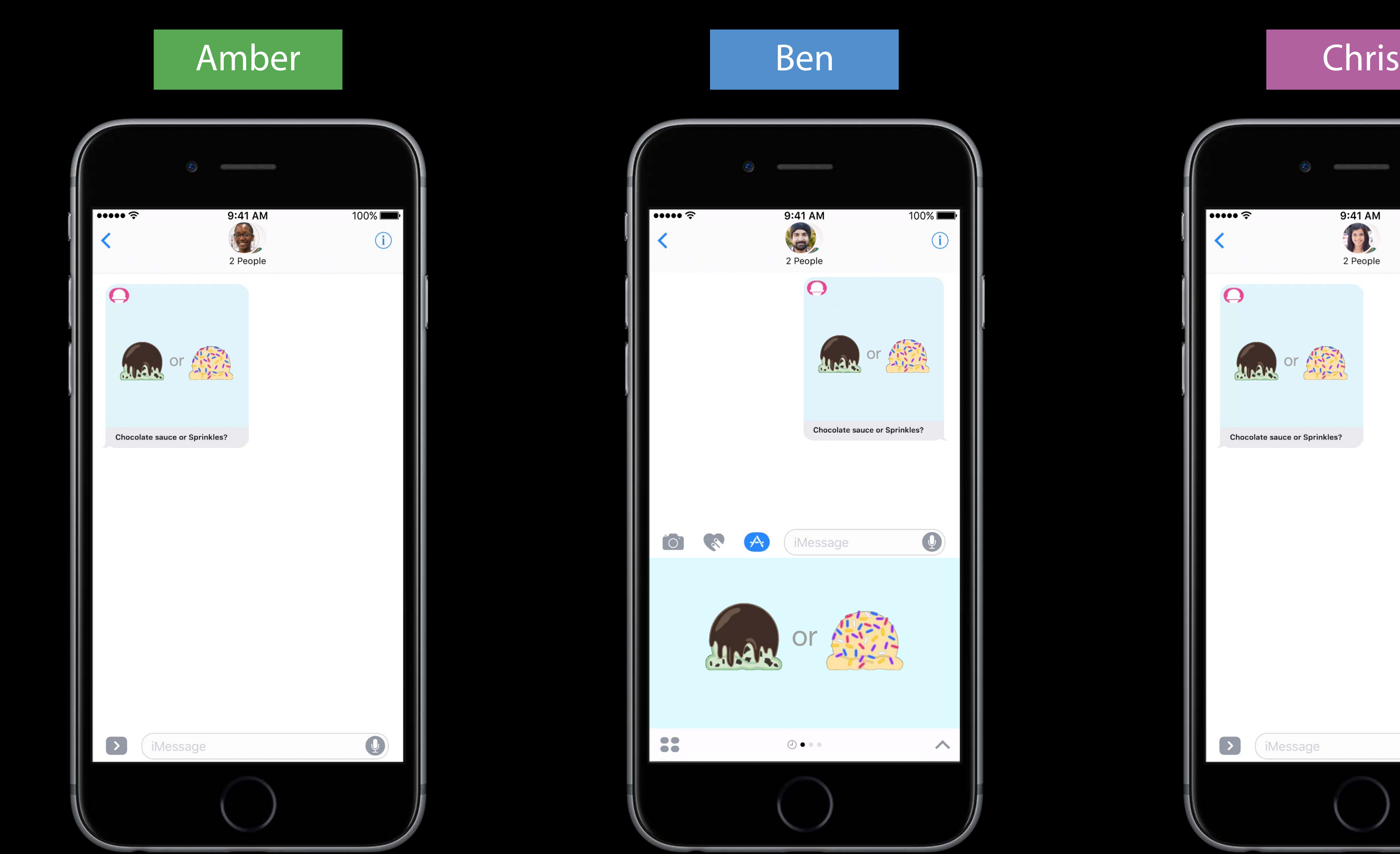

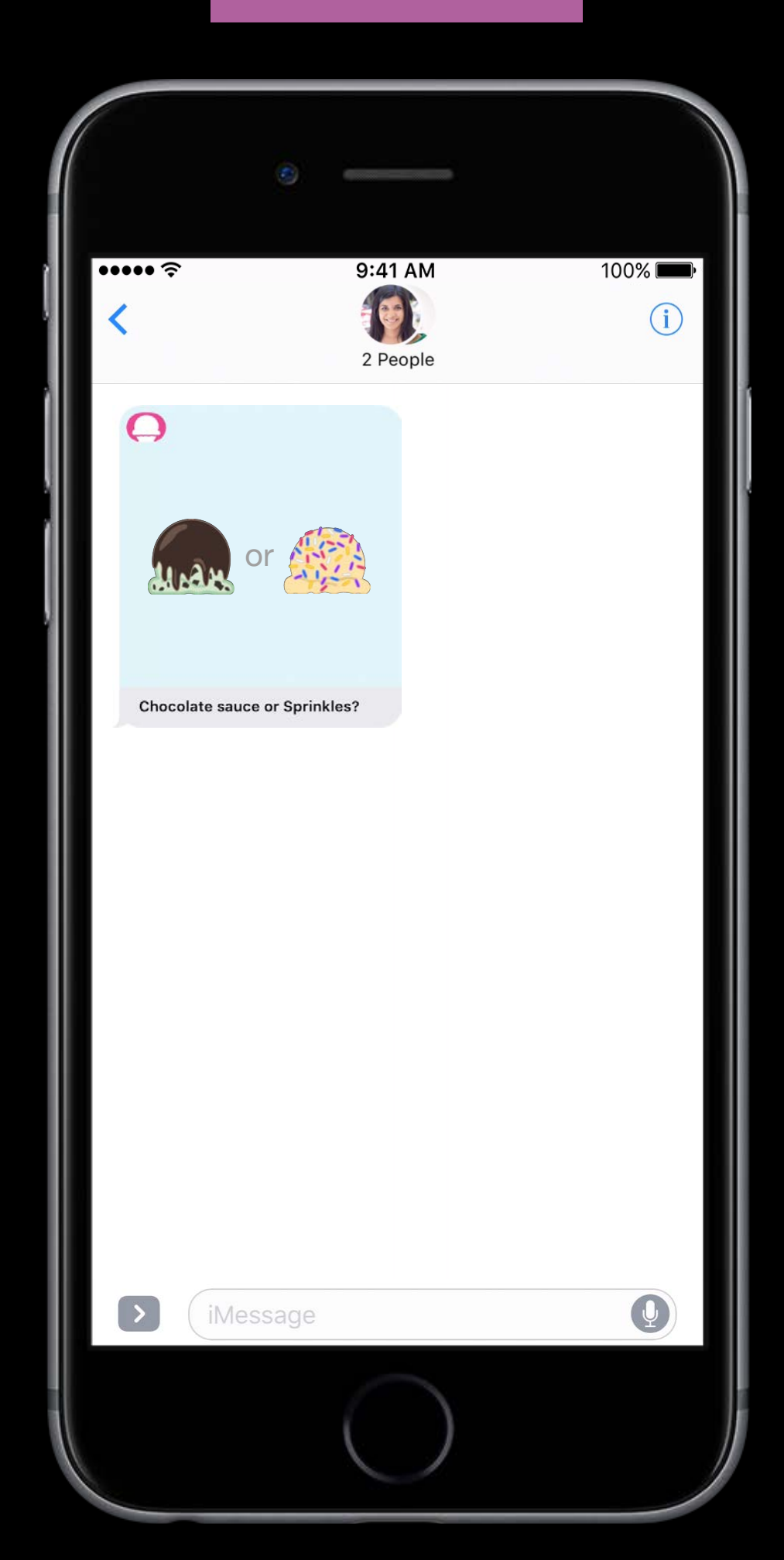

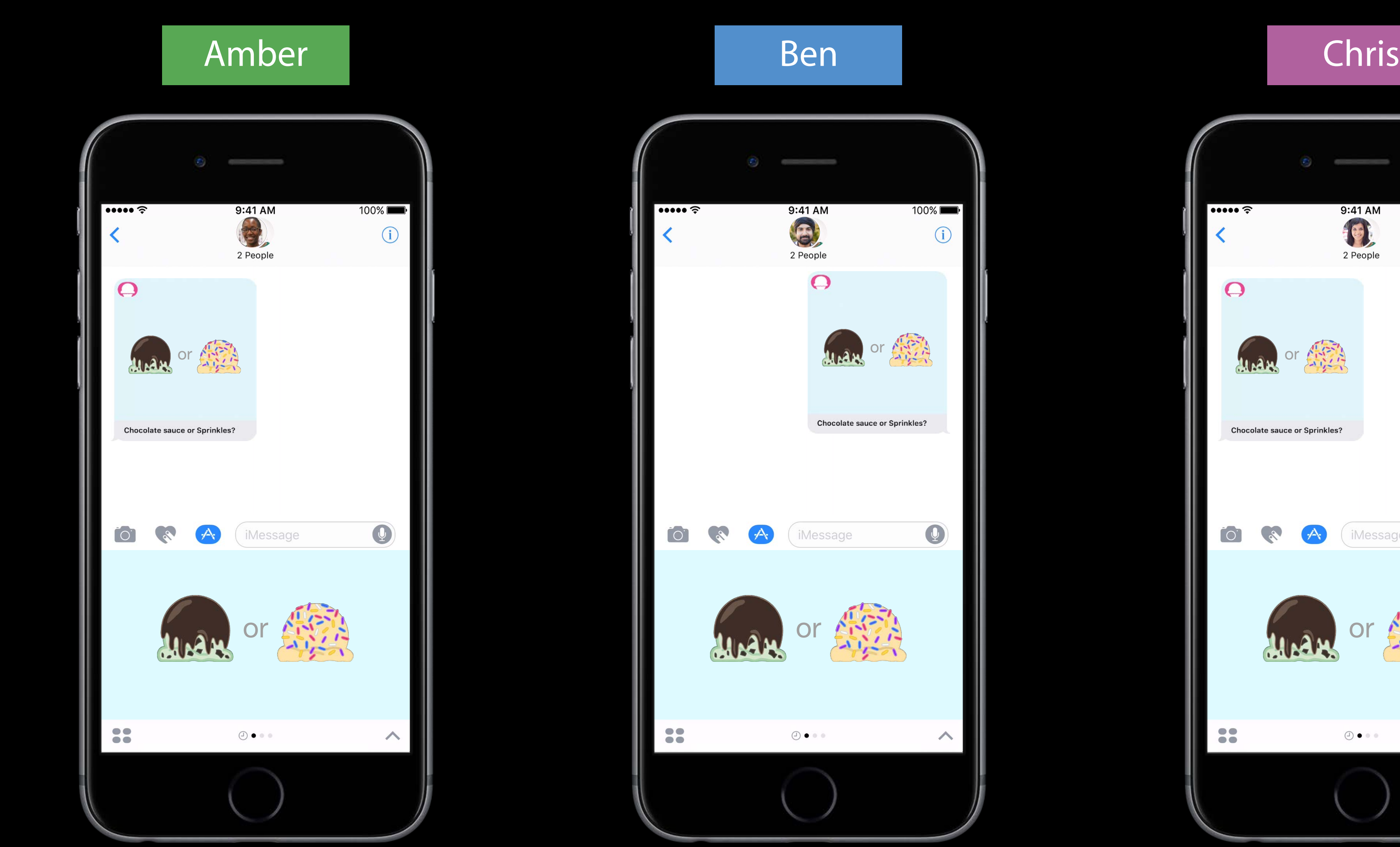

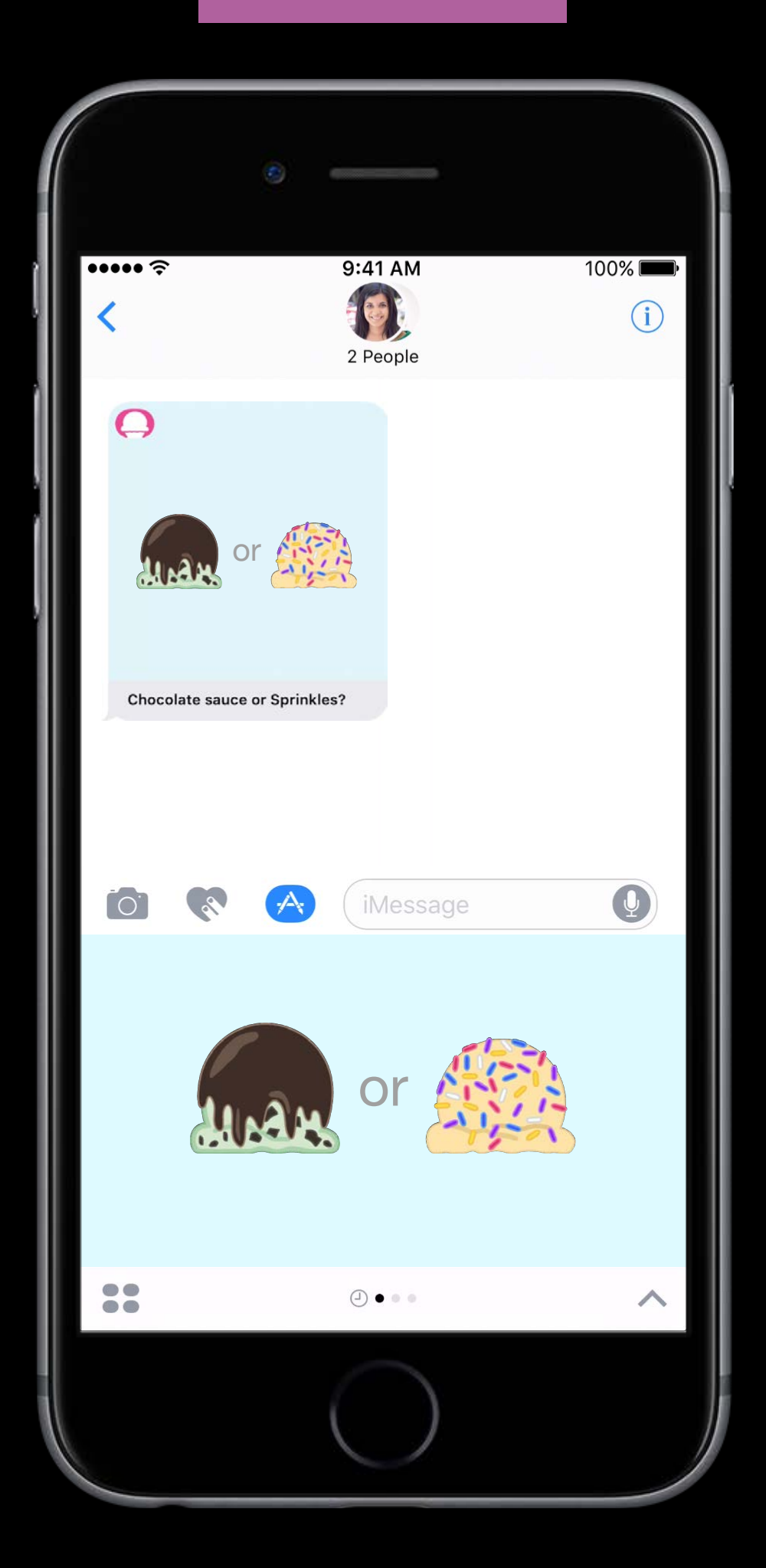

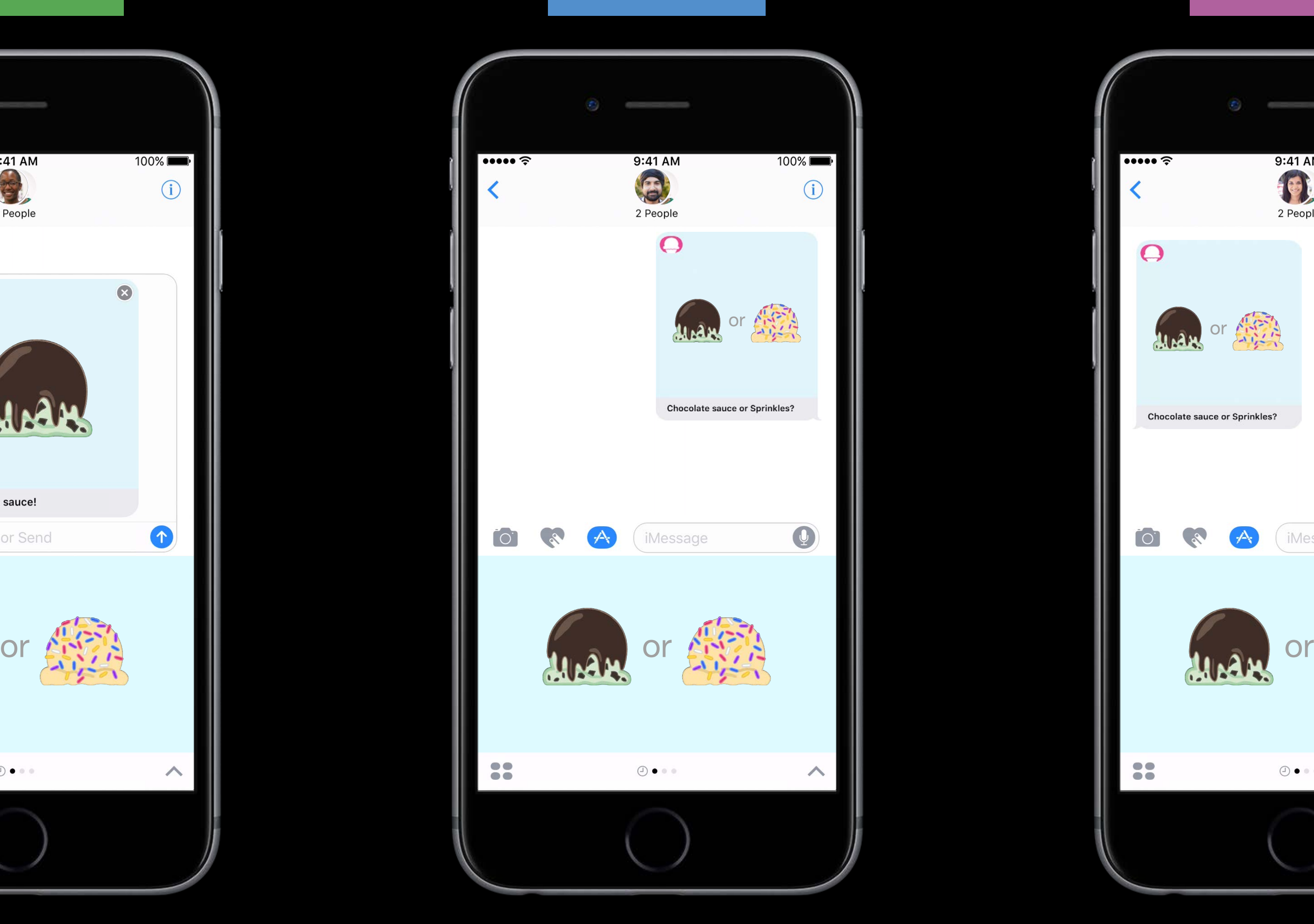

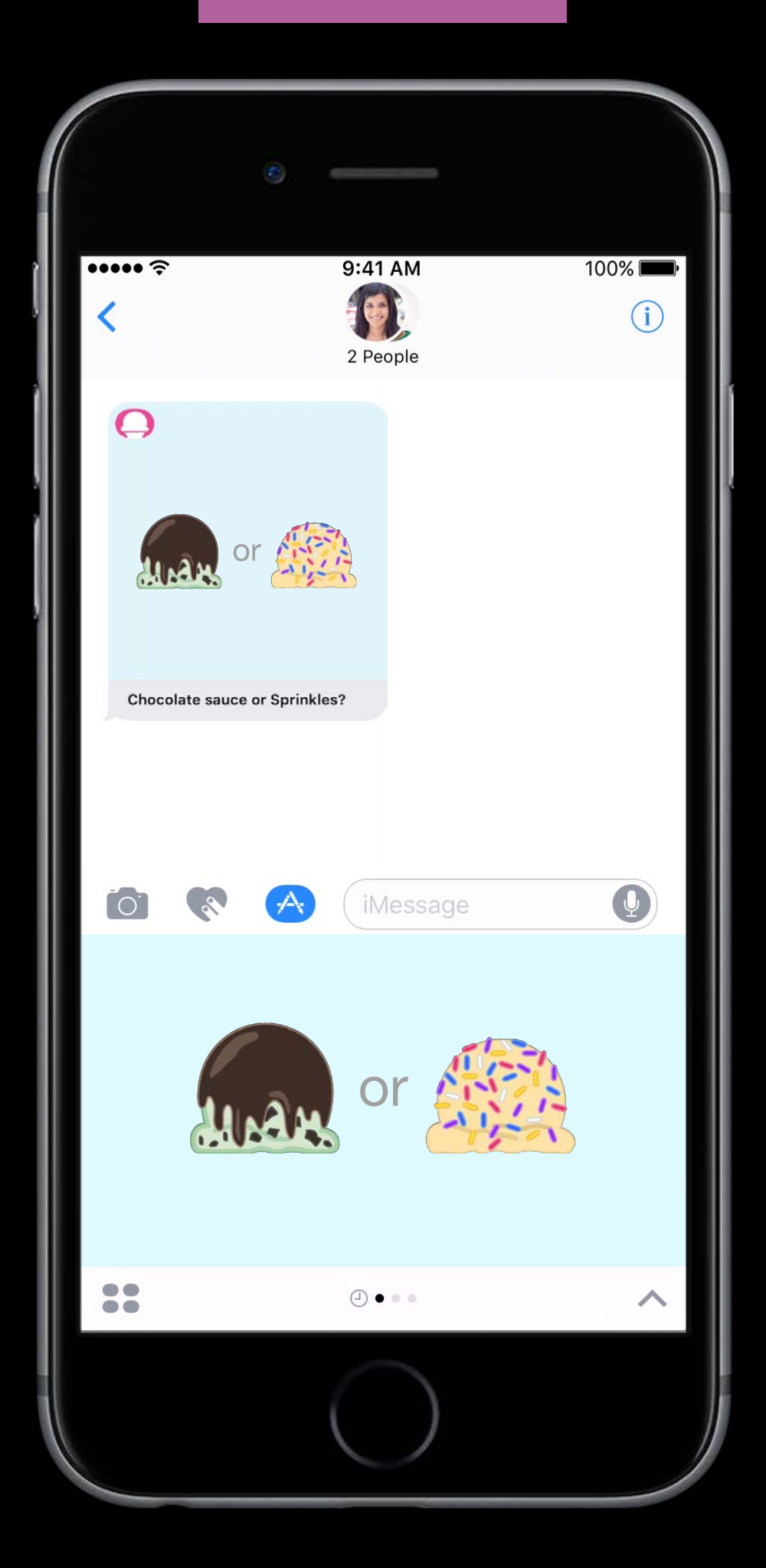

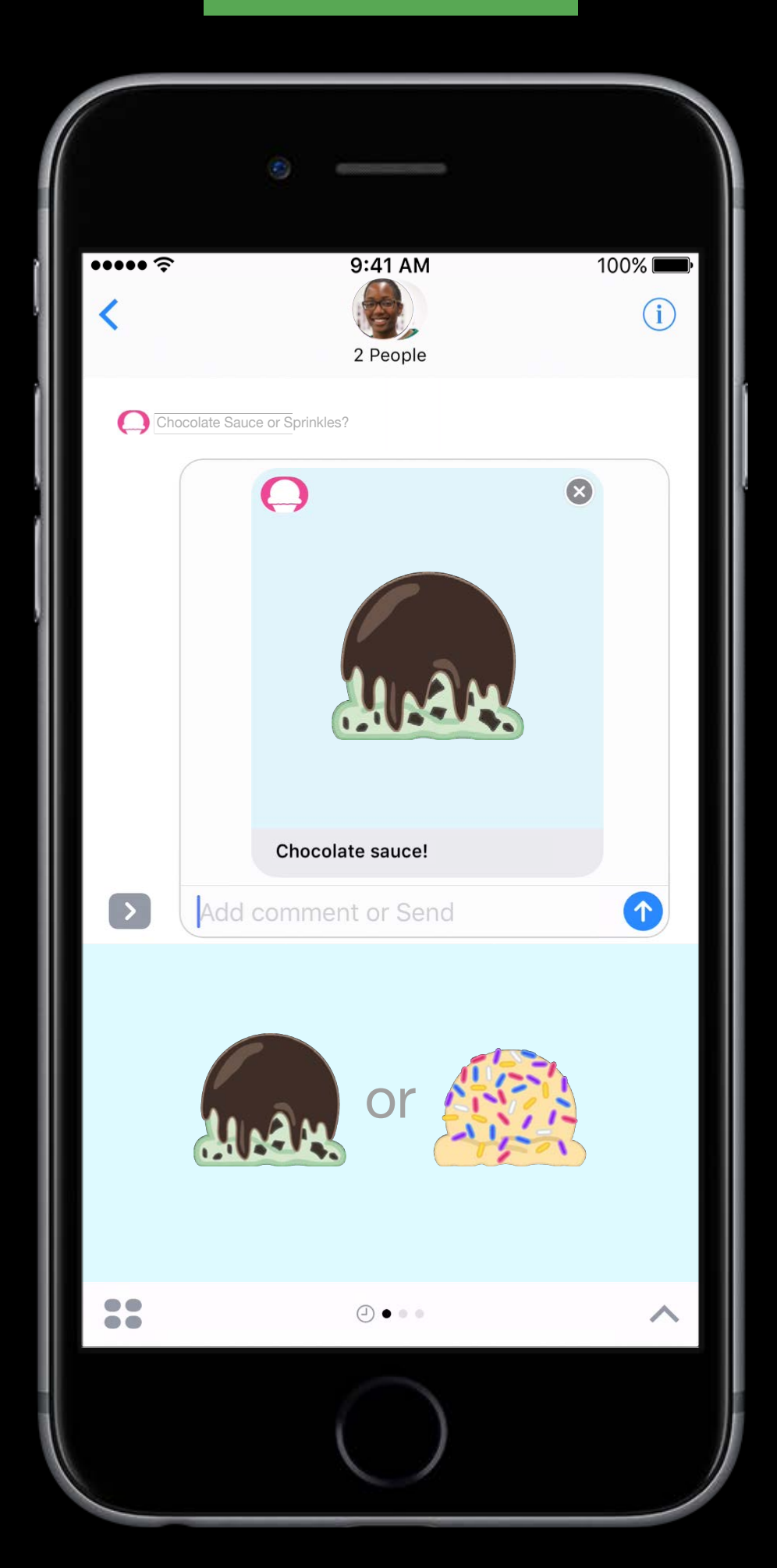

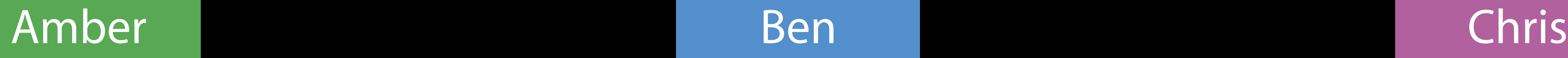

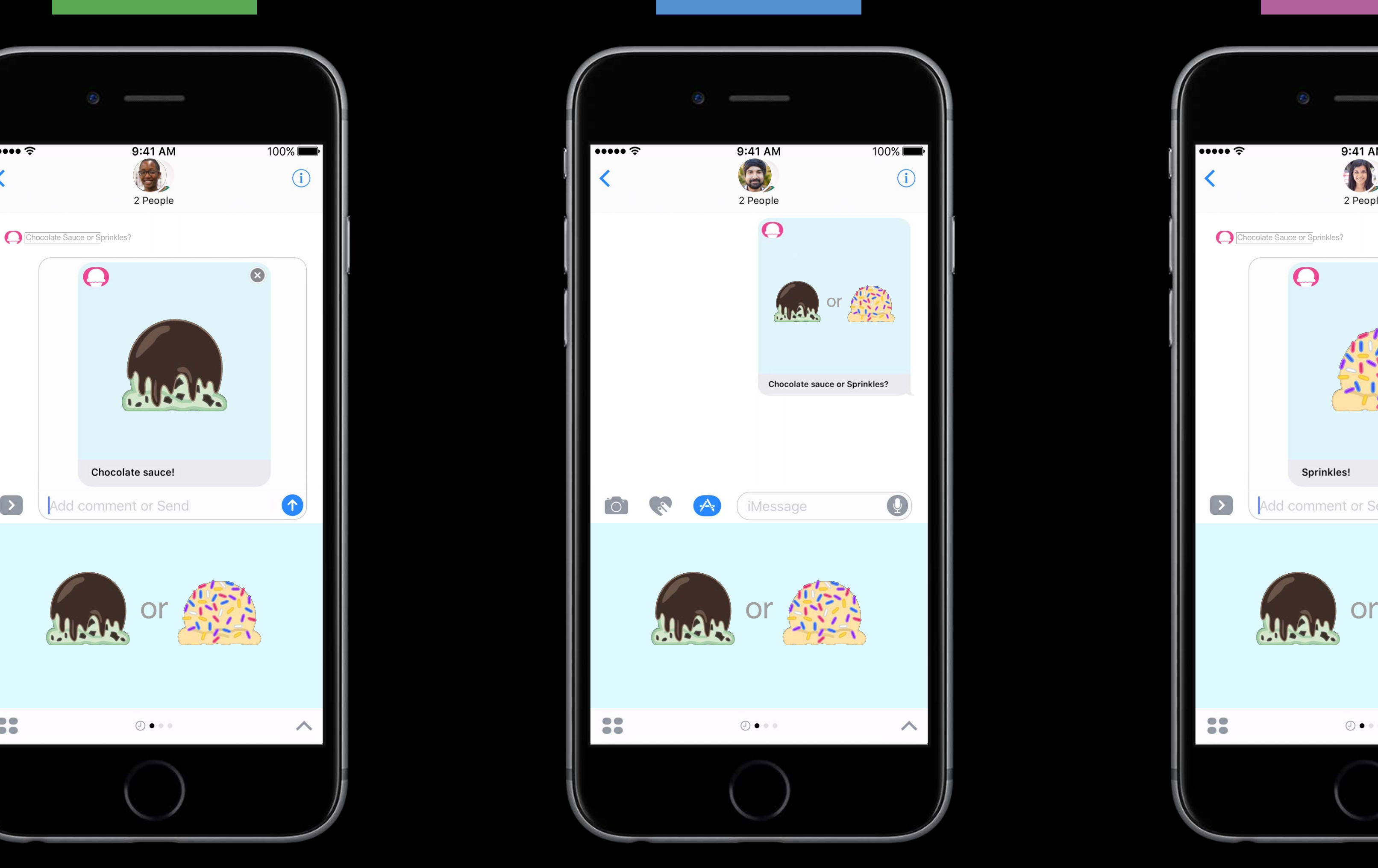

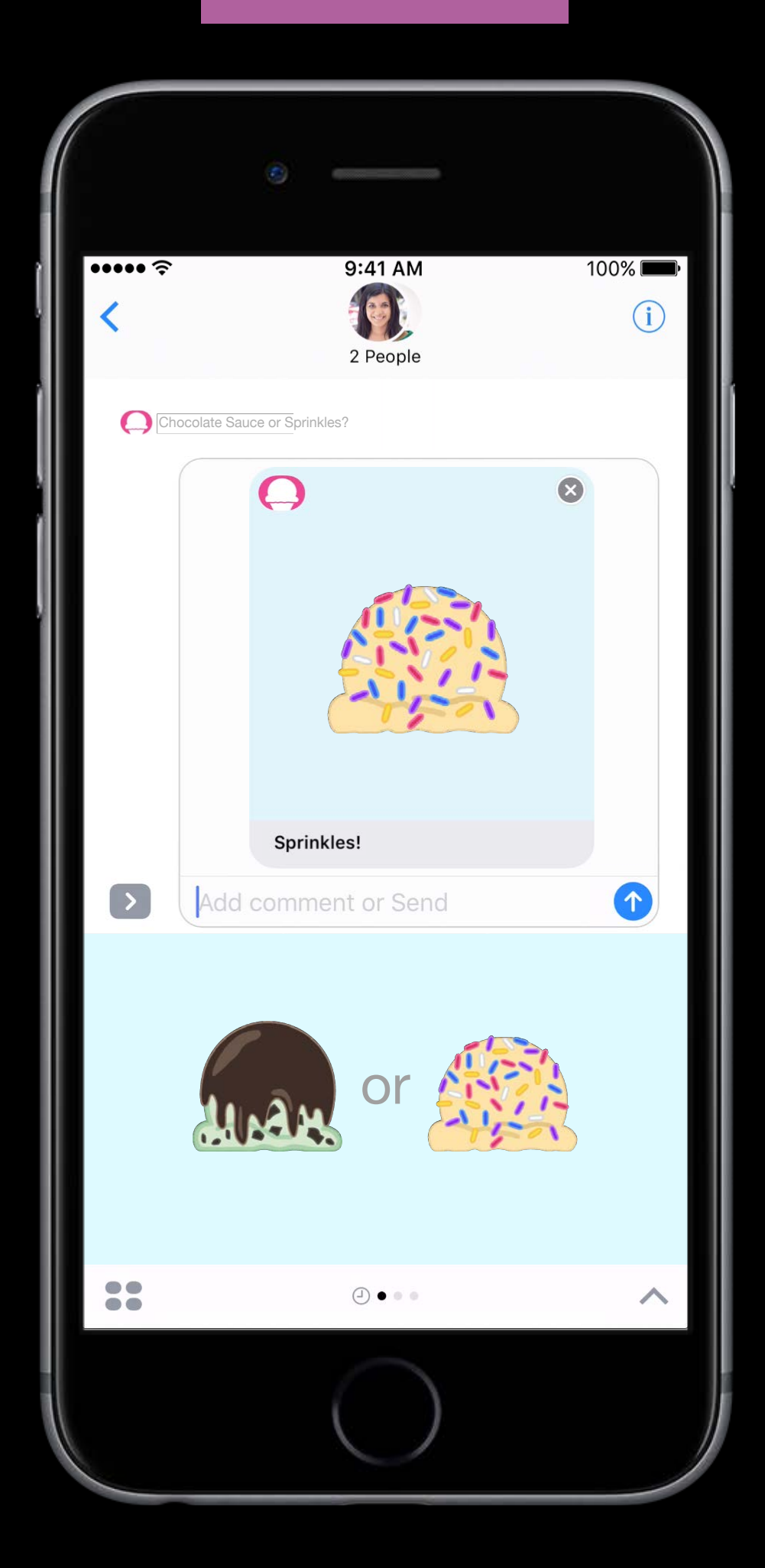

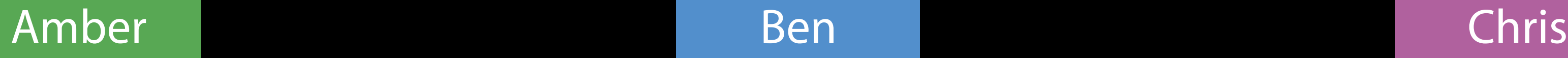

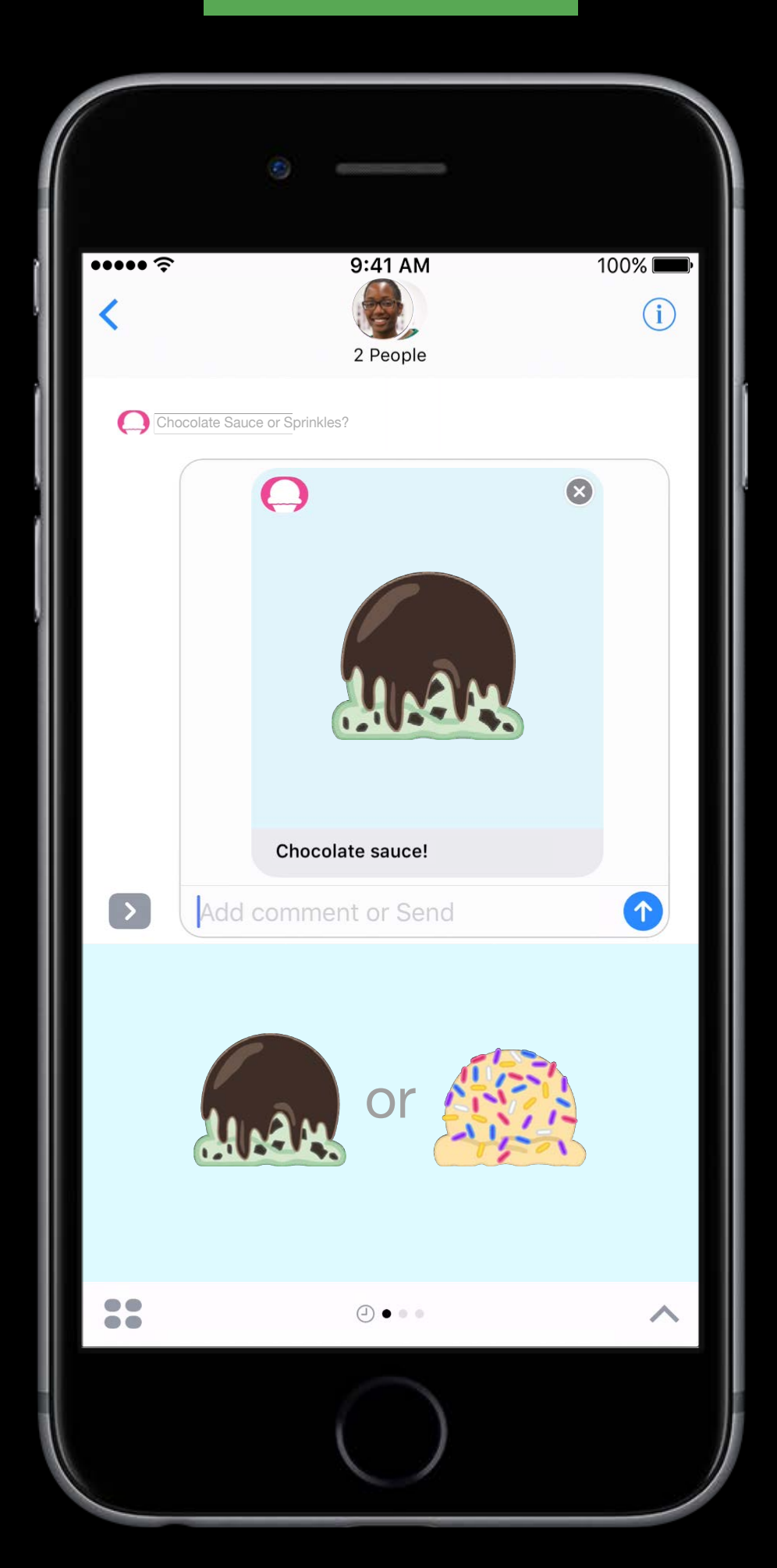

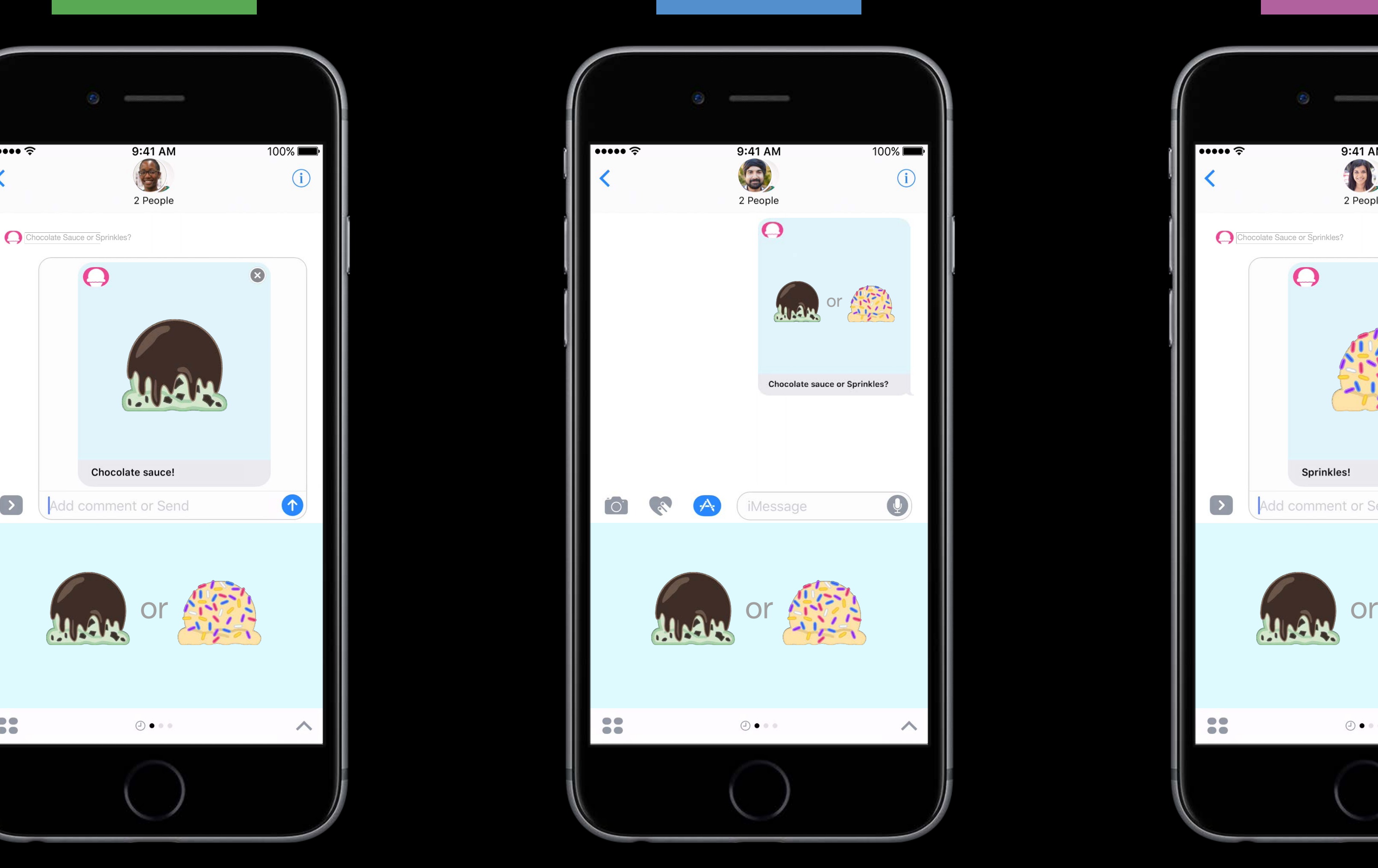

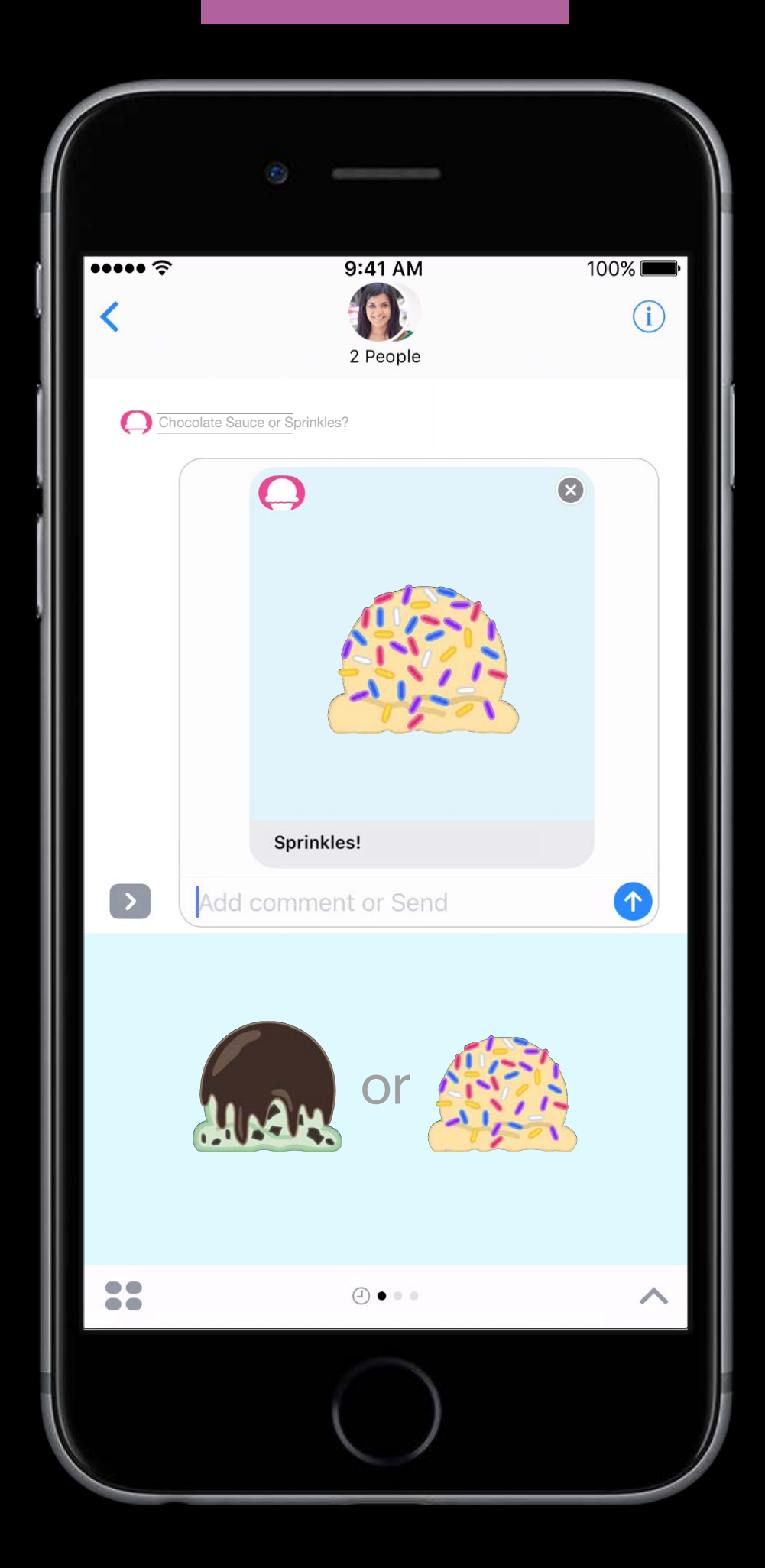

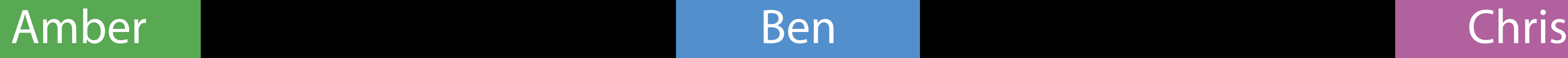

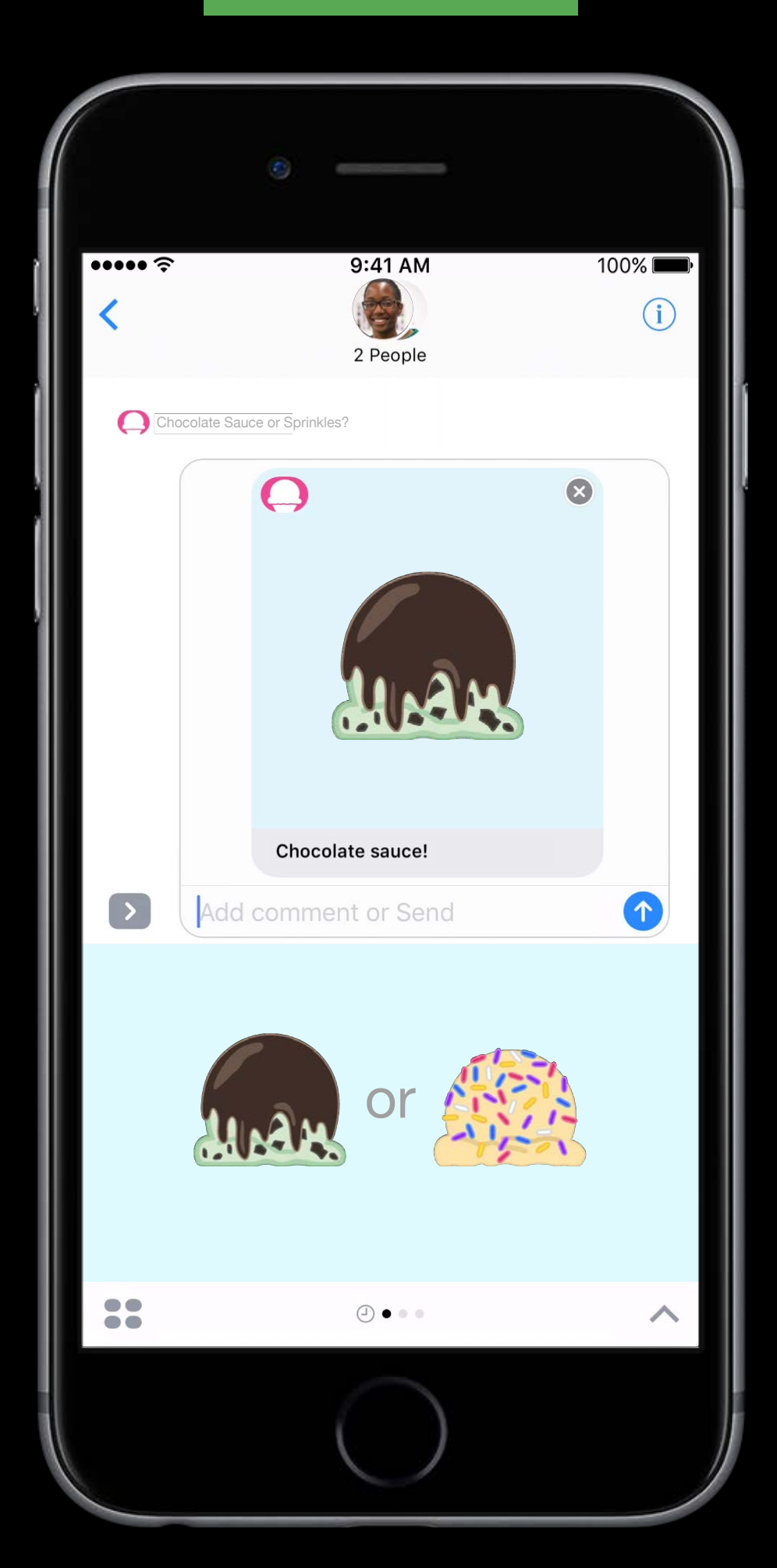

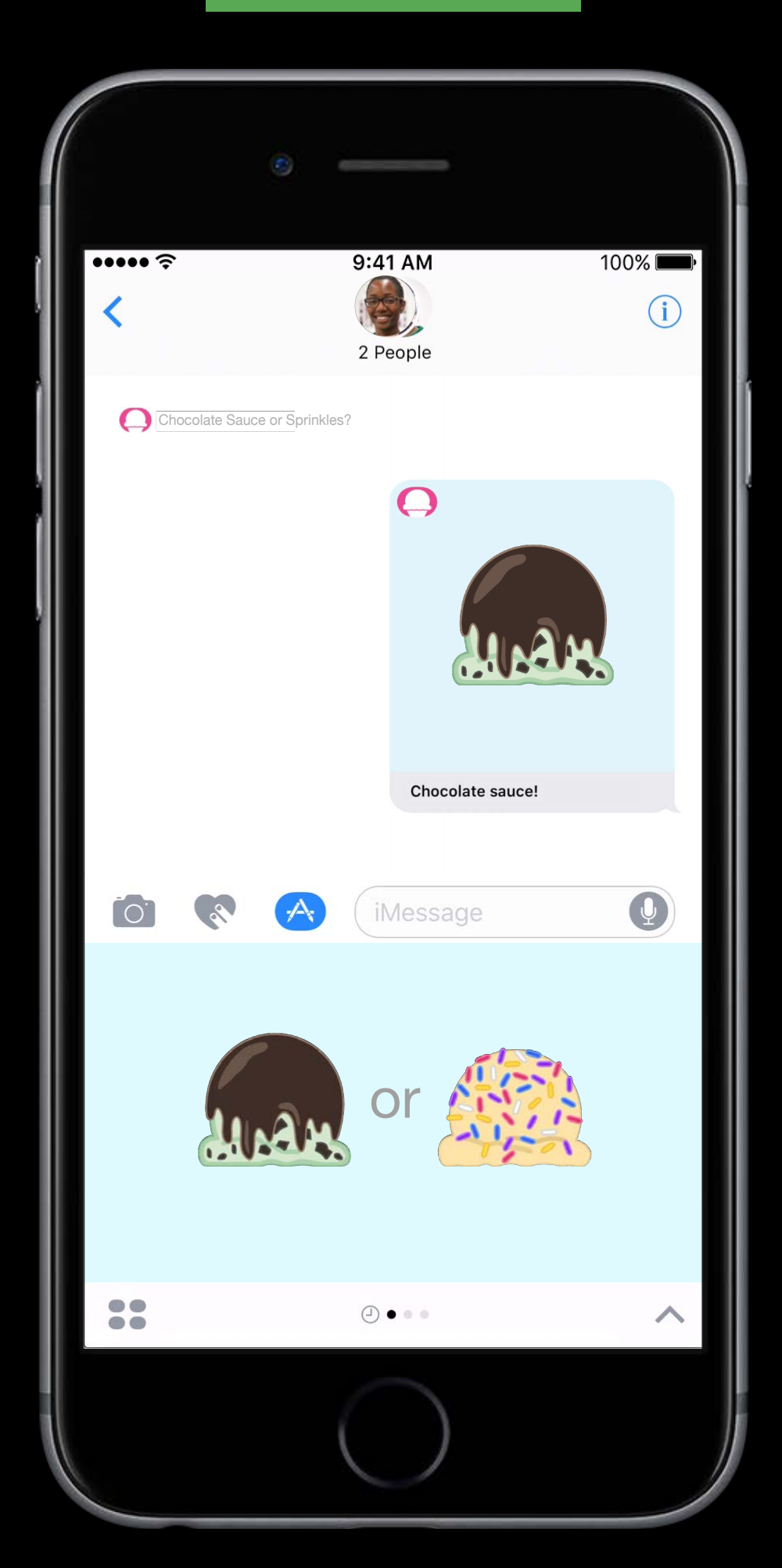

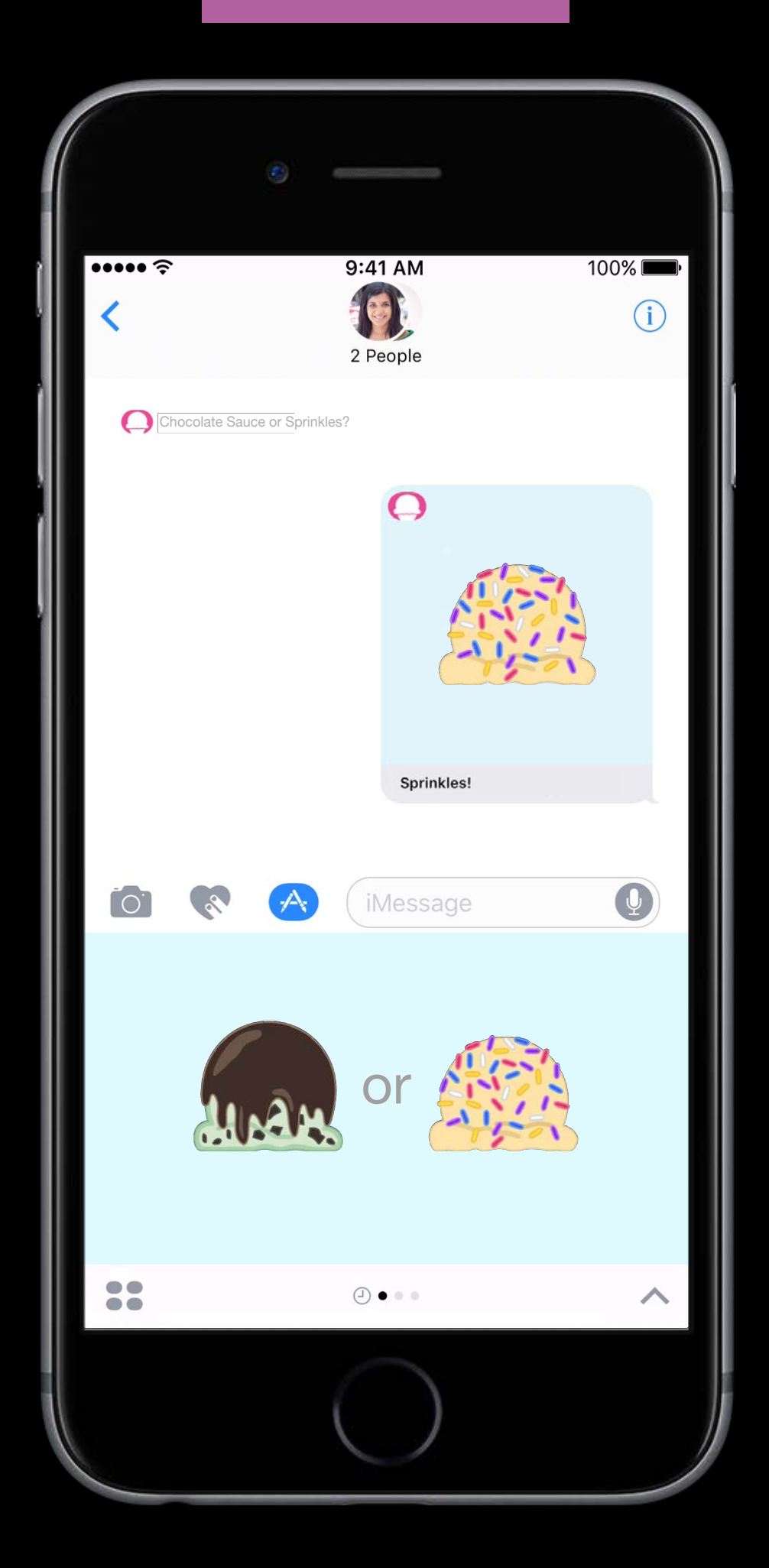

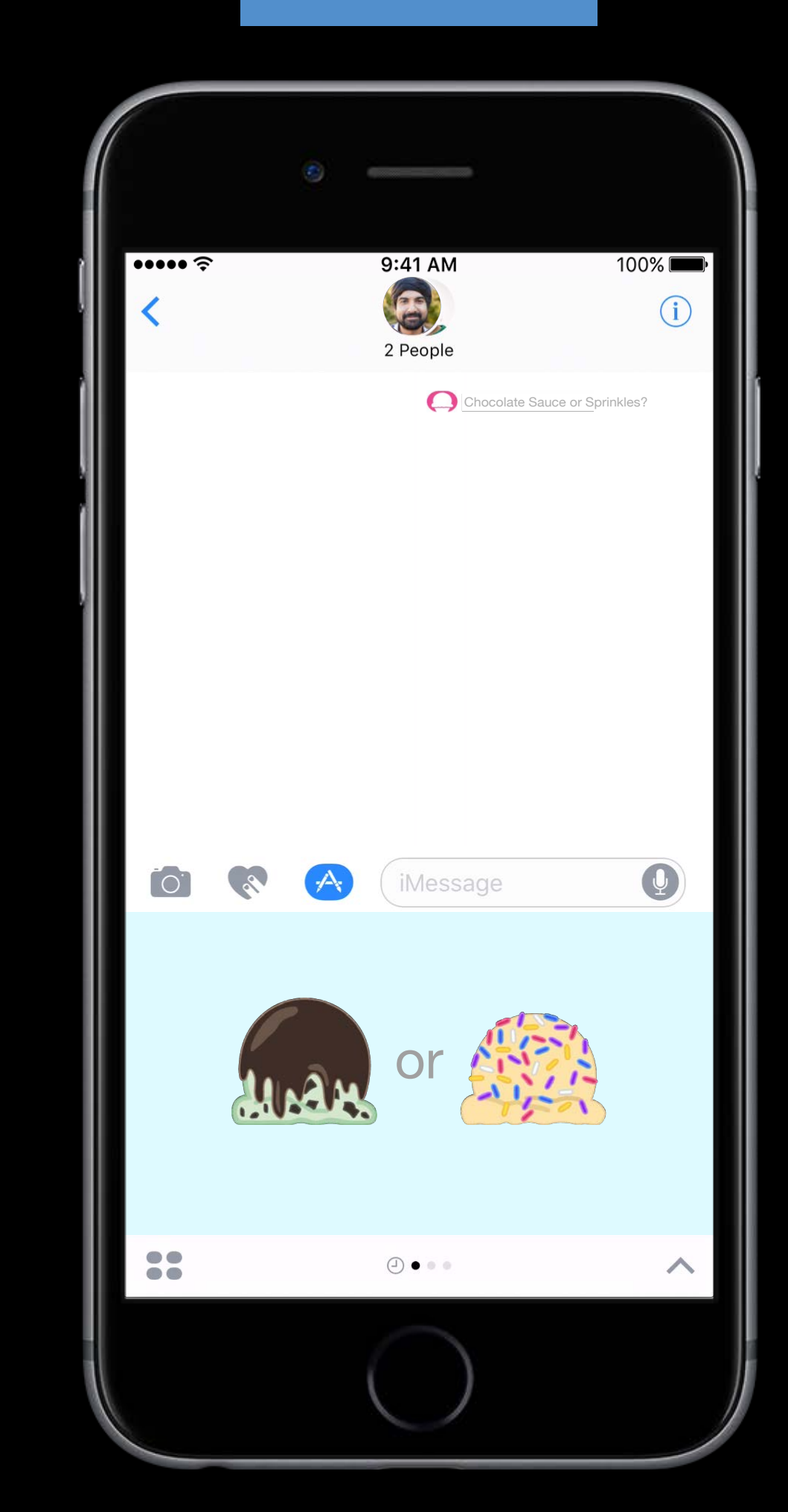

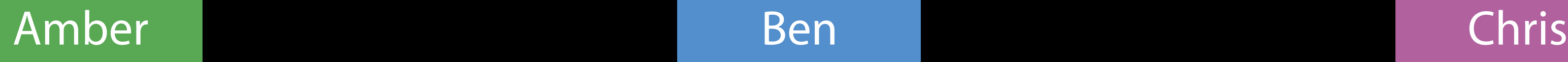

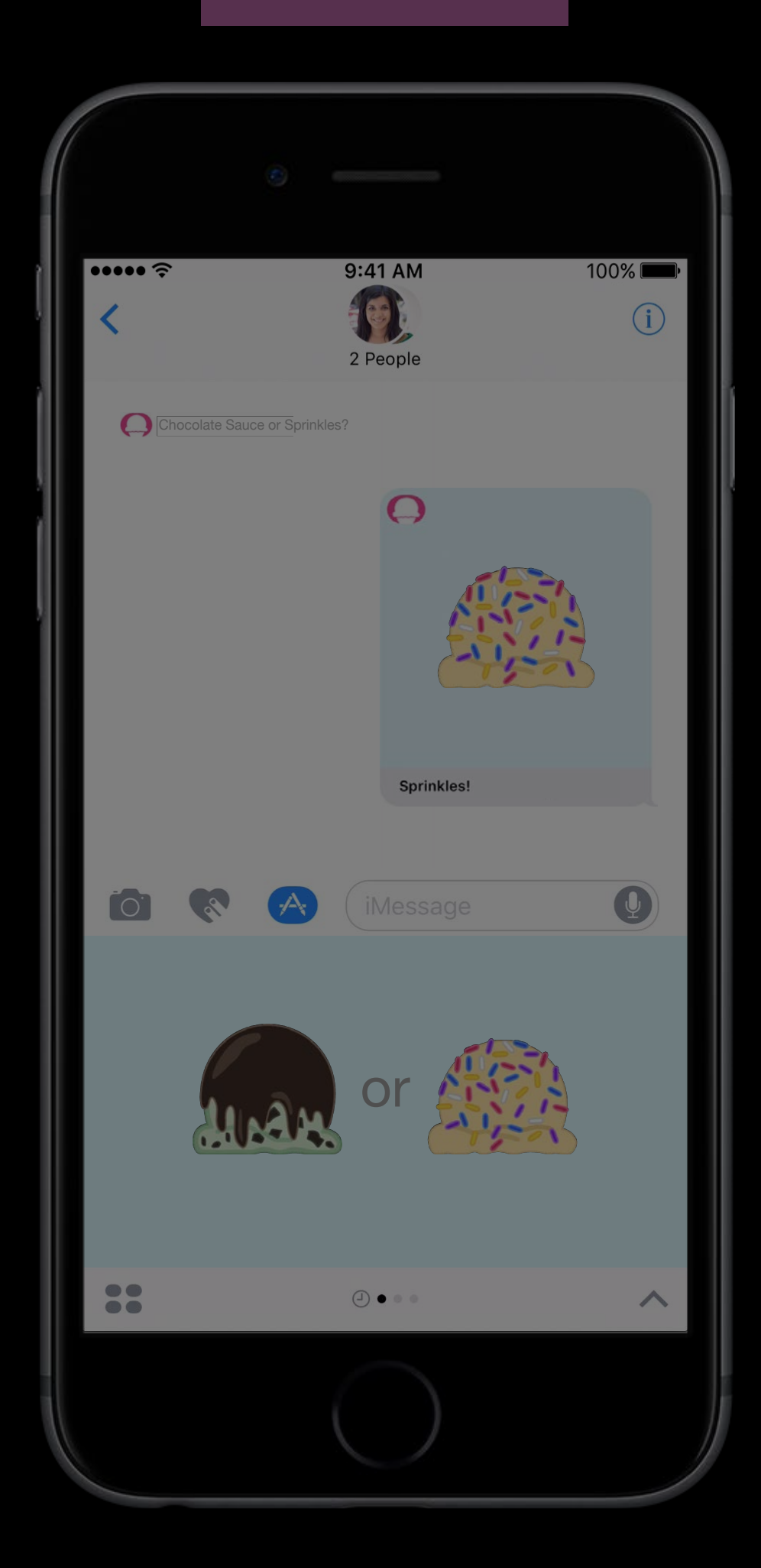

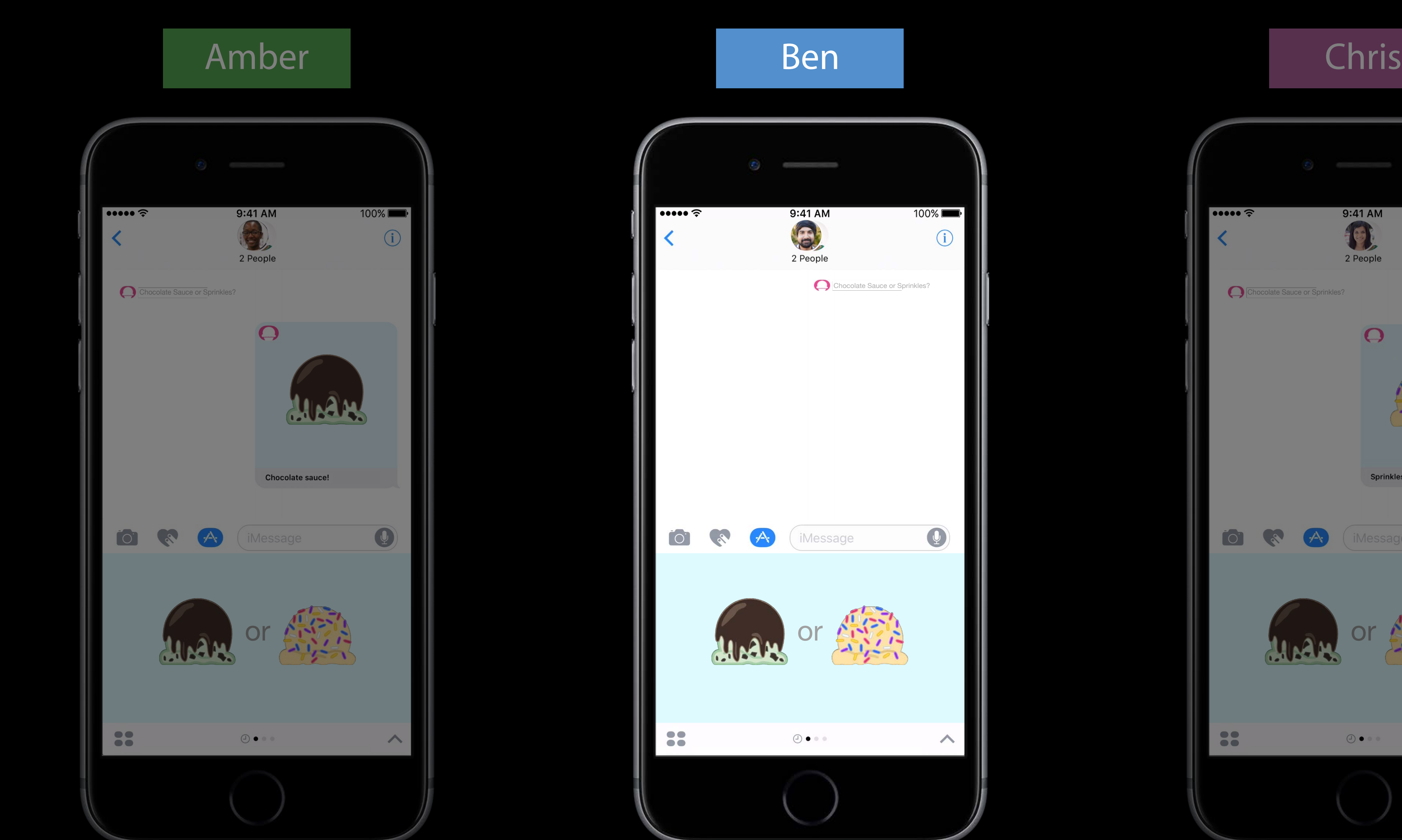

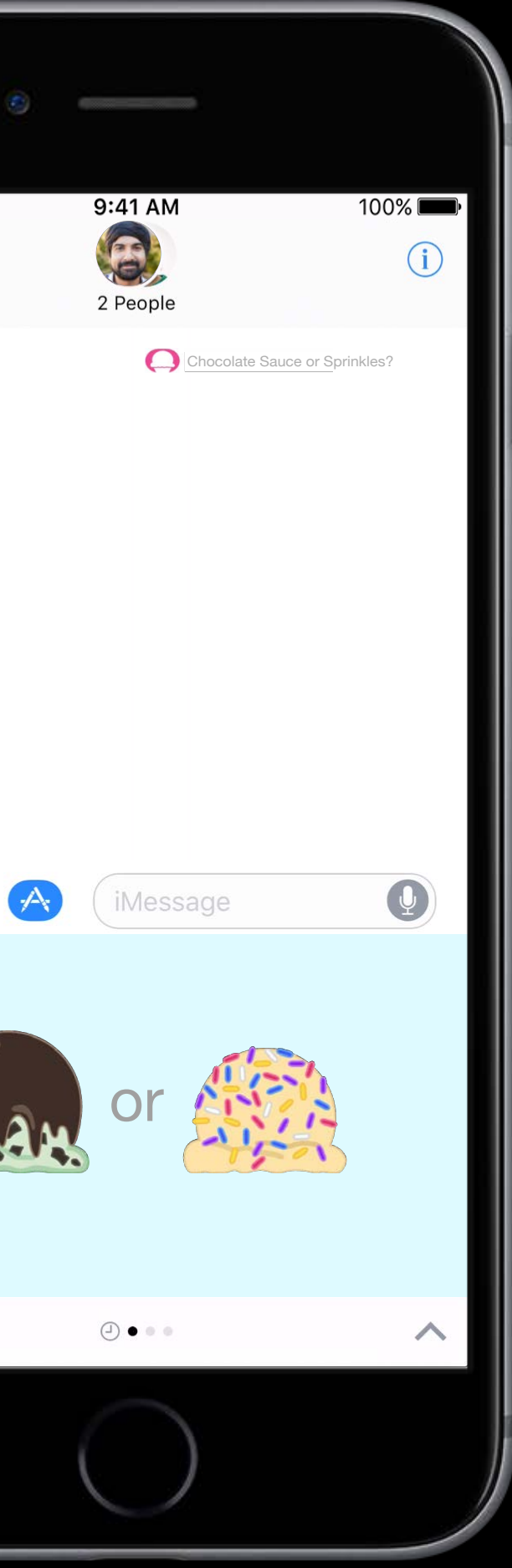

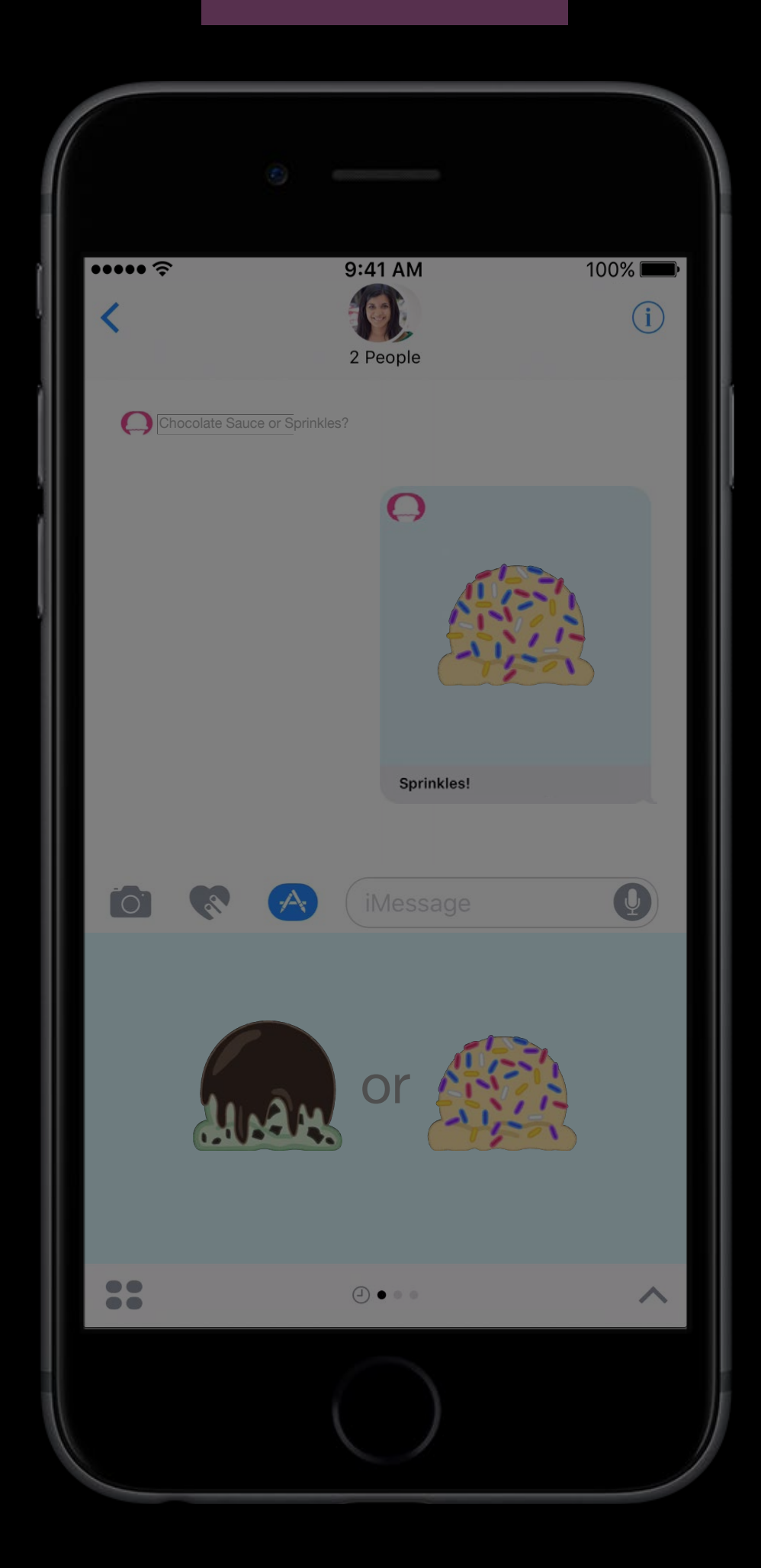

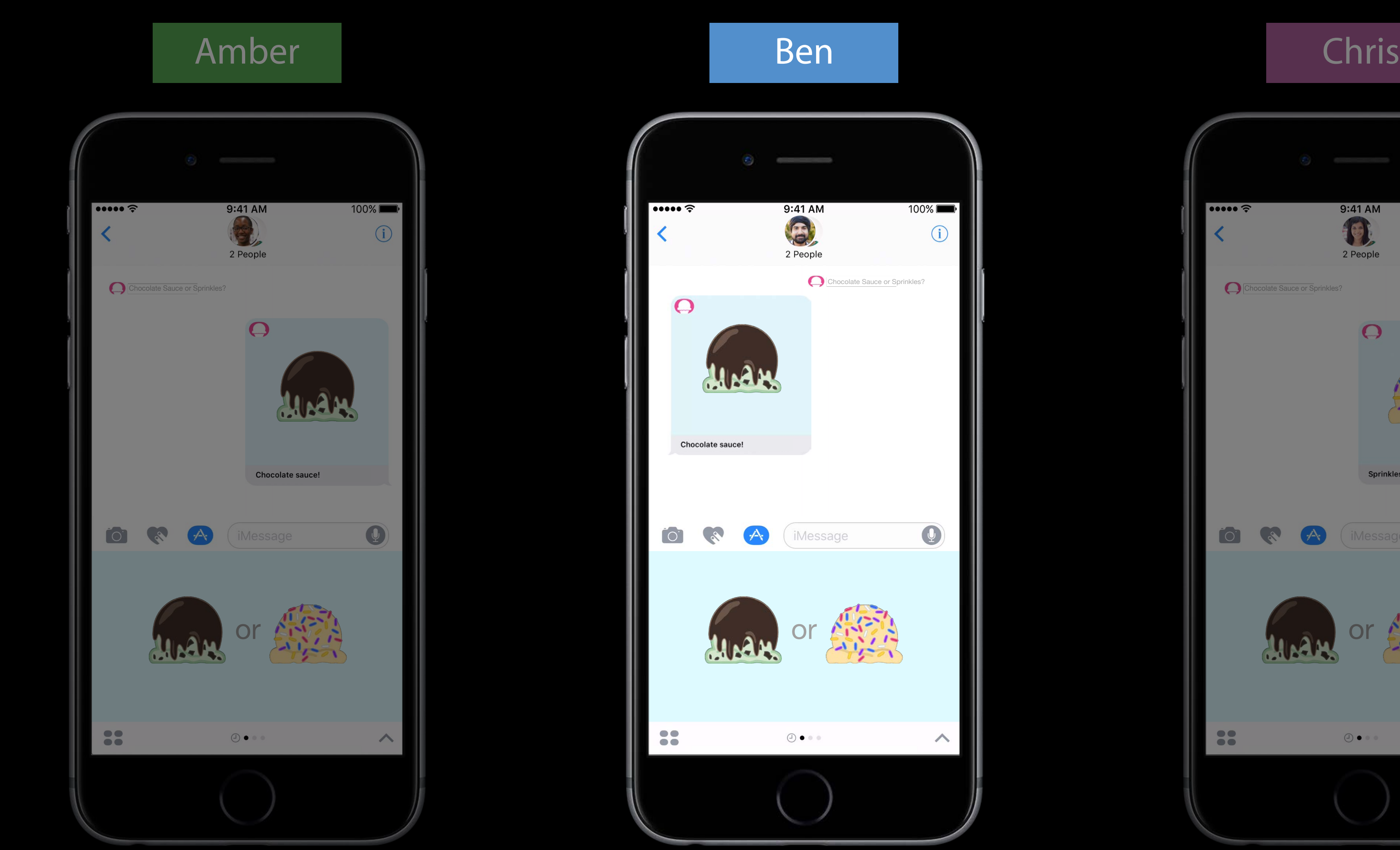

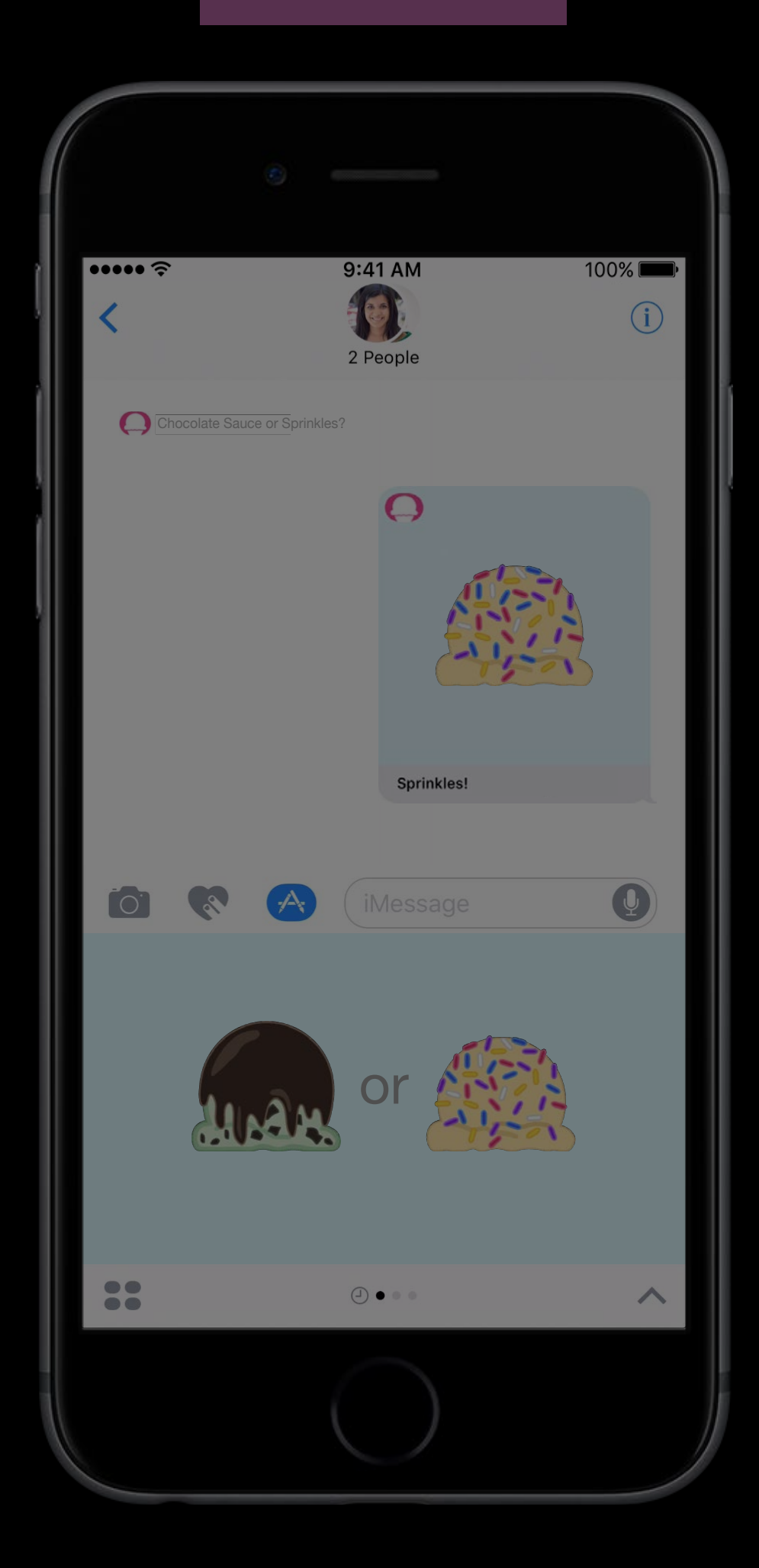

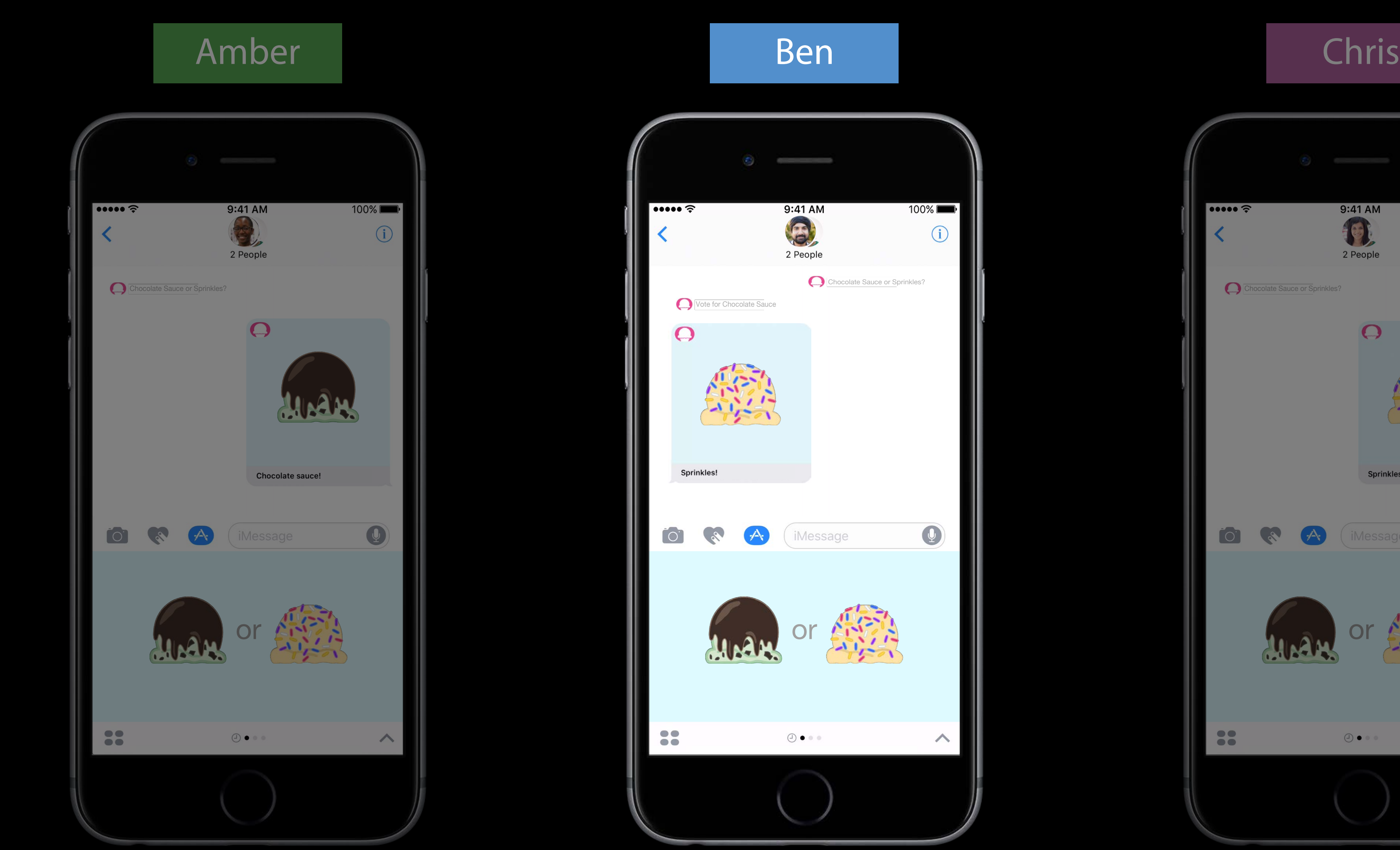

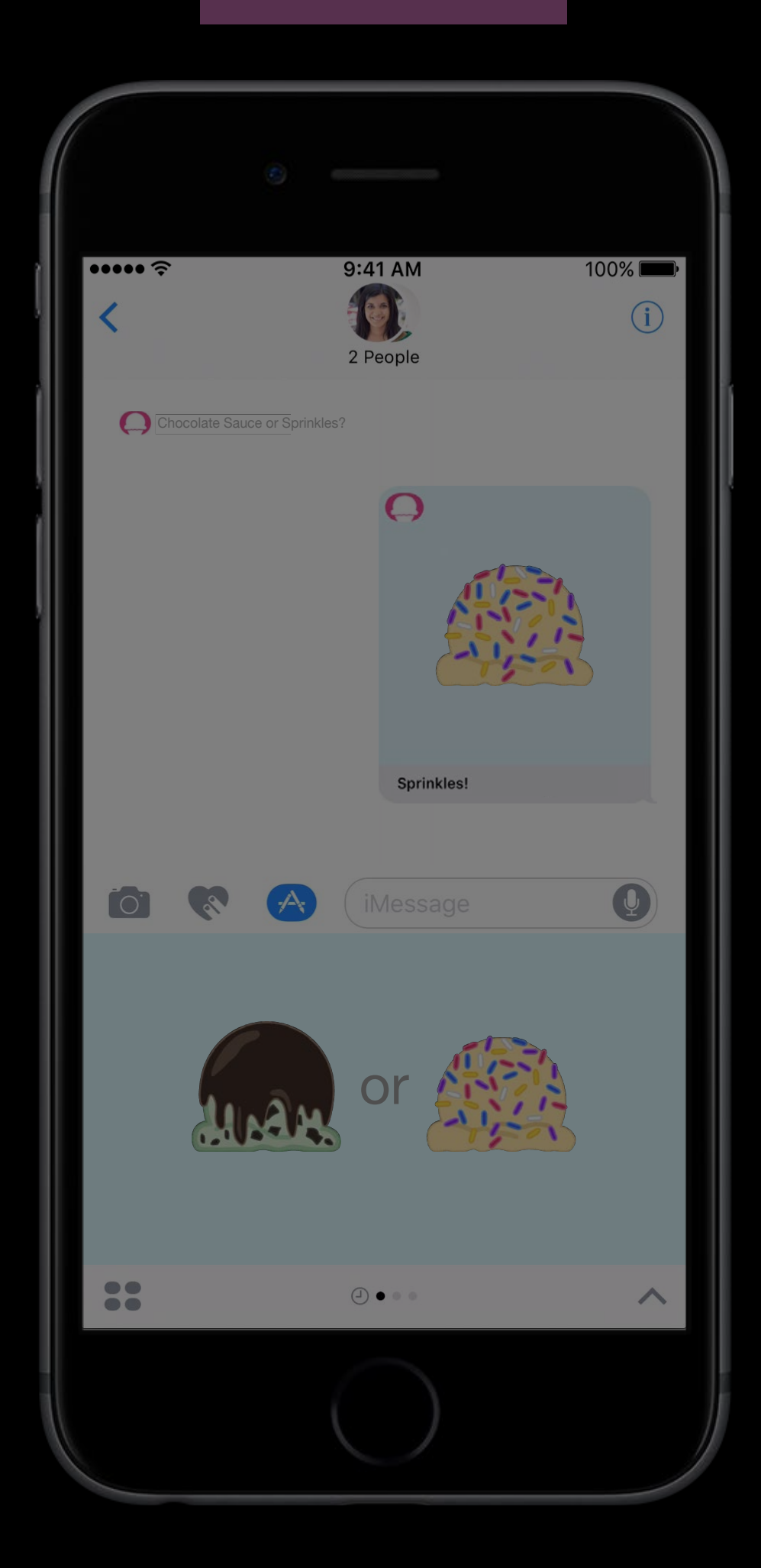

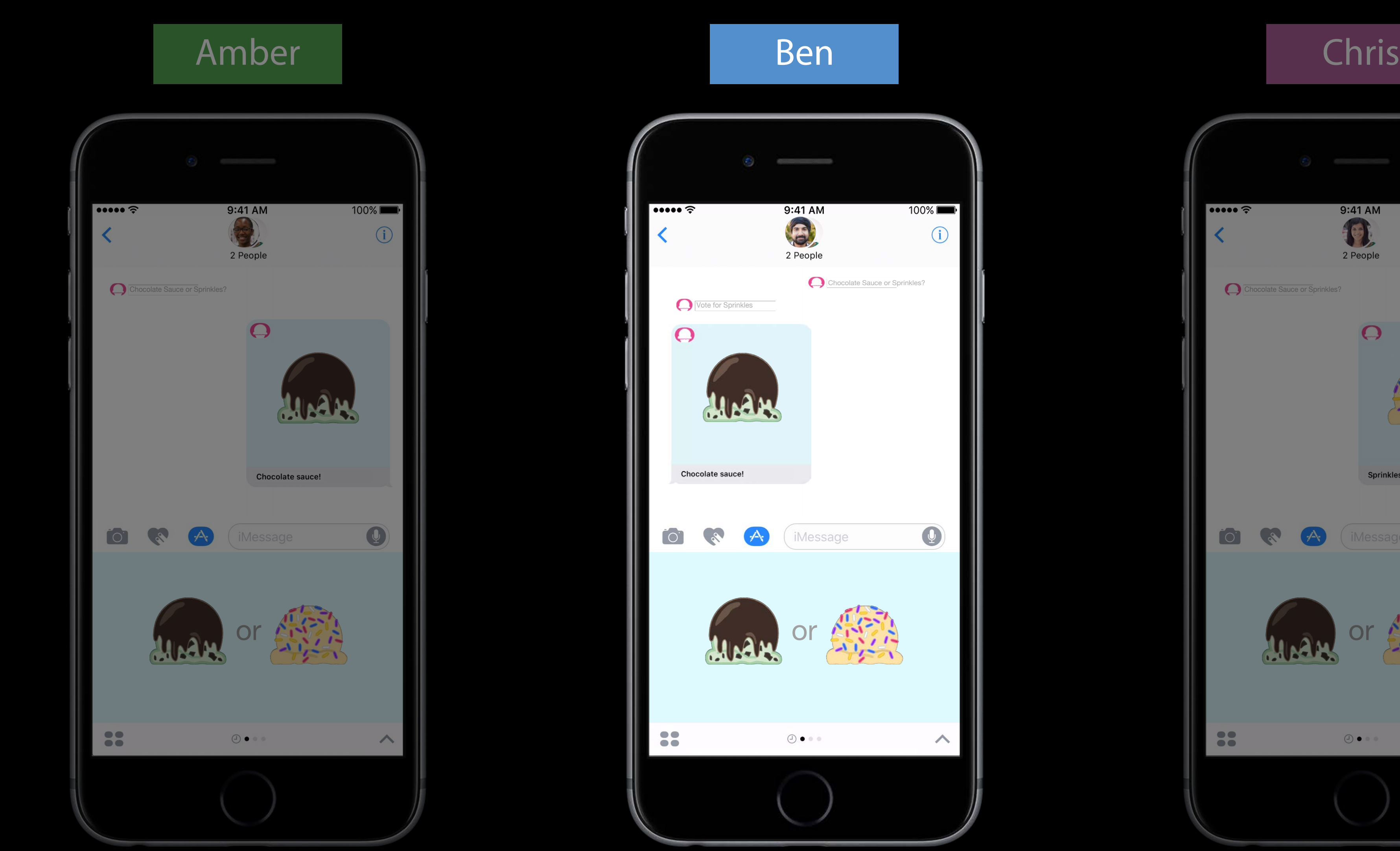

Only tapped message is available

Only tapped message is available Store state in the cloud

- 
- 
- 
- 
- 
- 
- 
- 

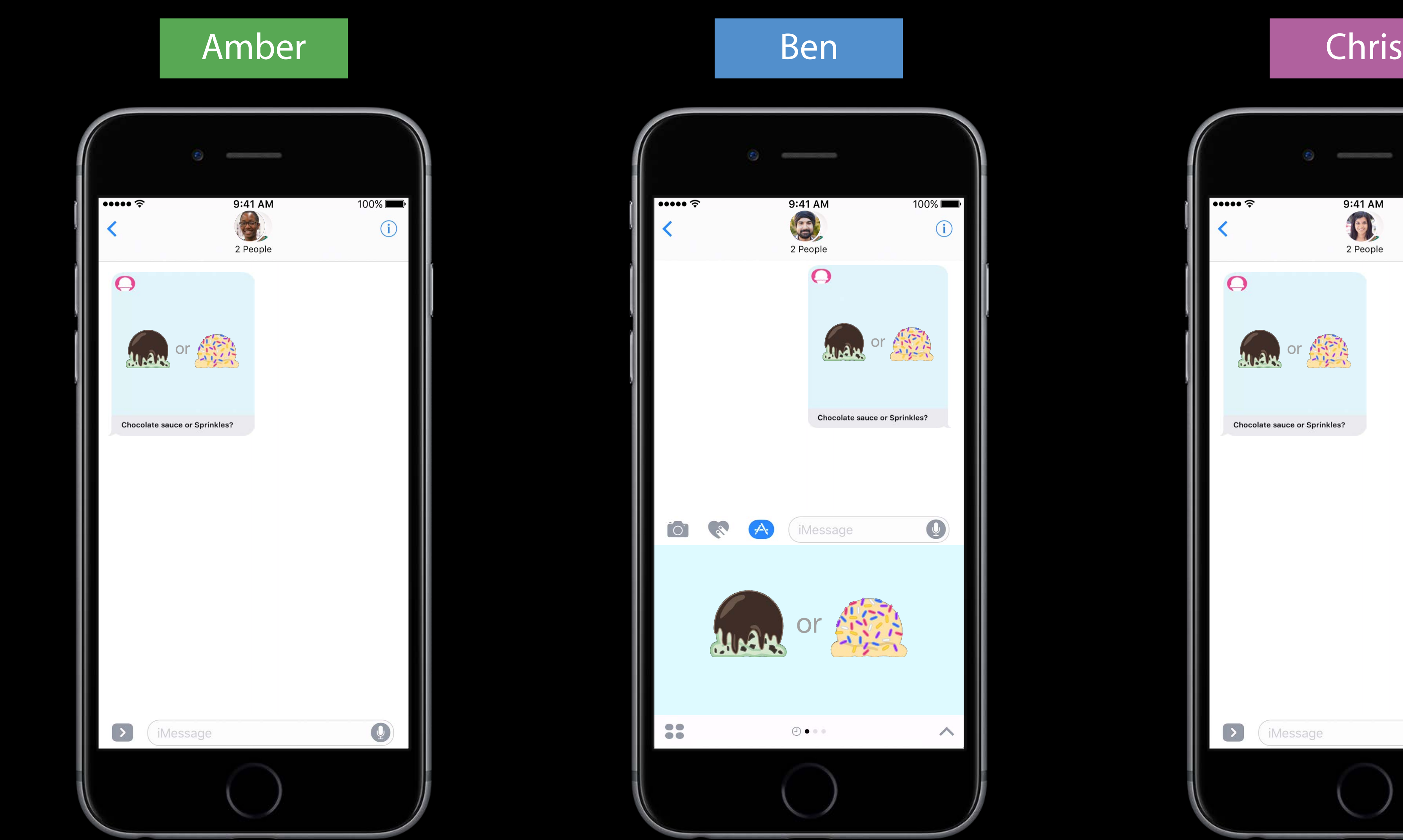

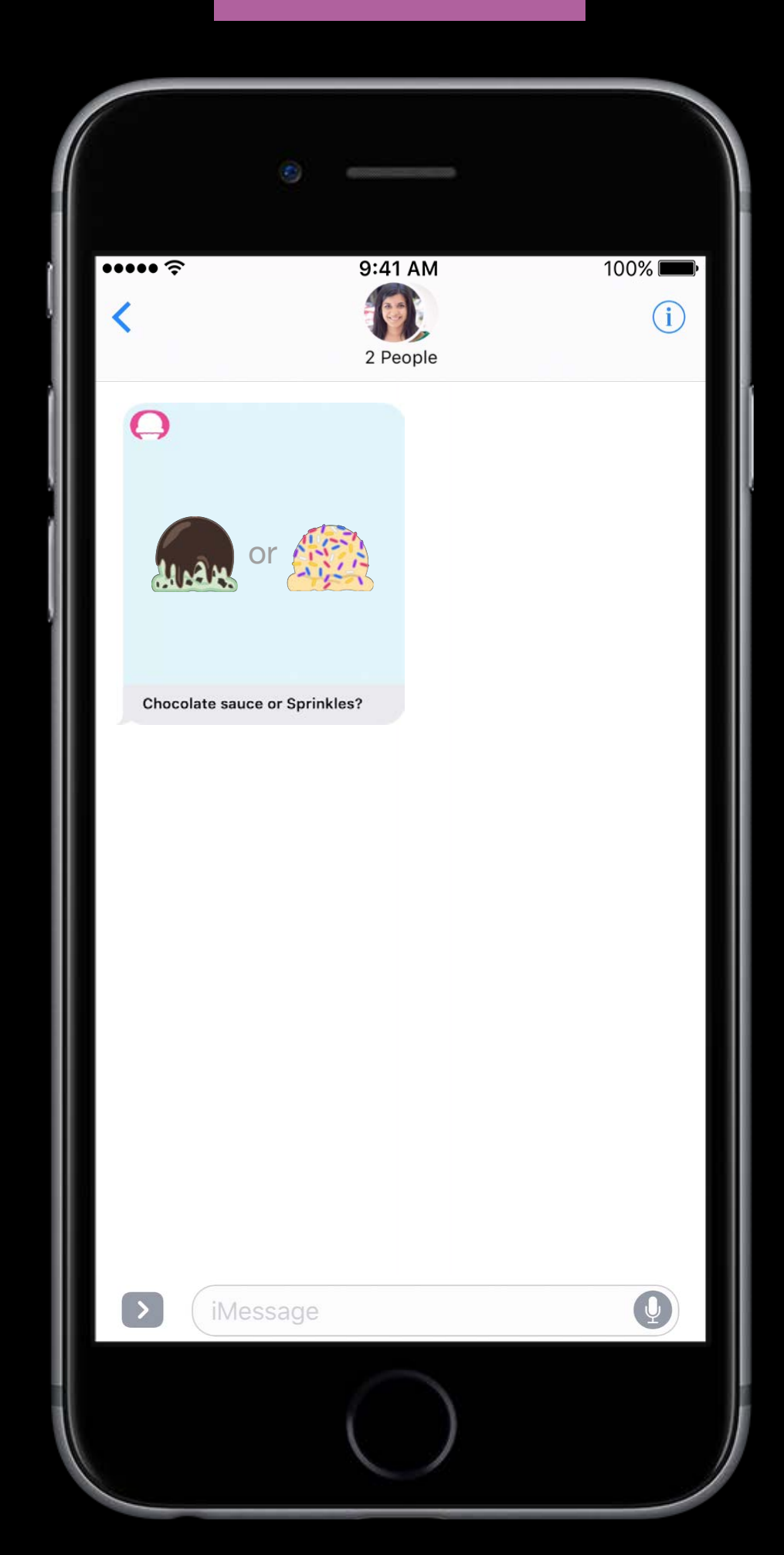

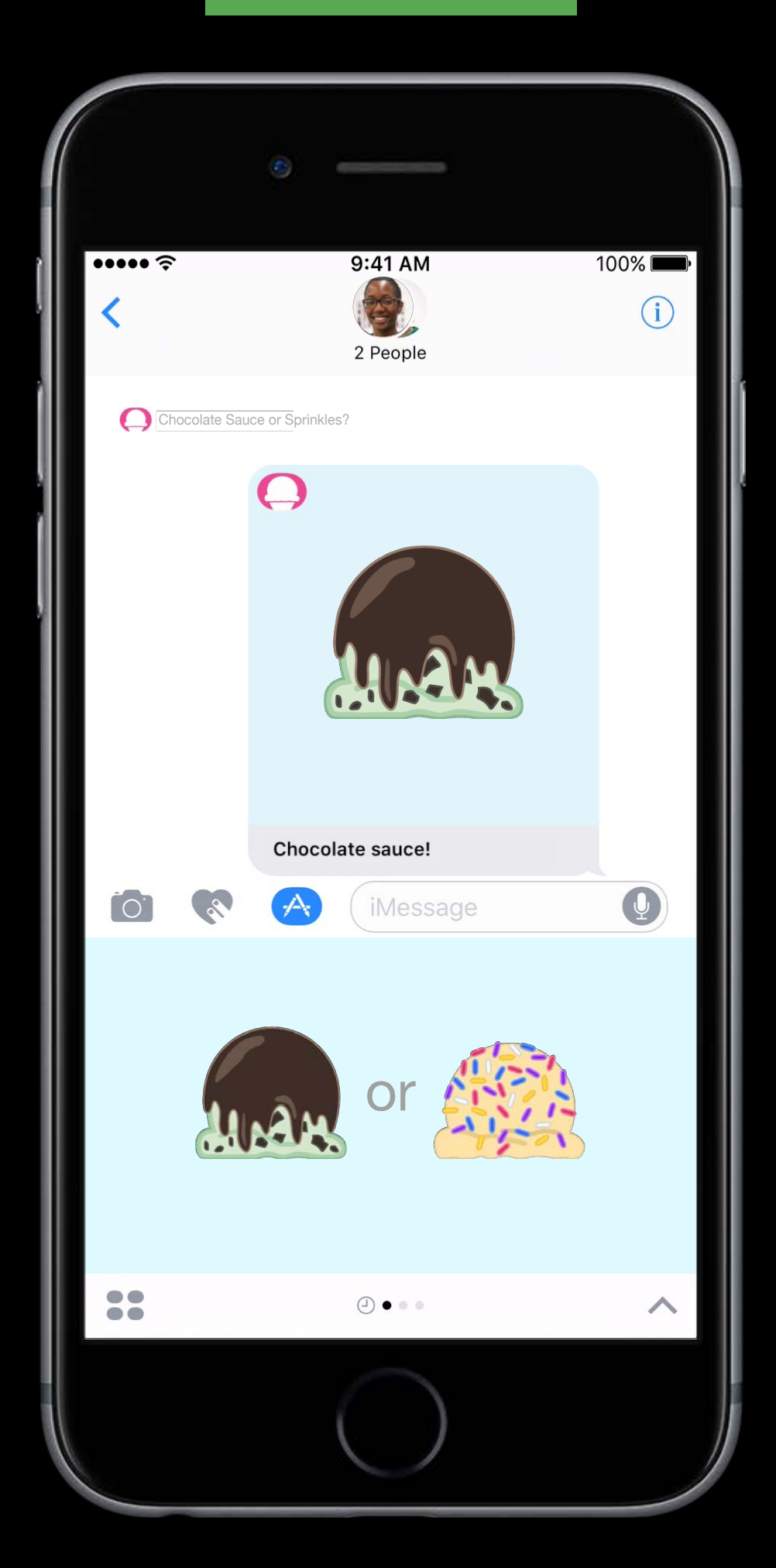

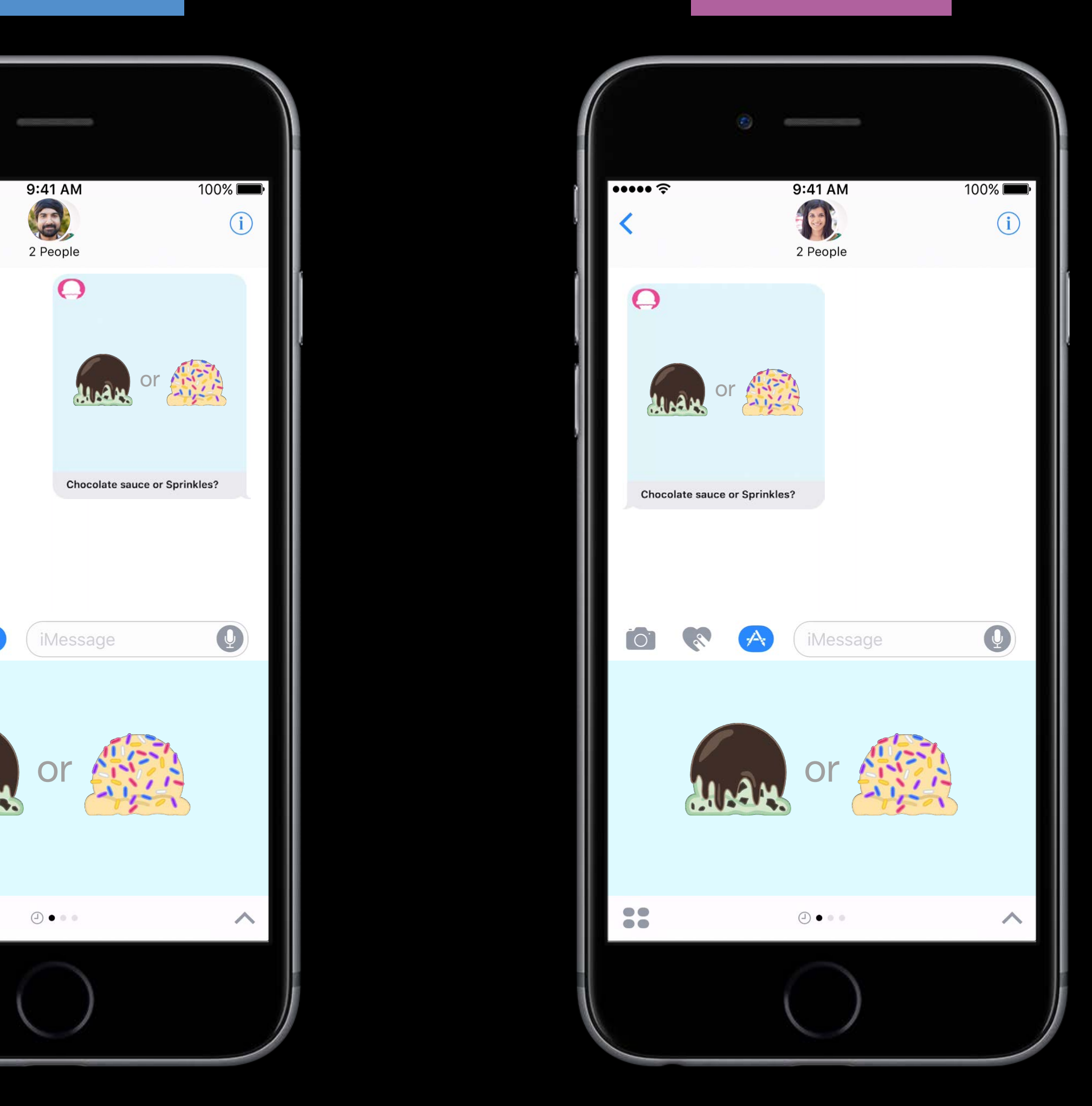

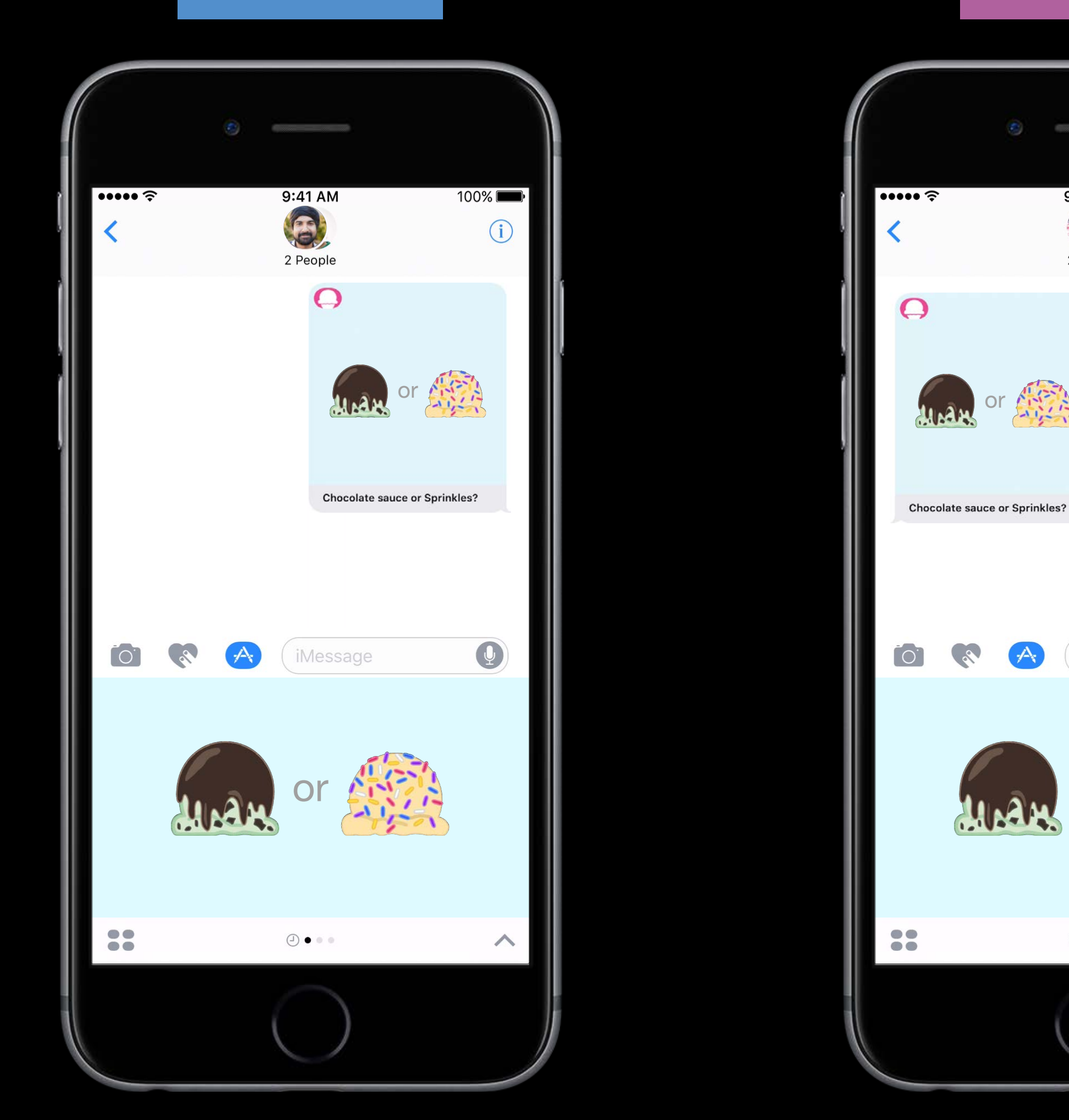

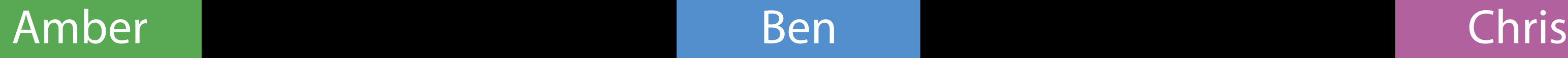

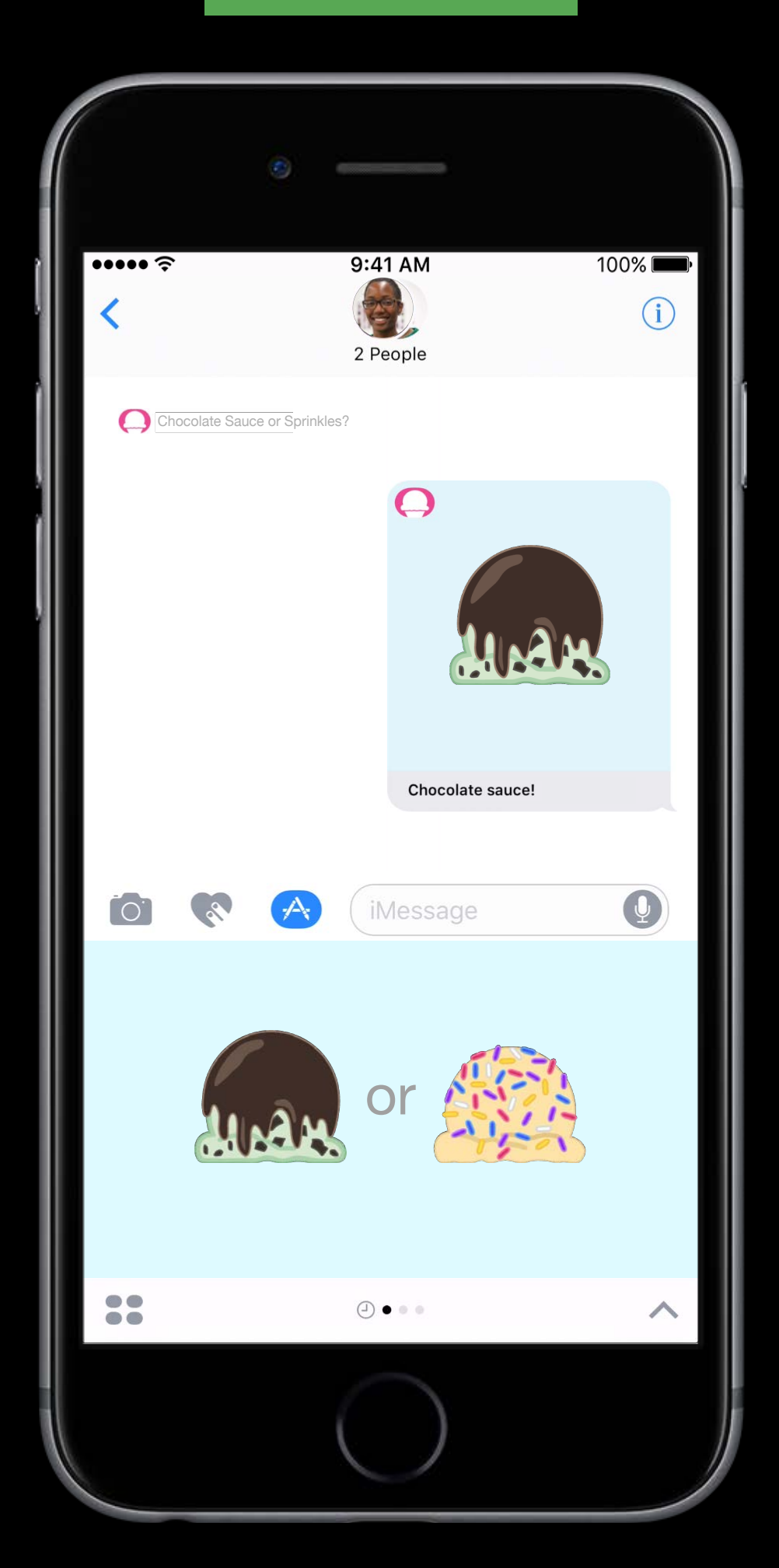

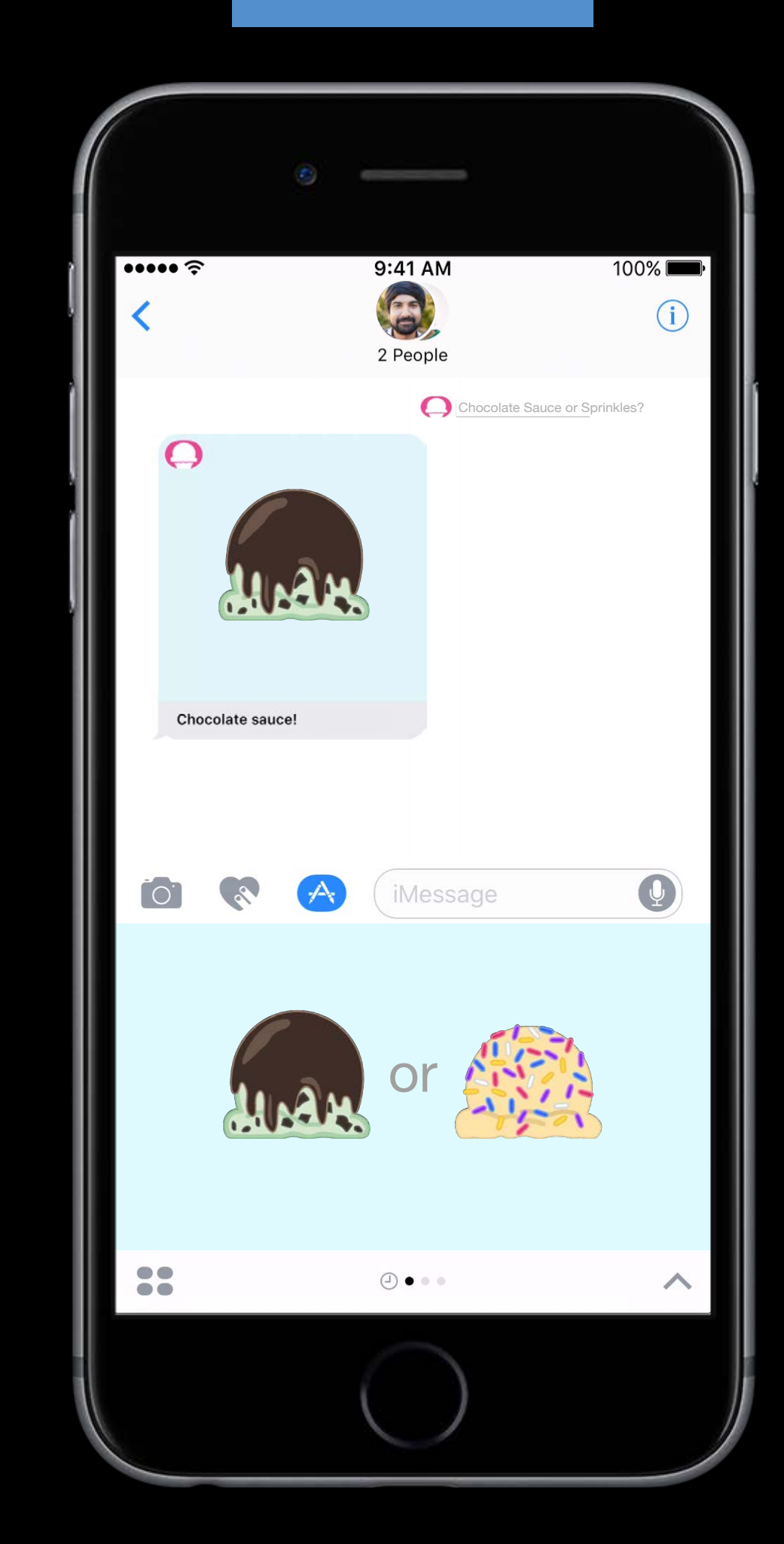

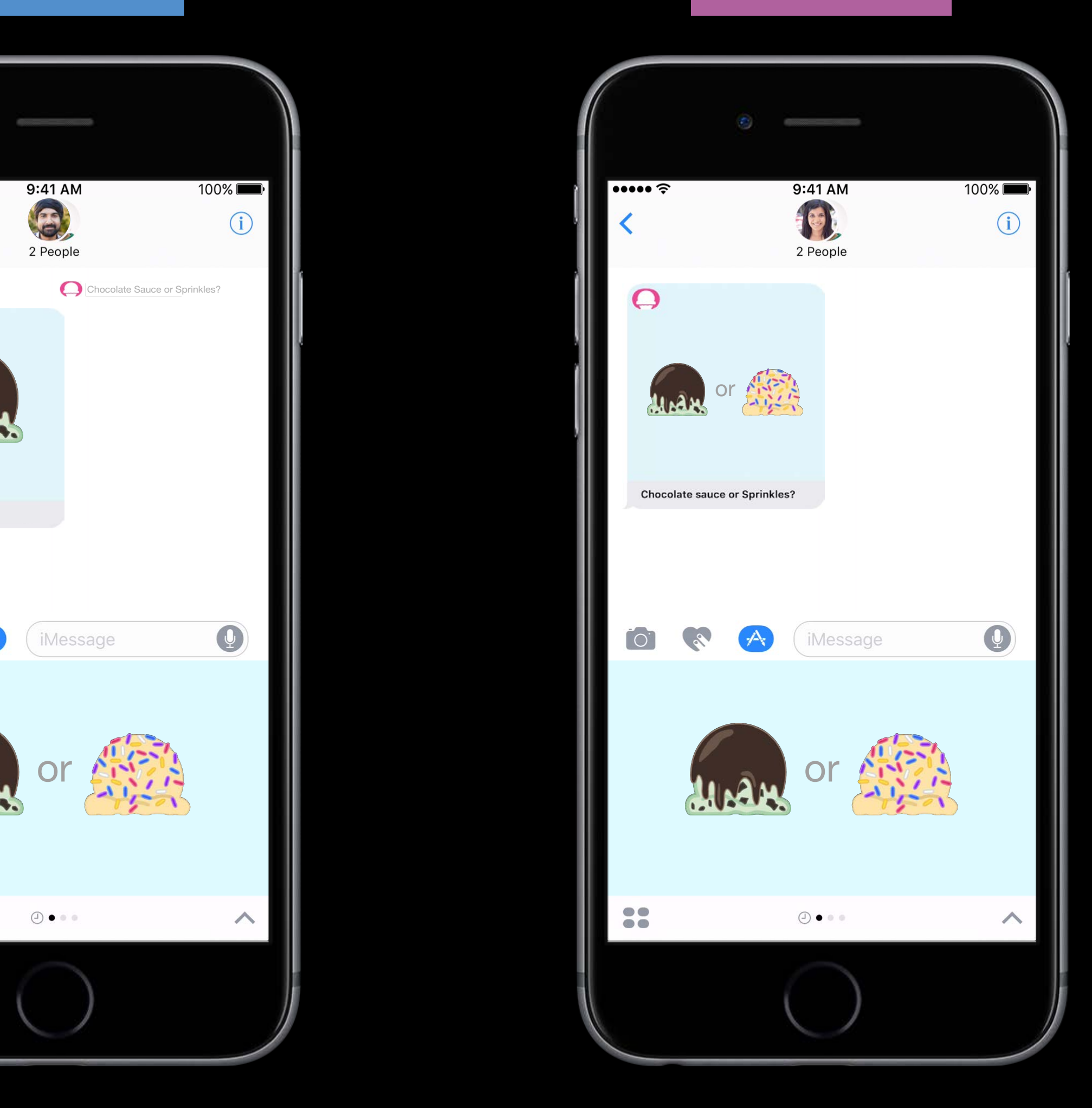

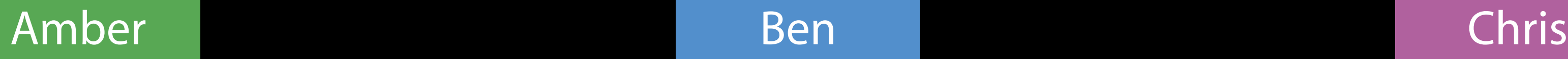

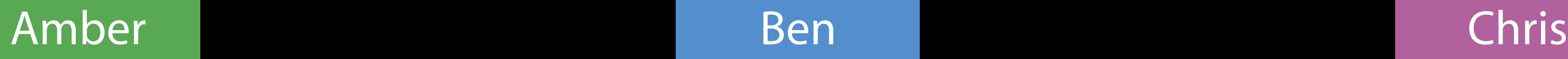

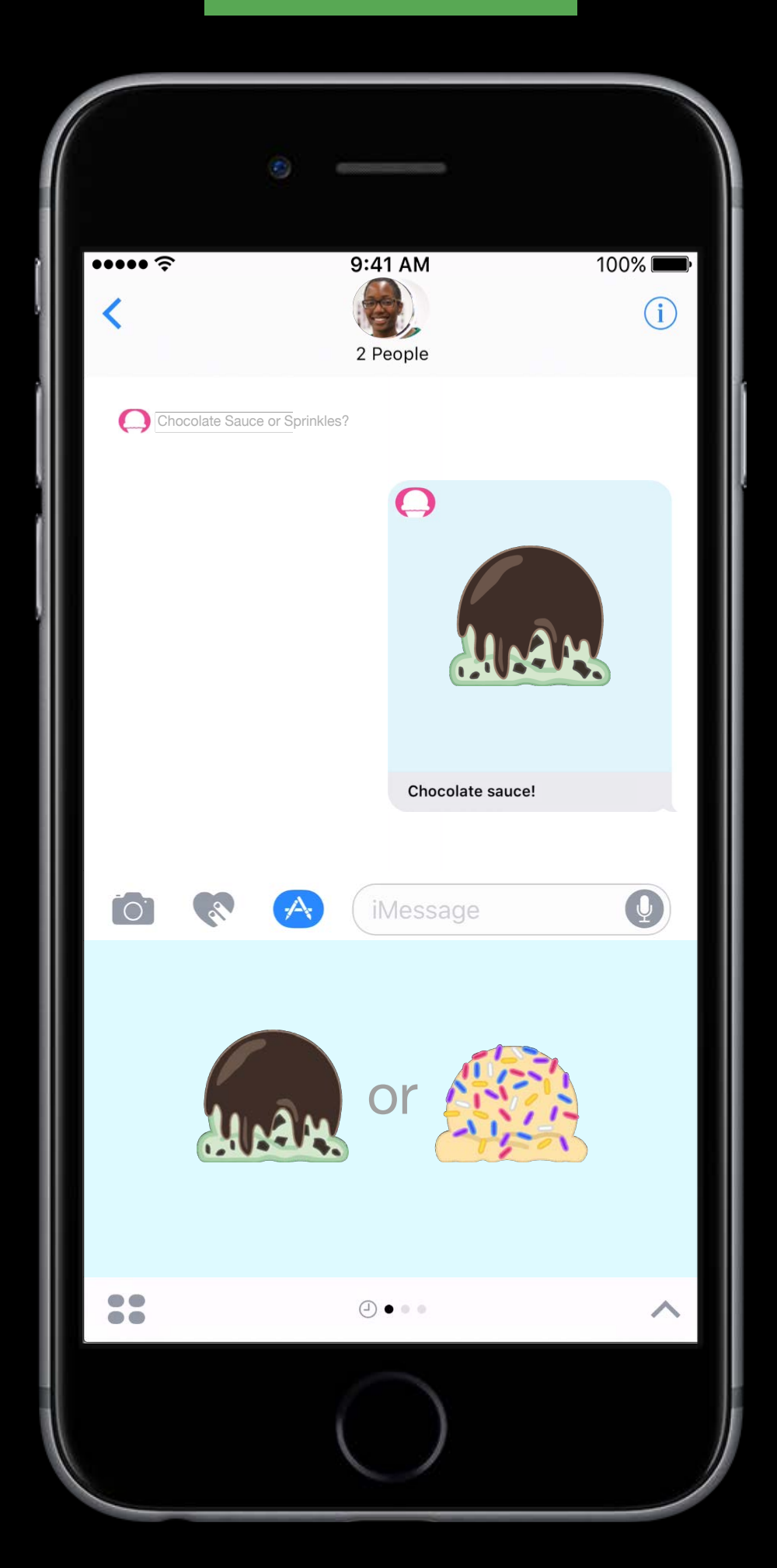

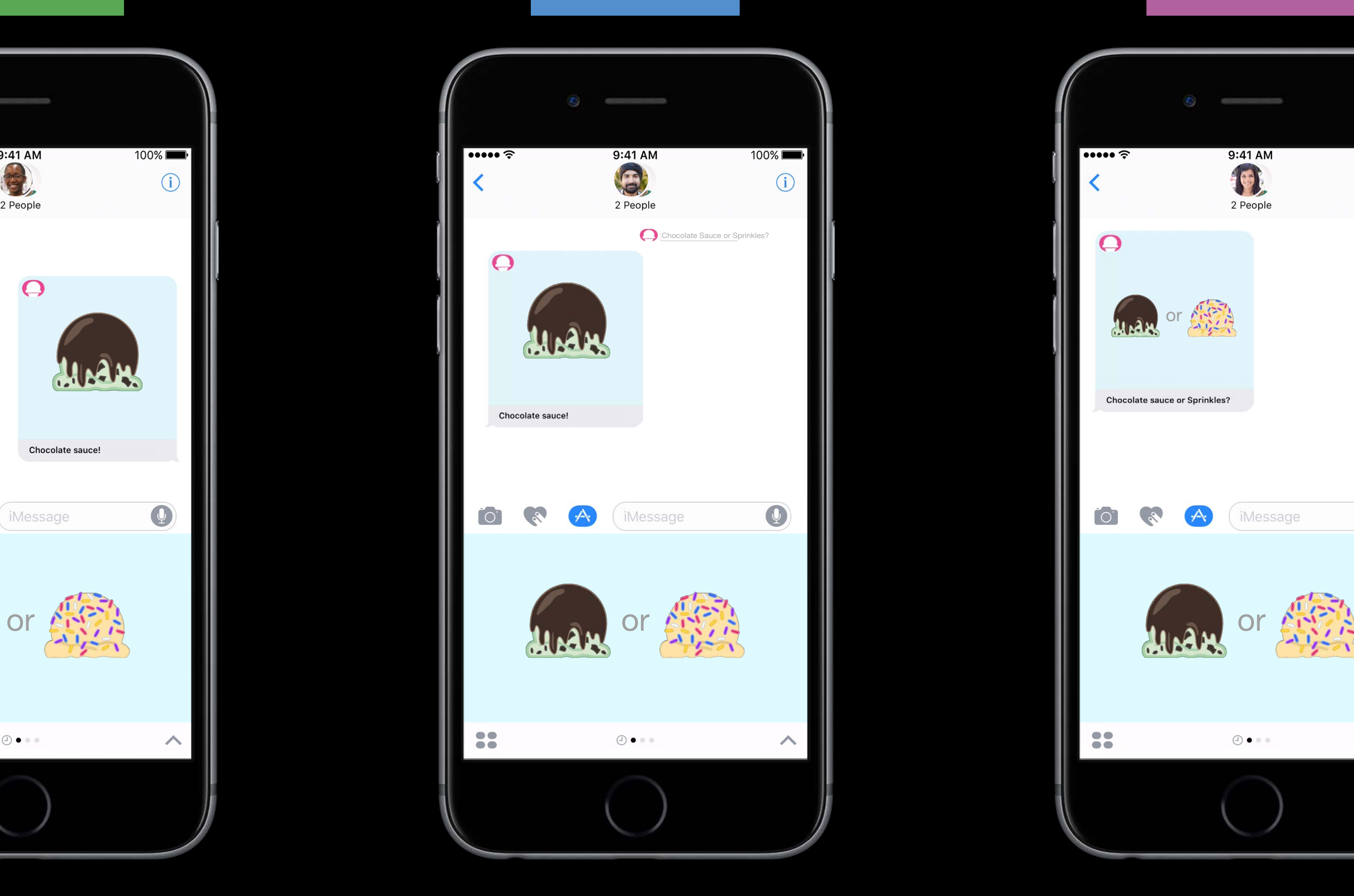

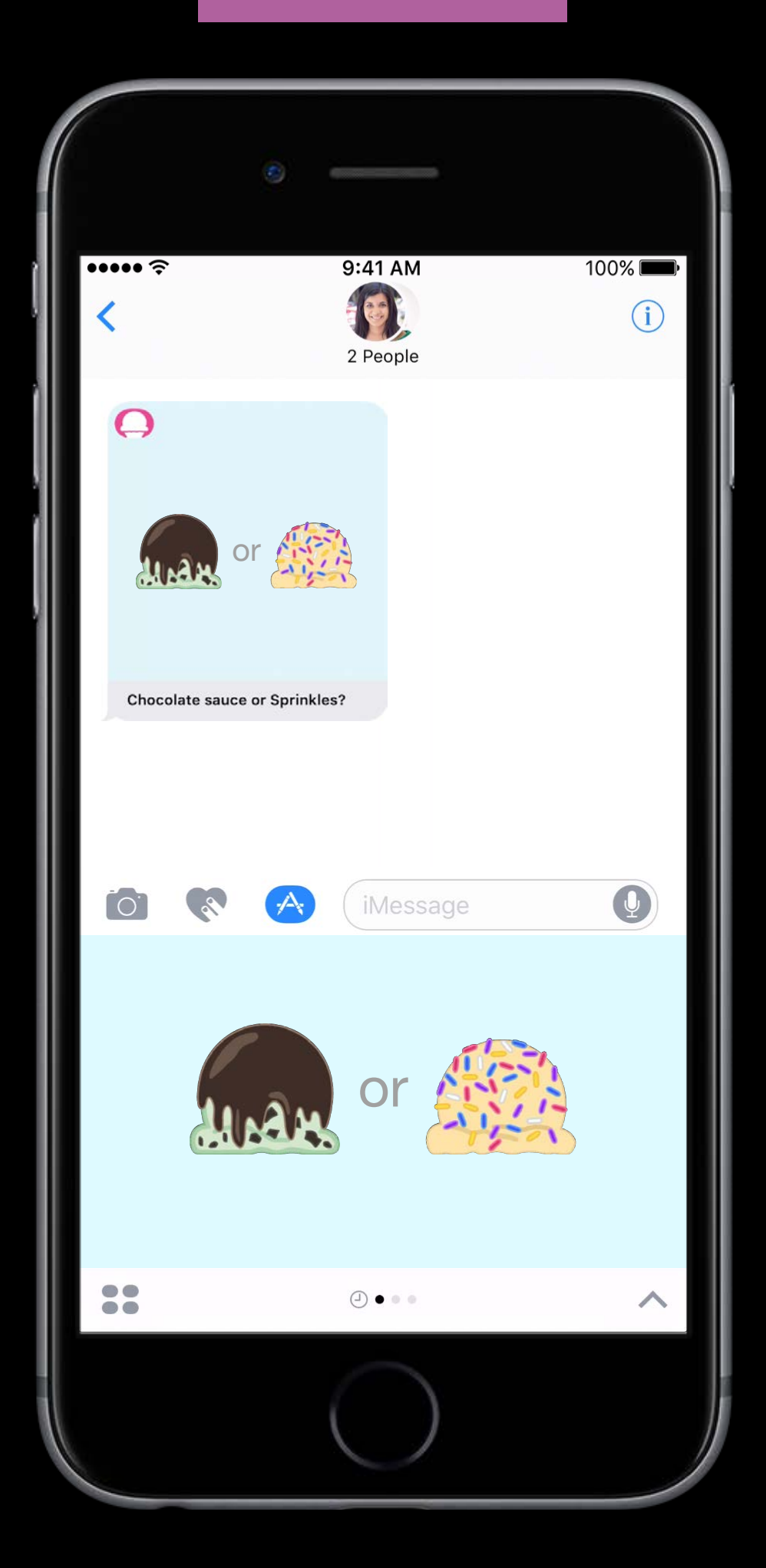

Amber Chris

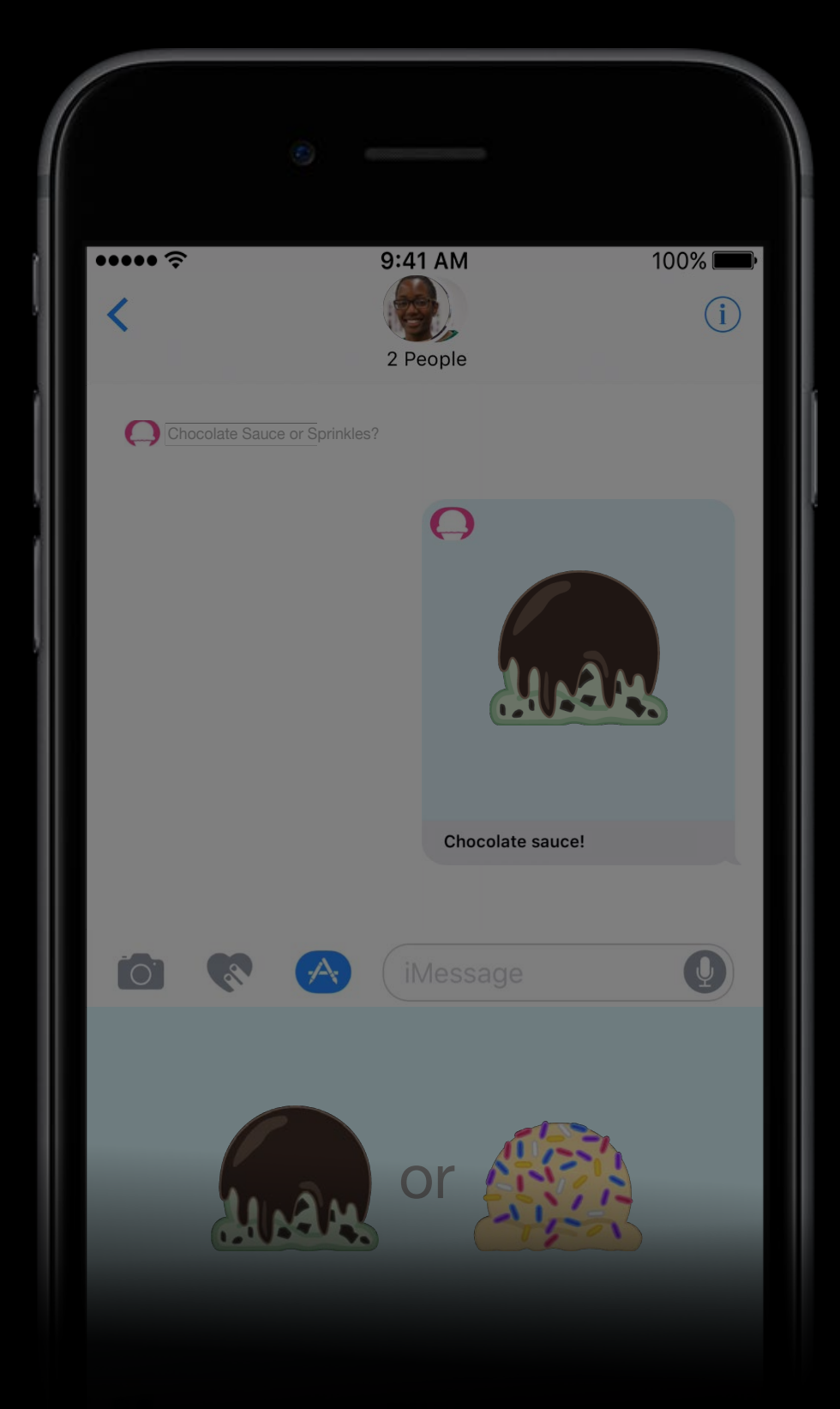

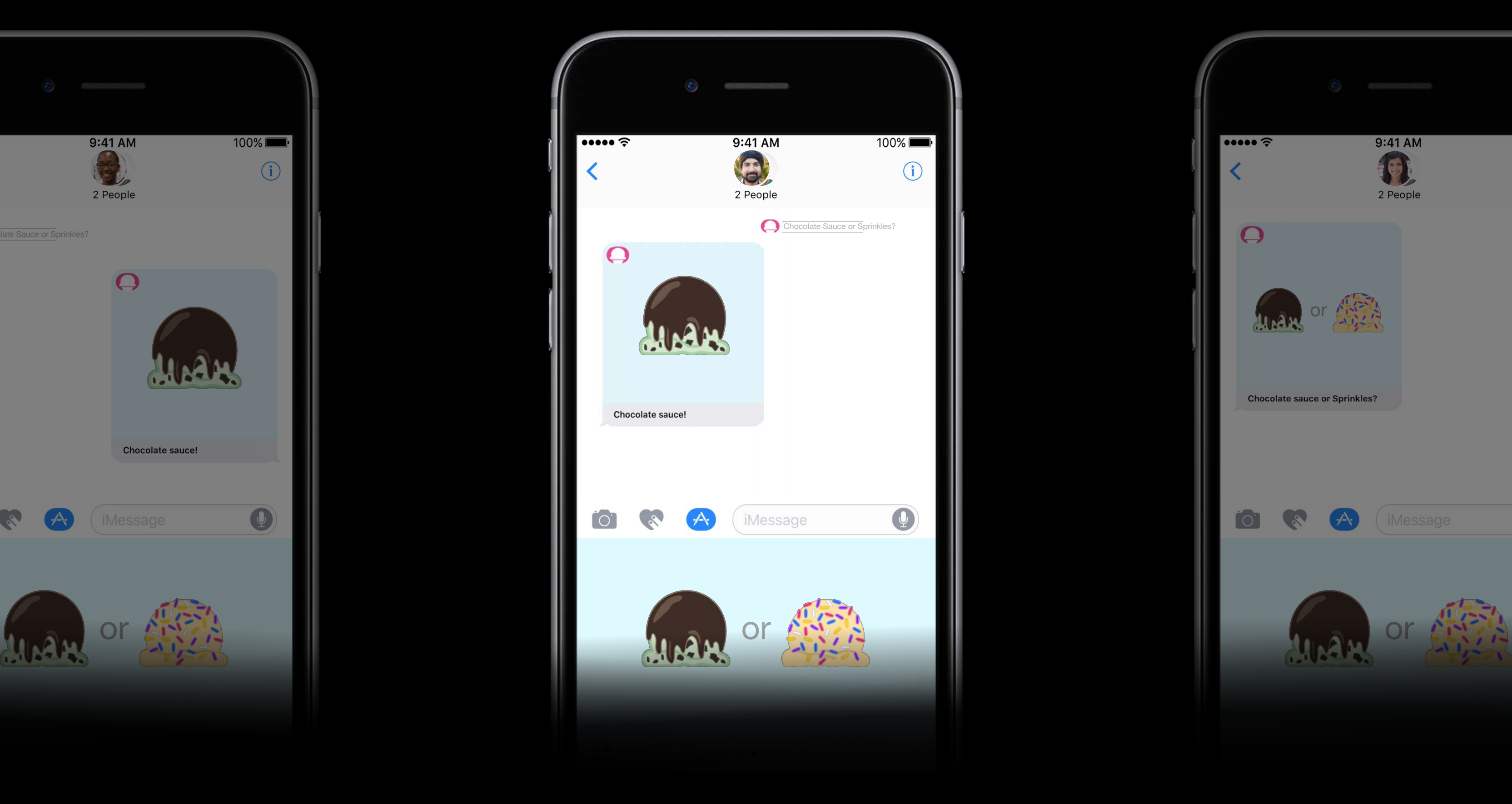

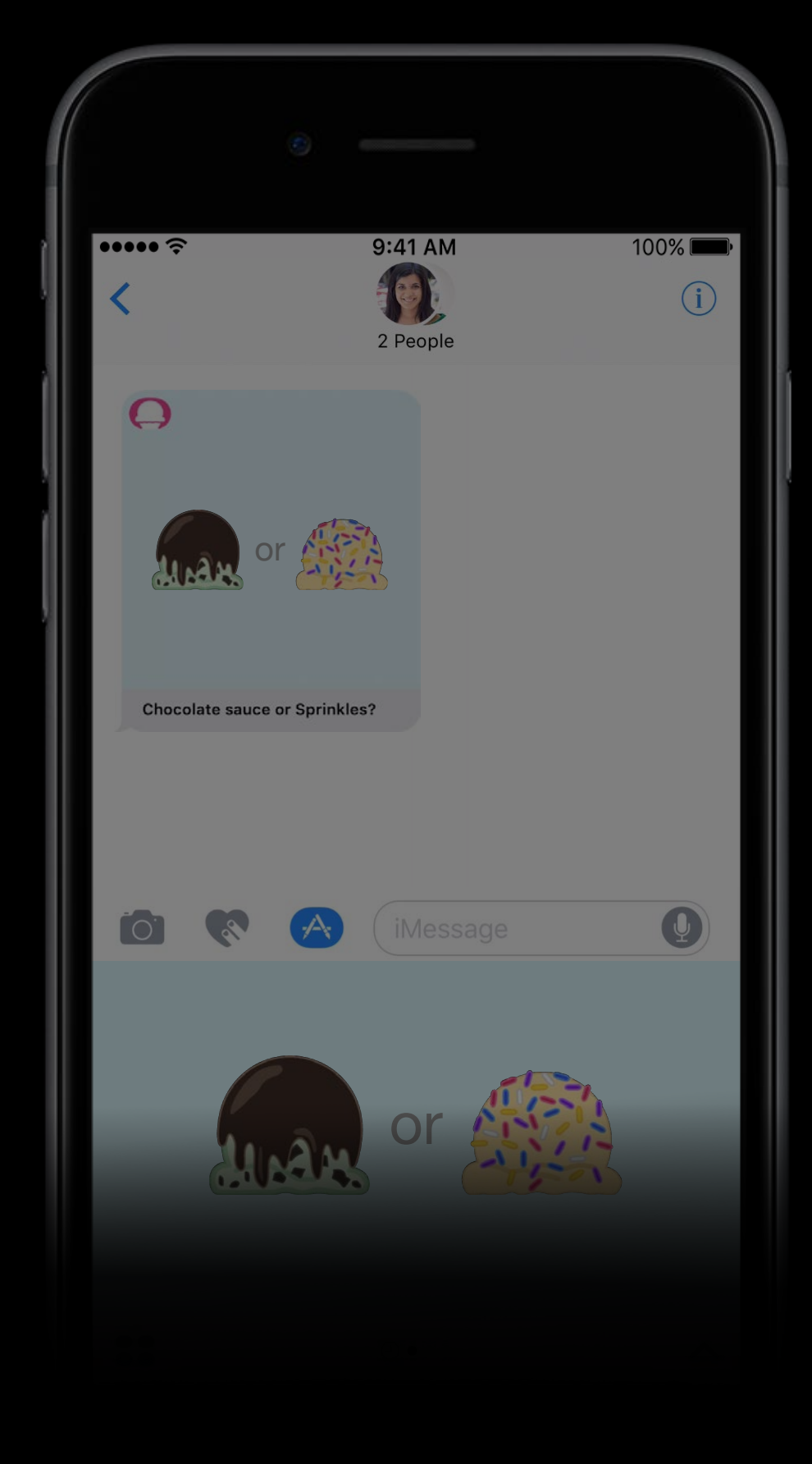

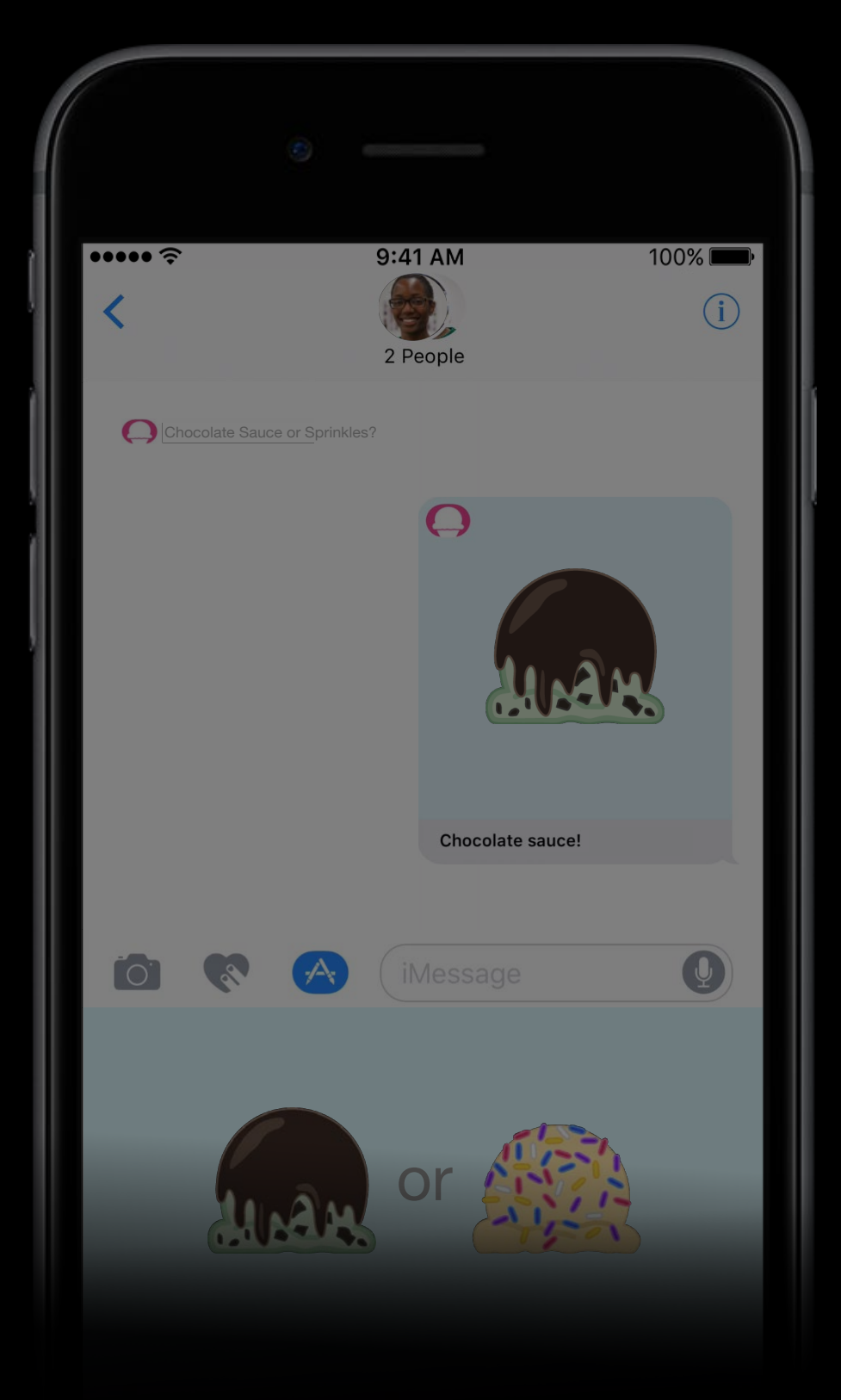

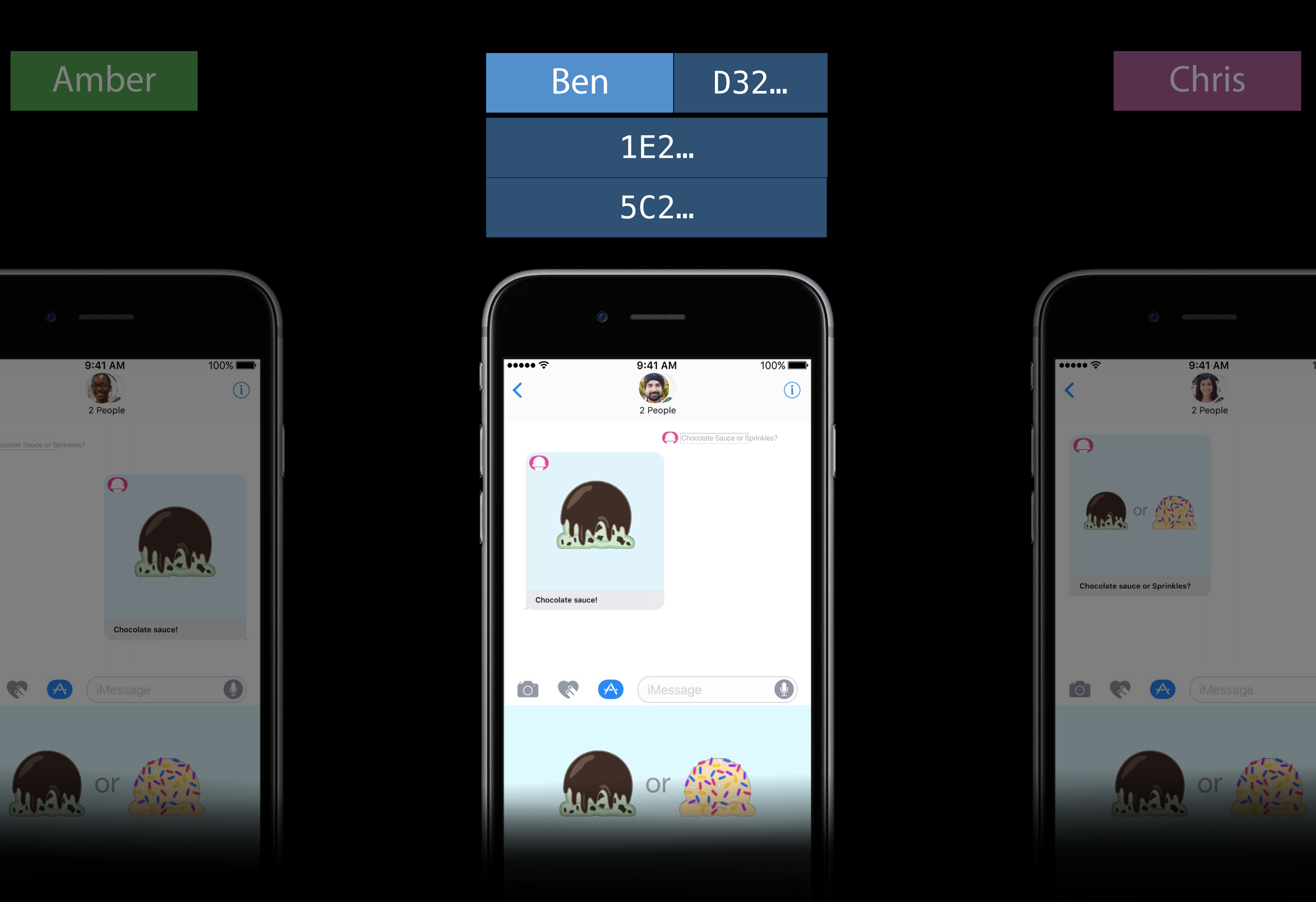

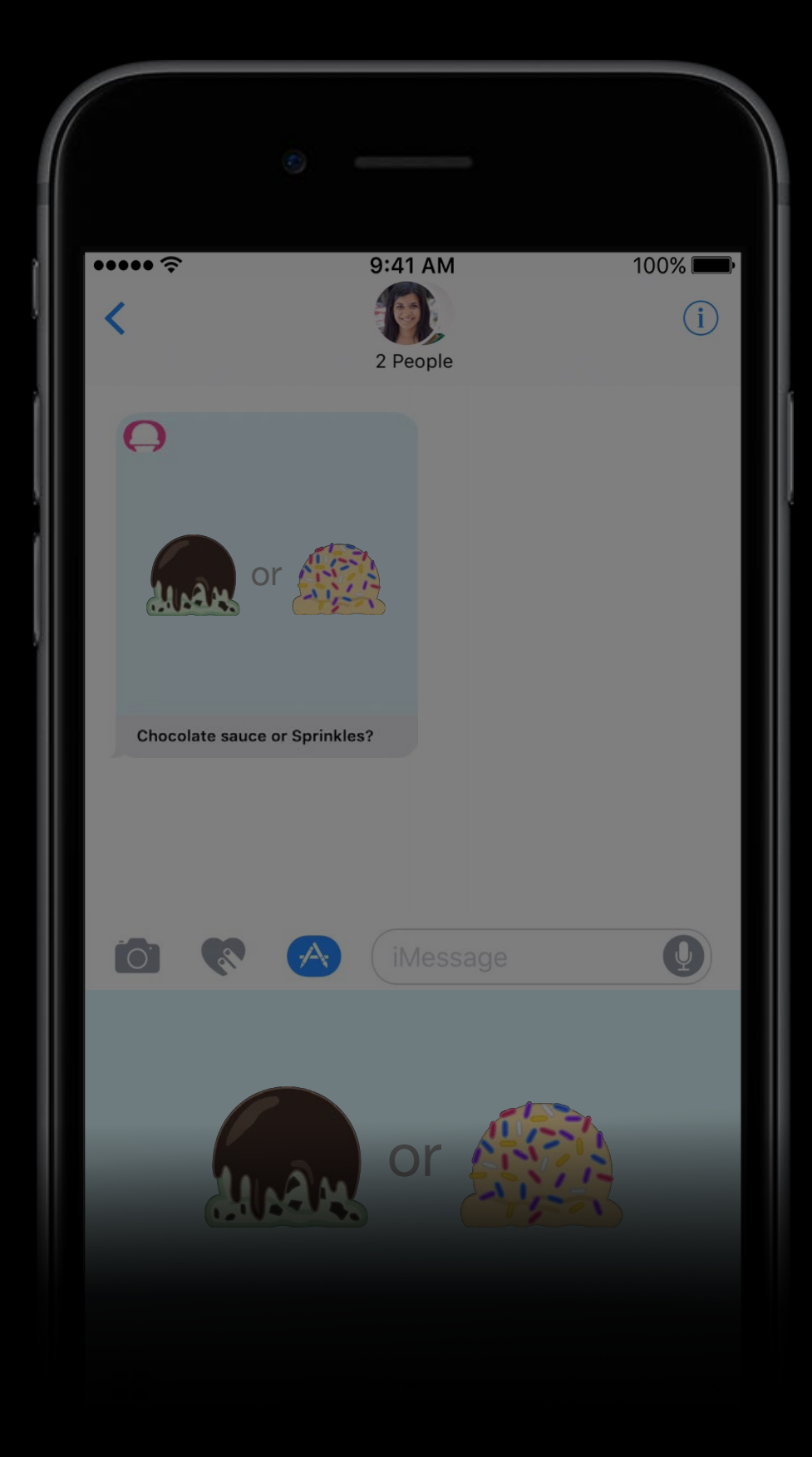

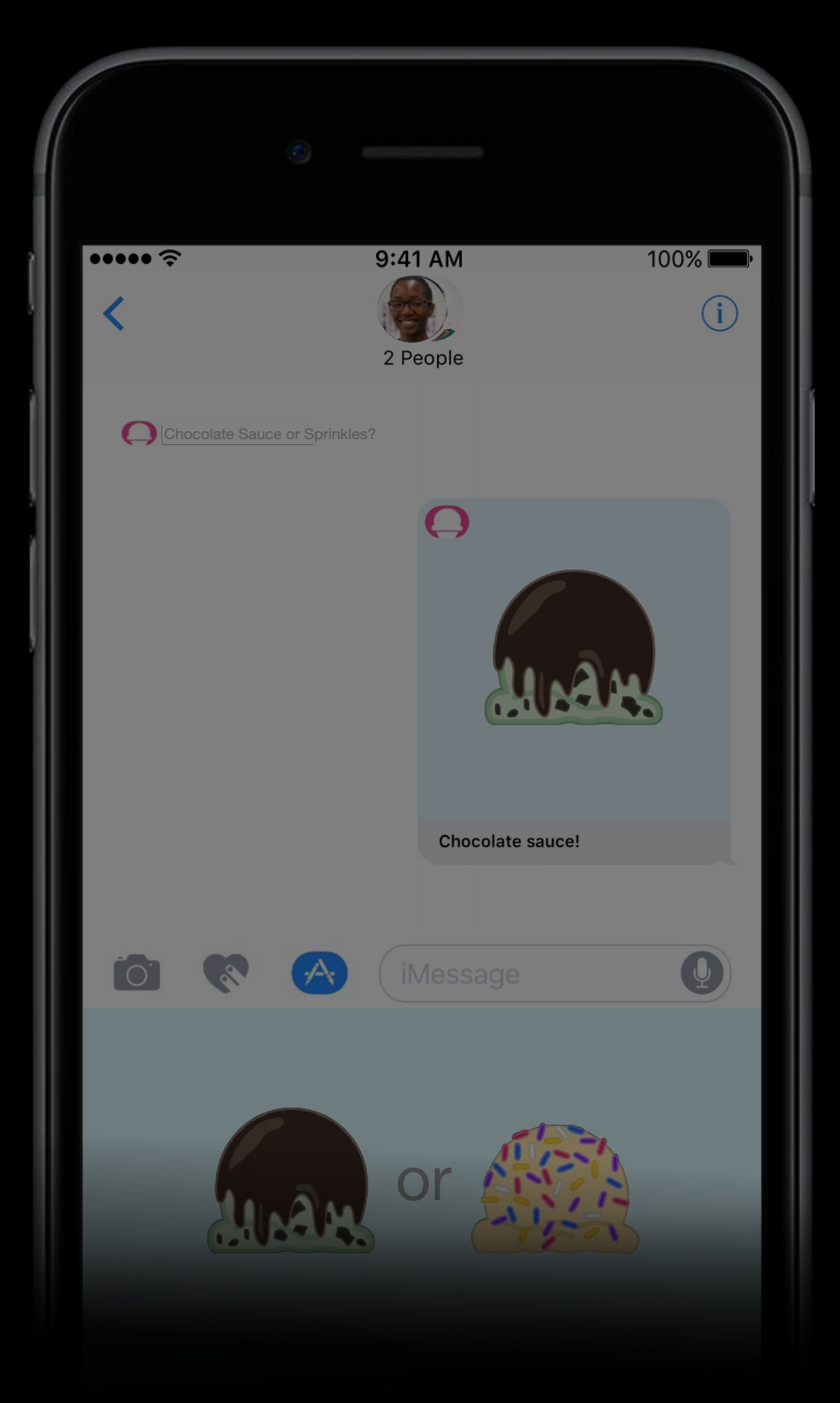

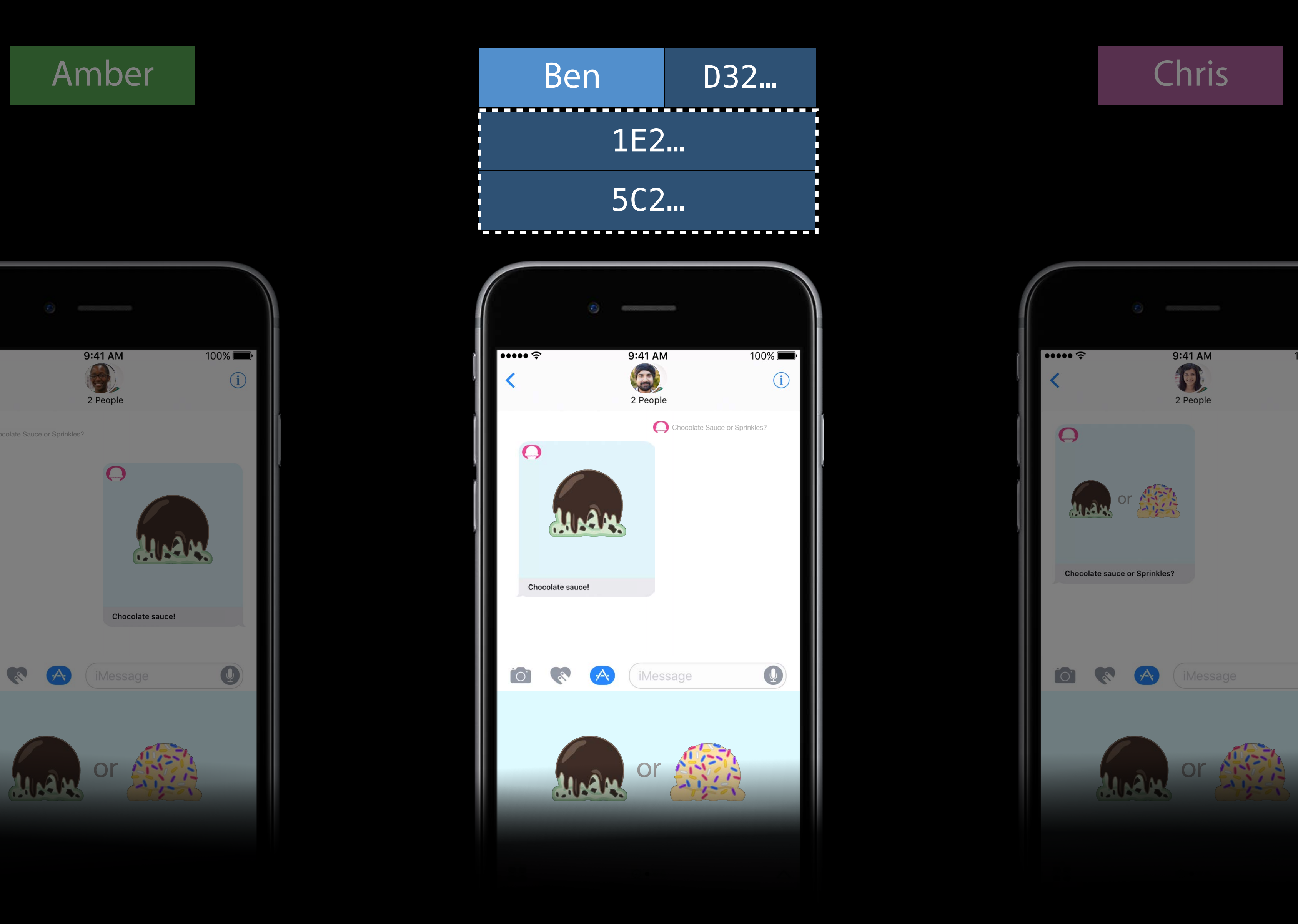

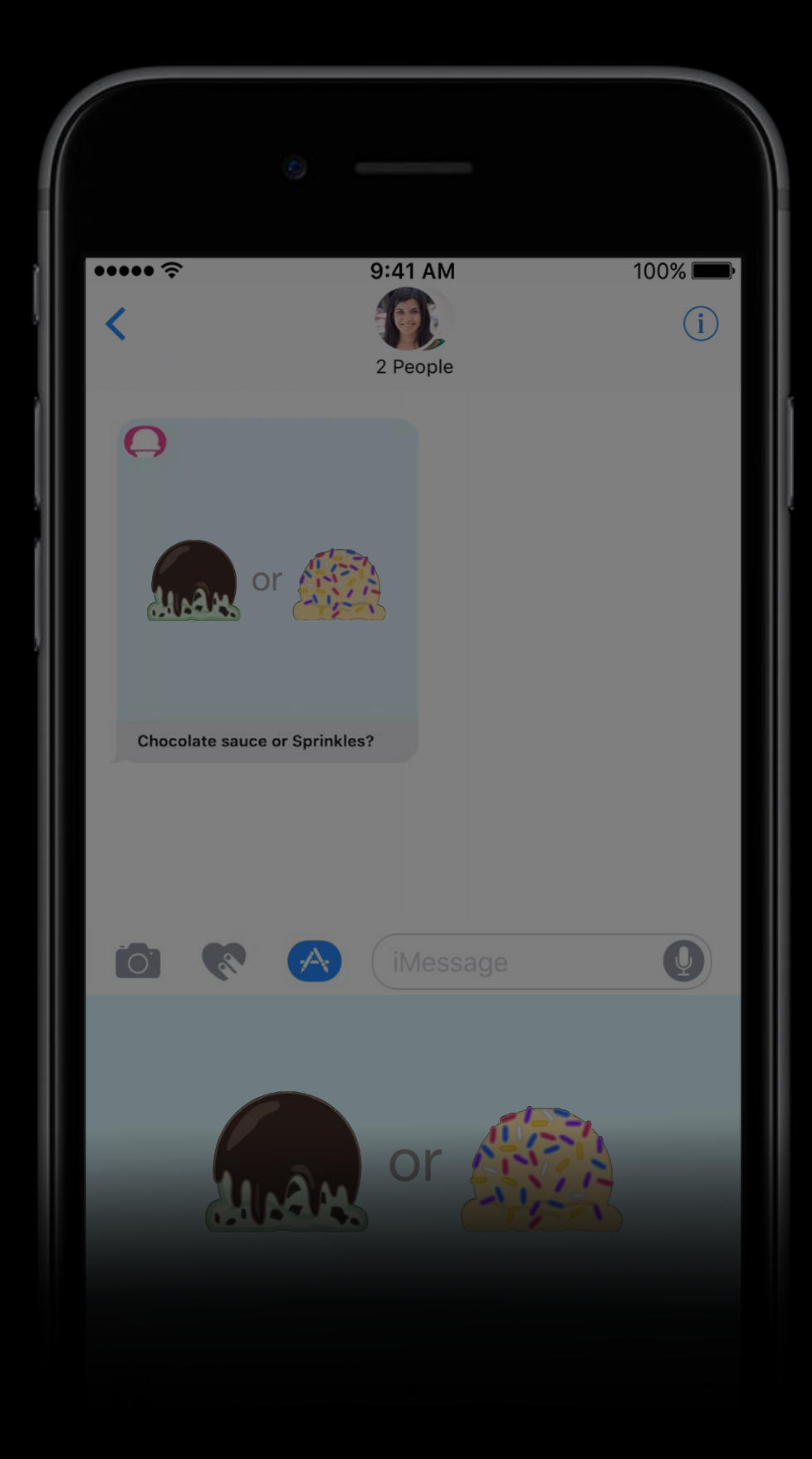

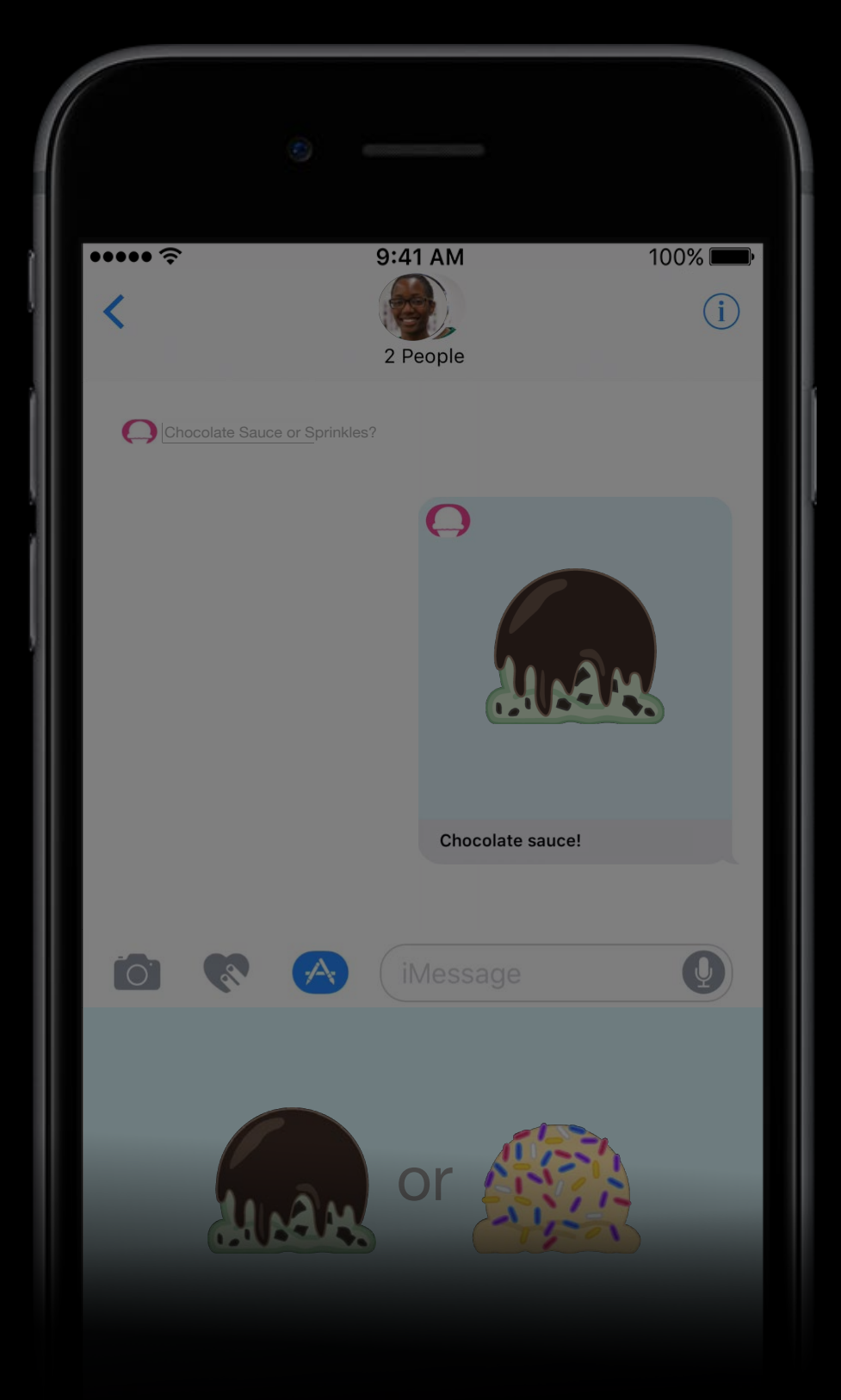

![](_page_169_Picture_3.jpeg)

![](_page_169_Picture_5.jpeg)

![](_page_170_Picture_1.jpeg)

![](_page_170_Picture_2.jpeg)

- 
- 
- 
- 
- 
- 
- 
- 

Number of participants

Number of participants Attribute a message to a sender

Number of participants Attribute a message to a sender Help establish identity

### \$1A5… likes Sprinkles

### layout.caption = "\$\(conversation.localParticipantIdentifier.uuidString) likes Sprinkles!"

![](_page_175_Picture_4.jpeg)

![](_page_175_Picture_5.jpeg)

### Identifying a Sender

let layout = MSMessageTemplateLayout() // … // …

let layout = MSMessageTemplateLayout() // …

// …

# Chris likes Sprinkles

### layout.caption = "\$\(conversation.localParticipantIdentifier.uuidString) likes Sprinkles!"

![](_page_176_Picture_5.jpeg)

![](_page_176_Picture_6.jpeg)

let layout = MSMessageTemplateLayout() // …

// …

### Chris likes Sprinkles

### layout.caption = "\$\(conversation.localParticipantIdentifier.uuidString) likes Sprinkles!"

![](_page_177_Picture_5.jpeg)

![](_page_177_Picture_6.jpeg)

- 
- 
- 
- 
- 
- 
- 
- 

Unique on each device
## Identifying a Sender

Unique on each device Scoped to the iMessage App install

// Message sender identifier

class MSMessage{

// …

var senderParticipantIdentifier: NSUUID { get }

 // … }

// Message sender identifier

### class MSMessage{

// …

### var senderParticipantIdentifier: NSUUID { get }

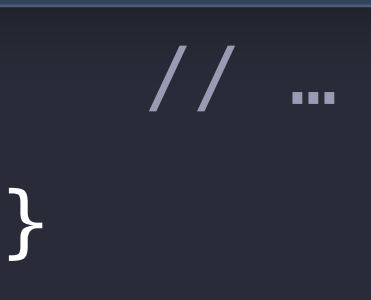

// Conversation local and remote identifiers

class MSConversation : NSObject { // …

var localParticipantIdentifier: NSUUID { get }

// …

var remoteParticipantIdentifiers: [NSUUID] { get }

 // … }

// Conversation local and remote identifiers

class MSConversation : NSObject { // …

var localParticipantIdentifier: NSUUID { get }

// …

var remoteParticipantIdentifiers: [NSUUID] { get }

 // … }

// Conversation local and remote identifiers class MSConversation : NSObject {

// …

var localParticipantIdentifier: NSUUID { get }

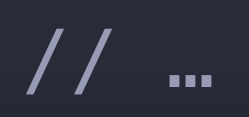

var remoteParticipantIdentifiers: [NSUUID] { get }

// …

}

// Conversation local and remote identifiers

class MSConversation : NSObject { // …

var localParticipantIdentifier: NSUUID { get }

// …

var remoteParticipantIdentifiers: [NSUUID] { get }

 // … }

# Supported platforms iMessage Apps

### Interactive Messages Supported Platforms

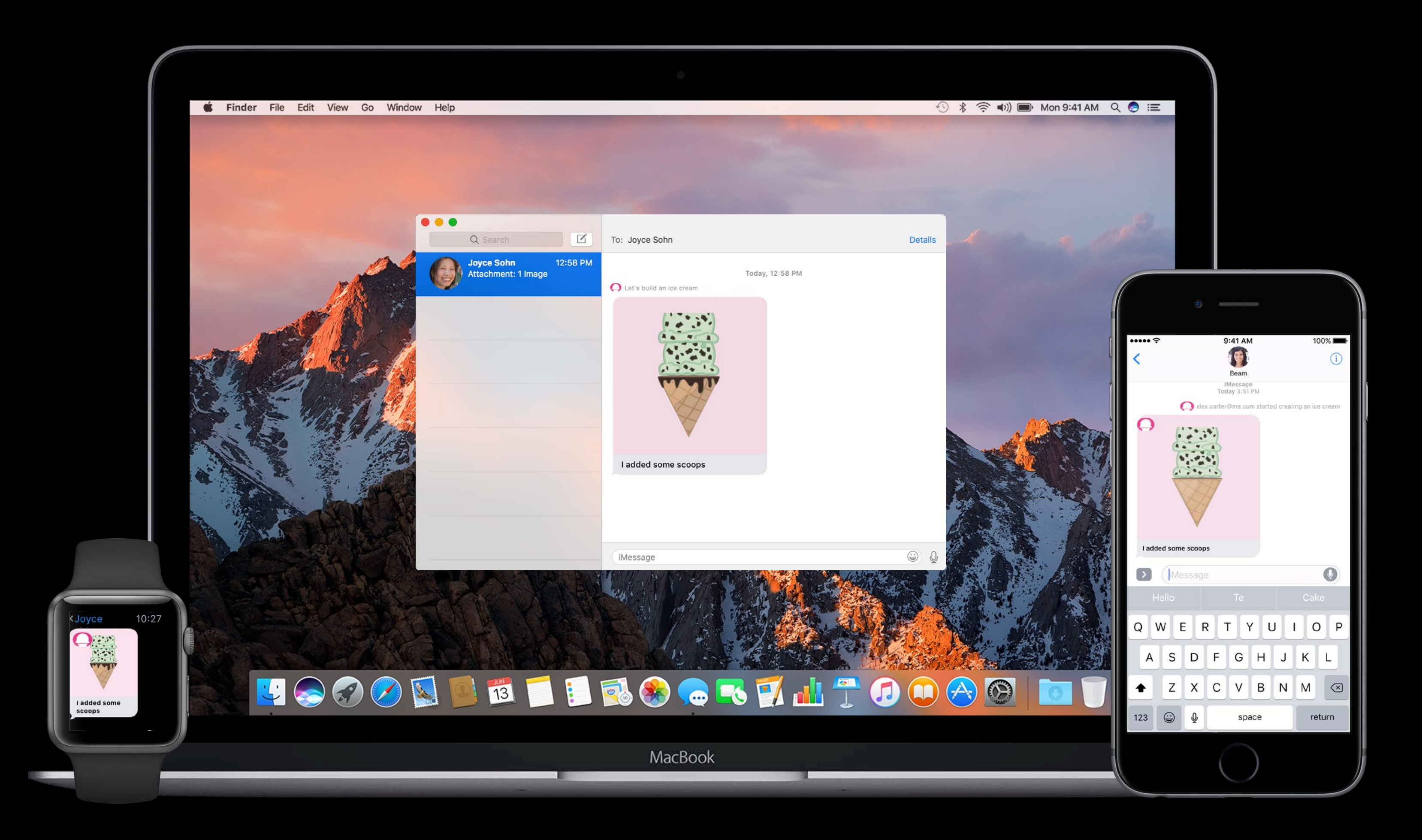

### watchOS 3 macOS Sierra iOS 10

### Fallback support Supported Platforms

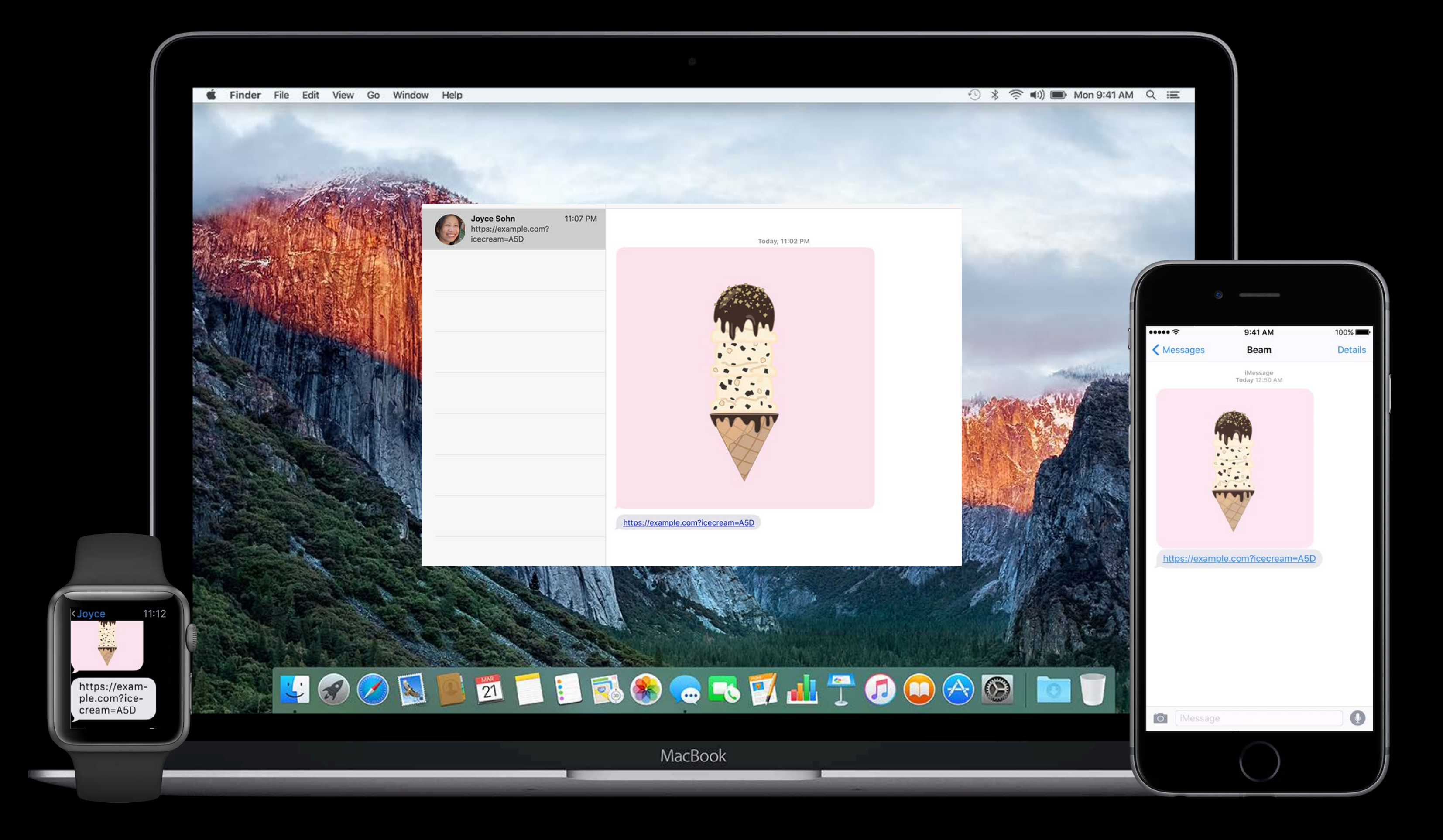

### watchOS 2 OS X 10.11 iOS 9

Delivered as two separate messages

Delivered as two separate messages

• Image provided in the layout

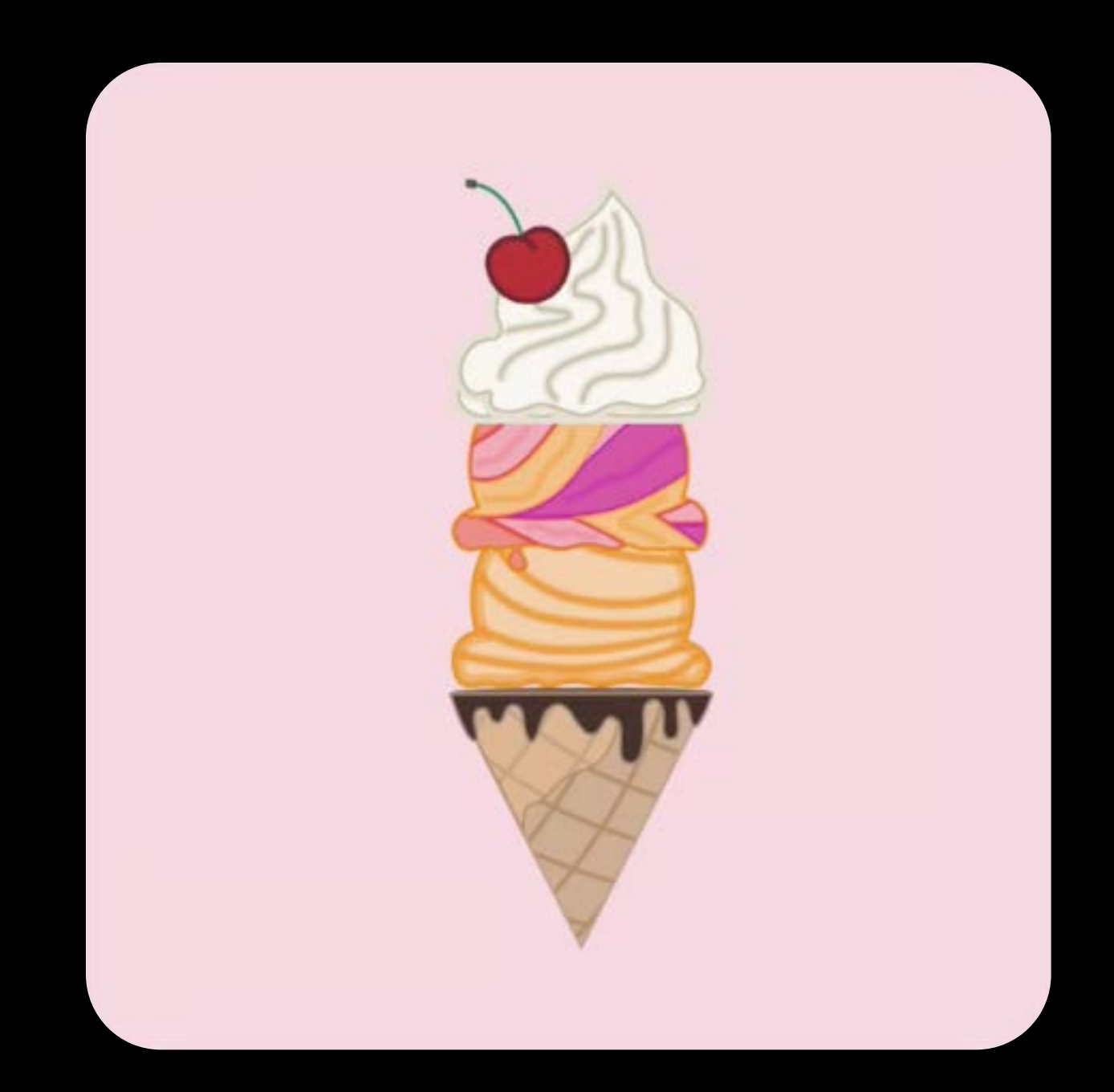

Delivered as two separate messages

- Image provided in the layout
- URL provided in the message

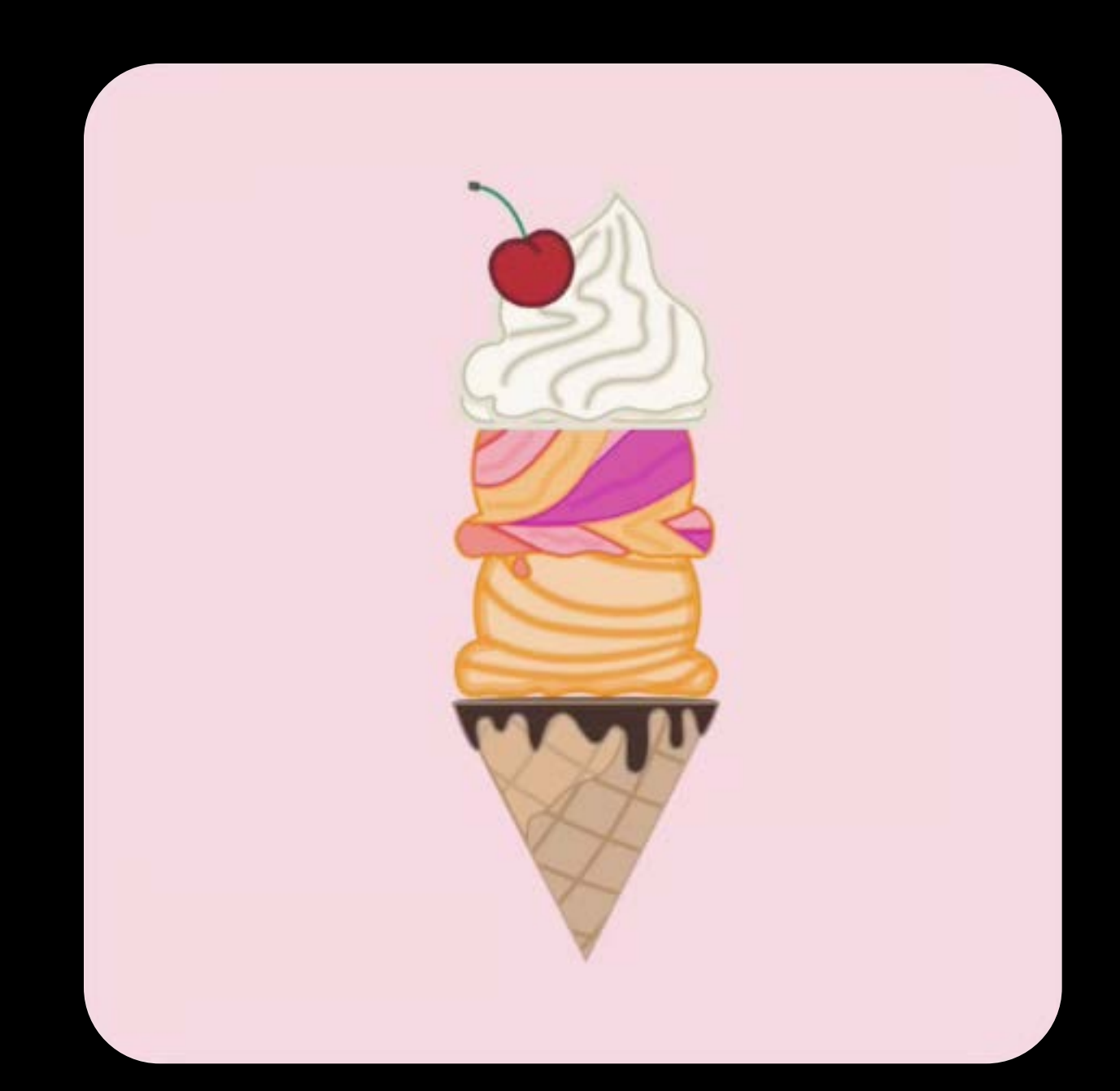

### https://example.com?icecream=A5D

- 
- 
- 
- 
- 
- -

### Introduced the Messages framework

- 
- 
- 
- 
- -

Introduced the Messages framework Create sticker packs

Introduced the Messages framework Create sticker packs Create iMessage apps and send interactive content

Introduced the Messages framework Create sticker packs Create iMessage apps and send interactive content Make something awesome!

## More Information https://developer.apple.com/wwdc16/224

### Related Sessions

iMessage Apps and Stickers, Part 1 Presidio Fresidio Tuesday 11:00AM

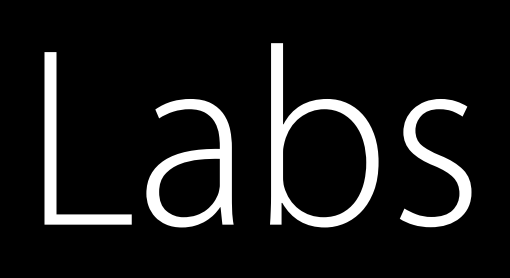

### iMessage Apps and Stickers Lab Frameworks Lab A Thursday 3:00PM

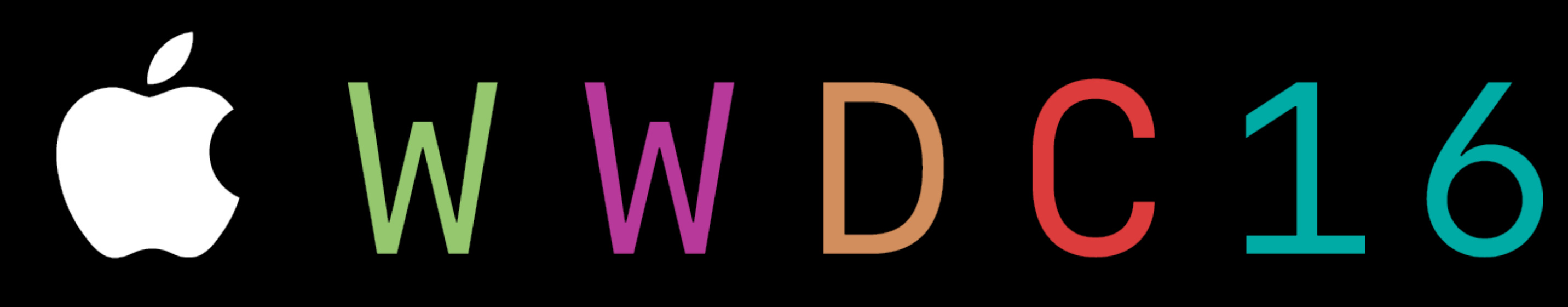